# Lineare Algebra und Analytische Geometrie 1 Vorlesung Wintersemester 2022/23

Prof. Meinolf Geck, Lehrstuhl für Algebra, Universität Stuttgart <https://pnp.mathematik.uni-stuttgart.de/idsr/idsr1/geckmf>

Dies ist das Skript zur Vorlesung Lineare Algebra und Analytische Geometrie 1 im Wintersemester 2022/23 (V4Ü2, 15 Wochen). Eines der Hauptziele ist natürlich die Vermittlung von Grundwissen und Rechenfertigkeiten in einem zentralen Teilgebiet der Mathematik.

Etwas genereller geht es auch um die Vermittlung einer mathematischen Denkweise. Dazu gehört es zu lernen, wie man mathematische Sachverhalte formal korrekt aufschreibt und diese beweist, also ihre Richtigkeit nach logischen Prinzipien herleitet. Dies sind übrigens Fähigkeiten, die sich auch in diversen anderen Situationen als sehr hilfreich erweisen!

Außerdem sollen natürlich Beispiele für die Nützlichkeit von mathematischen Konzepten in Anwendungen gegeben werden.

Im Durchschnitt werden pro Woche etwa 7 Seiten dieses Skriptes behandelt. (In den einführenden Abschnitten am Anfang vielleicht etwas mehr.)

Kommentare sehr willkommen! (Insbesondere Druckfehler, sonstige Unklarheiten, Verbesserungsvorschläge etc.)

Stuttgart, Januar 2023

# Ziele/Inhalt der Vorlesung

• Lösen von linearen Gleichungssystemen:

 $x_1$  +  $3x_2$  –  $2x_3$  = 1  $2x_1 + 2x_2 = 2$  $4x_1 + 6x_2 + x_3 = 8$ 

(Anwendungen in Natur- und Ingenieurwissenschaften, . . .)

- Allgemeine Theorie der Vektorräume und linearen Abbildungen
- Hinführung auf neue Zahlsysteme und Strukturen:

Zum Beispiel "binäres" Zahlensystem  $\{0, 1\}$  mit  $1 + 1 = 0$  ( $\rightsquigarrow$  Informatik).

### • Die Kapitelüberschriften:

- Kapitel I: Grundlagen.
- Kapitel II: Matrizen.
- Kapitel III: Algebraische Strukturen.
- Kapitel IV: Vektorräume und lineare Abbildungen.

## • Modell für den axiomatischen Aufbau einer Theorie:

- Festlegung von grundlegenden Begriffen und Regeln ("Axiomen"), die als wahr vorausgesetzt werden.
- Herleiten ("Beweisen") von Aussagen aus den Axiomen sowie bereits bewiesenen Aussagen nach bestimmten logischen Regeln.
- Präzises Formulieren und Argumentieren.

(Anwendungen im Studium und in allen späteren Berufen!)

(Obiges gilt genauso für die Vorlesung Analysis I.)

# • "Axiom" für diese Vorlesung:

- Das Zahlensystem der ganzen Zahlen, also der Zahlen  $0, \pm 1, \pm 2, \pm 3, \ldots$ , sowie das Rechnen mit diesen Zahlen (Addition, Multiplikation) werden als bekannt vorausgesetzt. Ebenso das Rechnen mit rationalen Zahlen, also Brüchen ±n/m mit natürlichen Zahlen n, m.
- Mengentheoretische Sprechweisen und Grundlagen aus der mathematischen Logik werden schrittweise eingeführt wenn sie gebraucht werden.

# $LAAG<sub>1</sub>$  iii

# <span id="page-2-0"></span>Literatur

# Besonders geeignet für diese Vorlesung:

- S. AXLER, Linear Algebra done right. Undergraduate texts in mathematics, Springer-Verlag, 2015.
- G. FISCHER, Lineare Algebra: Eine Einführung für Studienanfänger, Vieweg + Teubner Verlag; 17. Auflage 2010.
- B. Huppert und W. Willems, Lineare Algebra: Mit zahlreichen Anwendungen in Kryptographie, Codierungstheorie, Mathematischer Physik und Stochastischen Prozessen, Vieweg + Teubner Verlag, 2. Auflage 2010.
- R. Kaye and R. Wilson, Linear Algebra. Oxford University Press, New York, 1998.
- M. KOECHER, Lineare Algebra und analytische Geometrie, Grundwissen Mathematik, Springer-Verlag, 4. Auflage, 2002.
- P. Petersen, Linear Algebra. Undergraduate texts in mathematics, Springer-Verlag, 2012.

# Zum Auffrischen von Schulwisssen und Grundlagen:

- T. Glosauser, (Hoch)Schulmathematik, Ein Sprungbrett vom Gymnasium zur Uni. Springer-Spektrum, 2015.
- M. LIEBECK, A Concise Introduction to Pure Mathematics. Chapman Hall/CRC Mathematics Series, CRC Press, 3rd edition 2010.
- MINT Kolleg Baden-Württemberg, Mathematik-Vorkurs (Online), siehe [http://www.mint-kolleg.de/stuttgart/angebote/online\\_kurse](http://www.mint-kolleg.de/stuttgart/angebote/online_kurse)

# Frei verfügbare mathematische Software zum Ausprobieren/Experimentieren:

- GAP Groups, Algorithms, and Programming, siehe <http://www.gap-system.org/> (Exaktes Rechnen mit Zahlen und diskreten algebraischen Strukturen.)
- SageMath, siehe <https://www.sagemath.org/> (Basiert auf der Programmiersprache Python; siehe <https://www.python.org/>)

# Einige weiterführende Texte (Auswahl, wird laufend ergänzt):

- M. Artin, Algebra. Aus dem Englischen übersetzt von Annette A'Campo. Birkhäuser Verlag, 1993.
- N. L. Biggs, Discrete Mathematics, 2nd Edition. Oxford University Press, 2002.

#### iv LAAG 1

- N. Bourbaki, Éléments de Mathématiques. Algèbre. Chap. 1 à 3, Masson, Paris, 1970; Chap. 4 à 7, Masson, Paris, 1981.
- J. G. BROIDA AND S. GILL WILLIAMSON, Comprehensive Introduction to Linear Algebra, 2012; Web Version, Creative Commons CC0 1.0; see [https://cseweb.ucsd.](https://cseweb.ucsd.edu/~gill/CILASite/) [edu/~gill/CILASite/](https://cseweb.ucsd.edu/~gill/CILASite/).
- H. D. Ebbinghaus, H. Hermes, F. Hirzebruch, M. Koecher, K. Mainzer, J. Neukirch, A. Prestel und R. Remmert, Zahlen. Grundwissen Mathematik, vol. 1, Springer-Verlag, Berlin, 1983.
- S. H. Friedberg, A. J. Insel und L. E. Spence, Linear Algebra, 4th ed., Pearson, 2002.
- P. R. Halmos, Naive Mengenlehre, Vandenhoeck & Ruprecht, 5. Auflage, 1994.
- F. Lorenz, Lineare Algebra, 2 Bände. Spektrum Akademischer Verlag; 1. Band, 4. Auflage 2008; 2. Band, 3. Auflage, 1992.
- D. Poole, Linear Algebra: A Modern Introduction. Brooks Cole Pub Co., 3. Auflage, 2010.
- D. SERRE, Matrices: Theory and Applications. Graduate Texts in Mathematics 216, Springer-Verlag, 2. Auflage, 2010.
- I. Weiss, Survey article: The real numbers–A survey of constructions, Rocky Mountain J. Math. 45 (2015), 737–762; <https://doi.org/10.1216/RMJ-2015-45-3-737>.

# $\rm LAdG$  1 v

# Inhaltsverzeichnis

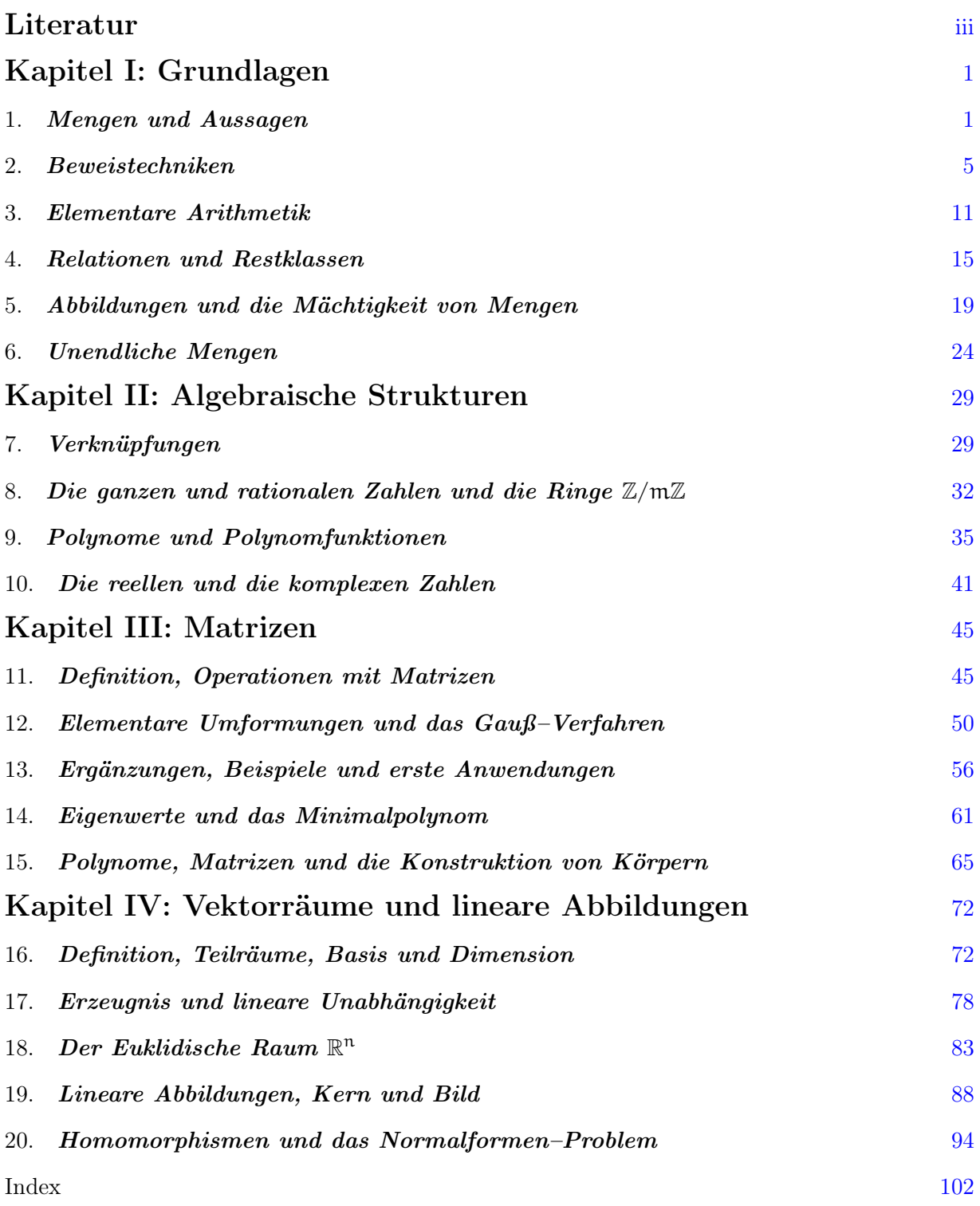

# <span id="page-5-0"></span>Kapitel I: Grundlagen

Mathematik beruht auf den Grundpfeilern Mengenlehre und Logik. Wir können und wollen hier keine formale Einführung in die abstrakte Mengenlehre und mathematische Logik geben. (Dazu wäre eine eigene Vorlesung nötig, die auch in einem Mathematik-Studium oft erst später angeboten wird, wenn überhaupt.) Für den Anfang und die meisten Zwecke genügt es, sich auf einige grundlegende Sprech- und Schreibweisen zu verständigen, mit denen wir im weiteren Verlauf mathematische Sachverhalte präzise formulieren und beweisen können.

## 1. Mengen und Aussagen

<span id="page-5-1"></span>Eine Menge ist für uns einfach eine Zusammenfassung von bestimmten Objekten, die als Elemente der Menge bezeichnet werden. Eine solche Zusammenfassung wird durch geschweifte Klammern { . . . } bezeichnet, zum Beispiel:

> $S = \{$  alle Einwohner von Stuttgart },  $\mathbb{N} = \{1, 2, 3, 4, \ldots\}$  die natürlichen Zahlen,  $\mathbb{N}_0 = \{0, 1, 2, 3, 4, \ldots\}$  die natürlichen Zahlen mit 0,  $\mathbb{Z} = \{0, 1, -1, 2, -2, 3, -3, \ldots\}$  die ganzen Zahlen.

Mengen können also nur eine bestimmte Anzahl von Elementen enthalten (wie im 1. Beispiel) oder auch unendlich viele Elemente (wie im 2., 3. und 4. Beispiel).

## Schreibweisen:

 $a \in A$ " bedeutet: Das Objekt  $a$  ist ein Element der Menge A; analog bedeutet " $\alpha \notin A$ ", dass  $\alpha$  nicht zu A gehört.

"A ⊆ B" bedeutet: Die Menge A ist eine Teilmenge der Menge B, und dies wiederum bedeutet, dass jedes Element von A auch ein Element von B ist.

 $A = B$ " bedeutet: Die Menge A enthält die gleichen Elemente wie die Menge B, oder anders ausgedrückt: Es gilt  $A \subseteq B$  und  $B \subseteq A$ .

Zum Beispiel gilt −5  $\notin \mathbb{N}$  und  $\mathbb{N} \subseteq \mathbb{Z}$ . Ist  $A \subseteq B$  und  $A \neq B$ , so schreiben wir  $A \subsetneqq B$ .

Das Symbol "∅" steht für die leere Menge, also die Menge, die überhaupt kein Element enthält. Wir können dies auch mit {} bezeichnen. Es gilt  $\emptyset \subseteq A$  für jede Menge A.

Unter einer Aussage verstehen wir einen Satz (auf deutsch, englisch oder in sonst irgendeiner Zeichensprache), der entweder wahr oder falsch ist.

Beispiel: Der Satz "Der 19.10.2022 ist ein Mittwoch" ist eine wahre Aussage. Aber der Satz "Bitte stellen Sie Fragen, wenn etwas nicht klar ist" ist keine Aussage.

Natürlich ist ein in der mathematischen Zeichensprache verfasster Satz wie " $1 + 1 = 3$ " eine Aussage, die in diesem Fall falsch ist.

Beachte: Es kann dabei sein, dass wir vielleicht nicht wissen, ob die fragliche Aussage nun wahr oder falsch ist, oder dass es extrem schwierig ist, die Antwort zu finden; es kommt nur darauf an, dass etwas gesagt wird, das entweder wahr oder falsch ist. – Beispiele:

- "Es gibt Außerirdische".
- $\bullet$  2<sup>277232917</sup> 1 (eine Zahl mit 23249425 Ziffern) ist eine Primzahl.

Mengenbildung mit Aussagen: Gegeben sei eine Menge A und, für jedes  $a \in A$ , eine Aussage  $P(a)$ . Dann können wir die Menge aller derjenigen  $a \in A$  bilden, für die  $P(a)$  wahr ist, und dies ist eine Teilmenge von A; in Zeichen:

$$
\{a\in A\mid P(a)\text{ ist wahr}\}\,\subseteq\,A.
$$

BEISPIEL: Sei A die Menge aller Anwesenden im Hörsaal V47.02. Für jedes  $a \in A$  sei P(a) die Aussage: "a trägt einen blauen Pullover". Dann ist also { $\alpha \in A \mid P(\alpha)$  ist wahr} genau die Menge der hier Anwesenden, die einen blauen Pullover tragen.

Hier sehen wir auch die Nützlichkeit der leeren Menge: Trägt nämlich niemand einen blauen Pullover, so ist { $a \in A \mid P(a)$  ist wahr} =  $\emptyset$ .

BEISPIEL: Sei  $A = \mathbb{N}$  und  $P(n)$  die Aussage: "n ist eine gerade Zahl". Dann ist also

 $\{n \in A \mid P(n)$  ist wahr $\} = \{2, 4, 6, 8, \ldots\}$  = Menge der geraden Zahlen.

Sei nun  $Q(n)$  die Aussage: " $P(n)$  ist falsch". Dann ist

{ $n \in A \mid Q(n)$  ist wahr} = { $n \in A \mid P(n)$  ist falsch} = {1, 3, 5, 7, ...}

die Menge der ungeraden Zahlen.

Beachten Sie: Es ist offenbar egal, ob wir  $P(a)$  oder  $P(n)$  schreiben, denn das Symbol "a" bzw. "n" ist hier ja nur ein Platzhalter (also so etwas wie eine lokale Variable beim Programmieren), der auf ein Element von A verweist.

## Verknüpfung von Aussagen.

Ist P eine Aussage, so wird mit ¬P die Negation von P bezeichnet.

Beispiel: Ist P : "Heute ist Dienstag", so ist ¬P die Aussage "Heute ist nicht Dienstag".

Sind P und Q Aussagen, so erhalten wir neue Aussagen durch folgende Verknüpfungen:

"P ∨ Q" ist die Aussage: "P ist wahr oder Q ist wahr oder beide sind wahr."

#### $\begin{tabular}{c} LAAG 1 \\ 3 \end{tabular}$

"P ∧ Q" ist die Aussage: "P ist wahr und Q ist wahr."

"P $\Rightarrow$ Q" ist die Aussage: "Aus P folgt Q" oder anders ausgedrückt: "Wann immer P wahr ist, so muss auch Q wahr sein."

Es ist manchmal nützlich, diese Verknüpfungen durch Wahrheitstabellen zu beschreiben, die angeben, welchen Wahrheitswert die Verknüpfung in Abhängigkeit von den möglichen Kombinationen der Wahrheitswerte von P und Q hat, also etwa:

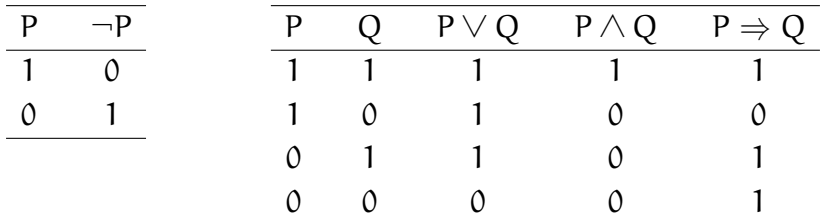

(wobei 1 für "wahr" steht und 0 für "falsch"). Vielleicht kommt Ihnen die letzte Spalte etwas ungewohnt vor! Dazu beachten Sie, dass aus falschen Aussagen durchaus wahre Aussagen gefolgert werden können; es geht ja nur darum, dass die Folgerung als solche korrekt ist.

Beispiel: Für  $a, b \in \mathbb{Z}$  ist die folgende Verknüpfung eine wahre Aussage:

$$
a = b \quad \Rightarrow \quad a^2 = b^2.
$$

Beweis: Wenn  $a = b$  gilt, so können wir im Produkt  $a^2 = a \cdot a$  beide Faktoren durch b ersetzen und erhalten  $\mathbf{b} \cdot \mathbf{b} = \mathbf{b}^2$ , also die rechte Seite.

Nehmen wir konkret  $a = 2$  und  $b = -2$ , so ist " $a = b$ " falsch, aber " $a^2 = b^{2}$ " wahr; nehmen wir  $a = 2$  und  $b = 3$ , so ist " $a = b$ " falsch und auch " $a^2 = b^{2}$ " falsch. Aber der obige Beweis ist natürlich immer richtig, egal in welcher Beziehung a und b zueinander stehen.

Das Beispiel  $a = 2$ ,  $b = -2$  zeigt auch, dass die Umkehrung " $a^2 = b^2 \Rightarrow a = b$ " falsch ist.

Allgemein sagen wir, dass P und Q äquivalente Aussagen sind (in Zeichen: "P  $\Leftrightarrow Q$ "), wenn sowohl " $P \Rightarrow Q$ " als auch " $Q \Rightarrow P$ " wahr sind.

Wir drücken dies auch so aus, dass P genau dann gilt, wenn Q gilt.

Mit Hilfe der Werte in den entsprechenden Wahrheitstabellen stellen Sie sofort fest:

- "<sup>P</sup> <sup>⇔</sup> <sup>Q</sup>" ist äquivalent zu: Entweder <sup>P</sup>, <sup>Q</sup> beide wahr oder beide falsch.
- $\bullet$  "P  $\Rightarrow$  Q" ist äquivalent zu: "(¬P)  $\vee$  Q".
- " $P \Rightarrow Q$ " ist auch äquivalent zu: " $(\neg Q) \Rightarrow (\neg P)$ ".

Letztere Verknüpfung heißt Kontraposition.

Weitere Konstruktionen zum Bilden neuer Mengen: Seien A, B zwei Teilmengen einer Menge M. Dann ist die *Durchschnittsmenge* von A und B definiert durch

$$
A \cap B := \{x \in M \mid x \in A \land x \in B\};
$$

dieser besteht also genau aus den Elementen, die sowohl in A als auch in B enthalten sind.

Hierbei (und auch sonst in diesem Skript) steht der Doppelpunkt in ":=" für eine Definition: Es wird keine Gleichheit behauptet, sondern das Symbol "A ∩ B" ist lediglich ein Name für die Menge auf der rechten Seite.

Die Vereinigungsmenge von A und B ist definiert als

$$
A \cup B := \{x \in M \mid x \in A \lor x \in B\};
$$

diese besteht also genau aus den Elementen, die in A oder in B enthalten sind (oder sowohl in A als auch in B). Die (mengentheoretische) Differenz von A und B ist definiert als

$$
A \setminus B := \{x \in A \mid x \notin B\}
$$
 (lies: "A ohne B").

Für  $M \setminus B$  schreibt man auch  $B^c$  (*Komplement* von B). Schließlich können wir zu jeder Menge A auch ihre **Potenzmenge**  $\mathcal{P}(A)$  bilden, d.h., die Menge aller Teilmengen von A.

Zum Beispiel besteht die Potenzmenge von  $A = \{1, 2, 3\}$  aus 8 Elementen:

$$
\mathcal{P}(A) = \{\emptyset, \{1\}, \{2\}, \{3\}, \{1,2\}, \{1,3\}, \{2,3\}, \{1,2,3\}\}.
$$

Hier gilt dann etwa  $\{1,2\} \in \mathcal{P}(\mathcal{A})$  und  $\{\emptyset, \{1\}\} \subseteq \mathcal{P}(\mathcal{A})$ , d.h., Mengen können auch selbst wieder Elemente von anderen Mengen sein.

Ein etwas komplexeres Beispiel: Sei A eine nicht-leere Menge und B eine beliebige Teilmenge von P(A), d.h., B ist eine Menge von Teilmengen von A. Dann können wir die Vereinigung aller  $X \in B$  bilden.

Dies wird mit obigen Mengenbildungsprinzipien wie folgt begründet. Betrachte für  $a \in A$ die Aussage P( $\alpha$ ): "Es gibt ein  $X \in B$  mit  $\alpha \in X$ ".

$$
\text{Dann ist} \qquad \bigcup_{X \in B} X := \{ \alpha \in A \mid \text{es gibt ein } X \in B \text{ mit } \alpha \in X \}
$$

Konkretes Beispiel:  $A = \text{Menge}$  aller Menschen auf der Erde.

 $B = \{ \{\text{Menschen in Deutschland}\}, \{\text{Menschen in Frankreich}\},\}$  $\{\text{Menschen in Polen}\}, \dots$ usw. für alle (nur noch) 27 Länder der EU $\}.$ 

Dann ist X∈B  $X = \{$ alle Menschen in der EU $\}.$ 

#### $\text{LAAG 1}$  5

Quantoren: Dies sind die mathematischen Kurzzeichen ∃, welches für "es existiert" steht, und ∀, welches für "für alle" steht. Beispiele:

Die Aussage "Es gibt eine natürliche Zahl  $n$  mit  $n^3 = 8$ " lässt sich kurz schreiben als:  $\exists n \in \mathbb{N} : n^3 = 8.$ 

Die Aussage "Das Quadrat einer beliebigen ganzen Zahl ist entweder 0 oder positiv" lässt sich kurz schreiben als:  $\forall n \in \mathbb{Z} : n^2 \geqslant 0.$ 

Etwas formaler: Gegeben sei eine Menge A und, für jedes  $a \in A$ , eine Aussage  $P(a)$ .

"∀a ∈ A : P(a)" bedeutet, dass die Aussage P(a) für alle a ∈ A wahr ist.

" $\exists a \in A : P(a)$ " bedeutet, dass es (mindestens) ein  $a \in A$  gibt, für welches P(a) wahr ist. Für die Negation von Aussagen mit Quantoren gilt:

 $\neg(\forall a \in A : P(a)) \Leftrightarrow \exists a \in A : \neg P(a) \quad \text{und} \quad \neg(\exists a \in A : P(a)) \Leftrightarrow \forall a \in A : \neg P(a)$ 

—————————————————————-

Im Prinzip sollte man sämtliche mathematischen Aussagen in dieser Vorlesung in einer Formelsprache ausdrücken können, in denen nur Aussagen über Elemente in Mengen, Verknüpfungen von Aussagen und Quantoren vorkommen. Aber bei komplizierteren Sachverhalten wird man der besseren Verständlichkeit halber stets versuchen, diese Sachverhalte so weit wie möglich in "normalen", möglichst einprägsamen Sätzen auszudrücken.

Schließlich erwähnen wir hier nur, dass man in logische Schwierigkeiten geraten kann, wenn man die obigen Mengenbildungsprinzipien verlässt. Berühmtes Beispiel ist die Russell'sche Antinomie; siehe dazu [https://en.wikipedia.org/wiki/Russell's\\_paradox](https://en.wikipedia.org/wiki/Russell). Man kann so etwas auch in der Umgangssprache formulieren:

"Definieren wir einen Barbier als jemanden, der all jene und nur jene rasiert, die sich nicht selbst rasieren. Frage: Rasiert der Barbier sich selbst?"

<span id="page-9-0"></span>Nimmt man an, er rasiert sich selbst, so erhält man einen Widerspruch; aber ebenso, wenn man annimmt, er rasiert sich nicht selbst . . .

# 2. Beweistechniken

Wir stellen grundlegende Beweistechniken vor und illustrieren diese durch einige Beispiele, in denen Aussagen über ganze Zahlen (die zum Teil bereits aus der Schule vertraut sein mögen) mathematisch korrekt hergeleitet werden. Dabei setzen wir lediglich die Kenntnis der Grundrechenarten für natürliche und ganze (und später auch rationale) Zahlen voraus.

**Definition 2.1.** Seien  $n, m \in \mathbb{Z}$ . Wir schreiben  $n \mid m$  und sagen "n teilt m" oder "m ist ein Vielfaches von n", wenn es ein  $a \in \mathbb{Z}$  gibt mit  $m = a \cdot n$ .

Beispiele: 2 | 6 (denn 6 = 3·2), 5 | 0 (denn 0 = 0·5) und  $3 \nmid 10$  (denn die positiven Vielfachen von 3 sind  $3, 6, 9, 12, \ldots$ ).

<span id="page-10-2"></span>Lemma 2.2 (oder auch "Hilfssatz").

(a) Seien  $n, m, k \in \mathbb{Z}$ . Gilt  $n \mid m$  und  $m \mid k$ , so auch  $n \mid k$ .

(b) Seien  $n, m, k \in \mathbb{Z}$  und  $a, b \in \mathbb{Z}$ . Gilt  $n | m$  und  $n | k$ , so auch  $n | (a \cdot m + b \cdot k)$ .

Beweis. Dies ist ein Beispiel eines "Routine-Beweises", wo es darum geht, die Richtigkeit von vorgegebenen Formeln durch einfaches Nachrechnen zu bestätigen.

(a) Nach Voraussetzung gibt es  $a, b \in \mathbb{Z}$  mit  $m = a \cdot n$  und  $k = b \cdot m$ . Dann ist  $k = b \cdot m =$  $b \cdot (a \cdot n) = (b \cdot a) \cdot n$ . (Hier haben wir benutzt, dass man Produkte von ganzen Zahlen beliebig klammern darf.) Setzen wir  $c = b \cdot a \in \mathbb{Z}$ , so gilt also  $k = c \cdot n$  und damit  $n \mid k$ .

(b) Voraussetzung ist:  $n \mid m$  und  $n \mid k$ . Also gibt es  $u, v \in \mathbb{Z}$  mit  $m = u \cdot n$  und  $k = v \cdot n$ . Dann folgt:  $a \cdot m + b \cdot k = a \cdot (u \cdot n) + b \cdot (v \cdot n) = (a \cdot u) \cdot n + (b \cdot v) \cdot n = (a \cdot u + b \cdot v) \cdot n$ . (Hier haben wir wiederum benutzt, dass man Produkte beliebig klammern darf; außerdem haben wir eine Distributivregel verwendet, die besagt, dass man in einer Summe von zwei Produkten gemeinsame Faktoren ausklammern darf.) Setzen wir  $c = a \cdot u + b \cdot v \in \mathbb{Z}$ , so gilt also  $a \cdot m + b \cdot k = c \cdot n$  und damit  $n \mid (a \cdot m + b \cdot k)$ .  $\Box$  ( $\leftarrow$  zeigt Ende des Beweises an) Im Folgenden werden wir nicht mehr explizit wie im obigen Beweis erwähnen, wenn wir eine der üblichen Regeln beim Rechnen mit ganzen Zahlen verwenden. Außerdem lassen wir den Punkt bei der Multiplikation der besseren Lesbarkeit wegen einfach weg.

<span id="page-10-0"></span>**Lemma 2.3.** (a) Ist  $n \in \mathbb{N}_0$  ungerade, so ist auch  $n^2$  ungerade. (b) Ist  $n \in \mathbb{N}_0$  so dass  $n^2$  gerade ist, so ist auch n selbst gerade.

Beweis. (a) Da n ungerade ist, gilt  $n = 2m + 1$  mit einem  $m \in \mathbb{N}_0$ . Damit erhalten wir  $n^2 = (2m+1)^2 = 4m^2 + 4m + 1 = 2(2m^2 + 2m) + 1$ . Setzen wir  $k = 2m^2 + 2m \in \mathbb{N}_0$ , so gilt also  $n^2 = 2k + 1$ , d.h.,  $n^2$  ist auch ungerade.

(b) Folgt sofort aus (a) durch "Kontraposition". Sei P die Aussage "n ist ungerade" und Q die Aussage " $n^2$  ist ungerade". In (a) wurde gezeigt, dass " $P \Rightarrow Q$ " gilt. Kontraposition bedeutet, dass dann auch " $(\neg Q) \Rightarrow (\neg P)$ " gilt, also genau die Aussage in (b).

<span id="page-10-1"></span>**Lemma 2.4** (Kürzungsregel). Seien  $n, m, k \in \mathbb{Z}$ . Gilt  $k \neq 0$  und kn = km, so folgt  $n = m$ .

Beweis. Wir betrachten die Aussagen P: " $kn = km$ " und Q: " $n = m$ ". Um " $P \Rightarrow Q$ " zu zeigen, können wir auch genauso gut " $(\neg Q) \Rightarrow (\neg P)$ " zeigen.

#### $\rm LAAG$  1  $\rm T$

Nehmen wir also an, es gelte ¬Q, d.h., es sei  $n \neq m$ . Dann ist  $n - m \neq 0$  und k( $n - m$ )  $\neq$ 0 (weil das Produkt von zwei ganzen Zahlen ungleich 0 wieder ungleich 0 ist). Nun ist  $kn - km = k(n - m) \neq 0$  also folgt kn  $\neq$  km, d.h., ¬P.

Beweise durch Kontraposition werden auch oft als "Widerspruchsbeweise" dargestellt. Man nimmt dazu an, dass die gewünschte Aussage falsch ist, und leitet dann daraus einen Widerspruch ab (d.h., eine Aussage, von der wir bereits wissen, dass sie falsch ist). Per Kontraposition ist damit die gewünschte Aussage wahr. — Mehr Beispiele später . . .

<span id="page-11-0"></span>Satz 2.5. Sei  $n \in \mathbb{N}$ . Dann gilt  $1 + 2 + 3 + \cdots + n = \frac{1}{2}$  $\frac{1}{2}n(n+1)$ .

Beweis. Dies ist ein Beispiel eines Beweises, bei dem es nicht nur um routine-mässiges Nachrechnen geht, sondern irgendeine Idee oder ein Trick verwendet werden muss.

Zum Umgang mit Summen führen wir zunächst die allgemeine Summenschreibweise ein: Sind  $a_1, \ldots, a_n$  ganze Zahlen, so schreiben wir:  $\sum_{n=1}^{\infty}$ i=1  $a_i$ .

Mit  $a_i = i$  für  $i = 1, ..., n$  wollen wir also eine Formel für folgende Summe finden:

$$
S := 1 + 2 + \ldots + n = \sum_{i=1}^{n} i.
$$

Der "Trick" dieses Beweises besteht nun darin, auszunutzen, dass man die Reihenfolge in einer Summe von ganzen Zahlen beliebig ändern kann. Also gilt auch  $S = n + (n-1) + ... + 2 + 1$ . Der i-te Term in dieser Summe ist gegeben durch  $b_i = n + 1 - i$ ; damit erhalten wir

$$
S = \sum_{i=1}^n b_i = \sum_{i=1}^n (n+1-i).
$$

Nun bilden wir  $2S = S + S = (a_1 + a_2 + ... + a_n) + (b_1 + b_2 + ... + b_n)$ 

$$
= (a_1 + b_1) + (a_2 + b_2) + \ldots + (a_n + b_n) \qquad \text{(noch einmal der Trick!)}
$$
  
= 
$$
\sum_{i=1}^n (a_i + b_i) = \sum_{i=1}^n (i + (n + 1 - i)) = \sum_{i=1}^n (n + 1) = n(n + 1).
$$

Damit ist  $2S = n(n + 1)$ , also  $S = \frac{1}{2}$  $\frac{1}{2}n(n+1)$ , wie gewünscht.

Die folgende Eigenschaft von  $\mathbb{N}_0$  erscheint intuitiv einsichtig; sie wird explizit formuliert, damit wir darauf verweisen und präzise damit argumentieren können.

Wohlordnungsprinzip für  $\mathbb{N}_0$  (WOrP). Jede nicht-leere Teilmenge von  $\mathbb{N}_0$  besitzt ein kleinstes Element. Oder, anders ausgedrückt mit Hilfe der Formelsprache in §1:

$$
\forall A \in \mathcal{P}(\mathbb{N}_0): \quad A \neq \varnothing \quad \Rightarrow \quad (\exists \; a \in A: \quad (\forall \; b \in A: a \leqslant b)).
$$

Zur Erinnerung: natürliche und ganze Zahlen sind angeordnet

$$
\ldots < -4 < -3 < -2 < -1 < 0 < 1 < 2 < 3 < 4 < \ldots
$$

Formal: Für  $a, b \in \mathbb{Z}$  gilt  $a \leq b$ , wenn es ein  $c \in \mathbb{N}_0$  gibt mit  $b = a + c$ .

Zum Beispiel gilt kn  $\geqslant n$  für alle k,  $n \in \mathbb{N}$ .

(Denn: Ist  $k \in \mathbb{N}$ , so ist  $k - 1 \geq 0$  und damit  $kn = n + (k - 1)n$  $\overbrace{\geqslant 0}$  $\geqslant n$ .)

Als erste Anwendung des obigen Prinzips zeigen wir folgende Aussage:

<span id="page-12-0"></span>Satz 2.6 (Teilen mit Rest). Sei  $n \in \mathbb{Z}$  und  $m \in \mathbb{N}$ . Dann gibt es  $q, r \in \mathbb{Z}$  mit  $n = qm + r$ und  $0 \leq r < \mathfrak{m}$ . Hier sind  $q, r$  eindeutig bestimmt. (Ist  $n \geq 0$ , so auch  $q \geq 0$ .)

Ist  $n = qm + r$  wie oben, so wird der "Rest" r auch mit n mod m bezeichnet. Diese "mod" Funktion ist eine grundlegende arithmetische Operation; es gibt sie auch in den meisten modernen Programmiersprachen, zum Beispiel 17 % 5 in Python oder C.

Beispiel. Für die Division von 17 mit Rest durch 5 erhalten wir:

 $17 = 3 \cdot 5 + 2$ , also  $q = 3$  und  $r = 2$   $\rightsquigarrow$  17 mod  $5 = 2$ . (Dazu zieht man so lange 5 von 17 ab, bis noch etwas  $\geq 0$  herauskommt.) Für die Division von −17 mit Rest durch 5 erhalten wir:

 $-17 = (-4) \cdot 5 + 3$ , also  $q = -4$  und  $r = 3 \implies -17$  mod  $5 = 3$ . (Dazu addiert man so lange 5 zu −17, bis man eine Zahl > 0 erhält.)

Dieses "so lange ... bis" scheint intuitiv klar. Typischerweise benötigt man allerdings das Wohlordnungsprinzip für einen formalen Beweis. Wir führen dies hier einmal explizit aus.

Beweis von Satz [2.6.](#page-12-0) Sei zuerst  $n \geq 0$ . Dann betrachten wir die Menge

 $A := {k \in \mathbb{N}_0 \mid \exists \ell \in \mathbb{N}_0 : k = n - \ell m}.$ 

Diese Menge ist nicht leer, denn z.B. können wir  $\ell = 0$  setzen und erhalten k =  $n - 0 \cdot m =$  $n \in A$ . Nach  $WOrP$  besitzt A also ein kleinstes Element; sei dieses  $r \in \mathbb{N}_0$ . Dazu gibt es ein  $q \in \mathbb{N}_0$  mit  $r = n - qm$ . Es gilt also  $n = qm + r$  und  $r \geq 0$ .

Wir müssen noch zeigen, dass auch  $r < m$  gilt. Annahme, es wäre  $r \geq m$ . Dann ist aber

 $r' := n - (q + 1)m = n - qm - m = r - m \ge 0$ , also auch  $r' \in A$ .

Aber  $r' = r - m < r$ , und damit Widerspruch dazu, dass r das kleinste Element von A ist. Also war die Annahme falsch, d.h., es gilt  $n = qm + r$  mit  $q, r \in \mathbb{N}_0$  und  $0 \le r < m$ .

Sei nun  $\pi$  < 0. Dann ist − $\pi$  > 0, also wissen wir bereits, dass es  $q_1, r_1 \in \mathbb{Z}$  gibt mit  $-n = q_1m + r_1$  und  $0 \le r_1 < m$ . Dann ist  $n = (-q_1)m - r_1$ . Ist  $r_1 = 0$ , so sind wir fertig (mit  $q := -q_1$  und  $r := r_1 = 0$ ). Ist  $r_1 \geq 1$ , so erhalten wir

 $n = (-q_1)m - r_1 = (-q_1)m - m + m - r_1 = (-q_1 - 1)m + (m - r_1).$ Mit  $q := -q_1 - 1$  und  $r := m - r_1$  ist  $n = qm + r$  und  $1 \leq r < m$ , wie gewünscht.

Nur zur Eindeutigkeit von q, r: Es gelte also auch  $n = q'm + r'$  mit  $q', r' \in \mathbb{Z}$  und  $0 \leq r' < m$ . Behauptung:  $q = q'$ . Annahme, dies wäre falsch, also  $q \neq q'$ , d.h.,  $q < q'$  oder  $q > q'$ . Sei zuerst  $q < q'$ . Dann ist  $q' - q > 0$  und damit  $(q' - q)m \geq m$ . Mit  $qm + r = n = q'm + r'$ folgt auch  $r-r' = q'm-qm = (q'-q)m \geq m$ . Andererseits ist  $r-r' \leq r < m$ , Widerspruch. Analog erhält man einen Widerspruch für  $q > q'$ . Also war die Annahme falsch, d.h., es gilt  $q = q'$  und damit auch  $r = n - qm = n - q'm = r'$ .

## Beispiel 2.7. Eine Anwendung: Prüfziffern bei IBAN

(Siehe [https://de.wikipedia.org/wiki/Internationale\\_Bankkontonummer](https://de.wikipedia.org/wiki/Internationale_Bankkontonummer))

 $\left( \begin{array}{c} {\rm Deutschen} \ {\rm Monte-Nr.} \end{array} \right) \begin{array}{c} {\rm O356843503} \\ {\rm O356843503} \\ {\rm D458843503} \\ {\rm E1288843503} \\ {\rm E288843503} \\ {\rm E12888843503} \\ {\rm E2888843503} \\ {\rm E1288883503} \\ {\rm E288883503} \\ {\rm E288883503} \\ {\rm E288883503} \\ {\rm E288883503} \\ {\rm E288883$ 

"DE" steht für das Land, die "Prüfziffer" 12 wird nach folgendem Verfahren berechnet:

- Schreibe BLZ, gefolgt von Konto-Nr., Land und 00: 370100500356843503DE00.
- Wandle Buchstaben in Zahlen um:  $\begin{matrix} A & B & C & D & \dots & Z \\ 10 & 11 & 12 & 13 & 15 \\ 10 & 0 & 0 & 0 & 0 \\ 0 & 0 & 0 & 0 & 0 \\ 0 & 0 & 0 & 0 & 0 \\ 0 & 0 & 0 & 0 & 0 \\ 0 & 0 & 0 & 0 & 0 \\ 0 & 0 & 0 & 0 & 0 \\ 0 & 0 & 0 & 0 & 0 \\ 0 & 0 & 0 & 0 & 0 \\ 0 & 0 & 0 & 0 & 0 \\ 0 & 0 & 0 & 0 &$ 10 11 12 13 ... 35
- Berechne 370100500356843503131400 mod  $97 = 86$ ; ziehe dies von 98 ab; Ergebnis ist 12. (Falls Ergebnis einstellig, ergänze führende Null.)

Weiteres Beispiel: Formeln zur Berechnung des Osterdatums  $\rightsquigarrow$  Übung 2.

#### Ab hier Woche 2

Sehr nützlich ist folgende Variante des Wohlordnungsprinzips.

<span id="page-13-0"></span>**Satz 2.8** (Vollständige Induktion). Sei  $n_0 \in \mathbb{N}_0$  fest und für jedes  $n \in \mathbb{N}_0$  mit  $n \geq n_0$  eine Aussage P(n) gegeben. Die folgenden beiden Voraussetzungen seien erfüllt:

(I1) Induktionsanfang.  $P(n_0)$  ist wahr.

(I2) Induktionsschritt.  $\forall n \in \mathbb{N}_0 : (n \geq n_0 \text{ und } P(n) \text{ wahr}) \Rightarrow P(n+1) \text{ wahr}.$ 

Dann ist  $P(n)$  wahr für alle  $n \in \mathbb{N}_0$  mit  $n \geq n_0$ .

Beweis. Wir zeigen dies mit einem Widerspruchsbeweis. Angenommen, es gäbe ein  $n \in \mathbb{N}_0$ mit  $n \geq n_0$  und so, dass  $P(n)$  falsch ist. Dann ist

 $A := \{n \in \mathbb{N}_0 \mid n \geq n_0 \text{ und } P(n) \text{ ist falsch}\} \neq \emptyset.$ 

Nach WOrP besitzt A ein kleinstes Element; sei dieses k. Wegen (I1) ist  $k > n_0$ . Dann ist  $k - 1 \geq n_0 \text{ und } k - 1 \notin A, d.h., P(k - 1) \text{ ist wahr.}$ 

Wende (I2) auf  $n = k - 1$  an. Es folgt, dass auch  $P(k)$  wahr ist, Widerspruch.

Als Beispiel geben wir einen neuen Beweis von Satz [2.5,](#page-11-0) wobei wir für  $n \in \mathbb{N}$  die folgende Aussage betrachten:  $P(n): \quad 1+2+\ldots+n=\frac{1}{2}$  $\frac{1}{2}n(n+1)$ .

Startwert ist hier  $n_0 = 1$ . Wir müssen nun nachweisen, dass (I1) und (I2) erfüllt sind.

Zu (I1), Induktionsanfang: Ist  $n = n_0 = 1$ , so ist die linke Seite von P(1) gleich 1 und die rechte Seite gleich  $\frac{1}{2}(1+1) = 1$ . Also ist P(1) wahr.

Zu (I2), Induktionsschritt: Sei  $n \in \mathbb{N}_0$  mit  $n \geq n_0 = 1$  beliebig. Wir nehmen an, dass  $P(n)$ wahr ist und müssen dann zeigen, dass auch  $P(n + 1)$  wahr ist.

Beginnen wir mit der linken Seite von  $P(n + 1)$  und formen diese um:

$$
1 + 2 + \ldots + (n + 1) = (1 + 2 + \ldots + n) + (n + 1)
$$
  
=  $\frac{1}{2}$ n(n + 1) + (n + 1) (da P(n) als wah**r** vorausgesetzt ist),  
=  $\frac{1}{2}$ (n<sup>2</sup> + n) +  $\frac{1}{2}$ (2n + 2) =  $\frac{1}{2}$ (n<sup>2</sup> + 3n + 2).

Andererseits ist die rechte Seite von  $P(n + 1)$  gleich

1  $\frac{1}{2}(n+1)((n+1)+1)=\frac{1}{2}$  $\frac{1}{2}(n+1)(n+2) = \frac{1}{2}(n^2+3n+2).$ 

Also erhalten wir das gleiche Ergebnis wie vorher; damit ist (I2) gezeigt. Mit Satz [2.8](#page-13-0) folgt also, dass  $P(n)$  für alle  $n \geq 1$  wahr ist.

Bemerkung 2.9. Wir sehen hier gleichzeitig eine Stärke und eine Schwäche der vollständigen Induktion. Ist bereits bekannt, was man zeigen will, so ist dies eine sehr effiziente Beweismethode. Wenn man allerdings die Formel noch nicht kennt und erst herausfinden muss, so benötigt man in der Tat einen "Trick" – wie im ursprünglichen Beweis von Satz [2.5.](#page-11-0) Versuchen Sie etwa, Formeln für 1  $2^2 + 2^2 + \cdots + n^2$  und  $1^3 + 2^3 + \cdots + n^3$ zu finden. (Siehe dazu auch [https://de.wikipedia.org/wiki/Faulhabersche\\_Formel](https://de.wikipedia.org/wiki/Faulhabersche_Formel))

Die folgende Variante der vollständigen Induktion ist ebenfalls sehr oft nützlich.

<span id="page-14-0"></span>**Satz 2.10** (Starke vollständige Induktion). Sei  $n_0 \in \mathbb{N}_0$  fest und für jedes  $n \in \mathbb{N}_0$  mit  $n \geq n_0$ eine Aussage P(n) gegeben. Die folgenden beiden Voraussetzungen seien erfüllt:

(SI1)  $P(n_0)$  ist wahr.

 $(SI2) \forall n \in \mathbb{N}_0 : (P(m) \text{ wahr für alle } m \in \mathbb{N}_0 \text{ mit } n_0 \leq m < n) \Rightarrow P(n) \text{ wahr.}$ Dann ist  $P(n)$  wahr für alle  $n \in \mathbb{N}_0$  mit  $n \geq n_0$ .

Beweis. Wir müssen nur den Beweis von Satz [2.8](#page-13-0) leicht verändern. Angenommen, es wäre  $A := \{n \in \mathbb{N}_0 \mid n \geq n_0 \text{ und } P(n) \text{ ist falsch}\} \neq \varnothing.$ 

Nach WOrP besitzt A ein kleinstes Element; sei dieses k. Wegen (SI1) ist  $k > n_0$ . Sei nun  $m \in \{n_0, n_0+1, \ldots, k-1\}$ . Dann ist  $n_0 \leq m < k$  und  $m \notin A$ , d.h., P(m) ist wahr. Mit (SI2) angewandt auf  $n = k$  folgt, dass auch  $P(k)$  wahr ist, Widerspruch.

Beispiele dazu folgen im nächsten Abschnitt.

#### $\begin{tabular}{c} LAAG 1 \\ 11 \end{tabular}$

### 3. Elementare Arithmetik

<span id="page-15-0"></span>Zurück zur Teilbarkeit in Z. Seien  $d, n \in \mathbb{Z}$  gegeben mit  $d \neq 0$  und  $n \neq 0$ . Gilt  $d | n$ , so folgt natürlich auch (−d) | n. Um alle Teiler d von n zu bestimmen, brauchen wir also nur den Fall  $d > 0$  zu betrachten. Sei nun  $d > 0$ . Aus  $d \mid n$  folgt offenbar auch  $d \leq n \mid n$ Absolutbetrag von  $n$ ); also hat  $n$  nur endlich viele Teiler.

Sind nun  $m, n \in \mathbb{Z}$  mit  $m \neq 0$  oder  $n \neq 0$  gegeben, so definieren wir

 $ggT(m, n) := \max\{a \in \mathbb{N} \mid a \text{ teilt } m \text{ und } a \text{ teilt } n\}$  "größter gemeinsamer Teiler". Gilt ggT(m, n) = 1, so bezeichnen wir m und n als *teilerfremd*.

Lemma 3.1 (Lemma von Bézout). Gegeben seien  $m, n \in \mathbb{Z}$  mit  $m \neq 0$  oder  $n \neq 0$ . Dann gibt es  $a, b \in \mathbb{Z}$  mit  $ggT(m, n) = am + bn$ . Insbesondere folgt: Ist auch  $d' \in \mathbb{N}$  ein gemeinsamer Teiler von  $m$  und  $n$ , so gilt nicht nur  $d' \leq g(T(m, n))$ , sondern  $d' | g(T(m, n))$ .

*Beweis.* Zunächst beachte ggT( $m, n$ ) = ggT( $n, m$ ). Außerdem sieht man sofort ggT( $m, n$ ) =  $ggT(\pm m, \pm n)$ ; gilt weiterhin  $ggT(m, n) = am + bn$  mit  $a, b \in \mathbb{Z}$ , so gilt dann auch  $ggT(\pm m, \pm n) = (\pm a)(\pm m) + (\pm b)(\pm n)$ . Also genügt es, den Fall  $n, m \geq 0$  zu betrachten. Dazu verwenden wir starke vollständige Induktion nach  $m$ , mit Startwert  $m_0 = 0$ . Für  $m \in \mathbb{N}_0$  betrachte die Aussage:

 $P(m)$ : Für alle  $n \in \mathbb{N}_0$  mit  $n > 0$  oder  $m > 0$  gibt es  $a, b \in \mathbb{Z}$  mit ggT $(m, n) = am + bn$ . Wir müssen zeigen, dass die Voraussetzungen (SI1) und (SI2) in Satz [2.10](#page-14-0) erfüllt sind. Zu (SI1): Ist  $m = m_0 = 0$ , so ist  $n > 0$  und  $n = ggT(0, n) = 0 \cdot m + 1 \cdot n$ , also gilt P(0). Zu (SI2): Sei nun  $m > 0$  und vorausgesetzt, dass  $P(m')$  gilt für alle  $m' \in \mathbb{N}_0$  mit  $0 \leq m' < m$ . Wir müssen zeigen, dass dann  $P(m)$  gilt. Sei also  $n \geq 0$  beliebig. Teilen mit Rest ergibt  $n = qm + r$  mit  $q, r \in \mathbb{Z}$  und  $0 \leq r < m$ . Nach Voraussetzung gilt P(r), also gibt es  $a_1, b_1 \in \mathbb{Z}$  mit  $d := ggT(r, m) = a_1r + b_1m$ . Nun beachte: Ein gemeinsamer Teiler von r, m ist wegen  $n = qm + r$  auch ein gemeinsamer Teiler von  $m, n$ ; und umgekehrt ist ein gemeinsamer Teiler von  $m, n$  wegen  $r = n - qm$  auch ein gemeinsamer Teiler von r, m. Also folgt  $ggT(m, n) = ggT(r, m) = d$ ; außerdem ist  $d = a_1r + b_1m = a_1(n - qm) + b_1m = am + bn$ mit  $a := b_1 - q a_1$  und  $b := a_1$ , d.h., es gilt P(m).

**Bemerkung 3.2.** Seien  $m, n \in \mathbb{Z}$  mit  $m \neq 0$  oder  $n \neq 0$ . Sei  $d := ggT(m, n)$ . Dann sind  $m' := m/d \in \mathbb{Z}$  und  $n' := n/d \in \mathbb{Z}$  teilerfremd. Denn: Schreibe  $d = am + bn$  mit  $a, b \in \mathbb{Z}$ ; Teilen auf beiden Seiten durch d ergibt dann  $1 = \alpha m' + \beta n'$ , also ggT $(m', n') = 1$ .

Aus dem obigen Beweis erhält man sogar ein Verfahren, genannt (erweiterter) Euklidischer **Algorithmus**, zur Bestimmung von ggT( $m, n$ ) und  $a, b \in \mathbb{Z}$  mit ggT( $m, n$ ) =  $am + bn$ . Sei zum Beispiel  $m = 462$  und  $n = 1071$ . Teilen mit Rest ergibt  $1071 = 2 \cdot 462 + 147$ , also gilt

 $ggT(462, 1071) = ggT(147, 462)$  (siehe obiger Beweis). Erneutes Teilen mit Rest ergibt  $462 =$  $3 \cdot 147 + 21$ , also nun ggT(147, 462) = ggT(21, 147). Und nochmaliges Teilen mit Rest ergibt  $47 = 7 \cdot 21 + 0$ , also schließlich ggT(21, 147) = ggT(0, 21) = 21. Nun gehe obige Gleichungen vom Ende her durch, um  $a, b \in \mathbb{Z}$  zu bestimmen mit ggT(m, n) =  $am + bn$ . Hier erhalten wir aus der vorletzten Gleichung  $21 = 462 - 3 \cdot 147$ ; aus der vorherigen Gleichung erhalten wir 147 = 1071−2·462; Einsetzen ergibt 21 = 462−3·(1071−2·462) = 7·462+ (−3)·1071.

Zum Beispiel in Python kann man den ganzen Algorithmus in nur 5 (!) Zeilen programmieren. "Input" sind  $m, n \ge 0$ ; "Output" ist  $(ggr(m, n), a, b)$  wobei  $ggT(m, n) = am + bn$ :

```
Python 3.10.7 (main, Sep 7 2022, 00:00:00)
>>> def EuclAlg(m,n):
      if m==0: return n,0,1... q,r=divmod(n,m) # Teilen mit Rest: n=qm+r
\ldots d, a1, b1=EuclAlg(r,m)return d,b1-q*a1,a1
>>> EuclAlg(462,1071)
(21, 7, -3)
```
Versuchen Sie es selbst, in einer Programmiersprache Ihrer Wahl! (Für weitere Details siehe auch [https://de.wikipedia.org/wiki/Erweiterter\\_euklidischer\\_Algorithmus](https://de.wikipedia.org/wiki/Erweiterter_euklidischer_Algorithmus).)

Als nächstes betrachten wir die rationalen Zahlen Q. Zur Erinnerung:

- Jedes  $x \in \mathbb{Q}$  lässt sich schreiben als Bruch  $x = n/m$  mit  $n \in \mathbb{Z}$  und  $m \in \mathbb{N}$ .
- Ist  $x = n/m \in \mathbb{Q}$  und teilt man Zähler und Nenner durch ggT(m, n), so erhält man einen "gekürzten" Bruch  $x = \frac{n}{m'}$  mit  $n' \in \mathbb{Z}$ ,  $m' \in \mathbb{N}$  und  $ggT(m', n') = 1$ . (Beispiel:  $4/6 = 2/3$  und  $2/3$  ist gekürzt; analog  $10/15 = 2/3$ , also  $4/6 = 10/15$ .)
- Brüche werden wie folgt addiert und multipliziert: Für  $x_i = n_i/m_i \in \mathbb{Q}$  (i = 1, 2) ist  $x_1 + x_2 = (n_1m_2 + n_2m_1)/(m_1m_2) \in \mathbb{Q}$  und  $x_1 \cdot x_2 = (n_1n_2)/(m_1m_2) \in \mathbb{Q}$ .
- Sei  $x \in \mathbb{Q}$ . Wir schreiben  $x \geq 0$ , falls  $x = \frac{n}{m}$  mit  $n \in \mathbb{N}_0$  und  $m \in \mathbb{N}$ . Sind  $x, y \in \mathbb{Q}$ , so schreibe  $x \leq y$  falls  $y - x \geq 0 \implies$  Anordnung von  $\mathbb{Q}$ .

Hier ist nun das klassische Beispiel eines Widerspruchsbeweises.

Satz 3.3 (Euklid, etwa 3. Jahrhundert v. Chr.). Es gibt kein  $x \in \mathbb{Q}$  mit  $x^2 = 2$ .

Beweis. Nehmen wir an, es gibt doch ein  $x \in \mathbb{Q}$  mit  $x^2 = 2$ . Wegen  $(-x)^2 = x^2$  brauchen wir nur den Fall  $x > 0$  zu betrachten. Sei dann  $x = \frac{n}{m}$  eine gekürzte Bruchdarstellung, mit  $n, m \in \mathbb{N}$  und ggT $(m, n) = 1$ . Es gilt also  $2 = x^2 = (n/m)^2 = n^2/m^2$ . Multiplizieren auf beiden Seiten mit  $m^2$  ergibt  $2m^2 = n^2$ , also ist  $n^2$  gerade. Mit Lemma [2.3\(](#page-10-0)b) folgt, dass n auch selbst gerade ist, also gilt  $n = 2l$  mit einem  $l \in \mathbb{N}$ . Dann ist aber  $2m^2 = n^2 =$  $(2l)^{2} = 4l^{2}$ . Hier können wir eine 2 auf beiden Seiten kürzen (siehe Lemma [2.4\)](#page-10-1) und erhalten

#### $\text{LAAG 1}$  13

 $m^2 = 2l^2$ . Wie vorher folgt, dass m gerade sein muss. Also sind n und m gerade, d.h., beide durch 2 teilbar, im Widerspruch zu ggT( $m, n$ ) = 1.

**Definition 3.4.** Sei  $n \in \mathbb{N}$ ,  $n \geq 2$ . Dann heißt n eine **Primzahl**, wenn n nur durch 1 und sich selbst teilbar ist.

Zum Beispiel sind 2, 3, 5, 7, 11 Primzahlen, aber 1 und 12 sind keine Primzahlen.

<span id="page-17-0"></span>**Satz 3.5** (Primfaktorzerlegung in N). Sei  $n \in \mathbb{N}$ ,  $n \geq 2$ . Dann lässt sich n als Produkt von Primzahlen schreiben; es gibt also  $r \geq 1$  Primzahlen  $p_1, p_2, \ldots, p_r$  mit  $n = p_1 p_2 \cdots p_r$  und  $p_1 \leqslant p_2 \leqslant \ldots \leqslant p_r.$ 

Beweis. (Starke Induktion mit Startwert  $n_0 = 2$ .) Für  $n \geq 2$  betrachten wir die Aussage: P(n) : "n ist Produkt von Primzahlen".

Wir müssen zeigen, dass die Voraussetzungen (SI1) und (SI2) erfüllt sind.

Zu (SI1): Sei also  $n = n_0 = 2$ . Da 2 eine Primzahl ist, ist  $n = 2$  offenbar auch ein Produkt von Primzahlen (mit nur einem Faktor).

Zu (SI2): Sei  $n > 2$  und vorausgesetzt, dass P(m) wahr ist für  $m = 2, 3, ..., n - 1$ . Wir müssen dann zeigen, dass  $P(n)$  wahr ist. Dazu unterscheiden wir zwei Fälle.

1. Fall: n ist selbst eine Primzahl. Dann ist (siehe oben) n offenbar auch ein Produkt von Primzahlen (mit nur einem Faktor), also die Behauptung gezeigt.

2. Fall:  $\pi$  ist keine Primzahl. Nach Definition einer Primzahl bedeutet dies, dass  $\pi = ab$  gilt mit  $a, b \in \mathbb{N}$  und  $2 \leq a, b \leq n-1$ . Nach Voraussetzung sind P(a) und P(b) wahr, also sind a und b Produkte von Primzahlen. Wir schreiben  $a = p_1p_2 \cdots p_r$  und  $b = q_1q_2 \cdots q_s$  mit  $r, s \geq 1$  und Primzahlen  $p_i, q_j$ .

Dann ist aber auch  $n = ab = p_1p_2 \cdots p_rq_1q_2 \cdots q_s$  ein Produkt von Primzahlen (mit  $r + s$ Faktoren). Schließlich sortieren wir die Faktoren im Endprodukt der Größe nach um.

Satz 3.6 (Euklid). Es gibt unendlich viele Primzahlen.

Beweis. Dies ist wieder ein klassisches Beispiel eines Widerspruchsbeweises. Angenommen, es gäbe nur endlich viele Primzahlen; seien diese  $p_1, p_2, \ldots, p_r$ . (Hier ist sicherlich  $r \geq 1$ .) Damit bilden wir  $N := p_1p_2\cdots p_r + 1 \in \mathbb{N}$ . (Dies ist der Trick des Beweises.) Es gilt sicherlich  $N \ge 2$ , also besitzt N nach Satz [3.5](#page-17-0) eine Primfaktorzerlegung. In dieser können aber nur die Primzahlen  $p_1, \ldots, p_r$  vorkommen, und mindestens eine kommt vor. Es gibt also ein  $i \in \{1, ..., r\}$  mit  $p_i \mid N$ . Andererseits ist  $N - 1 = p_1 p_2 \cdots p_r$ , also gilt  $p_i \mid N - 1$ . Mit Lemma [2.2\(](#page-10-2)b) folgt dann aber auch  $p_i | N - (N - 1) = 1$ , also  $p_i = 1$ , Widerspruch.  $\Box$ 

Bemerkung 3.7. Für  $n \in \mathbb{N}$  sei  $p_n$  die n-te Primzahl. Zum Beispiel  $p_1 = 2$ ,  $p_2 = 3$ ,  $p_3 = 5$ ,  $p_4 = 7, \ldots, p_{100} = 541, \ldots$  Es ist keine allgemeine Formel bekannt, mit der man zu beliebigem  $n$  die entsprechende Primzahl  $p_n$  berechnen könnte.

PIERRE DE FERMAT vermutete um 1640, dass  $F_n := 2^{2^n} + 1$  eine Primzahl ist für alle  $n \in \mathbb{N}_0$ .

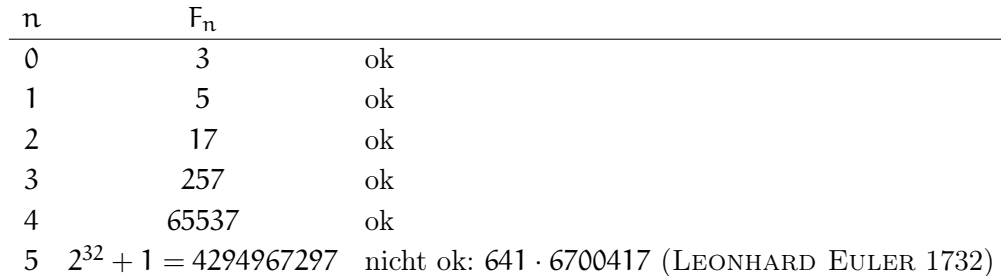

Es ist bekannt, dass  $F_5, \ldots, F_{32}$  keine Primzahlen sind. Für größere Werte von  $\pi$  ist nicht bekannt, ob  $F_n$  eine Primzahl ist oder nicht.

<span id="page-18-0"></span>**Lemma 3.8** ("Lemma von Euklid"). Sei  $p \in \mathbb{N}$  eine Primzahl und seien  $a, b \in \mathbb{N}$ . Gilt  $p | ab$ , so folgt  $p | a$  oder  $p | b$ .

Das Lemma von Euklid kommt in nahezu jeder Argumentation mit Primzahlen vor; es ist genau das "richtige" technische Hilfsmittel.

Beispiel. In Lemma [2.3](#page-10-0) haben wir gezeigt: "n ungerade  $\Rightarrow$   $n^2$  ungerade" und dann mit Kontraposition geschlossen: " $n^2$  gerade  $\Rightarrow$  n gerade". Mit dem Lemma von Euklid folgt dies auch direkt: Ist  $n^2$  gerade, so gilt  $2 | n^2 = n n$ , also folgt  $2 | n$ .

Beweis von Lemma [3.8.](#page-18-0) Seien  $a, b \in \mathbb{N}$  gegeben mit p | ab. Nehmen wir an, es gilt p  $\nmid a$ . Dann müssen wir p | b zeigen. Da p nur die Teiler 1 und p hat, ist  $ggT(p, a) = 1$  oder p. Also  $ggT(p, a) = 1$  wegen p  $\uparrow a$ . Nach dem Lemma von Bézout gibt es r, s  $\in \mathbb{Z}$  mit  $1 = rp + sa$ . Multiplikation mit b ergibt  $b = rpb + sab$ . Wegen p | rpb und p | sab folgt mit Lemma [2.2,](#page-10-2) dass auch  $p | rpb + sab = b$  gilt.

<span id="page-18-1"></span>**Folgerung 3.9.** Sei  $p \in \mathbb{N}$  eine Primzahl,  $n \in \mathbb{N}$  und seien  $c_1, \ldots, c_n \in \mathbb{N}$ . Gilt  $p \mid c_1 c_2 \cdots c_n$ , so gibt es ein  $i \in \{1, \ldots, n\}$  mit  $p \mid c_i$ .

Beweis. (Vollständige Induktion über  $n$  mit Startwert  $n_0 = 1$ .) Induktionsanfang: Sei  $n = 1$ , also ist nur eine Zahl  $c_1$  gegeben mit  $p \mid c_1$ . Dann gilt die Aussage. (Es ist nichts zu zeigen.)

Induktionsschritt: Sei  $n \geq 1$  und angenommen, dass die Aussage bereits für n Zahlen gilt. Seien nun  $n + 1$  Zahlen  $c_1, \ldots, c_{n+1} \in \mathbb{N}$  gegeben mit  $p \mid c_1 c_2 \cdots c_{n+1}$ . Setze nun  $\alpha :=$  $c_1c_2 \cdots c_n$ . Dann ist  $c_1c_2 \cdots c_{n+1} = ac_{n+1}$  und  $p \mid ac_{n+1}$ . Nach Lemma [3.8](#page-18-0) folgt also  $p \mid a$ oder  $p \mid c_{n+1}$ . Im 2. Fall sind wir fertig. Im 1. Fall gilt  $p \mid c_1 \cdots c_n$ , also gibt es nach Induktionsannahme ein  $i \in \{1, ..., n\}$  mit  $p \mid c_i$ , und wir sind wieder fertig.

#### $\begin{tabular}{c} LAAG 1 \\ 15 \end{tabular}$

Satz 3.10 (Hauptsatz der elementaren Arithmetik). Die Primfaktorzerlegung einer natürlichen Zahl  $n \geqslant 2$  (siehe Satz [3.5\)](#page-17-0) ist eindeutig.

Beweis. (Starke Induktion mit Startwert  $n_0 = 2$ .) Für  $n \in \mathbb{N}$ ,  $n \geq 2$ , ist folgende Aussage  $P(n)$  zu beweisen:

"Gegeben seien Primzahlen  $p_1 \leqslant p_2 \leqslant \ldots \leqslant p_r$  und  $q_1 \leqslant q_2 \leqslant \ldots \leqslant q_s$  (wobei  $r, s \geqslant 1$ ) mit  $n = p_1p_2 \cdots p_r = q_1q_2 \cdots q_s$ . Dann gilt  $r = s$  und  $p_i = q_i$  für  $1 \leq i \leq r$ ."

Induktionsanfang: Sei  $n = 2$ . Dann ist  $n$  selbst eine Primzahl, und die Aussage ist klar nach Definition einer Primzahl.

Induktionsschritt: Sei  $n > 2$  und angenommen, dass  $P(m)$  bereits gilt für alle m mit  $2 \leq$  $m < n$ . Dann müssen wir zeigen, dass auch  $P(n)$  gilt. Ist n selbst eine Primzahl, so ist die Aussage wieder klar nach Definition einer Primzahl. Sei also nun n keine Primzahl und betrachten wir zwei Faktorisierungen wie oben:

$$
(*) \qquad n = p_1 p_2 \cdots p_r = q_1 q_2 \cdots q_s \qquad (\text{mit } r, s \geqslant 2).
$$

1. Fall:  $p_1 = q_1$ . Dann können wir  $p_1$  auf beiden Seiten kürzen und erhalten  $m := p_2 \cdots p_r =$  $q_2\cdots q_s.$  Wegen  $2\leqslant m< n$  ist  $P(m)$  nach Induktionsannahme wahr, also  $r=s$  und  $p_i=q_i$ für  $2 \leq i \leq r$ . Da auch  $p_1 = q_1$  gilt, ist also  $P(n)$  wahr.

2. Fall:  $p_1 < q_1$ . Nun ist  $p_1 | p_1p_2 \cdots p_r = q_1q_2 \cdots q_s$ , also gibt es nach Folgerung [3.9](#page-18-1) ein  $i \in \{1, ..., s\}$  mit  $p_1 | q_i$ . Aber  $p_1$  und  $q_i$  sind Primzahlen, also muss  $p_1 = q_i$  gelten. Andererseits ist  $p_1 < q_1 \leqslant q_2 \leqslant \ldots \leqslant q_i$ , also  $p_1 < q_i$ , Widerspruch.

3. Fall:  $p_1 > q_1$ . Man erhält Widerspruch völlig analog zum 2. Fall. (Es ist  $q_1 | p_1 \cdots p_r$  usw.) Also treten der 2. und 3. Fall gar nicht auf.

### 4. Relationen und Restklassen

<span id="page-19-0"></span>Wir führen eine weitere grundlegende mengentheoretische Konstruktion ein. Das kartesische Produkt von zwei nicht-leeren Mengen A und B wird mit  $A \times B$  bezeichnet. Dies ist eine Menge, die aus allen Paaren  $(a, b)$  mit  $a \in A$  und  $b \in B$  besteht:

$$
A \times B = \{ (a, b) \mid a \in A, b \in B \}.
$$

Für zwei Paare  $(a, b)$  und  $(a', b')$  gilt  $(a, b) = (a', b')$  genau dann, wenn  $a = a'$  und  $b = b'$ . (Formal korrekt wird das Paar  $(a, b)$  als die Menge  $\{a, \{a, b\}\}\$  definiert.) Zum Beispiel ist

$$
\{1,2\} \times \{2,3,4\} = \{(1,2), (1,3), (1,4), (2,2), (2,3), (2,4)\}.
$$

Beachten Sie, dass die Reihenfolge wichtig ist: (2, 4) ist nicht das Gleiche wie (4, 2). Sie sind vermutlich vertraut mit dem kartesischen Produkt  $\mathbb{R}^2 = \mathbb{R} \times \mathbb{R}$ , das man sich üblicherweise als Ebene mit 2 Koordinatenachsen vorstellt.

**Definition 4.1.** Sind A, B nicht-leere Mengen, so heißt eine Teilmenge  $R \subseteq A \times B$  eine Relation auf A und B. Für  $a \in A$  und  $b \in B$  schreiben wir  $a \sim b$ , wenn  $(a, b) \in R$  gilt (und sagen: "a steht in Relation zu b"). Ist  $A = B$ , so heißt R eine Relation auf A.

<span id="page-20-0"></span>Beispiel 4.2. (a) Sei A die Menge aller Punkte der Ebene und B die Menge aller Geraden in der Ebene. Die Eigenschaft, dass ein Punkt auf einer Geraden liegt, definiert eine Relation:

 $R = \{(\mathfrak{a}, \mathfrak{b}) \in A \times B \mid \text{Der Punkt } \mathfrak{a} \text{ liegt auf der Geraden } \mathfrak{b}\}.$ 

(b) Hier sind Beispiele von Relationen auf  $A = B = \mathbb{Z}$ :

$$
R_1 = \{(n, m) \in \mathbb{Z} \times \mathbb{Z} \mid n < m\},
$$
  
\n
$$
R_2 = \{(n, m) \in \mathbb{Z} \times \mathbb{Z} \mid n \text{ teilt } m\},
$$
  
\n
$$
R_3 = \{(n, m) \in \mathbb{Z} \times \mathbb{Z} \mid n = m \text{ oder } n + m \geq 0\}.
$$

<span id="page-20-1"></span>Beispiel 4.3. Sei wieder  $A = B = \mathbb{Z}$ . Für festes  $m \in \mathbb{N}$  definieren wir die Relation

 $R_m := \{(a, b) \in \mathbb{Z} \times \mathbb{Z} \mid a \text{ mod } m = b \text{ mod } m\}.$ 

Es gilt hier also a ∼ b genau dann, wenn a und b den gleichen Rest bei Division durch m haben. Wir behaupten, dass diese Relation auch wie folgt charakterisiert werden kann:

$$
(a,b)\in R_m \qquad \Leftrightarrow \qquad m\mid b-a. \qquad (*)
$$

Beweis von (\*): Seien  $a, b \in \mathbb{Z}$ . Es gibt  $q, q', r, r' \in \mathbb{Z}$  mit  $a = qm + r$ ,  $b = q'm + r'$  und  $0 \leqslant r, r' < m$ . Sei zuerst  $(a, b) \in R_m$ , d.h.,  $r = r'$ . Dann folgt  $a - qm = r = r' = b - q'm$ und damit  $b - a = (q' - q)m$ ; also ist  $m | b - a$ . Sei umgekehrt  $m | b - a$ , also  $b - a = cm$ mit  $c \in \mathbb{Z}$ , also  $b = cm + a = cm + qm + r = (c + q)m + r$ . Aus der Eindeutigkeit des Restes folgt also  $r = r'$  und damit  $(a, b) \in R_m$ .

Anstelle von  $(\mathfrak{n}, \mathfrak{n}') \in R_{\mathfrak{m}}$  schreiben wir künftig  $\mathfrak{n} \equiv \mathfrak{n}' \pmod{\mathfrak{m}}$ . Dies wird gelesen als: ' sind kongruent modulo m."

Ist etwa  $m = 2$  und  $n \in \mathbb{Z}$  beliebig, so ist der Rest n mod 2 entweder 0 oder 1. Also:

n mod 2 = 0 ⇔ n ≡ 0 (mod 2) ⇔ n ist gerade,<br>n mod 2 = 1 ⇔ n ≡ 1 (mod 2) ⇔ n ist ungerade,  $\Leftrightarrow$   $n \equiv 1 \pmod{2}$   $\Leftrightarrow$  n ist ungerade.

**Definition 4.4.** Sei A eine nicht-leere Menge und  $R \subseteq A \times A$  eine Relation auf A, geschrieben a ∼ b für a, b ∈ A. Die Relation R heißt:

- reflexiv, wenn a ∼ a für alle  $a \in A$  gilt;
- symmetrisch, wenn für  $a, b \in A$  aus  $a \sim b$  stets  $b \sim a$  folgt;
- anti-symmetrisch, wenn für  $a, b \in A$  aus  $a \sim b$  und  $b \sim a$  stets  $a = b$  folgt;
- *transitiv*, wenn für  $a, b, c \in A$  aus  $a \sim b$  und  $b \sim c$  stets  $a \sim c$  folgt.

Ist R reflexiv, symmetrisch und transitiv, so heißt R eine  $\ddot{A}$ quivalenzrelation.

Ist R reflexiv, anti-symmetrisch und transitiv, so heißt R eine Ordnungsrelation.

#### $\text{LAAG 1}$  17

**Beispiel 4.5.** (a) Sei  $A = \mathbb{Z}$  und betrachte die Relationen  $R_1, R_2, R_3$  in Beispiel [4.2\(](#page-20-0)b).

 $R_1 = \{(n, m) \in \mathbb{Z} \times \mathbb{Z} \mid n < m\}$  ist transitiv, aber weder reflexiv noch symmetrisch;

 $R_2 = \{(n, m) \in \mathbb{Z} \times \mathbb{Z} \mid n \text{ teilt } m\}$  ist transitiv, reflexiv aber nicht symmetrisch;

 $R_3 = \{(n, m) \in \mathbb{Z} \times \mathbb{Z} \mid n = m \text{ oder } n + m \geqslant 0\}$  ist reflexiv, symmetrisch, aber nicht transitiv (denn z.B.  $(-1, 2) \in R_3$ ,  $(2, 0) \in R_3$ , aber  $(-1, 0) \notin R_3$ ).

(b) Die übliche Relation " $\leq$ " auf  $A = \mathbb{Z}$  ist eine Ordnungsrelation.

(c) Sei  $A = \mathbb{Z}$  und  $\mathfrak{m} \in \mathbb{N}$  fest. Wir behaupten, dass die Kongruenz-Relation  $R_{\mathfrak{m}}$  in Beispiel [4.3](#page-20-1) eine Äquivalenzrelation ist. Prüfen wir dies nach. Die Relation ist

- reflexiv, denn m |  $a a = 0$ , also  $a \sim a$ ;
- symmetrisch, denn aus  $a \sim b$  folgt m | b − a und damit auch m  $|-(b-a) = a b$ (siehe Lemma [2.2\(](#page-10-2)b)), also  $b \sim a$ ;
- transitiv, denn aus  $a \sim b$  und  $b \sim c$  folgt m | b − a und m | c − b; also auch m  $(c - b) + (b - a) = c - a$  (siehe Lemma [2.2\(](#page-10-2)b)) und damit  $a \sim c$ .

# Ab hier Woche 3

Definition 4.6. Sei R ⊆ A × A eine Äquivalenzrelation. Für  $a \in A$  heißt dann

 $K(a, R) := \{b \in A \mid (a, b) \in R\}$ 

die Äquivalenzklasse von a. Dies ist also eine Teilmenge von A, d.h., ein Element von  $P(A)$ . Sei  $\mathcal{K}(A, R)$  die Menge aller Äquivalenzklassen von Elementen in A, d.h.,

$$
\mathcal{K}(A, R) = \{ S \in \mathcal{P}(A) \mid \exists \mathfrak{a} \in A : S = K(\mathfrak{a}, R) \}.
$$

Sei zum Beispiel A die Menge aller Menschen auf dem Planeten Erde und

 $R = \{(\mathfrak{a}, \mathfrak{b}) \in A \times A \mid \mathfrak{a} \text{ und } \mathfrak{b} \text{ leben im gleichen Land}\}.$ 

Sie überprüfen leicht, dass dies eine Äquivalenzrelation ist. Eine Äquivalenzklasse besteht genau aus allen Menschen, die in einem Land leben. Die Menge der Äquivalenzklassen entspricht also den verschiedenen Ländern.

In Beispiel [4.3](#page-20-1) mit  $m = 2$  ist  $K(0, R_2) =$  Menge aller geraden Zahlen und  $K(1, R_2) =$  Menge aller ungeraden Zahlen. Also  $\mathcal{K}(\mathbb{Z}, \mathsf{R}_2) = \{\mathsf{K}(0, \mathsf{R}_2), \mathsf{K}(1, \mathsf{R}_2)\}.$ 

Satz 4.7. Sei  $R \subseteq A \times A$  eine Äquivalenzrelation. Dann gilt:

(a) Jedes  $a \in A$  liegt in einer Äquivalenzklasse.

(b) Zwei Äquivalenzklassen sind entweder gleich oder disjunkt.

("disjunkt" bedeutet: der Durchschnitt ist leer).

Beweis. (a) Sei  $a \in A$ . Da R reflexiv ist, gilt  $a \sim a$  also  $a \in K(a, R)$ .

(b) Seien  $a, b \in A$  und  $K_a = K(a, R), K_b = K(b, R)$ . Nehmen wir an, es ist  $K_a \cap K_b \neq \emptyset$ . Dann müssen wir zeigen, dass  $\mathsf{K}_\mathfrak{a} = \mathsf{K}_\mathfrak{b}$  gilt. Sei dazu $\mathfrak{d} \in \mathsf{K}_\mathfrak{a} \cap \mathsf{K}_\mathfrak{b}.$ 

Ist  $c \in K_\alpha$  beliebig, so gilt  $\alpha \sim c$ . Wegen  $d \in K_\alpha$  ist  $\alpha \sim d$  und wegen der Symmetrie dann auch  $d \sim \alpha$ . Mit der Transitivität folgt  $d \sim c$ . Wegen  $d \in K_b$  gilt  $b \sim d$ , also folgt mit der Transitivität schließlich  $b \sim c$ , d.h.,  $c \in K_b$ . Damit ist gezeigt, dass  $K_a \subseteq K_b$  gilt. Auf völlig analoge Weise wird  $K_b \subseteq K_a$  gezeigt. Also gilt  $K_a = K_b$ , wie behauptet. □

Für  $a \in A$  sei  $K_a = K(a, R) = \{b \in A \mid (a, b) \in R\}$  die Äquivalenzklasse von a.

Der letzte Satz zeigt: A ist Vereinigung aller Äquivalenzklassen. In dieser Vereinigung sind im Allgemeinen viele Terme gleich. Sind  $a, b \in A$ , so gilt  $K_a = K_b \Leftrightarrow b \in K_a$ .

Definition 4.8. Sei R ⊆ A × A eine Äquivalenzrelation. Eine Teilmenge B ⊆ A heißt Repräsentantensystem der Äquivalenzklassen, wenn es zu jedem  $a \in A$  genau ein  $b \in B$  gibt mit  $(b, a) \in R$ . Oder anders ausgedrückt:

 $A = |$ b∈B K(b, R), und in dieser Vereinigung sind die Terme alle disjunkt.

**Beispiel 4.9** (Konstruktion von Q aus Z). Sei  $A = \mathbb{Z} \times \mathbb{N}$  und betrachte folgende Relation:  $R := \{ ((n, m), (n', m')) \in A \times A \mid nm' = n'm \}.$ 

Nach Übungen ist dies eine Äquivalenzrelation. Für  $(n, m) \in A$  schreiben wir anstelle von K( $(n, m), R$ ) einfach kurz  $n/m$ . Ein Paar  $(n, m) \in A$  heißt *gekürzt*, wenn ggT $(n, m) = 1$ gilt. Nach Übungen ist dann ein Repräsentantensystem der Äquivalenzklassen gegeben durch  $B := \{(n, m) \in A \mid (n, m) \text{ ist gekürzt}\},\$ 

d.h., die Äquivalenzklassen entsprechen genau den rationalen Zahlen ! Auf diese Weise erhält man in der Tat eine mathematisch korrekte Konstruktion: Man definiert  $\mathbb{Q} := \mathcal{K}(A, R)$ .

Eine Gleichheit wie  $2/3 = 4/6 = 10/15$  entspricht also einfach der Tatsache, dass die Paare (2, 3), (4, 6), (10, 15) zur gleichen Äquivalenzklasse gehören.

Ist  $n \in \mathbb{Z}$ , so schreiben wir einfach n anstelle von  $n/1$ . Vermöge dieser Identifizierung ist dann  $\mathbb{Z} \subseteq \mathbb{Q}$ . (Überlegen Sie sich selbst, wie man auf ähnliche Weise  $\mathbb{Z}$  aus N konstruiert.)

Beispiel 4.10. Sei  $A = \mathbb{Z}$  und  $m \in \mathbb{N}$ . Die Äquivalenzklassen bezüglich der Äquivalenzrelation  $R_m$  (siehe Beispiel [4.3\)](#page-20-1) werden auch als **Restklassen** (modulo m) bezeichnet.

Sofern m fest vorgegeben ist, werden wir die Restklasse von  $n \in \mathbb{Z}$  einfach mit  $\overline{n}$  bezeichnen, also  $\overline{n} = {\alpha \in \mathbb{Z} \mid m \text{ teilt } n - \alpha} = {\alpha \in \mathbb{Z} \mid \alpha \text{ mod } m = n \text{ mod } m}.$ 

Repräsentantensystem? Ein solches ist gegeben durch  $B = \{0, 1, 2, \ldots, m - 1\}$ , denn bei der Division mit Rest durch m kommen nur die Reste 0, 1, 2, . . . , m − 1 vor (und der Rest ist eindeutig bestimmt). Anders formuliert: Für jedes n ∈ Z gibt es genau ein r ∈ B mit  $n \mod m = r$ , also  $n \in \overline{r}$  und  $\overline{n} = \overline{r}$ . Es gilt also

$$
\mathbb{Z} = \overline{0} \cup \overline{1} \cup \overline{2} \cup \ldots \cup \overline{(m-1)} \qquad \text{(disjunkte Vereinigung)}.
$$

#### $LAAG<sub>1</sub>$  19

Ist etwa  $m = 5$ , so gilt  $\mathbb{Z} = \overline{0} \cup \overline{1} \cup \overline{2} \cup \overline{3} \cup \overline{4}$ . Es ist  $-17 \in \overline{3}$  und  $38 \in \overline{3}$  (weil −17 und 38 beide den Rest 3 modulo 5 haben).

Genauso, wie man Brüche (also letztlich gewisse Äquivalenzklassen) addieren und multiplizieren kann, werden wir sehen, dass man auch Restklassen modulo m addieren und multiplizieren kann. Grundlage dafür ist:

<span id="page-23-1"></span>**Lemma 4.11.** Sei  $m \in \mathbb{N}$ . Wie oben bezeichnen wir die Restklasse (modulo m) von  $n \in \mathbb{Z}$ mit  $\overline{n}$ . Seien  $a, b, c, d \in \mathbb{Z}$ . Gilt  $\overline{a} = \overline{c}$  und  $\overline{b} = \overline{d}$ , so folgt  $\overline{a+b} = \overline{c+d}$  und  $\overline{ab} = \overline{cd}$ .

Beweis. Sei  $\overline{a} = \overline{c}$  und  $\overline{b} = \overline{d}$ , also  $m | c - a$  und  $m | d - b$ . Seien  $r, s \in \mathbb{Z}$  mit  $c - a = rm$ und  $d - b = sm$ , also  $c = a + rm$  und  $d = b + sm$ . Damit erhalten wir

 $(c+d) - (a+b) = (a+rm) + (b+sm) - a - b = rm + sm = (r+s)m,$ also  $m \mid (c + d) - (a + b), d.h., \overline{a + b} = \overline{c + d}.$  Außerdem ist

$$
cd - ab = (a + rm)(b + sm) - ab = (ab + asm + rmb + rmsm) - ab
$$

 $=$  asm + rmb + rmsm =  $(as + rb + rsm)m$ ,

also  $m \mid cd - ab, d.h., \overline{ab} = \overline{cd}.$ 

Sei zum Beispiel  $m = 6$ . Wir wollen  $(17 \cdot 14)$  mod 6 berechnen. Dazu: Es gilt 17 mod  $6 = 5$  und 14 mod  $6 = 2$ , also  $\overline{17} = \overline{5}$  und  $\overline{14} = \overline{2}$ . Damit  $\overline{17 \cdot 14} = \overline{5 \cdot 2} = \overline{10} = \overline{4}$ 

wobei wir Lemma [4.11](#page-23-1) für die 1. Gleichheit benutzt haben. Also gilt  $(17 \cdot 14) \mod 6 = 4$ . (Man muss also nicht erst 17 · 14 ausrechnen und dann mit Rest durch 6 teilen.)

Beispiel 4.12. Ist 7513 durch 3 teilbar? Nach der (vielleicht bekannten) Dreierregel müssten wir uns dazu nur die Quersumme von 7513 anschauen: Diese ist  $7 + 5 + 1 + 3 = 16$ , und wegen  $3 \nmid 16$  folgt auch  $3 \nmid 7513$ . Begründung: Sei  $m = 3$  und betrachte  $\overline{7513} = \overline{7.1000 + 5.100 + 1.10 + 3.100}$ Nun ist 10 mod 3 = 1, also  $\overline{10} = \overline{1}$ . Mit Lemma [4.11](#page-23-1) folgt daher auch  $\overline{100} = \overline{10 \cdot 10} = \overline{1 \cdot 1} = \overline{1}$ ; genauso  $\overline{1000} = \overline{10.100} = \overline{1.1} = \overline{1}$ , und damit

 $\overline{7513} = \overline{7.1000 + 5.100 + 1.10 + 3} = \overline{7.1 + 5.1 + 1.1 + 3} = \overline{7 + 5 + 1 + 3} = \overline{16}.$ D.h., die Zahl 7513 hat den gleichen Rest (modulo 3) wie ihre Quersumme. — Analoge Regeln können Sie auch für Teilbarkeit durch andere Zahlen formulieren (z.B. 9, 11, 7).

# 5. Abbildungen und die Mächtigkeit von Mengen

<span id="page-23-0"></span>Seien A, B nicht-leere Mengen. Eine **Abbildung** f von A nach B ist eine Zuordnung, die jedem Element von A genau ein Element von B zuordnet. In Zeichen  $f : A \rightarrow B$ ,  $\alpha \mapsto f(\alpha)$ .

Das **Bild** von f ist definiert als Bild(f) := {b ∈ B | ∃a ∈ A : f(a) = b}. Für eine beliebige Teilmenge  $A' \subseteq A$  sei  $f(A') := \{b \in B \mid \exists a \in A' : f(a) = b\}$ . Damit ist also Bild $(f) = f(A)$ .

Die Abbildung f heißt *surjektiv*, wenn  $f(A) = B$  gilt.

Die Abbildung f heißt *injektiv*, wenn für alle  $a, a' \in A$  gilt: Aus  $f(a) = f(a')$  folgt  $a = a'$ . (Oder umgekehrt: Gilt  $\alpha \neq \alpha'$ , so auch  $f(\alpha) \neq f(\alpha')$ .)

Die Abbildung heißt *bijektiv*, wenn sie sowohl injektiv als auch surjektiv ist.

Ist  $A = N$ , so bezeichnet man f auch als **Folge** und schreibt vereinfachend  $f = (a_n)_{n \in N}$ , wobei  $a_n = f(n)$  für alle  $n \in \mathbb{N}$ . (Analog für  $A = \mathbb{N}_0$ .)

Bemerkung 5.1. (a) Implizit haben wir bereits Abbildungen betrachtet. Zum Beispiel ist die Addition in  $\mathbb N$  eine Abbildung  $\alpha \colon \mathbb N \times \mathbb N \to \mathbb N$ ,  $(n, n') \mapsto n + n'$ .

(b) Ist  $f: A \to B$  eine Abbildung, so heißt  $\mathcal{G}(f) := \{ (a, f(a)) \mid a \in A \} \subseteq A \times B$  der Graph von f. Dies ist also eine Relation auf  $A \times B$ .

(c) Umgekehrt: Formal korrekt ist eine Abbildung f:  $A \rightarrow B$  durch eine Relation  $R \subseteq A \times B$ gegeben, welche folgende Bedingungen erfüllt:

(i) Zu jedem  $a \in A$  gibt es ein  $b \in B$  mit  $(a, b) \in R$ ;

(ii) sind  $a \in A$  und  $b, b' \in B$  mit  $(a, b) \in R$  und  $(a, b') \in R$  gegeben, so folgt  $b = b'$ . Diese beiden Bedingungen besagen gerade, dass zu jedem a ∈ A genau ein b ∈ B gehört, und dieses b wird dann mit  $f(a)$  bezeichnet. Dann ist  $R = \mathcal{G}(f)$ .

Also: Eine Abbildung  $f: A \rightarrow B$  ist eine Relation mit speziellen Eigenschaften.

<span id="page-24-0"></span>Beispiel 5.2. (a) Die Abbildung  $f: \mathbb{Z} \to \mathbb{Z}$ ,  $n \mapsto n^2$ , ist weder injektiv noch surjektiv, denn es gilt zum Beispiel f(1) = 1 = f(-1) und 2 ∉ f( $\mathbb{Z}$ ).

(b) Sei  $A = \{n \in \mathbb{Z} \mid n \text{ grade}\}\$  und  $B = \{n \in \mathbb{Z} \mid n \text{ ungerade}\}\$ . Dann erhalten wir eine Abbildung  $f: A \to B$ ,  $n \mapsto n + 1$ . Diese Abbildung ist bijektiv (wie Sie selbst leicht zeigen).

(c) Die Abbildung  $f: \mathbb{N}_0 \to \mathbb{N}_0$ ,  $n \mapsto 2n$ , ist injektiv aber nicht surjektiv.

(d) Seien  $k, n \in \mathbb{N}_0$ . Dann ist  $2^k(2n + 1) \ge 1$ , also  $2^k(2n + 1) - 1 \in \mathbb{N}_0$ . Damit erhalten wir eine Abbildung  $f: \mathbb{N}_0 \times \mathbb{N}_0 \to \mathbb{N}_0$ ,  $(k, n) \mapsto 2^k (2n + 1) - 1$ .

Wir überlassen es als Übung zu zeigen, dass diese Abbildung bijektiv ist.

**Definition 5.3.** Seien A, B nicht-leere Mengen und  $f: A \rightarrow B$  eine Abbildung.

Für  $b \in B$  heißt  $f^{-1}(b) := \{a \in A \mid f(a) = b\}$  das *Urbild* von b. Allgemeiner:

Ist  $B' \subseteq B$  eine Teilmenge, so ist  $f^{-1}(B') := \{a \in A \mid f(a) \in B'\}$  das Urbild von  $B'$ .

• Sei  $b \in B$ . Dann gilt:  $f^{-1}(b) \neq \emptyset \Leftrightarrow b \in f(A)$ .

Beispiel: Für  $f: \mathbb{N} \to \mathbb{N}, n \mapsto 2n$ , gilt  $f^{-1}(3) = \emptyset$ .

• Ist f injektiv und  $b \in f(A)$ , so hat  $f^{-1}(b)$  genau ein Element.

#### $\textbf{LAAG 1} \qquad \qquad \textbf{21}$

- Seien  $b, b' \in B$  und  $b \neq b'$ . Dann ist  $f^{-1}(b) \cap f^{-1}(b') = \emptyset$ .
- Sei f surjektiv. Dann ist  $f^{-1}(b) \neq \emptyset$  für alle  $b \in B$  und  $A = \begin{bmatrix} 1 \end{bmatrix}$  $_{b\in B}f^{-1}(b).$
- Beispiel: f:  $\mathbb{N}_0 \times \mathbb{N}_0 \to \mathbb{N}_0$ ,  $(n, m) \mapsto n + m$ , ist surjektiv. Es gilt

 $f^{-1}(0) = \{(0, 0)\}, \quad f^{-1}(2) = \{(2, 0), (1, 1), (0, 2)\},\$ 

 $f^{-1}(\{\text{gerade Zahlen}\}) = \{(n, m) \in \mathbb{N}_0 \times \mathbb{N}_0 \mid n, m \text{ beide gerade oder } n, m \text{ beide ungerade}\}.$ 

**Definition 5.4.** Seien A, B, C nicht-leere Mengen und f:  $A \rightarrow B$ , g:  $B \rightarrow C$  Abbildungen. Durch *Hintereinanderausführung* erhalten wir auch eine Abbildung

> $g \circ f : A \to C$ ,  $(f(a)).$

Wir bezeichnen mit id<sub>A</sub>:  $A \rightarrow A$  die *identische Abbildung*, d.h., id<sub>A</sub>( $a$ ) =  $a$  für alle  $a \in A$ .

<span id="page-25-0"></span>**Lemma 5.5.** Sei f:  $A \rightarrow B$  eine Abbildung. Dann gilt:

(a) Gibt es eine Abbildung g:  $B \to A$  mit g  $\circ f = id_A$ , so ist f injektiv.

(b) Gibt es eine Abbildung  $g: B \to A$  mit  $f \circ g = id_B$ , so ist  $f$  surjektiv.<br>(c)  $f$  ist bijektiv  $\iff$  es gibt eine Abbildung  $g: B \to A$  mit  $g \circ f = id$ .

 $\Leftrightarrow$  es gibt eine Abbildung g: B  $\rightarrow$  A mit g  $\circ$  f = id<sub>A</sub> und f  $\circ$  g = id<sub>B</sub>.

In diesem Fall heißt g die Umkehrabbildung von f.

Beweis. (a) Sei also angenommen, dass es  $g: B \to A$  gibt mit  $g \circ f = id_A$ . Wir wollen zeigen, dass f injektiv ist. Seien  $a, a' \in A$  mit  $f(a) = f(a')$ . Dann folgt

 $a = id_A(a) = (g \circ f)(a) = g(f(a)) = g(f(a')) = (g \circ f)(a') = id_A(a') = a'.$ 

(b) Es gebe g:  $B \to A$  mit  $f \circ g = id_B$ . Wir wollen zeigen, dass f surjektiv ist. Sei dazu  $b \in B$ und setze  $a := g(b) \in A$ . Dann gilt  $f(a) = f(g(b)) = (f \circ g)(b) = id_B(b) = b$ .

(c) Wir müssen die beiden Richtungen der Äquivalenz zeigen. Nehmen wir zuerst an, dass es g: B  $\rightarrow$  A gibt mit g ∘ f = id<sub>A</sub> und f ∘ g = id<sub>B</sub>. Also erfüllt g die Bedingungen in (a) und (b). Dann ist f injektiv und surjektiv, also bijektiv.

Umgekehrt sei nun f als bijektiv angenommen. Wir müssen zeigen, dass es  $g: B \to A$  gibt mit  $g \circ f = id_A$  und  $f \circ g = id_B$ . Wir definieren g wie folgt. Sei  $b \in B$ . Da f surjektiv ist, gibt es ein  $a \in A$  mit  $f(a) = b$ . Da f injektiv ist, gibt es nur eine Möglichkeit für dieses  $a$ ; wir setzen  $g(b) := a$ . Dann folgt  $g(f(a)) = a$  für alle  $a \in A$  und  $f(g(b)) = b$  für alle  $b \in B$ .  $\Box$ 

Definition 5.6. (a) Seien A, B nicht leere Mengen. Dann heißen A, B gleichmächtig, wenn es eine bijektive Abbildung f:  $A \rightarrow B$  gibt. Wir schreiben in diesem Fall  $|A| = |B|$ .

(b) Gibt es ein  $n \in \mathbb{N}$ , so dass A gleichmächtig zu  $\{1, \ldots, n\}$  ist, so schreiben wir einfach  $|A| = n$  und sagen, dass A eine *endliche Menge* ist. Es gibt dann also eine bijektive Abbildung  $f: \{1, \ldots, n\} \to A$ , und A besteht genau aus den n Elementen  $f(1), \ldots, f(n)$ .

(c) Wenn es kein  $\pi$  wie in (b) gibt, so schreiben wir  $|A| = \infty$ . In diesem Fall hat A unendlich viele Elemente. Schließlich: Ist  $A = \emptyset$ , so setzen wir  $|A| = 0$ .

Zum Beispiel ist  $\mathbb{N} \subsetneq \mathbb{N}_0$ , aber dennoch  $|\mathbb{N}| = |\mathbb{N}_0|$ , denn f:  $\mathbb{N} \to \mathbb{N}_0$ ,  $n \mapsto n-1$ , ist eine bijektive Abbildung ( $\rightarrow$  [https://de.wikipedia.org/wiki/Hilberts\\_Hotel](https://de.wikipedia.org/wiki/Hilberts_Hotel)). Bleiben wir zunächst bei endlichen Mengen.

<span id="page-26-0"></span>Bemerkung 5.7. Seien A und B nicht-leere endliche Mengen. Dann ist auch A ∪B endlich. (a) Gilt  $A \cap B = \emptyset$ , so folgt  $|A \cup B| = |A| + |B|$ .

(b) Im Allgemeinen ist  $|A \cup B| = |A| + |B| - |A \cap B|$ .

Beweis. (a) Sei  $n \in \mathbb{N}$  so, dass es eine bijektive Abbildung f:  $\{1, \ldots, n\} \to A$  gibt. Sei  $m \in \mathbb{N}$ so, dass es eine bijektive Abbildung  $g: \{1, \ldots, m\} \to B$  gibt. Definiere dann die Abbildung  $h: \{1, \ldots, n+m\} \to A \cup B$  durch  $h(i) := \begin{cases} f(i) & \text{falls } 1 \leq i \leq n, \\ g(i-n) & \text{falls } n < i \leq n, \end{cases}$  $g(i - n)$  falls  $n < i \leq n + m$ . Man prüft sofort nach, dass h eine bijektive Abbildung ist.

(b) Sei A' := A \ (A ∩ B). Dann gilt A = A' ∪ (A ∩ B), und die Vereingung ist disjunkt. Mit (a) folgt  $|A| = |A'| + |A \cap B|$ . Außerdem ist  $A \cup B = A' \cup B$ , und die Vereinigung auf der rechten Seite ist disjunkt. Damit  $|A \cup B| = |A'| + |B| = |A| - |A \cap B| + |B|$ . □

<span id="page-26-1"></span>**Lemma 5.8.** Seien A, B nicht-leere, endliche Mengen und  $f: A \rightarrow B$  eine Abbildung.

- (a) Ist f injektiv, so gilt  $|A| \leq |B|$ .
- (b) Ist f surjektiv, so gilt  $|A| \geq |B|$ .

(c) Es gelte  $|A| = |B|$ . Ist f injektiv oder surjektiv, so ist f bijektiv.

*Beweis.* Sei  $|A| = n \in \mathbb{N}$  und  $|B| = m \in \mathbb{N}$ . Also ist  $A = \{a_1, \ldots, a_n\}$  und  $B = \{b_1, \ldots, b_m\}$ .

(a) Ist f injektiv, so sind  $f(a_1), \ldots, f(a_n)$  alle verschieden, also ist  $|f(A)| = n$ . Wegen  $f(A) \subseteq$ B und  $B = f(A) \cup (B \setminus f(A))$  (disjunkt) folgt  $|B| = |f(A)| + |B \setminus f(A)| \ge |f(A)| = n = |A|$ .

(b) Ist f surjektiv, so wähle zu jedem  $j \in \{1, ..., m\}$  ein  $i_j \in \{1, ..., n\}$  mit  $f(a_{i_j}) = b_j$ . Dann sind  $a_{i_1}, \ldots, a_{i_m} \in A$  alle verschieden, also  $|A| \geq m = |B|$ .

(c) Sei  $|A| = |B|$ . Ist f injektiv, so ist wie oben  $|A| = |f(A)|$ . Wegen  $|A| = |B|$  folgt also  $|f(A)| = |B|$ , und damit  $f(A) = B$ , d.h., f ist auch surjektiv. Ist f surjektiv, so folgt A =  $f^{-1}(b_1) \cup ... \cup f^{-1}(b_m)$ , wobei jedes  $f^{-1}(b_j)$  nicht leer und die Vereinigung disjunkt ist. Damit  $m = |A| = |f^{-1}(b_1)| + ... + |f^{-1}(b_m)|$  (siehe Bemerkung [5.7\)](#page-26-0), wobei jeder Summand  $\geq 1$  ist. Da die ganze Summe gleich m ist, muss jeder Summand gleich 1 sein, also f injektiv.

Beispiel 5.9. Seien A, B nicht-leere Mengen. Mit Abb(A, B) bezeichnen wir die Menge aller Abbildungen f:  $A \rightarrow B$ . Seien nun A, B endlich. Dann gilt  $|Abb(A, B)| = |B|^{|A|}$ .

Denn: Seien  $|A| = n$  und  $|B| = m$ ; sei  $A = \{a_1, \ldots, a_n\}$ . Um  $f: A \rightarrow B$  zu definieren, haben wir für  $f(a_1)$  genau m Möglichkeiten (nämlich eines der m Elemente von B), ebenso für  $f(a_2)$ und so fort. Also insgesamt  $\mathfrak{m}^n$  Möglichkeiten.

#### LAAG  $1$  23

**Beispiel 5.10.** Seien A, B nicht-leere, endliche Mengen. Dann gilt  $|A \times B| = |A| \cdot |B|$ .

Denn: Seien  $|A| = n$  und  $|B| = m$ . Für  $(a, b) \in A \times B$  gibt es n Möglichkeiten für die erste Komponente  $a \in A$ , und für jede Wahl von  $a \in A$  dann jeweils m Möglichkeiten für die zweite Komponente, also ingesamt nm Möglichkeiten.

**Beispiel 5.11.** Seien  $A_1$ ,  $A_2$ ,  $A_3$  nicht-leere Mengen. Dann definieren wir  $A_1 \times A_2 \times A_3$ :=  $(A_1 \times A_2) \times A_3$ , und schreiben  $((a_1, a_2), a_3)$  einfach als  $(a_1, a_2, a_3)$ . Die Elemente von  $A_1 \times$  $A_2 \times A_3$  sind damit Tripel  $(a_1, a_2, a_3)$  mit  $a_1 \in A_1$ ,  $a_2 \in A_2$ ,  $a_3 \in A_3$ . Allgemeiner: Ist  $n \geq 2$ und sind  $A_1, A_2, \ldots, A_n$  nicht-leere Mengen, so definieren wir rekursiv  $A_1 \times A_2 \times \ldots \times A_n :=$  $(A_1 \times \ldots \times A_{n-1}) \times A_n$ . Die Elemente von  $A_1 \times \ldots \times A_n$  schreiben wir als  $(a_1, \ldots, a_n)$  mit  $a_i \in A_i$  für 1 ≤ i ≤ n; diese Elemente heißen n-Tupel. Mit einer einfachen vollständigen Induktion nach  $n$  folgt: Sind  $A_1, \ldots, A_n$  endlich, so gilt  $|A_1 \times \ldots \times A_n| = |A_1| \cdot |A_2| \cdot \ldots \cdot |A_n|$ .

Bemerkung 5.12. Sei  $n \in \mathbb{N}$  und seien  $A_1, \ldots, A_n$  nicht-leere Mengen. Rekursiv haben wir oben  $A_1 \times \ldots \times A_n = \{(a_1, \ldots, a_n) \mid a_i \in A_i \text{ für } 1 \leq i \leq n\}$  definiert. Wir sehen nun:

Sei A :=  $A_1$  ∪ ... ∪  $A_n$ . Dann können wir ein n-Tupel  $(a_1, \ldots, a_n)$  auch als Abbildung f:  $\{1, \ldots, n\} \rightarrow A$  auffassen, mit  $a_i = f(i) \in A_i$  für  $1 \leq i \leq n$ .

Mit dieser Identifizierung können wir auch definieren:

 $A_1 \times A_2 \times \ldots \times A_n := \{f \in \text{Abb}(\{1, 2, \ldots, n\}, A) \mid f(i) \in A_i \text{ for } 1 \leq i \leq n\}.$ 

**Definition 5.13.** Für  $n \in \mathbb{N}$  und  $k \in \mathbb{N}_0$  bezeichnen wir mit dem Symbol  $\binom{n}{k}$ <sup>n</sup>) die Anzahl der Teilmengen von  $\{1,\ldots,n\}$  mit genau k Elementen. Für  $n=0$  setzen wir  $\binom{0}{0}$  $_{0}^{0}$  = 1, und  $\binom{0}{v}$  $\binom{0}{k} = 0$  falls  $k \geq 1$ . Die Symbole  $\binom{n}{k}$  $\mathcal{H}_{\mathsf{k}}^{\mathsf{n}}$ ) heißen  $\boldsymbol{Binomial}$ koeffizienten.

Beispiele:  $\binom{n}{0}$  $\binom{n}{0} = 1 = \binom{n}{n}$ n<sup>n</sup>) für alle  $n \in \mathbb{N}_0$ . Ist  $k > n$ , so gilt offenbar  $\binom{n}{k}$  $\binom{n}{k} = 0.$ Es gilt  $\binom{4}{2}$  $\mathcal{L}_2^{(4)} = 6$ , denn es gibt 6 Teilmengen von  $\{1, 2, 3, 4\}$  mit 2 Elementen, nämlich  $\{1, 2\}$ ,  $\{1, 3\}, \{1, 4\}, \{2, 3\}, \{2, 4\}, \{3, 4\}.$ 

<span id="page-27-0"></span>**Satz 5.14** (*Pascal-Dreieck*, um 1655). *Für alle* n, 
$$
k \in \mathbb{N}
$$
 *gilt*  $\binom{n}{k} = \binom{n-1}{k-1} + \binom{n-1}{k}$ .

*Beweis*. Wegen  $\binom{n}{k}$  $\binom{n}{k} = 0$  für  $k > n$  müssen wir nur den Fall  $k \leq n$  betrachten. Ist  $n = 1$ , so ist auch  $k = 1$  und die Formel gilt wegen  $\binom{1}{1}$  $\binom{1}{1} = 1, \binom{0}{0}$  $\binom{0}{0} = 1$  und  $\binom{0}{1}$  $_{1}^{0}) = 0.$ 

Seien nun  $1 \leq k \leq n$  beliebig. Wir führen folgende Bezeichnungen ein:

 $T(n, k) := \text{Menge der Teilmengen von } \{1, \ldots, n\}$  mit genau k Elementen,

 $T_1(n, k) := \{ S \in T(n, k) \mid n \in S \}.$ 

 $T_0(n, k) := \{ S \in T(n, k) \mid n \notin S \}.$ 

Sei nun  $n \ge 2$ . Dann ist  $T_0(n, k) = T(n - 1, k)$  und  $T(n, k) = T_1(n, k) \cup T_0(n, k)$ , wobei die Vereinigung disjunkt ist. Mit Bemerkung [5.7](#page-26-0) erhalten wir

$$
\tbinom{n}{k}=|T(n,k)|=|T_1(n,k)|+|T_0(n,k)|=|T_1(n,k)|+|T(n-1,k)|=|T_1(n,k)|+\tbinom{n-1}{k}.
$$

Wir müssen noch zeigen, dass  $|T_1(n, k)| = \binom{n-1}{k-1}$ <sup>n−1</sup>) gilt. Die rechte Seite ist gleich  $|T(n-1, k-1)|$ , also bleibt  $|T_1(n, k)| = |T(n - 1, k - 1)|$  zu zeigen. Dazu definieren wir zwei Abbildungen:

$$
\begin{array}{cccc}\nf: & T(n-1,k-1) & \rightarrow & T_1(n,k), & S & \mapsto & S \cup \{n\}, \\
g: & T_1(n,k) & \rightarrow & T(n-1,k-1), & S' & \mapsto & S' \setminus \{n\}.\n\end{array}
$$

Dann sind f ◦ g und g ◦ f jeweils die identischen Abbildungen, also ist f bijektiv (siehe Lemma [5.5\(](#page-25-0)c)) und damit  $|T_1(n, k)| = |T(n - 1, k - 1)| = \binom{n-1}{k-1}$ n−1)<br>k−1) . В последните постание и производите на производите в село в село в село в село в село в село в село в село в<br>В село в село в село в село в село в село в село в село в село в село в село в село в село в село в село в сел

Für  $m \in \mathbb{N}$  heißt  $m! := 1 \cdot 2 \cdot \ldots \cdot m$  die *Fakultät* von m; Konvention:  $0! := 1$ .

**Folgerung 5.15.** Für alle 
$$
n, k \in \mathbb{N}_0
$$
 mit  $0 \le k \le n$  gilt  ${n \choose k} = \frac{n!}{k!(n-k)!} \in \mathbb{N}$ .

(Beachte: Zunächst ist nicht offensichtlich, dass der Bruch auf der rechten Seite in N ist!)

Beweis. (Vollständige Induktion über  $n$  mit Startwert  $n_0 = 0$ .) Induktionsanfang: Für  $n =$ 0 ist auch  $k = 0$  und  $\binom{0}{0}$  $\binom{0}{0}$  = 1 = 0!/(0!0!). Induktionsschritt: Sei nun  $n \ge 1$  und die Behauptung bereits für  $n-1$  bewiesen. Sei  $0 \leq k \leq n$ . Wegen  $\binom{n}{0}$  $\binom{n}{0} = 1 = \frac{n!}{0!n!}$  und  $\binom{n}{n}$  $\binom{n}{n} = 1 = \frac{n!}{n!0!}$  gilt die Behauptung für  $k = 0$  und  $k = n$ . Sei nun  $1 \leq k \leq n - 1$ . Nach Induktion und mit Satz [5.14](#page-27-0) erhält man

$$
\binom{n}{k} = \binom{n-1}{k-1} + \binom{n-1}{k} = \frac{(n-1)!}{(k-1)!((n-1)-(k-1))!} + \frac{(n-1)!}{k!(n-1-k)!}.
$$

Mit einer einfachen Rechnung sieht man, dass die rechte Seite gleich  $n!/(k!(n-k)!)$  ist. □

Lemma 5.16. Sei  $n \in \mathbb{N}$ . Dann ist  $n! = |\{f: \{1, ..., n\} \to \{1, ..., n\}|$  | f bijektiv }|.

Beweis. Um eine injektive Abbildung  $f: \{1, \ldots, n\} \to \{1, \ldots, n\}$  zu definieren, gibt es zunächst  $n$  Möglichkeiten für  $f(1)$  (nämlich irgendeine der Zahlen  $1, \ldots, n$ ).

Damit f injektiv wird, gibt es dann noch n − 1 Möglichkeiten für f(2) (nämlich irgendeine der Zahlen  $1, \ldots, n$  außer  $f(1)$ ).

Für f(3) gibt es dann noch  $n-2$  Möglichkeiten (alle Zahlen außer f(1), f(2)).

Nach  $n-1$  Schritten sind dann bereits  $n-1$  Zahlen für die Werte f(1),..., f(n − 1) verbraucht, also bleibt für f(n) noch genau eine Möglichkeit übrig.

Damit hat man also insgesamt  $n \cdot (n-1) \cdot (n-2) \cdot \ldots \cdot 1 = n!$  Möglichkeiten für f. Mit Lemma [5.8](#page-26-1) ist jedes solche injektive f automatisch bijektiv.

<span id="page-28-0"></span>Für mehr dazu siehe [https://de.wikipedia.org/wiki/Abz%C3%A4hlende\\_Kombinatorik](https://de.wikipedia.org/wiki/Abz%C3%A4hlende_Kombinatorik). Ab hier Woche 4

# 6. Unendliche Mengen

In diesem (kurzen) Abschnitt stellen wir einige Aussagen und Beispiele zu Mengen mit unendlich vielen Elementen zusammen, die teilweise ziemlich verblüffend sind. Zunächst gibt

#### $\text{LAAG 1}$  25

es zwei Arten von "Unendlichkeit". Eine nicht-leere, unendliche Menge A, die gleichmächtig zu N ist (oder zu  $\mathbb{N}_0$ ), heißt abzählbar unendlich. Sonst heißt A überabzählbar. Ist A abzählbar, so gibt es eine Bijektion  $f: \mathbb{N} \to A$ . Setzen wir  $a_n := f(n)$  für alle  $n \in \mathbb{N}$ , so ist also  $A = \{a_1, a_2, a_3, \ldots\}$  eine "Aufzählung" der Elemente von A.

- $\mathbb Z$  ist abzählbar unendlich, denn wir können eine bijektive Abbildung f:  $\mathbb Z \to \mathbb N$  zum Beispiel wie folgt definieren:  $2n + 1$  falls  $n \ge 0$ ,  $-2n$  falls  $n < 0$ .
- $\mathbb{N}_0 \times \mathbb{N}_0$  ist abzählbar, siehe Beispiel [5.2\(](#page-24-0)d)
- Q ist ebenfalls abzählbar (siehe weiter unten).

In der Analysis-Vorlesung wird gezeigt, dass R überabzählbar ist. Weiteres Beispiel (das wirklich Erstaunliche am folgenden Satz ist der genial einfache Beweis):

Satz 6.1 (Georg Cantor, um 1880). Ist A eine nicht-leere Menge, so gibt es keine surjektive Abbildung f:  $A \to \mathcal{P}(A)$ . Also kann A auch nicht gleichmächtig zu  $\mathcal{P}(A)$  sein. Insbesondere ist die Potenzmenge P(N) überabzählbar.

Beweis. Annahme, es gibt eine surjektive Abbildung  $f: A \rightarrow \mathcal{P}(A)$ . Betrachte dann die Menge  $B := \{x \in A \mid x \notin f(x)\} \in \mathcal{P}(A)$ . Da f surjektiv ist, gibt es ein  $a \in A$  mit  $B = f(a)$ . Nun gilt aber:  $a \in f(a) \Leftrightarrow a \in B \Leftrightarrow a \notin f(a)$ . Also erhalten wir einen Widerspruch.

Nun betrachte  $A = N$ . Die Abbildung f:  $N \to \mathcal{P}(N)$ ,  $n \mapsto \{n\}$ , ist injektiv, also ist  $\mathcal{P}(N)$ unendlich. Da N nicht gleichmächtig zu  $\mathcal{P}(\mathbb{N})$  ist, folgt also, dass  $\mathcal{P}(\mathbb{N})$  überabzählbar ist.

Die Frage, ob es zwischen der Mächtigkeit von N und der von P(N) noch weitere "Mächtigkeiten" gibt, wird als **Kontinuumshypothese** bezeichnet, siehe [https://de.wikipedia.](https://de.wikipedia.org/wiki/Kontinuumshypothese) [org/wiki/Kontinuumshypothese](https://de.wikipedia.org/wiki/Kontinuumshypothese).

<span id="page-29-0"></span>**Satz 6.2.** Sei A eine unendliche Menge. Dann gibt es eine injektive Abbildung  $f: \mathbb{N}_0 \to A$ , d.h., setzt man  $a_n := f(n)$  für  $n \in \mathbb{N}_0$ , so erhält man eine unendliche Folge von paarweise verschiedenen Elementen  $a_0, a_1, a_2, \ldots$  in A.

Idee des Beweises: Zuerst wähle irgendeinen Startwert  $a_0 \in A$ .

- Jetzt betrachte  $A_1 := A \setminus \{a_0\}$ . Dann ist immer noch  $|A_1| = \infty$ , also  $A_1 \neq \emptyset$ . Wähle irgendein  $a_1 \in A_1$ ; dann ist auch  $a_1 \neq a_0$ .
- Jetzt betrachte  $A_2 := A_1 \setminus \{a_1\} = A \setminus \{a_0, a_1\}$ . Dann ist immer noch  $|A_2| = \infty$ , also  $A_2 \neq \emptyset$ . Wähle irgendein  $a_2 \in A_2$ ; dann ist auch  $a_2 \neq a_0$  und  $a_2 \neq a_1$ .
- Jetzt betrachte  $A_3 := A_2 \setminus \{a_2\} = A \setminus \{a_0, a_1, a_2\}, \ldots$  usw. usw.

Aber das Problem ist hier das "usw. usw." ! Wie macht man so etwas präzise? Dazu brauchen wir zwei Hilfsmittel (auf die wir aber nur kurz eingehen werden).

Das erste dieser Hilfsmittel hat mit rekursiven Definitionen zu tun, mit denen Sie vermutlich vertraut sind. Als Beispiel betrachten wir die Folge  $(a_n)_{n\in\mathbb{N}}$  von natürlichen Zahlen, die nach folgendem Schema gebildet wird. Sei  $a_1 \in \mathbb{N}$  ein fest gewählter Startwert und dann

$$
\alpha_{n+1} = \left\{ \begin{array}{cl} 3\alpha_n+1 & \textrm{falls } \alpha_n \textrm{ ungerade,} \\ \alpha_n/2 & \textrm{falls } \alpha_n \textrm{ gerade.} \end{array} \right.
$$

Mit  $a_1 = 19$  erhält man z.B. die Folge 19, 58, 29, 88, 44, 22, 11, 34, 17, 52, 26, 13, 40, 20, 10, 5,  $16, 8, 4, 2, 1, 4, 2, 1, 4, 2, 1, \ldots$  (Übrigens: Versuchen Sie das Gleiche mit einem anderen  $a_1$ ; fällt Ihnen etwas auf? Siehe dazu auch <https://de.wikipedia.org/wiki/Collatz-Problem>.)

Wenn man sich eine solche "Definition" genauer anschaut, so haben wir streng genommen lediglich eine Vorschrift, mit der man das jeweils nächste Folgenglied aus dem vorherigen berechnet. Dass man damit eine auf ganz N definierte Abbildung erhält, ist zunächst — und überhaupt — nicht klar. Die formale Begründung wird durch folgenden Satz geliefert.

<span id="page-30-0"></span>**Satz 6.3** (Rekursionssatz). Sei A eine nicht-leere Menge,  $a_0 \in A$  fest. Für jedes  $n \in \mathbb{N}_0$  sei eine Abbildung  $h_n: A \to A$  gegeben. Dann gibt es genau eine Abbildung  $F: \mathbb{N}_0 \to A$  mit

$$
F(0) = a_0 \quad und \quad F(n+1) = h_n\bigl(F(n)\bigr) \quad \text{für alle } n \in \mathbb{N}_0.
$$

(Für einen formalen Beweis siehe §12 im Buch von Halmos.) Weiteres Beispiel: Sei $A=\mathbb{Q}_{>0}:=\{x\in\mathbb{Q}\mid x>0\}$ und  $h\colon\mathbb{Q}_{>0}\to\mathbb{Q}_{>0}$ gegeben durch

$$
h(x) = \frac{1}{2}(x + \frac{2}{x}) \quad \text{für alle } x \in \mathbb{Q}, x > 0.
$$

Sei  $a_0 = 2$  und  $h_n = h$  für  $n \in \mathbb{N}_0$ . Sei F die zugehörige Abbildung aus Satz [6.3.](#page-30-0) Setze  $a_n := F(n)$  für  $n \in \mathbb{N}$ . Dann ist  $(a_n)_{n \in \mathbb{N}_0}$  eine Folge mit  $a_0 = 2$  und

$$
\mathfrak{a}_{n+1} = F(n+1) = \mathfrak{h}(F(n)) = \mathfrak{h}(\mathfrak{a}_n) = \frac{1}{2} \Big( \mathfrak{a}_n + \frac{2}{\mathfrak{a}_n} \Big) \quad \text{ für alle } n \geqslant 0.
$$

Diese Folge kommt Ihnen vielleicht bekannt vor: Sie konvergiert gegen <sup>√</sup> 2. (Mehr dazu in der Analysis-Vorlesung.)

Die Abbildungen  $h_n$  sind also die Vorschriften, mit denen man das jeweils nächste Folgenglied aus dem vorherigen berechnet; diese Abbildungen können sogar selbst von n abhängen.

Beispiel 6.4 (Siehe auch <https://de.wikipedia.org/wiki/Fibonacci-Folge>). Sei  $(f_n)_{n\in\mathbb{N}_0}$  die von Leonardo Fibonacci (um 1202!) rekursiv definierte Folge mit

 $f_0 := 0$ ,  $f_1 := 1$  und  $f_{n+1} := f_n + f_{n-1}$  für alle  $n \ge 1$ .

Also  $0, 1, 1, 2, 3, 5, 8, 13, 21, 34, 55, 89, 144, 233, 377, \ldots, 12586269025 \; (\text{n} = 50), \ldots$ 

Hier braucht mal also jeweils zwei vorhergehende Folgenglieder, um ein neues Folgenglied auszurechnen. — Wie passt dies in den Rekursionssatz?

Dazu sei  $A := \mathbb{N}_0 \times \mathbb{N}_0$ ; definiere  $h: A \to A$  durch  $h(i, j) := (j, i + j)$  für alle  $(i, j) \in \mathbb{N}_0 \times \mathbb{N}_0$ . Nach dem Rekursionssatz gibt es eine Abbildung F:  $\mathbb{N}_0 \to A$  mit  $F(0) = (0, 1)$  und  $F(n+1) =$ 

#### $\text{LAAG 1}$  27

 $h(F(n))$  für alle  $n \geq 0$ . Dann erhält man:

 $F(1) = h(F(0)) = h(0, 1) = (1, 1), \qquad F(2) = h(F(1)) = h(1, 1) = (1, 2),$ 

 $F(3) = h(F(2)) = h(1, 2) = (2, 3),$   $F(4) = h(F(3)) = h(2, 3) = (3, 5),$  ...

Schreibe nun  $F(n) = (x_n, y_n)$  für alle  $n \in \mathbb{N}_0$ . Dann ist  $x_0 = 0$ ,  $y_0 = 1$  und

 $(x_{n+1}, y_{n+1}) = F(n+1) = h(F(n)) = h(x_n, y_n) = (y_n, x_n + y_n)$  für alle  $n \ge 0$ .

Es folgt  $x_{n+1} = y_n = x_{n-1} + y_{n-1} = x_{n-1} + x_n$  für alle  $n \ge 1$ ; also ist  $f_n = x_n$  für alle  $n \in \mathbb{N}_0$ .

Das zweite Hilfsmittel ist ein weiteres, berühmtes Axiom der Mengenlehre.

Axiom 6.5 (Auswahlaxiom, Ernst Zermelo 1904). Sei A eine nicht-leere Menge und  $\mathcal{P}(A)^{\natural} := \mathcal{P}(A) \setminus \{\varnothing\}$ . Dann gibt es eine Abbildung  $\alpha: \mathcal{P}(A)^{\natural} \to A$  mit  $\alpha(B) \in B$  für alle nicht-leeren Teilmengen  $B \subseteq A$ .

Eine solche Abbildung  $\alpha$  heißt *Auswahlfunktion*, denn sie "wählt" aus jeder nicht-leeren Teilmenge  $B \subseteq A$  ein Element  $\alpha(B) \in B$  aus.

**Beispiel.** Sei  $A = \mathbb{N}$ . Hier ist eine Auswahlfunktion  $\alpha: \mathcal{P}(\mathbb{N})^{\natural} \to \mathbb{N}$  durch das Wohlord-nungsprinzip in [§2](#page-9-0) gegeben:  $\alpha(B) = \min(B)$  für jede nicht-leere Teilmenge  $B \subset \mathbb{N}$ .

Hier sehen wir jetzt, wo das Problem liegt: Versuchen Sie, eine Auswahlfunktion für  $A = \mathbb{R}$ hinzuschreiben — Das ist bisher noch niemandem gelungen !

Das Auswahlaxiom garantiert also die Existenz von Etwas, das man in vielen Fällen (vor allem wenn man mit unendlichen Mengen zu tun) gar nicht konkret hinschreiben oder mit einer expliziten Formel bestimmen kann. Für eine weitere Diskussion siehe

<https://de.wikipedia.org/wiki/Auswahlaxiom>

Skizzieren wir kurz, wie man damit Satz [6.2](#page-29-0) beweist. Sei also  $A \neq \emptyset$  und  $|A| = \infty$ . Zu zeigen: Es gibt eine injektive Abbildung  $f: \mathbb{N}_0 \to A$ . Nun, nach dem Auswahlaxiom gibt es eine Auswahlfunktion  $\alpha: \mathcal{P}(A)^{\natural} \to A$ . Sei  $\alpha_0 := \alpha(A)$ . Nun beachte: Wegen  $|A| = \infty$  ist  $A \setminus B$  nicht-leer für jede endliche Teilmenge  $B \subseteq A$ . Mit Hilfe des Rekursionssatzes können wir daher eine Folge  $(\mathfrak{a}_n)_{n\in\mathbb{N}_0}$  definieren mit

 $a_{n+1} = \alpha(A \setminus \{a_0, a_1, \ldots, a_n\})$  für alle  $n \ge 0$ .

Dann gilt  $a_{n+1} \notin \{a_0, a_1, \ldots, a_n\}$  für alle  $n \geq 0$ , also sind die Elemente  $a_0, a_1, a_2, \ldots$  in A alle verschieden. Damit ist  $f: \mathbb{N}_0 \to A$ ,  $n \mapsto \mathfrak{a}_n$ , die gesuchte injektive Abbildung.  $\Box$ 

<span id="page-31-0"></span>**Folgerung 6.6.** (a) Sei  $A \subseteq \mathbb{N}_0$  nicht-leer und  $|A| = \infty$ . Dann ist A abzählbar unendlich. (b) Sei A eine nicht-leere, unendliche Menge und  $g: \mathbb{N}_0 \to A$  eine surjektive Abbildung. Dann ist auch A abzählbar unendlich.

Beweis. (a) Wegen  $|A| = \infty$  können wir (wie oben) rekursiv eine Folge  $(a_n)_{n \in \mathbb{N}_0}$  definieren mit  $a_0 = \min(A)$  und  $a_{n+1} = \min(A \setminus \{a_0, a_1, \ldots, a_n\})$  für alle  $n \ge 0$  (wobei das Minimum

bezüglich der üblichen Anordnung von  $\mathbb{N}_0$  genommen wird). Dann gilt  $\mathfrak{a}_{n+1} > \mathfrak{a}_n$  für alle  $n \in \mathbb{N}_0$ ; es ist also wieder klar, dass die Abbildung f:  $\mathbb{N}_0 \to A$ ,  $n \mapsto \mathfrak{a}_n$ , injektiv ist.

Wir müssen noch zeigen, dass f surjektiv ist. Dazu: Wegen  $a_{n+1} > a_n$  für alle  $n \in \mathbb{N}_0$  folgt mit einer leichten Induktion  $a_n \geq n$  für alle  $n \in \mathbb{N}_0$ . Sei nun  $m \in A$  beliebig. Ist  $m = \min(A)$ , so gilt  $m = \alpha_0 \in f(\mathbb{N}_0)$ . Sei nun  $m > \min(A) = \alpha_0$ . Wegen  $\alpha_0 < \alpha_1 < \ldots < \alpha_m$  und  $\alpha_0 < m \leq$  $a_m$  gibt es ein  $i \in \{0, 1, \ldots, m-1\}$  mit  $a_i < m \leqslant a_{i+1}$ . Dann ist aber  $m \in A \setminus \{a_0, a_1, \ldots, a_i\}$ also auch  $a_{i+1} = \min(A \setminus \{a_0, a_1, \ldots, a_i\}) \leq m$  und damit  $m = a_{i+1} \in f(\mathbb{N}_0)$ .

(b) Da  $g: \mathbb{N}_0 \to A$  surjektiv ist, gilt  $\mathbb{N}_0 = \bigcup_{\alpha \in A} g^{-1}(\alpha)$  mit  $g^{-1}(\alpha) \neq \emptyset$  für alle  $\alpha \in A$ . Für  $a \in A$  sei  $n_a := \min(g^{-1}(a)) \in \mathbb{N}_0$ ; damit erhalten wir eine Abbildung  $f: A \to \mathbb{N}_0$ ,  $a \mapsto n_a$ . Es gilt  $(g \circ f)(a) = g(f(a)) = g(n_a) = a$  für alle  $a \in A$ . Also ist  $g \circ f = id_A$  und damit ist f injektiv, siehe Lemma [5.5\(](#page-25-0)a). Setze nun B :=  $f(A) = \{n_a \mid a \in A\} \subseteq \mathbb{N}_0$ . Dann ist  $f: A \to B$ eine bijektive Abbildung, also  $|A| = |B|$ . Nun ist B eine unendliche Teilmenge von  $\mathbb{N}_0$ , also nach (a) selbst abzählbar unendlich. Also ist auch A abzählbar unendlich.

Beispiel 6.7. Wir behaupten, dass Q abzählbar unendlich ist. Dazu: Wir kennen bereits bijektive Abbildungen  $f_1: \mathbb{Z} \to \mathbb{N}$ ,  $f_2: \mathbb{N} \to \mathbb{N}_0$ , und  $f_3: \mathbb{N}_0 \times \mathbb{N}_0 \to \mathbb{N}_0$ ; durch Kombination dieser Abbildungen erhält man auch eine bijektive Abbildung

 $f: \mathbb{Z} \times \mathbb{N} \to \mathbb{N}_0, \qquad (n, m) \mapsto f_3((f_2 \circ f_1)(n), f_2(m));$ 

sei  $f': \mathbb{N}_0 \to \mathbb{Z} \times \mathbb{N}$  die Umkehrabbildung. Weiterhin ist  $g: \mathbb{Z} \times \mathbb{N} \to \mathbb{Q}$ ,  $(n, m) \mapsto n/m$ , surjektiv. Damit ist insgesamt  $g \circ f' : \mathbb{N}_0 \to \mathbb{Q}$  surjektiv. Also ist  $\mathbb{Q}$  abzählbar unendlich nach Folgerung  $6.6(b)$  $6.6(b)$ . — Weitere Beispiele in den Übungen.

Zum Schluss noch eine weitere verblüffende Eigenschaft von unendlichen Mengen:

Folgerung 6.8 (Richard Dedekind, um 1888). Sei A eine nicht-leere Menge. Dann ist A unendlich genau dann, wenn es eine echte Teilmenge  $B \subsetneq A$  gibt mit  $|A| = |B|$ .

 $Beweis.$  Sei zuerst angenommen, dass es eine Teilmenge B $\subsetneqq A$ mit  $|B|=|A|$ gibt. Dann ist f: B  $\rightarrow$  A, b  $\rightarrow$  b, injektiv. Wäre A endlich, so müsste f auch surjektiv sein (siehe Satz  $5.9(c)$ , Widerspruch. Also ist A unendlich.

Umgekehrt: Sei A als unendlich angenommen. Nach Satz [6.2](#page-29-0) gibt es eine injektive Abbildung  $f: \mathbb{N}_0 \to A$ . Sei  $a_n := f(n)$  für alle  $n \in \mathbb{N}_0$ , und  $A' := f(\mathbb{N}_0) = \{a_0, a_1, a_2, \ldots\} \subseteq A$ .

Setze nun  $B := A \setminus \{a_0\}$ . Wir definieren eine Abbildung  $g: A \rightarrow B$  durch

$$
g(\alpha):=\left\{\begin{array}{ll} \alpha & \textrm{falls } \alpha\not\in A',\\ \alpha_{n+1} & \textrm{falls } \alpha\in A' \textrm{ und } \alpha=\alpha_n.\end{array}\right.
$$

Man sieht sofort, dass g injektiv und surjektiv ist. Also ist  $|A| = |B|$  aber  $B \subsetneq A$ .

#### $29$

# <span id="page-33-0"></span>Kapitel II: Algebraische Strukturen

### 7. Verknüpfungen

<span id="page-33-1"></span>Sei A eine nicht-leere Menge. Eine Abbildung  $A \times A \to A$ ,  $(a, b) \mapsto a \star b$ , heißt eine Verknüpfung auf A. Eine solche Verknüpfung heißt:

- assoziativ, wenn  $a \star (b \star c) = (a \star b) \star c$  für alle  $a, b, c \in A$  gilt;
- kommutativ, wenn  $a \star b = b \star a$  für alle  $a, b \in A$  gilt.

Ein Element  $e \in A$  heißt *neutrales Element* bezüglich dieser Verknüpfung, wenn  $a \star e$  $e \star a = a$  für alle  $a \in A$  gilt. Gibt es ein solches neutrales Element e und ist  $a \in A$ , so heißt ein Element  $b \in A$  ein *Inverses* zu  $a$ , wenn  $a \star b = b \star a = e$  gilt.

Zum Beispiel ist die Addition auf Z assoziativ und kommutativ;  $0 \in \mathbb{Z}$  ist das neutrale Element bezüglich "+" und jedes  $n \in \mathbb{Z}$  besitzt ein Inverses, nämlich  $-n$ .

In N gibt es weder ein neutrales Element noch inverse Elemente bezüglich "+".

Bemerkung 7.1. (a) Gibt es ein neutrales Element, so ist dieses eindeutig bestimmt. Denn sind  $e, e' \in A$  neutrale Elemente, so gilt  $e' = e \star e' = e$ , wobei die erste Gleichheit gilt, weil e ein neutrales Element ist, und die zweite, weil e' ein neutrales Element ist.

(b) Nehmen wir an, dass  $\star$  assoziativ ist und es ein neutrales Element  $e \in A$  gibt.

Gibt es zu  $a \in A$  ein inverses Element  $b \in A$ , so ist dieses eindeutig bestimmt. Denn ist auch  $c \in A$  invers zu  $a$ , so folgt  $c = c \star e = c \star (a \star b) = (c \star a) \star b = e \star b = b$ . Das Inverse zu a werde nun mit a' bezeichnet.

(c) Die Voraussetzungen seien wie in (b). Seien  $a, b \in A$  und es gebe inverse Elemente  $a' \in A$ ,  $b' \in A$ . Dann ist  $b' \star a'$  das Inverse zu  $a \star b$ , d.h.,  $(a \star b)' = b' \star a'$ . Denn es gilt

$$
(\mathfrak{a} \star \mathfrak{b}) \star (\mathfrak{b}' \star \mathfrak{a}') = (\mathfrak{a} \star (\mathfrak{b} \star \mathfrak{b}')) \star \mathfrak{a}' = (\mathfrak{a} \star \mathfrak{e}) \star \mathfrak{a}' = \mathfrak{a} \star \mathfrak{a}' = \mathfrak{e},
$$

und genauso  $(b' \star a') \star (a \star b) = e$ .

**Definition 7.2.** Sei A eine nicht-leere Menge und  $\star: A \times A \rightarrow A$  eine Verknüpfung. Dann heißt  $(A, \star)$  eine Gruppe, wenn  $\star$  assoziativ ist, es ein neutrales Element  $e \in A$  gibt und jedes  $a \in A$  ein Inverses besitzt. Eine Gruppe heißt *abelsch* (zu Ehren von H. N. Abel), wenn die Verknüpfung kommutativ ist.

Zum Beispiel sind  $(\mathbb{Z}, +)$  und  $(\mathbb{Q}\setminus\{0\}, \cdot)$  abelsche Gruppen. Gruppen, die nicht abelsch sind, werden wir im nächsten Kapitel kennen lernen.

Definition 7.3. Sei A eine abelsche Gruppe; die Verknüpfung werde dabei mit "+" bezeichnet, das neutrale Element mit 0 und das Inverse von a ∈ A mit −a. Es sei eine weitere

Verknüpfung  $\cdot: A \times A \rightarrow A$  gegeben. Dann heißt  $(A, +, \cdot)$  ein **Ring**, wenn "·" assoziativ ist und die Distributivregeln gelten, d.h.:

 $a \cdot (b + c) = a \cdot b + a \cdot c$  und  $(a + b) \cdot c = a \cdot c + b \cdot c$  für alle  $a, b, c \in A$ . Sei  $(A, +, \cdot)$  ein Ring. Gibt es ein neutrales Element  $1 \in A$  bezüglich "·", so heißt A ein Ring  $mit$  1. Ist die Multiplikation "." kommutativ, so heißt  $A$  ein kommutativer Ring.

Ein kommutativer Ring A mit 1, in dem  $1 \neq 0$  gilt und jedes Element  $0 \neq \alpha \in A$  ein Inverses bezüglich "·" besitzt, heißt ein Körper. In diesem Fall wird das Inverse von  $a \neq 0$  bezüglich der Multiplikation meist mit  $a^{-1}$  bezeichnet (manchmal auch  $1/a$ ).

Zum Beispiel ist  $(\mathbb{Z}, +, \cdot)$  ein kommutativer Ring mit 1, aber kein Körper;  $(\mathbb{Q}, +, \cdot)$  und  $(\mathbb{R}, +, \cdot)$  sind Körper. Die Menge der geraden Zahlen  $2\mathbb{Z} := \{2\mathfrak{n} \mid \mathfrak{n} \in \mathbb{Z}\}\$ ist mit der üblichen Addition und Multiplikation ein kommutativer Ring, aber ohne 1.

<span id="page-34-0"></span>Bemerkung 7.4. Sei  $(R, +, \cdot)$  ein Ring. Dann gilt  $0 \cdot r = r \cdot 0 = 0$  für alle  $r \in R$ . Denn  $0 = (0 \cdot r) - (0 \cdot r) = (0 + 0) \cdot r - (0 \cdot r) = (0 \cdot r + 0 \cdot r) - (0 \cdot r) = 0 \cdot r$ 

und genauso  $\mathbf{r} \cdot \mathbf{0} = \mathbf{0}$ . Sei nun R ein Ring mit 1. In der Definition wurde nicht ausgeschlossen, dass  $1 = 0$  gilt. Ist dies der Fall, so folgt aber  $r = r \cdot 1 = r \cdot 0 = 0$  für  $r \in R$ , d.h.,  $R = \{0\}$ .

**Lemma 7.5** (Nullteilerfreiheit). Sei  $(K, +, \cdot)$  ein Körper und seien  $a, b \in K$ . Gilt  $a \cdot b = 0$ , so folgt  $a = 0$  oder  $b = 0$ . Umgekehrt: Ist  $a \neq 0$  und  $b \neq 0$ , so folgt  $a \cdot b \neq 0$ . Noch einmal anders ausgedrückt: Für festes  $0 \neq a \in K$  ist die Abbildung f: K  $\rightarrow K$ ,  $x \mapsto a \cdot x$ , injektiv.

Beweis. Es gelte  $a \cdot b = 0$ . Nehmen wir an, es ist  $a \neq 0$ . Dann müssen wir zeigen, dass  $b = 0$ gilt. Dazu: Wegen  $a \neq 0$  gibt es ein Inverses  $a^{-1} \in K$ . Dann folgt

 $b = 1 \cdot b = (a^{-1} \cdot a) \cdot b = a^{-1} \cdot (a \cdot b) = a^{-1} \cdot 0 = 0,$ 

wobei die letzte Gleichheit wegen Bemerkung [7.4](#page-34-0) gilt. Sei schließlich  $0 \neq \alpha \in K$  fest. Seien  $x, y \in K$  mit  $f(x) = f(y)$ . Aus  $a \cdot x = f(x) = f(y) = a \cdot y$  folgt  $a \cdot (x-y) = a \cdot x - a \cdot y = 0$ , also  $x - y = 0$  (weil  $a \neq 0$ ) und damit  $x = y$ . Also ist f injektiv.

Sie kennen vermutlich schon die Formel im folgenden Satz (für reelle Zahlen a, b); nachdem die obigen Begriffe eingeführt sind, können wir diese für beliebige Ringe mit 1 beweisen.

Satz 7.6 (Binomischer Lehrsatz). Sei R ein Ring mit 1. Seien  $a, b \in R$  mit  $a \cdot b = b \cdot a$ . Dann gilt für alle  $\mathfrak{n} \in \mathbb{N}_0$ :

$$
(\mathfrak{a} + \mathfrak{b})^n = \sum_{k=0}^n \binom{n}{k} \mathfrak{a}^k \cdot \mathfrak{b}^{n-k}
$$
 (*Konvention: r*<sup>0</sup> = 1 *für alle* r  $\in$  R).

Außerdem benutzen wir hier folgende Konvention, bezüglich des Produkts von  $\binom{n}{k}$  $\binom{n}{k} \in \mathbb{N}_0$  und  $a, b \in R$ . Seien  $m \in \mathbb{N}_0$  und  $r \in R$ . Dann setze  $mr := 0$  falls  $m = 0$ ; ist  $m \geq 1$ , so setze  $mr := r + \ldots + r$ , mit m Summanden.

#### $\text{LAAG 1} \qquad \qquad 31$

*Beweis.* (Vollständige Induktion mit Startwert  $n_0 = 0$ .)

• Induktionsanfang. Sei  $n = 0$ . Dann ist die linke Seite  $(a + b)^0$ ; die Summe auf der rechten Seite hat nur einen Term, nämlich  $\binom{0}{0}$  $\int_{0}^{0} a^{0}b^{0}$ . Beides Mal erhalten wir 1 als Ergebnis (mit unseren Konventionen zu  $\binom{0}{0}$  $\binom{0}{0}$  und  $r^0$ ).

• Induktionsschritt. Sei  $n \ge 0$  und angenommen, die Formel gilt bereits für  $(a + b)^n$ . Nun

$$
(a+b)^{n+1} = (a+b)^n \cdot (a+b) = \left(\sum_{k=0}^n \binom{n}{k} a^k \cdot b^{n-k}\right) \cdot (a+b)
$$

$$
= \left(\sum_{k=0}^n \binom{n}{k} a^k \cdot b^{n-k} \cdot a\right) + \left(\sum_{k=0}^n \binom{n}{k} a^k \cdot b^{n-k} \cdot b\right) = A + B,
$$
vei
$$
A = \sum_{k=0}^n \binom{n}{k} a^{k+1} \cdot b^{n-k} \quad \text{und} \quad B = \sum_{k=0}^n \binom{n}{k} a^k \cdot b^{n+1-k}.
$$

wob

(Hier haben wir Assoziativ- und Distributivregeln benutzt, sowie dass a und b miteinander vertauschbar sind.) Jetzt machen wir in A die Variablensubstitution  $l = k + 1$ . Dann ist  $k = l - 1$ ,  $n - k = n + 1 - l$ ; und nun läuft l von 1 bis  $n + 1$ . Damit erhalten wir:

$$
A = \sum_{l=1}^{n+1} {n \choose l-1} a^l \cdot b^{n+1-l} = \sum_{k=1}^{n+1} {n \choose k-1} a^k \cdot b^{n+1-k}.
$$

Die Terme, über die summiert wird, sehen jetzt in A und B gleich aus; aber in A läuft k von 1 bis  $n + 1$ , in B von 0 bis n. Abspalten der Terme für  $k = 0$  bzw.  $k = n + 1$  ergibt:

$$
A = \sum_{k=1}^{n+1} {n \choose k-1} a^k \cdot b^{n+1-k} = \left(\sum_{k=1}^n {n \choose k-1} a^k \cdot b^{n+1-k}\right) + {n \choose n} a^{n+1},
$$
  

$$
B = \sum_{k=0}^n {n \choose k} a^k \cdot b^{n+1-k} = {n \choose 0} b^{n+1} + \left(\sum_{k=1}^n {n \choose k} a^k \cdot b^{n+1-k}\right).
$$

Damit erhalten wir

$$
A + B = \binom{n}{0} b^{n+1} + \left(\sum_{k=1}^{n} \left(\frac{n}{k-1}\right) + \binom{n}{k}\right) a^k \cdot b^{n+1-k} + \binom{n}{n} a^{n+1}
$$

$$
= b^{n+1} + \left(\sum_{k=1}^{n} \binom{n+1}{k} a^k \cdot b^{n+1-k}\right) + a^{n+1}
$$

Wegen  $\binom{n+1}{0}$  $\binom{+1}{0} = \binom{n+1}{n+1}$  $n+1 \choose n+1} = 1$  ist dies genau die gewünschte Summe auf der rechten Seite.  $\Box$ 

Beispiel 7.7. Sei A eine endliche Menge mit  $|A| = n \in \mathbb{N}$ . Dann gilt  $|\mathcal{P}(A)| = 2^n$ .

Dazu: Wegen  $|A| = n$  ist  $A = \{a_1, a_2, \ldots, a_n\}$ . Die Teilmengen von A entsprechen dann genau den Teilmengen von  $\{1, 2, \ldots, n\}$ , also gilt  $|\mathcal{P}(A)| = |\mathcal{P}(\{1, 2, \ldots, n\})|$ . Wir brauchen also nur den Fall  $A = \{1, 2, ..., n\}$  zu behandeln. Wie im Beweis von Satz [5.14](#page-27-0) (Pascal–Dreieck) sei  $T(n, k) := \text{Menge der Teilmengen von } \{1, \ldots, n\}$  mit genau k Elementen, für  $0 \leq k \leq n$ .
Dann ist  $\mathcal{P}(\{1, 2, \ldots, n\}) = \mathcal{T}(n, 0) \cup \mathcal{T}(n, 1) \cup \ldots \cup \mathcal{T}(n, n)$ , und diese Vereinigung ist disjunkt. Also folgt  $|\mathcal{P}(\{1, 2, ..., n\})| = |T(n, 0)| + |T(n, 1)| + ... + |T(n, n)|$ 

$$
= {n \choose 0} + {n \choose 1} + \ldots + {n \choose n} = \sum_{k=0}^{n} {n \choose k} = \sum_{k=0}^{n} {n \choose k} 1^{k} 1^{n-k} = (1+1)^{n} = 2^{n},
$$

wobei wir den Binomischen Lehrsatz mit  $R = \mathbb{Z}$  und  $\mathfrak{a} = \mathfrak{b} = 1$  verwenden.

Folgerung 7.8 (Kleiner Satz von Fermat; um 1640).

Sei p eine Primzahl. Dann gilt  $\mathfrak{n}^p \equiv \mathfrak{n} \pmod{p}$  für alle  $\mathfrak{n} \in \mathbb{Z}$ .

Beweis. Sei zuerst  $n \geq 0$ . Dann zeigen wir die Aussage mit vollständiger Induktion nach n. Für  $n = 0$  ist dies klar. Sei nun  $n \geq 0$  beliebig und angenommen, die Aussage gelte bereits für  $\pi$ . Dann müssen wir  $\pi + 1$  betrachten. Mit dem Binomischen Lehrsatz erhalten wir:

$$
(n+1)^p = \sum_{k=0}^p {p \choose k} n^k = 1 + \Bigl(\sum_{k=1}^{p-1} {p \choose k} n^k\Bigr) + n^p.
$$

Betrachte nun  $\binom{p}{k}$  $\mathcal{L}_{k}^{p}$  =  $\frac{p!}{k!(p-k)!}$  ∈ N, oder umgeschrieben  $p! = k! \cdot (p-k)! \cdot {p \choose k}$ k . Die linke Seite ist durch p teilbar, aber für  $1 \leq k \leq p - 1$  sind  $k! = 1 \cdot 2 \cdot \ldots \cdot k$  und  $(p - k)! = 1 \cdot 2 \cdot \ldots \cdot (p - k)$ nicht durch p teilbar (nach dem Lemma von Euklid bzw. Folgerung [3.9\)](#page-18-0). Also muss p  $\mid \binom{p}{k}$ p)<br>k) für  $1 \leq k \leq p-1$  gelten. Die geklammerte Summe in obiger Formel ist damit  $\equiv 0 \mod p$ . Nach Induktion ist  $n^p \equiv n \mod p$ . Es folgt  $(n+1)^p \equiv 1+n^p \equiv 1+n \mod p$ , wie gewünscht. Sei nun  $n < 0$ . Dann ist  $-n > 0$ , also wissen wir bereits, dass  $(-1)^p n^p \equiv (-n)^p \equiv -n \mod p$ gilt. Schließlich ist  $(-1)^p \equiv -1 \mod p$  für alle Primzahlen p (unterscheide die Fälle p = 2 und  $p > 2$ ), also folgt auch hier  $n^p \equiv n \mod p$ .

# Ab hier Woche 5

### 8. Die ganzen und rationalen Zahlen und die Ringe Z/mZ

Wir haben bereits oben festgehalten, dass Z ein kommutativer Ring mit 1 und Q ein Körper ist, jeweils mit der üblichen Addition und Multiplikation; außerdem ist natürlich  $\mathbb{Z} \subseteq \mathbb{Q}$ (indem wir  $n \in \mathbb{Z}$  mit dem Bruch  $n/1 \in \mathbb{Q}$  identifizieren).

In den meisten modernen Programmiersprachen kann man mit beliebig großen ganzen Zahlen exakt rechnen. Für rationale Zahlen ist dies auch möglich, indem man jedes  $x \in \mathbb{Q}$  als gekürzten Bruch darstellt, also  $x = n/m$  mit  $n \in \mathbb{Z}$ ,  $m \in \mathbb{N}$  und ggT $(m, n) = 1$ . Kommt in einer Zwischenrechnung ein ungekürzter Bruch vor, so teilt man Zähler und Nenner durch ihren ggT und erhält wiederum einen gekürzten Bruch. Zum Beispiel:

 $3/22 + 9/10 = (3 \cdot 5)/(22 \cdot 5) + (9 \cdot 11)/(10 \cdot 11) = 15/110 + 99/110 = 114/110 = 57/55.$ 

In Python muss dazu ein extra-Paket geladen werden:

```
Python 3.10.7 (main, Sep 7 2022, 00:00:00)
>>> from fractions import Fraction
>>> Fraction(3,22)+Fraction(9,10)
Fraction(57, 55)
```
In GAP ist dies bereits eingebaut:

```
GAP 4.12.0 of 2022-08-18
gap> 3/22+9/10;
57/55
gap> Factorial(50);
30414093201713378043612608166064768844377641568960512000000000000
```
Nach all unseren Vorbereitungen im vorherigen Kapitel über den "mod" Operator, Kongruenzen usw. können wir hier nun eine neue Klasse von Ringen und Körpern einführen.

Zur Erinnerung: Sei  $m \in \mathbb{N}$  fest. Für  $n \in \mathbb{Z}$  sei  $\overline{n}$  die Restklasse von n (modulo m), also  $\bar{n} = {\alpha \in \mathbb{Z} \mid \mathfrak{m} \text{ teilt } n - \alpha} = {\alpha \in \mathbb{Z} \mid \mathfrak{a} \text{ mod } \mathfrak{m}} = \mathfrak{n} \text{ mod } \mathfrak{m}}$ . Wie in Beispiel 4.10 ist {0, 1, . . . , m − 1} ein Repräsentantensystem der Restklassen. Die Menge der Restklassen bezeichnen wir nun mit  $\mathbb{Z}/m\mathbb{Z} := {\overline{0}, \overline{1}, \ldots, \overline{(m-1)}}.$ 

<span id="page-37-0"></span>**Satz 8.1.** Mit obigen Bezeichnungen können wir für alle  $a, b \in \mathbb{Z}$  wie folgt eine Addition und eine Multiplikation für die zugehörigen Restklassen definieren:

$$
\overline{\mathfrak{a}} + \overline{\mathfrak{b}} := \overline{\mathfrak{a} + \mathfrak{b}} \qquad \text{and} \qquad \overline{\mathfrak{a}} \cdot \overline{\mathfrak{b}} := \overline{\mathfrak{a} \mathfrak{b}}.
$$

Mit diesen Verknüpfungen erhalten wir:

- (a)  $(\mathbb{Z}/m\mathbb{Z}, +, \cdot)$  ist ein kommutativer Ring mit Eins-Element  $\overline{1}$ .
- (b) Sei  $m \geq 2$ . Dann gilt:  $\mathbb{Z}/m\mathbb{Z}$  ist ein Körper  $\Leftrightarrow$  m ist eine Primzahl.

Beweis. Seien  $a, b \in \mathbb{Z}$ . Dann können wir  $\overline{a + b}$  und  $\overline{ab}$  bilden. Sind auch c,  $d \in \mathbb{Z}$  mit  $\overline{a} = \overline{c}$ und  $\overline{b} = \overline{d}$  gegeben, so können wir entsprechend  $\overline{c + d}$  und  $\overline{c}d$  bilden. Damit es überhaupt Sinn macht, die Restklassen selbst zu addieren und zu multiplizieren, muss sichergestellt sein, dass bei den obigen beiden Rechnungen jeweils das gleiche Ergebnis herauskommt; aber dies ist gerade die Aussage von Lemma [4.11.](#page-23-0) Damit haben wir "wohl-definierte" Verknüpfungen

 $+ : \mathbb{Z}/m\mathbb{Z} \times \mathbb{Z}/m\mathbb{Z} \to \mathbb{Z}/m\mathbb{Z}$  und  $\cdot : \mathbb{Z}/m\mathbb{Z} \times \mathbb{Z}/m\mathbb{Z} \to \mathbb{Z}/m\mathbb{Z}.$ 

 $(\rightsquigarrow$  Hinweis auf "Topfrechnen")

(a) Zu den Ringaxiomen: Aufgrund der obigen Definition ist klar, dass  $\overline{0}$  neutrales Element bezüglich "+" und  $\overline{1}$  neutrales Element bezüglich "·" ist. Jedes  $\overline{\mathfrak{a}} \in \mathbb{Z}/m\mathbb{Z}$  hat ein Inverses bezüglich "+", nämlich  $\overline{-\alpha}$  (wegen  $\overline{\alpha} + \overline{(-\alpha)} = \overline{\alpha - \alpha} = \overline{0}$ ). Nun müssen noch die weiteren Regeln gezeigt werden, also für alle  $a, b, c \in \mathbb{Z}$ :

$$
\overline{a} + b = b + \overline{a}, \qquad (\overline{a} + b) + \overline{c} = \overline{a} + (b + \overline{c}),
$$

$$
\overline{\mathfrak{a}} \cdot \overline{\mathfrak{b}} = \overline{\mathfrak{b}} \cdot \overline{\mathfrak{a}}, \qquad (\overline{\mathfrak{a}} \cdot \overline{\mathfrak{b}}) \cdot \overline{\mathfrak{c}} = \overline{\mathfrak{a}} \cdot (\overline{\mathfrak{b}} \cdot \overline{\mathfrak{c}}), \overline{\mathfrak{a}} \cdot (\overline{\mathfrak{b}} + \overline{\mathfrak{c}}) = \overline{\mathfrak{a}} \cdot \overline{\mathfrak{b}} + \overline{\mathfrak{a}} \cdot \overline{\mathfrak{c}}.
$$

Diese Regeln folgen aber unmittelbar aus den entsprechenden Regeln für Z; zum Beispiel:

 $\overline{\mathfrak{a}} \cdot (\overline{\mathfrak{b}} + \overline{\mathfrak{c}}) = \overline{\mathfrak{a}} \cdot \overline{(\mathfrak{b} + \mathfrak{c})} = \overline{\mathfrak{a}(\mathfrak{b} + \mathfrak{c})} = \overline{\mathfrak{a}\mathfrak{b} + \mathfrak{a}\mathfrak{c}} = \overline{\mathfrak{a}\mathfrak{b}} + \overline{\mathfrak{a}\mathfrak{c}} = \overline{\mathfrak{a}} \cdot \overline{\mathfrak{b}} + \overline{\mathfrak{a}} \cdot \overline{\mathfrak{c}},$ 

wobei beim 3. Gleichheitszeichen die Regel  $a(b + c) = ab + ac$  für  $a, b, c \in \mathbb{Z}$  verwendet wurde. Der Beweis der anderen Regeln verläuft analog und sei als Übung überlassen. Damit ist  $(\mathbb{Z}/m\mathbb{Z}, +, \cdot)$  ein kommutativer Ring mit 1.

(b) Sei nun  $m \geq 2$ . Dann ist jedenfalls  $\overline{0} \neq \overline{1}$ . Sei zuerst angenommen, dass  $\mathbb{Z}/m\mathbb{Z}$  ein Körper ist. Dann müssen wir zeigen, dass m eine Primzahl ist. Nehmen wir an, m ist keine Primzahl, d.h.,  $m = ab$  mit  $2 \leq a, b < m$ . Dann gilt  $\overline{a} \neq \overline{0}$  und  $\overline{b} \neq \overline{0}$ , aber auch  $\overline{a} \cdot \overline{b} = \overline{ab} = \overline{m} = \overline{0}$ , Widerspruch zu Lemma [7.5.](#page-34-0) Also war die Annahme falsch, d.h., m ist eine Primzahl.

Zum Beispiel gilt für  $m = 4$ :  $\overline{2} \cdot \overline{2} = \overline{4} = \overline{0}$ , oder für  $m = 6$ :  $\overline{2} \cdot \overline{3} = \overline{6} = \overline{0}$ .

Umgekehrt sei nun  $m = p$  eine Primzahl und  $\overline{0} \neq \overline{\alpha} \in \mathbb{Z}/p\mathbb{Z}$ . Wir müssen zeigen: Es gibt ein Inverses zu  $\bar{a}$  (bezüglich der Multiplikation). Dazu: Wegen  $\bar{a} \neq \bar{0}$  ist  $p \nmid a$ , also  $ggT(p, a) = 1$ . Nach dem Lemma von Bézout gibt es r,  $s \in \mathbb{Z}$  mit  $1 = rp + sa$ . Dann ist aber  $\overline{1} = \overline{rp + sa} = \overline{r} \cdot \overline{p} + \overline{s} \cdot \overline{a} = \overline{r} \cdot \overline{0} + \overline{s} \cdot \overline{a} = \overline{s} \cdot \overline{a}$ , also ist  $\overline{s} = \overline{a}^{-1}$  das gesuchte Inverse.  $\Box$ 

**Definition 8.2.** Ist  $m = p \in \mathbb{N}$  eine Primzahl, so wird  $\mathbb{Z}/p\mathbb{Z}$  auch mit  $\mathbb{F}_p = \{\overline{0}, \overline{1}, \ldots, \overline{(p-1)}\}$ bezeichnet und heißt endlicher Körper mit p Elementen.

Zum Beispiel ist  $\mathbb{F}_2 = {\overline{0}, \overline{1}}$  mit den Verknüpfungstabellen:

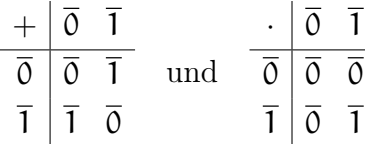

Dieser Körper spielt in der Informatik und in der Kodierungstheorie eine wichtige Rolle.

**Beispiel 8.3.** (a) Für  $m = 1$  ist  $\mathbb{Z}/1\mathbb{Z} = {\overline{0}}$  und natürlich  $\overline{0} + \overline{0} = \overline{0} = \overline{0} \cdot \overline{0}$ .

(b) Für  $m = 3, 4$  sind die Verknüpfungstabellen wie folgt gegeben:

$$
m = 3: \frac{\frac{1}{\sqrt{3}} \frac{1}{\sqrt{3}} \frac{2}{1 \sqrt{3}}}{\frac{1}{\sqrt{3}} \frac{1}{\sqrt{3}} \frac{2}{1 \sqrt{3}}} = \frac{\frac{1}{\sqrt{3}} \frac{1}{\sqrt{3}} \frac{2}{1 \sqrt{3}}}{\frac{1}{\sqrt{3}} \frac{1}{\sqrt{3}} \frac{2}{1 \sqrt{3}}} = \frac{1}{\sqrt{3}} \frac{1}{\sqrt{3}} \frac{1}{\sqrt{3}} \frac{2}{1 \sqrt{3}} = \frac{1}{\sqrt{3}} \frac{1}{\sqrt{3}} \frac{1}{\sqrt{3}} \frac{2}{1 \sqrt{3}} = \frac{1}{\sqrt{3}} \frac{1}{\sqrt{3}} \frac{1}{\sqrt{3}} \frac{2}{1 \sqrt{3}} = \frac{1}{\sqrt{3}} \frac{1}{\sqrt{3}} \frac{1}{\sqrt{3}} \frac{2}{1 \sqrt{3}} = \frac{1}{\sqrt{3}} \frac{1}{\sqrt{3}} \frac{1}{\sqrt{3}} \frac{2}{1 \sqrt{3}} = \frac{1}{\sqrt{3}} \frac{1}{\sqrt{3}} \frac{1}{\sqrt{3}} = \frac{1}{\sqrt{3}} \frac{1}{\sqrt{3}} = \frac{
$$

#### $\text{LAAG 1}$  35

Beispiel 8.4. Wir können nun auch einen neuen Beweis für den Kleinen Satz von Fermat geben. Sei also p eine Primzahl und  $n \in \mathbb{Z}$ . Zu zeigen:  $n^p \equiv n \mod p$ , oder anders ausgedrückt  $\overline{n} = \overline{n}^p = \overline{n}^p$ , wobei wir im Körper  $\mathbb{F}_p$  rechnen.

Ist  $\bar{n} = 0$ , so ist die Aussage klar. Sei nun  $\bar{n} \neq \bar{0}$ . Dann betrachten wir die Abbildung f:  $\mathbb{F}_p \to \mathbb{F}_p$ ,  $\overline{x} \mapsto \overline{n} \cdot \overline{x}$ . Diese ist injektiv nach Lemma [7.5](#page-34-0) und Satz [8.1\(](#page-37-0)b). Also ist f bijektiv nach Lemma [5.8\(](#page-26-0)c), d.h.,  $\{\overline{0}, \overline{1}, \overline{2}, \ldots, \overline{(p-1)}\} = f(\mathbb{F}_p) = \{\overline{n} \cdot \overline{0}, \overline{n} \cdot \overline{1}, \overline{n} \cdot \overline{2}, \ldots, \overline{n} \cdot \overline{(p-1)}\}.$ Auf beiden Seiten kommt hier  $\overline{0} = \overline{n} \cdot \overline{0}$  vor (siehe Bemerkung [7.4\)](#page-34-1), also ist auch

 $\{\overline{1}, \overline{2}, \ldots, \overline{(p-1)}\} = \{\overline{n} \cdot \overline{1}, \overline{n} \cdot \overline{2}, \ldots, \overline{n} \cdot \overline{(p-1)}\}.$ Bilde das Produkt aller dieser Elemente:

 $\overline{1}\cdot\overline{2}\cdot\ldots\cdot\overline{(p-1)}=(\overline{n}\cdot\overline{1})\cdot(\overline{n}\cdot\overline{2})\cdot\ldots\cdot(\overline{n}\cdot\overline{(p-1)})=\overline{n}^{p-1}\cdot(\overline{1}\cdot\overline{2}\cdot\ldots\cdot\overline{(p-1)})$ . Wegen  $\overline{1}\cdot\overline{2}\cdot\ldots\cdot\overline{(p-1)}\neq\overline{0}$  (Lemma [7.5\)](#page-34-0) können wir diesen Faktor auf beiden Seiten kürzen

<span id="page-39-1"></span>(noch einmal Lemma [7.5\)](#page-34-0) und erhalten  $\overline{1} = \overline{n}^{p-1}$ , also  $\overline{n} = \overline{n}^p$ , wie gewünscht.

### 9. Polynome und Polynomfunktionen

Sei K ein Körper. Eine Funktion f: K  $\rightarrow$  K heißt *Polynomfunktion*, wenn es ein  $n \in \mathbb{N}_0$ und Koeffizienten  $a_0, a_1, a_2, \ldots, a_n \in K$  gibt mit

$$
(*)\qquad\qquad f(x)=\alpha_n x^n+\alpha_{n-1}x^{n-1}+\ldots+\alpha_1 x+\alpha_0\qquad\text{für alle $x\in K$}.
$$

Ein bekanntes Beispiel ist sicherlich die Funktion  $f: \mathbb{R} \to \mathbb{R}$  mit  $f(x) = x^2$  für alle  $x \in \mathbb{R}$ .

Sei P(K) die Menge aller Polynomfunktionen f: K → K. Für  $n \in \mathbb{N}_0$  sei P<sub>n</sub>(K) ⊆ P(K) die Teilmenge aller f wie oben, so dass (∗) gilt mit Koeffizienten  $a_0, a_1, \ldots, a_n$ . Sei  $\hat{P}_n(K) \subseteq P_n(K)$ die Teilmenge aller f, so dass (\*) gilt mit  $a_n \neq 0$ .

<span id="page-39-0"></span>Satz 9.1 (*Horner–Schema*). Sei  $n \geq 1$  und  $f \in \hat{P}_n(K)$ , d.h., es gibt  $a_0, a_1, \ldots, a_n \in K$ mit  $a_n \neq 0$  und  $f(x) = a_n x^n + a_{n-1} x^{n-1} + \ldots + a_1 x + a_0$  für alle  $x \in K$ . Sei  $c \in K$  fest und definiere rekursiv wie folgt Elemente in K:

> $b_{n-1} := a_n$ ,  $b_{n-2} := a_{n-1} + b_{n-1}c$ ,  $b_{n-3} := a_{n-2} + b_{n-2}c$ , ...,  $b_1 := a_2 + b_2c$ ,  $b_0 := a_1 + b_1c$ ,  $r := a_0 + b_0c$ .

Sei  $g \in \hat{P}_{n-1}(K)$  definiert durch  $g(x) := b_{n-1}x^{n-1} + b_{n-2}x^{n-2} + \ldots + b_1x + b_0$  für alle  $x \in K$ . Dann gilt  $f(x) = (x - c)g(x) + r$  für alle  $x \in K$ . Insbesondere also  $f(c) = r$ .

Beweis. Im Wesentlichen einfaches Nachrechnen. Für  $x \in K$  gilt:

$$
(x-c)g(x) = (x-c)\sum_{i=0}^{n-1} b_i x^i = \sum_{i=0}^{n-1} b_i x^{i+1} - \sum_{i=0}^{n-1} b_i cx^i = \sum_{i=1}^{n} b_{i-1} x^i - \sum_{i=0}^{n-1} b_i cx^i
$$

$$
= \underbrace{b_{n-1}}_{=a_n} x^n - \underbrace{b_0 c}_{r-a_0} + \sum_{i=1}^{n-1} \underbrace{(b_{i-1} - b_i c)}_{=a_i} x^i = f(x) - r.
$$

Mit dem Horner-Schema kann man effizient Werte von Polynomfunktionen berechnen. Sei zum Beispiel  $f(x) = 2x^3 + 5x^2 - 11x - 3$  und  $c = 2$ , wobei K = Q.

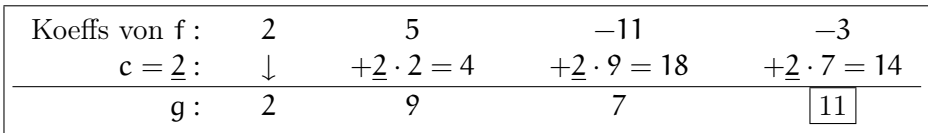

Dann ist  $g(x) = 2x^2 + 9x + 7$  und  $r = f(2) = 11$ . — Nachrechnen:

 $(x - 2) \cdot (2x^2 + 9x + 7) = 2x^3 + 9x^2 + 7x - 4x^2 - 18x - 14 = f(x) - 11.$ 

<span id="page-40-2"></span>Bemerkung 9.2. Gegeben seien Polynomfunktionen  $f \in P_n(K)$  und  $g \in P_m(k)$ . Definiere dann  $h_1, h_2: K \to K$  durch  $h_1(x) := f(x) + g(x)$  und  $h_2(x) := f(x) \cdot g(x)$  für alle  $x \in K$ . Behauptung: Es gilt  $h_1 \in P_{\max(n,m)}(K)$  und  $h_2 \in P_{n+m}(K)$ .

Dazu: Seien  $a_i, b_j \in K$  so dass  $f(x) = a_n x^n + \ldots + a_1 x + a_0$  und  $g(x) = b_m x^m + \ldots + b_1 x + b_0$ für alle  $x \in K$  gilt. Damit wir nicht unnötig viele Fallunterscheidungen machen müssen, setzen wir  $a_i := 0$  für  $i > n$  und  $b_j := 0$  für  $j > m$ . Ist dann  $k := max(n, m)$ , so gilt  $f, g \in P_k(K)$  und  $f, g \in P_{n+m}(K)$ . Damit folgt  $h_1(x) = \sum_{i=0}^k (a_i + b_i)x^i$  für alle  $x \in K$ , also  $h_1 \in P_k(K)$ . Weiterhin gilt  $h_2(x) = \left(\sum_{i=0}^n a_i x^i\right) \cdot \left(\sum_{j=0}^m b_j x^j\right) = \sum_{i=0}^n \sum_{j=0}^m a_i b_j x^{i+j}$ . Sei nun

 $I_l := \big\{ (i,j) \in \mathbb{N}_0 \times \mathbb{N}_0 \mid i+j = l \big\} \qquad \text{und} \qquad c_l := \sum\nolimits_{(i,j) \in I_l} a_i b_j$ für alle  $l \in \mathbb{N}_0$ . Dann folgt  $h_2(x) = \sum_{l=0}^{m+n} c_l x^l$  für alle  $x \in K$ , also  $h_2 \in P_{n+m}(K)$ .

<span id="page-40-0"></span>Folgerung 9.3. Sei  $n \geq 0$  und  $f \in \hat{P}_n(K)$ . Dann hat f höchstens n Nullstellen in K. (Nach Definition ist eine **Nullstelle** von f ein Element  $c \in K$  mit  $f(c) = 0$ .)

Beweis. (Vollständige Induktion nach n.) Für  $n = 0$  ist  $f(x) = a_0$  konstant, mit  $0 \neq a_0 \in K$ . Also gibt es keine Nullstelle. Sei nun  $n \geq 1$  und  $f \in \hat{P}_n(K)$ . Annahme: Es gibt paarweise verschiedene  $c_1, \ldots, c_{n+1} \in K$  mit  $f(c_i) = 0$  für  $1 \leq i \leq n+1$ . Nach Satz [9.1](#page-39-0) gibt es ein  $g \in \hat{P}_{n-1}(K)$  mit  $f(x) = (x-c_{n+1})\cdot g(x)$  für alle  $x \in K$ . Nach Induktion hat g höchstens  $n-1$ Nullstellen. Für 1 ≤ i ≤ n gilt dann aber 0 = f(c<sub>i</sub>) = (c<sub>i</sub> − c<sub>n+1</sub>) · g(c<sub>i</sub>). Wegen c<sub>i</sub> ≠ c<sub>n+1</sub> folgt also  $g(c_i) = 0$  für  $1 \leq i \leq n$ , d.h., g hat n Nullstellen, Widerspruch.

<span id="page-40-1"></span>Folgerung 9.4. Sei  $n \geq 1$  und  $|K| > n$ . Sei  $f \in P_n(K)$ . (a) Sind  $a_0, a_1, \ldots, a_n \in K$  wie in (\*), d.h., es gilt  $f(x) = a_n x^n + a_{n-1} x^{n-1} + \ldots + a_1 x + a_0$ für alle  $x \in K$ , so sind die Koeffizienten  $a_0, a_1, \ldots, a_n$  eindeutig bestimmt. (b) Seien  $c_1, \ldots, c_{n+1} \in K$  verschieden. Ist auch  $g \in P_n(K)$  und gilt  $f(c_i) = g(c_i)$  für  $i =$  $1 \dots, n+1$ , so folgt  $f = g$ .

Beweis. Wir zeigen (a) und (b) gleichzeitig. Sei auch  $g \in P_n(K)$ . Seien  $b_0, b_1, \ldots, b_n \in K$  so dass  $g(x) = b_n x^n + b_{n-1} x^{n-1} + \ldots + b_1 x + b_0$  gilt für alle  $x \in K$ . Wegen  $|K| > n$  gibt es paarweise verschiedene  $c_1, \ldots, c_{n+1} \in K$ . Nehmen wir an, es gilt  $f(c_i) = g(c_i)$  für  $j = 1, \ldots, n + 1$ .

#### $\text{LAAG 1}$  37

Setze  $c_i := a_i - b_i$  für  $i = 0, 1, ..., n$  und definiere  $h \in P_n(K)$  durch  $h(x) := c_n x^n + c_{n-1} x^{n-1} +$  $\dots + c_1x + c_0$  für alle  $x \in K$ . Dann gilt  $h(c_j) = f(c_j) - g(c_j) = 0$  für  $j = 1, \dots, n+1$ . Annahme, es gibt ein i mit  $a_i \neq b_i$ , also  $c_i \neq 0$ . Sei dann  $m := \max\{i \mid c_i \neq 0\}$ . Wegen  $m \leq n$ ,  $c_m \neq 0$ und  $c_i = 0$  für alle  $i > m$  folgt  $h \in \hat{P}_m(K)$ . Nach Folgerung [9.3](#page-40-0) hat h daher höchstens  $m \leq n$ Nullstellen, Widerspruch zu  $h(c_i) = 0$  für  $j = 1, \ldots, n + 1$ .

Also ist  $a_i = b_i$  für alle i und damit auch  $f = g$ , d.h., es gelten (a) und (b).

Die Aussage in Folgerung [9.4\(](#page-40-1)a) wird tatsächlich falsch, wenn K zu klein ist. Sei z.B. K =  $\mathbb{F}_2$ und  $f(x) = x^2 + x + \overline{1}$  für alle  $x \in K$ . Dann ist  $f \in P_2(\mathbb{F}_2)$  mit  $f(\overline{0}) = \overline{1}$  und  $f(\overline{1}) = \overline{1} + \overline{1} + \overline{1} = \overline{1}$ , d.h., es gilt  $f(x) = \overline{1}$  für alle  $x \in K$ . Damit hat f zwei Darstellungen wie in (\*); einmal mit Koeffizienten  $(a_0, a_1, a_2) = (\overline{1}, \overline{1}, \overline{1})$  und einmal mit Koeffizienten  $(b_0, b_1, b_2) = (\overline{1}, \overline{0}, \overline{0}).$ 

Beispiel 9.5 (Polynom–Interpolation). Sei  $n \geq 1$  und  $|K| > n$ . Gegeben seien paarweise verschiedene $x_1,\ldots,x_{n+1}\in K$ sowie beliebige Elemente $y_1,\ldots,y_{n+1}\in K.$  Behauptung:

Es gibt genau eine Polynomfunktion  $f \in P_n(K)$  mit  $f(x_i) = y_i$  für  $i = 1, ..., n + 1$ . Dazu: Für  $i \neq j$  definiere  $f_{ij} \in P_1(K)$  durch  $f_{ij}(x) := (x_i - x_j)^{-1}(x - x_i)$  für alle  $x \in K$ . Für  $i = 1, 2, \dots, n + 1$  definieren wir dann  $L_i: K \to K$  durch

$$
L_i(x):=\prod_{j\in\{1,\ldots,n+1\}\setminus\{i\}}f_{ij}(x)=\prod_{j\in\{1,\ldots,n+1\}\setminus\{i\}}\frac{x-x_j}{x_i-x_j}\qquad\text{für alle $x\in K$.}
$$

Wiederholte Anwendung von Bemerkung [9.2](#page-40-2) zeigt  $L_i \in P_n(K)$ . Diese Funktionen heißen  $\emph{Lagrange-Poly}$  nomfunktionen; sie haben folgende Werte: 1 falls  $i = k$ , 0 falls  $i \neq k$ . Definieren wir also  $f \in P_n(K)$  durch  $f(x) := \sum_{i=1}^{n+1} y_i L_i(x)$  für alle  $x \in K$ , so gilt  $f(x_i) = y_i$ für  $i = 1, ..., n + 1$ , wie gewünscht. Nach Folgerung [9.4\(](#page-40-1)b) ist f eindeutig bestimmt.  $\square$ Konkretes Beispiel: Sei  $n = 3$  und folgende Werte gegeben: i 1 2 3 4  $x_i$   $-2$   $-1$  1 2  $y_i$ | 1 3 −3 2 . Dann ist  $L_1(x) = \frac{(x+1)(x-1)(x-2)}{(-1)\cdot(-3)\cdot(-4)}, L_2(x) = \frac{(x+2)(x-1)(x-2)}{1\cdot(-2)\cdot(-3)}, L_3(x) = \frac{(x+2)(x+1)(x-2)}{3\cdot2\cdot(-1)}, L_4(x) = \frac{(x+2)(x+1)(x-1)}{4\cdot3\cdot1}$ und damit  $f(x) = 1 \cdot L_1(x) + 3 \cdot L_2(x) - 3 \cdot L_3(x) + 2 \cdot L_4(x) = \ldots = \frac{13}{12}x^3 + \frac{1}{2}$  $\frac{1}{2}x^2 - \frac{49}{12}x - \frac{1}{2}$  $\frac{1}{2}$ .

Aus verschiedenen Gründen (etwa um die obigen Schwierigkeiten mit zu kleinen Körpern zu vermeiden) ist es sinnvoll, "abstrakte" Polynome anstelle von Polynomfunktionen einzuführen. Was hat man darunter zu verstehen? — Informelle Antwort: Ein "formaler" Ausdruck wie zum Beispiel  $x^3 + x$ , wobei man für x irgendwelche Werte einsetzen kann. Man kann solche Ausdrücke addieren und multiplizieren (mit den üblichen Rechenregeln), zum Beispiel:

—————————————————————-

$$
(2x2 - 1) + (x3 + x) = x3 + 2x2 + x - 1
$$
und  

$$
(2x2 - 1) \cdot (x3 + x) = 2x5 + 2x3 - x3 - x = 2x5 + x3 - x.
$$

Aber was genau ist ein "formaler" Ausdruck, und welche Werte darf man einsetzen? Nun, die

allgemeine Form eines solchen Ausdrucks sollte so aussehen:  $a_0 + a_1x + a_2x^2 + ... + a_nx^n$ , wobei  $n \in \mathbb{N}_0$  und  $a_i \in K$ . Letztlich relevant scheint also eigentlich nur die Liste  $(a_0, a_1, a_2, \ldots, a_n)$ zu sein. Dieser Ansatz wird tatsächlich zur Grundlage einer ordentlichen Definition.

Sei K beliebiger Körper; wir betrachten die Menge  $\mathcal{F} = \text{Abb}(\mathbb{N}_0, \mathsf{K})$ . Jedes  $f \in \mathcal{F}$  schreiben wir als Folge  $f = (a_n)_{n \geq 0}$  (oder einfach  $(a_n)$ ), wobei  $a_n = f(n)$  für alle  $n \geq 0$ . Addition und Multiplikation mit einem Skalar  $s \in K$  seien gegeben durch:

 $(a_n)_{n \geq 0} + (b_n)_{n \geq 0} := (a_n + b_n)_{n \geq 0}$ und  $s.(a_n)_{n\geqslant 0} := (sa_n)_{n\geqslant 0}.$ Man rechnet leicht nach, dass damit  $(\mathcal{F}, +)$  eine abelsche Gruppe ist. Das neutrale Element bezüglich der Addition ist  $\underline{0} = (0,0,0,\ldots)$ . Angelehnt an die Formel für das Produkt von Polynomfunktionen in Bemerkung [9.2](#page-40-2) definieren wir für f,  $g \in \mathcal{F}$  auch ein Produkt f  $* g \in \mathcal{F}$ , wie folgt: Seien  $f = (a_n)_{n \geq 0}$  und  $g = (b_n)_{n \geq 0}$ ; für  $n \geq 0$  setze

$$
c_n:=\sum_{(i,j)\in I_n}a_ib_j=\sum_{i=0}^na_ib_{n-i}=a_0b_n+a_1b_{n-1}+a_2b_{n-2}+\ldots+a_{n-1}b_1+a_nb_0,
$$

wobei die Indexmenge I<sub>n</sub> wie in Bemerkung [9.2](#page-40-2) definiert ist. Dann setze  $f * g := (c_n)_{n \geq 0}$ . Diese Verknüpfung heißt *Konvolution*, oder auch *Faltung*.

Beispiel:  $(-1, 0, 2, 0, 0, ...)*(0, 1, 0, 1, 0, 0, ...) = (0, -1, 0, 1, 0, 2, 0, 0, ...)$  denn  $c_0 = a_0b_0 =$ 0,  $c_1 = a_0b_1 + a_1b_0 = -1$ ,  $c_2 = a_0b_2 + a_1b_1 + a_2b_0 = 0$ , usw.

Wir sagen, dass  $f = (\mathfrak{a}_n)_{n \geq 0} \in \mathcal{F}$  endlich ist, wenn es ein  $n_0 \geq 0$  gibt mit  $\mathfrak{a}_n = 0$  für alle  $n > n_0$ . In diesem Fall schreiben wir f einfach als  $f = (\alpha_0, \alpha_1, \ldots, \alpha_{n_0}, 0, \ldots)$ . Ist  $f \neq \underline{0}$ , so heißt Grad(f) :=  $n_0 = \max\{n \in \mathbb{N}_0 \mid a_n \neq 0\}$  der Grad von f und  $a_{n_0}$  der Leitkoeffizient von f. Ist hier  $a_{n_0} = 1$ , so heißt f *normiert*. Ist  $a_{n_0} \neq 1$ , so ist jedenfalls  $a_{n_0}^{-1}$ . f normiert. In diesem Sinn kann man also jedes endliche  $\underline{0} \neq f \in \mathcal{F}$  stets "normieren".

<span id="page-42-0"></span>**Lemma 9.6.** Sei  $\mathcal{F}_0 := \{f \in \mathcal{F} \mid f \text{ ist endlich } \} \subseteq \mathcal{F}$ . Seien  $f, g \in \mathcal{F}_0$ . Dann gilt:

(a) Es ist auch  $s.f \in \mathcal{F}_0$  für  $s \in K$ ,  $f + g \in \mathcal{F}_0$  und  $f * g \in \mathcal{F}_0$ .

(b) Sind  $f, g \neq 0$  und  $f + g \neq 0$ , so gilt Grad $(f + g) \leq \max\{\text{Grad}(f), \text{Grad}(g)\}.$ 

(c) Sind  $f, g \neq 0$ , so gilt  $f * g \neq 0$  und  $Grad(f * g) = Grad(f) + Grad(g)$ .

Beweis. Seien  $f = (a_n)_{n \geq 0}$  und  $g = (b_n)_{n \geq 0}$  in  $\mathcal{F}_0$ . Ist  $f = \underline{0} = (0, 0, \ldots)$ , so ist  $f + g = g \in \mathcal{F}_0$ und  $s.f = \underline{0} \in \mathcal{F}_0$ ; ebenso  $f * g = \underline{0} \in \mathcal{F}_0$ . Analog: Ist  $g = \underline{0}$ , so sind  $f + g = f \in \mathcal{F}_0$  und  $f * g = \underline{0} \in \mathcal{F}_0$ . Seien nun also  $f \neq \underline{0}$  und  $g \neq \underline{0}$ .

Seien  $n_0 = \text{Grad}(f)$  und  $m_0 = \text{Grad}(g)$ ; also  $f = (a_0, a_1, \ldots, a_{n_0}, 0, \ldots)$  mit  $a_{n_0} \neq 0$ , und  $g =$  $(b_0, b_1, \ldots, b_{m_0}, 0, \ldots)$  mit  $b_{m_0} \neq 0$ . Dann ist offensichtlich  $s.f = (sa_0, sa_1, \ldots, sa_{n_0}, 0, \ldots)$  $\mathcal{F}_0$  für  $s \in \mathsf{K}$ . Ist  $d_0 = \max\{n_0, m_0\}$ , so gilt  $f + g = (a_0 + b_0, a_1 + b_1, \ldots, a_{d_0} + b_{d_0}, 0, \ldots) \in \mathcal{F}_0$ . Ist  $f + g \neq \underline{0}$ , so ist damit Grad $(f + g) \leq d_0$ , also gilt (b).

#### $\text{LAAG 1}$  39

Nun betrachte  $f * g = (c_n)_{n \geqslant 0}$ . Ist  $c_n = \sum_{i=0}^n a_i b_{n-i} \neq 0$ , so gibt es ein i mit  $a_i \neq 0$ und  $b_{n-i} \neq 0$ , d.h.,  $i \leq n_0$  und  $n-i \leq m_0$ , also  $n \leq m_0 + i \leq m_0 + n_0$ . Also folgt  $f * g = (c_0, c_1, \ldots, c_{n_0+m_0}, 0, \ldots) \in \mathcal{F}_0$ , d.h., es gilt (a). Betrachten wir nun den Koeffizienten  $c_{n_0+m_0} = \sum_{i=0}^{n_0+m_0} a_i b_{n_0+m_0-i}$ . Ist in dieser Summe  $i > n_0$ , so folgt  $a_i = 0$ . Ist  $i < n_0$ , so ist  $n_0 + m_0 - i > m_0$ , also  $b_{n_0+m_0-i} = 0$ . Also bleibt nur  $i = n_0$  übrig und es folgt  $c_{n_0+m_0} = a_{n_0} b_{m_0} \neq 0$ . Also  $f * g \neq \underline{0}$  und  $Grad(f * g) = n_0 + m_0$ . Damit gilt auch (c).  $\Box$ 

Bemerkung 9.7. (a)  $e := (1, 0, 0, ...) \in \mathcal{F}_0$  ist neutrales Element bezüglich  $*$ .

(b) Ist  $X := (0, 1, 0, 0, ...) \in \mathcal{F}_0$ , so gilt  $X * (a_n)_{n \geq 0} = (0, a_0, a_1, a_2, ...)$ .

*Beweis.* (a) Es gilt  $e * (a_n) = (c_n)$  mit  $c_n = \sum_{i=0}^n e_i a_{n-i} = e_0 a_n + e_1 a_{n-1} + ... + e_n a_0 = a_n$ . Genauso sieht man  $(a_n) * e = (a_n)$ .

(b) Es ist  $X * (a_n) = (c_n)$  mit  $c_n = \sum_{i=0}^n X_i a_{n-i} = X_0 a_n + X_1 a_{n-1} + X_2 a_{n-2} + ... + X_n a_0$ . Dies ist gleich 0 falls  $n = 0$ , und gleich  $a_{n-1}$  falls  $n \ge 1$ .

### Ab hier Woche 6

**Definition 9.8** ("Abstrakte" Polynome über K). Bezeichnen wir  $X := (0, 1, 0, 0, ...) \in \mathcal{F}_0$ wie oben, so schreiben wir auch  $K[X] := \mathcal{F}_0$ . Dann definieren wir  $X^0 := e = (1, 0, 0, \dots)$  und  $X^n := X * X^{n-1}$  für alle  $n \in \mathbb{N}$ , also

 $X^1 := X$ ,  $X^2 := X * X = (0, 0, 1, 0, 0, \ldots), \quad X^3 := X * X^2 = (0, 0, 0, 1, 0, 0, \ldots), \quad \ldots$ Ist  $f = (\alpha_n)_{n \geqslant 0} \in \mathcal{F}_0$  und  $n_0 \geqslant 0$  mit  $f = (\alpha_0, \alpha_1, \ldots, \alpha_{n_0}, 0, \ldots)$ , so erhalten wir eine eindeutige Darstellung  $f = a_{n_0}X^{n_0} + a_{n_0-1}X^{n_0-1} + \ldots + a_1X + a_0.$ 

(Hier schreiben wir einfach  $a_i X^i$  anstelle von  $a_i X^i$ ; außerdem werden die Terme  $a_i X^i$  meist nach absteigendem Exponenten von X geschrieben, aber die Reihenfolge ist letztlich egal.)

Die Elemente von  $K[X] = \mathcal{F}_0$  heißen *Polynome* in der *Unbestimmten* X. (Wir könnten auch irgendein anderes Symbol anstelle von X nehmen; dies ist immer nur ein Name für die Folge  $(0, 1, 0, 0, ...) \in \mathcal{F}_0$ .) Schließlich: Wir fassen K als Teilmenge von K[X] =  $\mathcal{F}_0$  auf, indem wir ein Element  $a \in K$  mit  $ae = aX^0 = (a, 0, 0, ...) \in \mathcal{F}_0$  identifizieren.

<span id="page-43-0"></span>Satz 9.9. Mit den oben definierten Verknüpfungen "+" und "\*" ist  $K[X] = \mathcal{F}_0$  ein kommutativer Ring mit 1. Sind  $f, g \in K[X]$  und  $s \in K$ , so gilt  $(s.f) * g = s.(f * g) = f * (s.g).$ Es gilt die Kürzungsregel: Seien f, g,  $h \in K[X]$  mit f \* g = f \* h; ist f  $\neq 0$ , so folgt g = h.

Beweis. Die erste Aussage folgt durch etwas langwieriges (aber letztlich einfaches) Nachrechnen aller Ringaxiome; für die Assoziativität der Multiplikation "∗" siehe Übungen.

Die Gleichheiten (s.f) ∗ g = s.(f \* g) = f \* (s.g) (für s ∈ K) rechnet man auch einfach nach. Zur Kürzungsregel: Aus f \* g = f \* h folgt f \* (g − h) =  $\underline{0}$ ; wäre g − h  $\neq \underline{0}$ , so erhielten wir einen Widerspruch zu Lemma [9.6\(](#page-42-0)c).

Gegeben seien Polynome  $f = a_{n_0}X^{n_0} + a_{n_0-1}X^{n_0-1} + \ldots + a_1X + a_0$  und  $g = b_{m_0}X^{m_0} +$  $b_{m_0-1}X^{m_0-1} + \ldots + b_1X + b_0$ . Die Tatsache, dass K[X] ein Ring ist und die Formeln in Satz [9.9](#page-43-0) gelten, bedeutet dann, dass wir f ∗ g einfach wie folgt ausmultiplizieren können:

$$
f*g=\sum_{i=0}^{n_0}\,\sum_{j=0}^{m_0}\,(a_iX^i)*(b_jX^j)=\sum_{i=0}^{n_0}\,\sum_{j=0}^{m_0}\,(a_ib_j)(X^i*X^j)=\sum_{i=0}^{n_0}\,\sum_{j=0}^{m_0}\,a_ib_jX^{i+j}.
$$

Am Ende fasst man die Terme  $a_i b_j X^{i+j}$  mit gleichem Exponenten von X zusammen. (Man braucht sich also gar nicht an die genaue Definition von ∗ zu erinnern.)

<span id="page-44-0"></span>Bemerkung 9.10. Sei f =  $a_{n_0}X^{n_0} + a_{n_0-1}X^{n_0-1} + \ldots + a_1X + a_0 \in K[X]$ . Dann erhalten wir eine Polynomfunktion  $\dot{f} \in P(K)$  mit  $\dot{f}(x) := a_{n_0} x^{n_0} + a_{n_0-1} x^{n_0-1} + \ldots + a_1 x + a_0$  für  $x \in K$ . Zum Beispiel: Ist  $K = \mathbb{F}_2$  und  $f = X^2 + X \in K[X]$ , so ist  $\dot{f}(x) = x^2 + x = 0$  für  $x \in K$ . Hier ist  $f \neq \underline{0}$ , aber  $f$  ist die Null-Funktion. (Unterschied Polynome  $\leftrightarrow$  Polynomfunktionen!)

Ist s ∈ K, so schreiben wir auch einfach  $f(s)$  anstelle von  $\dot{f}(s)$ . In diesem Sinne wird also s in f "eingesetzt". Es gelten dabei die Regeln:

$$
(f+g)(s) = f(s) + g(s) \quad \text{und} \quad (f*g)(s) = f(s) \cdot g(s) \quad \text{für alle } f, g \in K[X].
$$

(Dies folgt sofort aus der Übereinstimmung der Formeln für die Addition und Multiplikation von Polynomen in K[X] mit denen für P(K) in Bemerkung [9.2.](#page-40-2))

<span id="page-44-1"></span>Bemerkung 9.11. Analog zu Satz [9.1](#page-39-0) gibt es auch ein Horner-Schema für Polynome: Ist  $\underline{0} \neq f \in K[X]$  mit  $n = \text{Grad}(f) \geq 1$ , so gilt  $f = (X - c) * g + f(c)$ , wobei  $\underline{0} \neq g \in K[X]$ mit Grad(g) =  $n - 1$ . Ist  $f(c) = 0$ , so heißt c eine *Nullstelle* von f; in diesem Fall ist also  $f = (X - c) * q$ . Wie in Folgerung [9.3](#page-40-0) sieht man, dass f höchstens n Nullstellen hat.

Noch einmal: Polynome in  $K[X] = \mathcal{F}_0$  und Polynomfunktionen in  $P(K)$  sind zwei völlig verschiedene Objekte! Ein Polynom in K[X] ist letztlich nur die Folge  $f = (\alpha_0, \alpha_1, \ldots, \alpha_{n_0}, 0, \ldots)$ seiner Koeffizienten, und keine Funktion  $K \to K$ ! Genauso werden Polynome in Computer-Algebra-Systemen (wie z.B. GAP oder Sage) realisiert, nämlich intern durch endlich lange Listen der Koeffizienten; Rechnungen mit Polynomen sind dann letztlich Manipulationen dieser Listen. Ergebnisse solcher Rechnungen werden nicht als Listen ausgegeben, sondern als "formale" Ausdrücke wie oben mit einer Unbestimmten X gedruckt. (Man kann natürlich auch andere Buchstaben anstelle von "X" wählen.) Zum Beispiel in GAP:

```
gap> t:=Indeterminate(Rationals,"t");; # "t" = Name der Unbestimmten
gap> f:=(3*t^2-1)*(t^8-t^5+17);3*t^12-3*t^9-t^8+t^5+51*t^4-17
gap> CoefficientsOfUnivariatePolynomial(f); # Liste der Koeffizienten
[ -17, 0, 0, 0, 51, 1, 0, 0, -1, -3, 0, 0, 3 ] # beachte Reihenfolge!
```
gap> Value(f,11)  $\qquad \qquad \qquad \qquad$  # s=11 in f eingesetzt

9407997835934

Fazit: Letztlich sind also Polynome sogar einfacher als Polynomfunktionen!

### 10. Die reellen und die komplexen Zahlen

Die reellen Zahlen R bilden einen Körper mit Q ⊆ R; die üblichen Rechen-Operationen (also Addition, Multiplikation, Anordnung  $\leqslant$ ) werden dabei von Q auf R fortgesetzt. Wir geben hier keine formale Definition oder Konstruktion (dazu siehe zum Beispiel Kapitel 2 im Buch von Ebbinghaus et al., oder den Artikel von Weiss), sondern stellen uns R als Zahlengerade √

vor:

\n
$$
\begin{array}{c|cccc}\n-1 & 0 & \frac{2}{3} & 1 & \sqrt{2} & 2 & e & 3 & 4 \\
\hline\n-\end{array}
$$

Elemente von R\Q heißen *irrationale Zahlen*; wir haben bereits gesehen, dass  $\sqrt{2}$  irrational ist (Satz [3.3\)](#page-16-0). Ein anderes Beispiel ist die oben in der Zahlengeraden genannte Eulersche **Zahl e ≈ 2,71828...**; wie man solche Zahlen mathematisch präzise konstruiert und damit umgeht, ist Thema der Analysis-Vorlesung und wird hier nicht weiter behandelt.

Die komplexen Zahlen C bilden einen Körper mit R ⊆ C. Konkret kann man als Menge  $\mathbb{C} := \mathbb{R} \times \mathbb{R} = \{(\mathfrak{a}, \mathfrak{b}) \mid \mathfrak{a}, \mathfrak{b} \in \mathbb{R}\}$  nehmen und darauf folgende Verknüpfungen definieren:

 $(a, b) + (a', b') := (a + a', b + b')$ ) und  $(a, b) \cdot (a', b') := (aa' - bb', ab' + a'b)$ für alle  $a, a', b, b' \in \mathbb{R}$  (nach W.R. Hamilton, um 1835). Hier einige Spezialfälle:

$$
(a,0) + (a',0) = (a+a',0), (a,0) \cdot (a',0) = (aa',0), (a,0) \cdot (0,b') = (0,ab');
$$
  

$$
(a,b) \cdot (a,-b) = (a^2+b^2,-ab+ab) = (a^2+b^2,0); (0,1)^2 = (-1,0).
$$

Die ersten zwei Formeln zeigen, dass wir R als Teilmenge von C auffassen können, indem wir  $a \in \mathbb{R}$  mit  $(a, 0) \in \mathbb{C}$  identifizieren. Setzen wir außerdem i :=  $(0, 1) \in \mathbb{C}$ , so folgt  $i^2 = (-1, 0) = -1$ ,  $(0, b) = (b, 0) \cdot (0, 1) = b \cdot i$  und  $(a, b) = (a, 0) + (0, b) = a + b \cdot i$ . Lassen wir "·" einfach weg, so erhalten wir die handliche Schreibweise  $\mathbb{C} = \{a + bi \mid a, b \in \mathbb{R}\}$ .

Man muss dann zeigen, dass für  $(\mathbb{C}, +, \cdot)$  die Körperxiome erfüllt sind. (Dazu sind viele kleinere Rechnungen zu machen; siehe z.B. §9.3 im Buch von Glosauer für die Details.) Die Inversen von  $z = a + bi \in \mathbb{C}$  bezüglich Addition und Multiplikation sind gegeben durch

$$
-z = -a - bi \in \mathbb{C} \quad \text{und} \quad z^{-1} = \frac{a}{a^2 + b^2} - \frac{b}{a^2 + b^2} i \in \mathbb{C},
$$

wobei wir für  $z^{-1}$  natürlich  $z \neq (0, 0)$  voraussetzen müssen, d.h.,  $a \neq 0$  oder  $b \neq 0$ ; beachte, dass in diesem Fall  $a^2 + b^2$  eine positive reelle Zahl ist.

Mit der Notation  $\mathbb{C} = \{a + bi \mid a, b \in \mathbb{R}\}\$ erfolgt das Rechnen in  $\mathbb{C}$  nach den üblichen Regeln, wobei man sich nur daran erinnern muss, dass  $i^2 = -1$  gilt. Zum Beispiel:

$$
\frac{2+3i}{-5+i} = \frac{2+3i}{-5+i} \cdot \frac{-5-i}{-5-i} = \frac{(2+3i)(-5-i)}{25+1} = \frac{-10-2i-15i-3i^2}{26} = -\frac{7}{2} - \frac{17}{26}i \in \mathbb{C}.
$$

Bemerkung 10.1. Sei  $z \in \mathbb{C}$  und  $z = a + bi$  mit  $a, b \in \mathbb{R}$ ; dann heißt a der *Realteil* von z und b der Imaginärteil. Weiterhin heißt  $\overline{z} := a - bi \in \mathbb{C}$  die konjugiert-komplexe Zahl. Dann ist  $z \cdot \overline{z} = (a + bi) \cdot (a - bi) = a^2 - b^2i^2 = a^2 + b^2$  eine nicht-negative reelle Zahl und wir nennen  $|z| := \sqrt{z \cdot \overline{z}} =$  $\sqrt{a^2 + b^2} \in \mathbb{R}$  den (komplexen) Absolutbetrag von z.

Damit gilt  $z^{-1} = |z|^{-2} \overline{z}$  für  $0 \neq z \in \mathbb{C}$ . Weiterhin gilt:

 $\overline{\overline{z}} = z$ ,  $\overline{z_1 + z_2} = \overline{z_1} + \overline{z_2}$ ,  $\overline{z_1 \cdot z_2} = \overline{z_1} \cdot \overline{z_2}$ ,  $z \in \mathbb{R} \Leftrightarrow \overline{z} = z$ ,

1  $\frac{1}{2}(z+\overline{z}) = \text{Realteil von } z, \qquad \frac{1}{2i}(z-\overline{z}) = \text{Imaginärteil von } z,$ 

für alle  $z, z_1, z_2 \in \mathbb{C}$ . (Beweis durch leichtes Nachrechnen.)

Bemerkung 10.2. Wie oben diskutiert, setzen sich Addition und Multiplikation von R auf  $\mathbb C$  fort. Aber die Anordnung  $\leq$  auf  $\mathbb R$  lässt sich nicht sinnvollerweise auf  $\mathbb C$  fortsetzen. Natürlich kann man C irgendwie anordnen, aber dies sollte auch mit den Körperoperationen zusammenpassen (genauso wie in R). Zum Beispiel sollte folgende Regel gelten:

Sind  $x > 0$  und  $y > 0$ , so gilt auch  $x + y > 0$  und  $x \cdot y > 0$ .

Aus dieser Regel folgt sofort  $x^2 = x \cdot x = (-x) \cdot (-x) > 0$  für jedes  $x \neq 0$ ; inbesondere 1 =  $1^2$  > 0. Gäbe es eine solche Anordnung auf ℂ, so wäre  $-1 = i^2 > 0$ , Widerspruch.

Bemerkung 10.3. In R hat die Gleichung  $x^2 = -1$  keine Lösung, aber in C sehr wohl, nämlich  $x = \pm i$ . Es gilt sogar, dass jedes  $z \in \mathbb{C}$  eine Quadratwurzel in  $\mathbb{C}$  besitzt, nämlich

$$
z = \left(\sqrt{\frac{1}{2}(\sqrt{a^2+b^2}+a)} \pm i \sqrt{\frac{1}{2}(\sqrt{a^2+b^2}-a)}\,\right)^2 \quad \text{wobei} \quad z = a + bi \quad \text{mit } a, b \in \mathbb{R}
$$

und das Vorzeichen gleich "+" ist, falls b > 0, und gleich "−", falls b < 0. (Einfaches Nachrechnen.) Damit hat auch jede quadratische Gleichung der Form  $x^2 + px + q = 0$  mit  $\mathsf{p}, \mathsf{q} \in \mathbb{C}$  Lösungen in  $\mathbb{C}$ , nämlich  $x_{1,2} = \frac{1}{2}$  $\frac{1}{2}(-p \pm \sqrt{p^2 - 4q}) \in \mathbb{C}.$ 

Man hätte erwarten können, dass für Lösungen von Gleichungen vom Grad 3,4,... noch größere Körper als C konstruiert werden müssten. Aber es gilt:

Satz 10.4 (Fundamentalsatz der Algebra). Sei  $n \in \mathbb{N}$  und  $\underline{0} \neq f \in \mathbb{C}[X]$  ein Polynom mit Grad(f) = n. Dann zerfällt f in Linearfaktoren über  $\mathbb{C}$ , d.h., es gibt  $a, z_1, \ldots, z_n \in \mathbb{C}$ mit  $a \neq 0$  und  $f = a(X-z_1) * (X-z_2) * ... * (X-z_n)$ . Insbesondere hat jedes nicht-konstante Polynom  $f \in \mathbb{C}[X]$  eine Nullstelle in  $\mathbb{C}$ .

Für diverse Beweise und mehr zur (interessanten) Geschichte dieses Satzes und seine Bedeutung in der Mathematik insgesamt siehe Kapitel 4 im Buch von Ebbinhaus et al.

Im 2. Semester werden wir einen Beweis geben, der nur mit den Mitteln der Linearen Algebra (und einem Stetigkeitsargument aus der Vorlesung Analysis 1) auskommt.

Zum Schluss geben wir noch eine geometrisch etwas anschaulichere Beschreibung der Multiplikation in  $\mathbb{C}$ . Dazu setzen wir die übliche (reelle) **Sinus-Funktion** und die *Cosinus-***Funktion** als bekannt voraus (mehr dazu in der Analysis-Vorlesung). Für einen Winkel  $\theta$ sind  $\sin(\theta)$  und  $\cos(\theta)$  anschaulich wie in folgender Zeichnung definiert, wobei wir den Kreis mit Radius 1 und Mittelpunkt im Ursprung von  $\mathbb{R}^2$  betrachten:

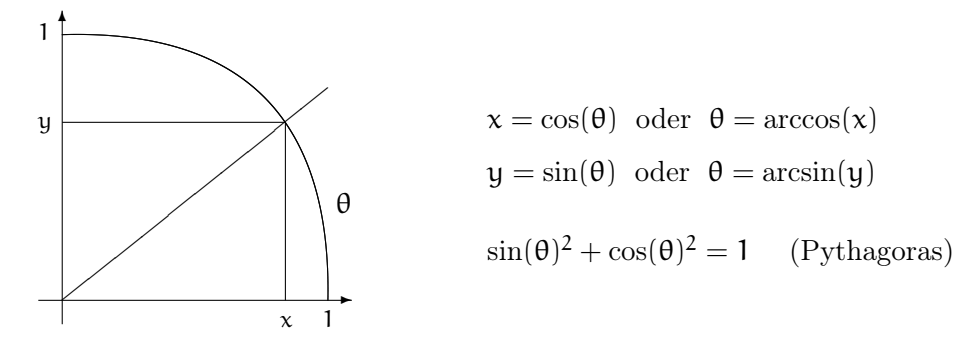

Der Winkel  $\theta$  wird hierbei im  $Bogenma\beta$  angegeben, d.h., durch die Länge des Kreisbogens zwischen den Punkten  $(1,0) \in \mathbb{R}^2$  und  $(x,y) \in \mathbb{R}^2$ . Da der gesamte Kreis den Umfang  $2\pi$ hat, ist  $0 \le \theta \le 2\pi$ ; es gilt  $|\sin(\theta)| \le 1$  und  $|\cos(\theta)| \le 1$ . Hier sind einige oft gebrauchte Werte von sin und cos:  $\theta$  | 0 π π π π

$$
\begin{array}{c|cccc}\n\theta & 0 & \frac{\pi}{6} & \frac{\pi}{4} & \frac{\pi}{3} & \frac{\pi}{2} & \pi \\
\hline\n\sin(\theta) & 0 & \frac{1}{2} & \frac{\sqrt{2}}{2} & \frac{\sqrt{3}}{2} & 1 & 0 \\
\cos(\theta) & 1 & \frac{\sqrt{3}}{2} & \frac{\sqrt{2}}{2} & \frac{1}{2} & 0 & -1\n\end{array}
$$

Die Funktionen sin and cos können auf ganz R fortgesetzt werden, wobei sich die Werte mit Periode  $2\pi$  wiederholen, also

$$
\sin(x+2\pi)=\sin(x)\qquad\text{und}\qquad \cos(x+2\pi)=\cos(x)\qquad\text{für alle $x\in\mathbb{R}$.}
$$

Hierbei gilt sin( $-\mathbf{x}$ ) =  $-\sin(\mathbf{x})$  und cos( $-\mathbf{x}$ ) = cos( $\mathbf{x}$ ) für alle  $\mathbf{x} \in \mathbb{R}$ . Außerdem gelten die folgenden Additionstheoreme für alle  $x, y \in \mathbb{R}$ :

$$
\sin(x + y) = \sin(x)\cos(y) + \cos(x)\sin(y),
$$
  

$$
\cos(x + y) = \cos(x)\cos(y) - \sin(x)\sin(y).
$$

**Satz 10.5** (Polardarstellung komplexer Zahlen). Für jedes  $0 \neq z \in \mathbb{C}$  existieren eindeutige reelle Zahlen  $r, \theta \in \mathbb{R}$  mit  $z = r(\cos(\theta) + \sin(\theta)i)$  wobei  $r = |z| > 0$  und  $0 \le \theta < 2\pi$ .

Anstelle eines formalen Beweises illustrieren wir dies mit einem Beispiel. Sei also etwa z = √  $2 \sqrt{2}i \in \mathbb{C}$ . Dann ist  $r = |z| = \sqrt{2}$ √  $\frac{2}{(2)^2 + (-\sqrt{2})^2} = 2$ . Damit ist  $z = 2(\frac{1}{\sqrt{2}})$  $\overline{z} - \frac{1}{\sqrt{2}}$  $\overline{z}$ i). Jetzt müssen wir noch  $\theta$  finden mit cos $(\theta) = \frac{1}{\sqrt{2}}$  $\frac{1}{2}$  und sin( $\theta$ ) =  $-\frac{1}{\sqrt{2}}$  $\overline{z}$ . Mit obiger Tabelle und den Regeln sin( $-\mathbf{x}$ ) =  $-\sin(\mathbf{x})$ , cos( $-\mathbf{x}$ ) = cos( $\mathbf{x}$ ) sieht man, dass man die richtigen Werte für

 $x = -\frac{\pi}{4}$  $\frac{\pi}{4}$  erhält. Um einen Winkel zwischen 0 und  $2\pi$  zu erhalten, addieren wir  $2\pi$  zu x, was zu  $\theta = 2\pi - \frac{\pi}{4} = \frac{7}{4}$  $\frac{7}{4}$ π führt. Damit erhalten wir die Polardarstellung:

$$
z = \sqrt{2} - \sqrt{2}i = 2(\cos(\frac{7}{4}\pi) + \sin(\frac{7}{4}\pi)i).
$$

Nach diesen Vorbereitungen kommen wir nun zur versprochenen anschaulichen Beschreibung der Multiplikation in C. Gegeben seien  $z, z' \in \mathbb{C}$  mit Polardarstellungen

$$
z = r(\cos(\theta) + \sin(\theta)i)
$$
 und  $z' = r'(\cos(\theta') + \sin(\theta')i)$ .

Multiplikation ergibt

$$
z \cdot z' = rr'((\cos(\theta)\cos(\theta') - \sin(\theta)\sin(\theta')) + (\sin(\theta)\cos(\theta') + \cos(\theta)\sin(\theta'))i)
$$
  
=  $rr'(\cos(\theta + \theta') + \sin(\theta + \theta')i)$ 

wobei wir die obigen Additionstheoreme verwendet haben. D.h. wir erhalten die Polardarstellung von  $z \cdot z'$ , indem wir  $r, r'$  multiplizieren und die Winkel  $\theta, \theta'$  einfach addieren. Mit einer vollständigen Induktion nach n folgt dann auch sofort

$$
z^n = r^n \big( \cos(n\theta) + \sin(n\theta)i \big) \qquad \text{für alle } n \in \mathbb{N}.
$$

Beispiel 10.6. Sei  $n \geq 1$  und  $f_n := X^n - 1 \in \mathbb{C}[X]$ . In diesem Fall kann man die Nullstellen von  $f_n$  explizit beschreiben. Dazu teilen wir den Kreis (in der Ebene  $\mathbb{C} = \mathbb{R}^2$ ) mit Radius 1 und Mittelpunkt im Ursprung in genau n gleiche Stücke ein; die entsprechenden Punkte auf diesem Kreis sind gegeben durch

$$
\zeta_k := \cos(\theta_k) + \sin(\theta_k) \, i \in \mathbb{C} \qquad \text{für } k = 0, 1, 2, \ldots, n-1,
$$

wobei  $\theta_0 := 0, \ \theta_1 := \frac{2\pi}{n}, \ \theta_2 := 2\theta_1 = 2\frac{2\pi}{n}$  $\frac{2\pi}{n}, \ldots, \theta_{n-1} \coloneqq (n-1)\theta_1 = (n-1)\frac{2\pi}{n}$  $\frac{2\pi}{n}$ . Mit Hilfe der obigen Formeln erhalten wir dann für  $k = 0, 1, 2, \ldots, n$ :

$$
\zeta_k^n = \cos(n\theta_k) + \sin(n\theta_k)i = \cos\left(\frac{2\pi k n}{n}\right) + \sin\left(\frac{2\pi k n}{n}\right)i
$$

$$
= \cos(2\pi k) + \sin(2\pi k)i = \cos(0) + \sin(0)i = 1.
$$

D.h., die n komplexen Zahlen  $\zeta_0, \zeta_1, \ldots, \zeta_{n-1} \in \mathbb{C}$  sind alle Nullstellen von  $f_n$ . Damit folgt  $f_n = X^n - 1 = (X - \zeta_0) * (X - \zeta_1) * ... * (X - \zeta_{n-1})$  (wobei  $\zeta_0 = 1$ ).

Die Zahlen  $\zeta_k$  heißen n-te *Einheitswurzeln*. Beispiele:

 $X^2 - 1 = (X - 1) * (X - \zeta_1)$  mit  $\zeta_1 = -1$ ;  $X^3 - 1 = (X - 1) * (X - \zeta_1) * (X - \zeta_2)$  mit  $\zeta_1 = \frac{1}{2}$  $\frac{1}{2}(-1 +$ √  $\overline{3}$  i),  $\zeta_2 = \frac{1}{2}$  $\frac{1}{2}(-1 -$ √ 3 i);  $X^4 - 1 = (X - 1) * (X - \zeta_1) * (X - \zeta_2) * (X - \zeta_3)$  mit  $\zeta_1 = i$ ,  $\zeta_2 = -1$ ,  $\zeta_3 = -i$ ;  $X^5 - 1 = (X - 1) * (X - \zeta_1) * (X - \zeta_2) * (X - \zeta_3) * (X - \zeta_4)$  mit  $\zeta_k = \cos(\frac{2k\pi}{5})$  $\frac{k\pi}{5}$ ) + sin( $\frac{2k\pi}{5}$  $\frac{\kappa \pi}{5}$ ) i.

# Kapitel III: Matrizen

Matrizen spielen eine einzigartige Rolle nicht nur in der Mathematik selbst (Matrix-Theorie ist immer noch ein aktives Forschungsgebiet), sondern auch in zahlreichen Anwendungen in den Natur- und Ingenieurwissenschaften — immer dort, wo "lineare" Probleme auftreten. In diesem Kapitel führen wir die grundlegenden Definitionen und Operationen mit Matrizen ein, und betrachten auch erste Anwendungen.

### 11. Definition, Operationen mit Matrizen

Sei R ein kommutativer Ring mit 1 (zum Beispel  $R = \mathbb{Z}, \mathbb{Q}, \mathbb{Z}/m\mathbb{Z}$ ). Seien  $m, n \in \mathbb{N}$ . Ein recht-eckiges Schema der Form

$$
\begin{bmatrix} a_{11} & a_{12} & \dots & a_{1n} \\ a_{21} & a_{22} & \dots & a_{2n} \\ \vdots & \vdots & & \vdots \\ a_{m1} & a_{m2} & \dots & a_{mn} \end{bmatrix}
$$

mit m Zeilen und n Spalten heißt eine m  $\times$  n-*Matrix*. Für  $1 \leq i \leq m$  und  $1 \leq j \leq n$  ist  $a_{ij}$  der Eintrag an der Position  $(i, j)$ , also in der *i*-ten Zeile und *j*-ten Spalte. Es sei  $R^{m \times n}$  die Menge aller  $m \times n$ -Matrizen mit Einträgen in R. Ist  $A \in R^{m \times n}$ , so bezeichnen wir mit  $A_{ij}$ die einzelnen Einträge von A, oder schreiben explizit  $A = [a_{ij}]_{1 \leq i \leq m, 1 \leq i \leq n}$ .

Formal ist eine  $m \times n$ -Matrix also einfach eine Abbildung  $f: \{1, \ldots, m\} \times \{1, \ldots, n\} \to R$ , deren Wert an der Stelle  $(i, j)$  mit  $f(i, j) = f_{ij}$  bezeichnet wird.

<span id="page-49-0"></span>Beispiel 11.1. (a) 
$$
A = \begin{bmatrix} 2 & 1 & 0 \\ 1 & 3 & 5 \end{bmatrix}
$$
ist eine 2 × 3-Matrix mit Einträgen in Z.

(b) Ist  $n = m$  (gleich viele Zeilen wie Spalten), so erhalten wir quadratische Matrizen und benutzen als Bezeichnung oft  $M_n(R)$  anstelle von  $R^{n \times n}$ .

(c) Ist  $m = 1$  (d.h., nur 1 Zeile), so ist  $A = [a_1, \ldots, a_n]$ ; wir nennen dies einen Zeilenvektor. Analog, ist  $n = 1$  (d.h., nur 1 Spalte), so erhalten wir einen **Spaltenvektor** 

$$
A = \begin{bmatrix} a_1 \\ a_2 \\ \vdots \\ a_m \end{bmatrix}.
$$

Ist  $m = n = 1$ , so ist  $A = [a]$ ; wir identifizieren dann einfach  $a$  mit [a]. Als Konvention bezeichnen wir noch mit  $\mathbb{R}^n = \mathbb{R}^{n \times 1}$  die Menge der Spaltenvektoren der Länge n.

**Definition 11.2.** Für  $A, B \in \mathbb{R}^{m \times n}$  definieren wir die *Matrixsumme*  $A + B$  als die  $m \times n$ -Matrix mit Eintrag  $A_{ij} + B_{ij}$  an der Stelle (i, j). Ist  $s \in R$ , so definieren wir das *skalare* **Matrixprodukt sA** als die  $m \times n$ -Matrix mit Eintrag s $a_{ij}$  an der Stelle (i, j).

Beispiele:  $\begin{bmatrix} 2 & 1 & 0 \\ 1 & 3 & 5 \end{bmatrix}$  +  $\begin{bmatrix} 1 & 0 & 3 \\ 4 & -3 & 1 \end{bmatrix} =$  $\begin{bmatrix} 3 & 1 & 3 \\ 5 & 0 & 6 \end{bmatrix}$  und (-2)  $\begin{bmatrix} 2 & 1 & 0 \\ 1 & 3 & 5 \end{bmatrix} =$  $\begin{bmatrix} -4 & -2 & 0 \\ -2 & -6 & -10 \end{bmatrix}$ .

<span id="page-50-0"></span>Bemerkung 11.3. Es gelten die folgenden Rechenregeln.

(a) Seien A, B,  $C \in \mathbb{R}^{m \times n}$ . Dann gilt  $A + B = B + A$  und  $(A + B) + C = A + (B + C)$ . Die Menge R<sup>m×n</sup> zusammen mit der oben definierten Matrixaddition ist eine **abelsche Gruppe**. Das neutrale Element ist  $0_{m \times n}$ , die Matrix, die nur aus Nullen besteht; das zu  $A = [\alpha_{ij}] \in R^{m \times n}$ inverse Element (bezüglich der Addition) ist die Matrix  $-A = [-\mathfrak{a}_{ii}]$ .

(b) Es gilt  $1 \cdot A = A$ ,  $(s+t)A = sA + tA$ ,  $(st)A = s(tA)$ ,  $s(A+B) = sA + sB$  für  $s, t \in R$ .

Beweis. Einfaches Nachrechnen mit den entsprechenden Regeln für R.

### Ab hier Woche 7

**Definition 11.4.** Seien  $m, n, p \in \mathbb{N}$  und  $A \in \mathbb{R}^{m \times n}$ ,  $B \in \mathbb{R}^{n \times p}$ . Dann ist das *Matrixprodukt*  $A \cdot B \in \mathbb{R}^{m \times p}$  definiert als die Matrix mit  $(i, j)$ -Eintrag

$$
(A \cdot B)_{ij} := \sum_{k=1}^n \, \alpha_{ik} b_{kj} \qquad \text{für } 1 \leqslant i \leqslant m, \, 1 \leqslant j \leqslant p.
$$

Um das Produkt bilden zu können, muss also die erste Matrix genauso viele Spalten haben, wie die zweite Matrix Zeilen hat. Beispiel:

$$
\begin{bmatrix} 1 & 0 & 5 \\ 0 & 1 & 7 \end{bmatrix} \cdot \begin{bmatrix} 2 & 3 & 1 & 1 \\ 4 & 1 & 0 & 0 \\ 0 & 1 & 1 & 0 \end{bmatrix}
$$
ist eine 2 × 4-Matrix, nämlich gleich 
$$
\begin{bmatrix} 2 & 8 & 6 & 1 \\ 4 & 8 & 7 & 0 \end{bmatrix};
$$

zum Beispiel ergibt sich der Eintrag an der Stelle  $(2,3)$  als  $7 = 0 \cdot 1 + 1 \cdot 0 + 7 \cdot 1$ .

Spezialfall  $m = 1$ ,  $p = 1$  ("Zeile mal Spalte"):  $\begin{bmatrix} 3 & 1 & 2 \end{bmatrix}$ .  $\sqrt{ }$  $\overline{1}$ 1 −1 4 1  $= [3 \cdot 1 + 1 \cdot (-1) + 2 \cdot 4] = [10]$ 

und nach unserer Vereinbarung in Beispiel [11.1](#page-49-0) schreiben wir dies einfach als 10. Damit gilt allgemein für  $A \in R^{m \times n}$  und  $B \in R^{n \times p}$ : Sind  $Z_1, \ldots, Z_m \in R^{1 \times n}$  die Zeilen von A und  $S_1, \ldots, S_p \in \mathbb{R}^{m \times 1}$  die Spalten von B, so folgt:

Der  $(i, j)$ -Eintrag von  $A \cdot B$  ist gleich  $Z_i \cdot S_j$  für  $1 \leq i \leq m, 1 \leq j \leq p$ . Außerdem:  $A \cdot S_j = j$ -te Spalte von  $A \cdot B$  und  $Z_i \cdot B = i$ -te Zeile von  $A \cdot B$ .

Zum Beispiel in GAP werden Matrizen einfach als Listen von Listen realisiert:

gap> [[1,0,5],[0,1,7]]\*[[2,3,1,1],[4,1,0,0],[0,1,1,0]]; [ [ 2, 8, 6, 1 ], [ 4, 8, 7, 0 ] ]

<span id="page-50-1"></span>Bemerkung 11.5. (a) Seien  $A \in \mathbb{R}^{m \times n}$ ,  $B \in \mathbb{R}^{n \times p}$ ,  $C \in \mathbb{R}^{p \times q}$ . Dann gilt  $(A \cdot B) \cdot C = A \cdot (B \cdot C)$ . (b) Seien  $A, B \in \mathbb{R}^{m \times n}$ ,  $C \in \mathbb{R}^{n \times l}$ ,  $D \in \mathbb{R}^{q \times m}$ . Dann gilt  $(A + B) \cdot C = A \cdot C + B \cdot C$  und  $D \cdot (A + B) = D \cdot A + D \cdot B$ .

(c) Seien  $A \in \mathbb{R}^{m \times n}$  und  $B \in \mathbb{R}^{n \times p}$ . Dann gilt  $s(A \cdot B) = (sA) \cdot B = A \cdot (sB)$  für alle  $s \in K$ .

Beweis. Wiederum einfaches Nachrechnen; wir gehen durch die Einzelheiten in (a), weil dies eine gute Übung im Umgang mit den obigen Formeln ist. Sei  $X := A \cdot B \in \mathbb{R}^{m \times p}$ . Dann ist

$$
((A \cdot B) \cdot C)_{ij} = (X \cdot C)_{ij} = \sum_{k=1}^{p} X_{ik} C_{kj} \quad \text{und} \quad X_{ik} = \sum_{l=1}^{n} A_{il} B_{lk}
$$
  
it: 
$$
((A \cdot B) \cdot C)_{ij} = \sum_{k=1}^{p} \left( \sum_{l=1}^{n} A_{il} B_{lk} \right) C_{kj} = \sum_{k=1}^{p} \sum_{l=1}^{n} (A_{il} B_{lk}) C_{kj}. \quad (1)
$$

und dami

Analog erhält man

$$
(A \cdot (B \cdot C))_{ij} = \sum_{k=1}^{n} A_{ik} \Big( \sum_{l=1}^{p} B_{kl} C_{lj} \Big) = \sum_{k=1}^{n} \sum_{l=1}^{p} A_{ik} (B_{kl} C_{lj}) = \sum_{l=1}^{n} \sum_{k=1}^{p} A_{il} (B_{lk} C_{kj}), \tag{2}
$$

wobei im letzten Schritt die Symbole k und l vertauscht werden. Weil die Multiplikation in R assoziativ ist, sind die Ausdrücke (1) und (2) gleich. Der Beweis von (b), (c) geht analog.  $\Box$ 

<span id="page-51-0"></span>**Satz 11.6.** Sei  $m = n$ . Dann ist  $(M_n(R), +, \cdot)$  ein Ring mit Einselement gegeben durch

$$
I_n := \begin{bmatrix} 1 & 0 & \dots & 0 \\ 0 & 1 & \ddots & \vdots \\ \vdots & \ddots & \ddots & 0 \\ 0 & \dots & 0 & 1 \end{bmatrix}
$$
 "Einheitsmatrix".

Für  $n = 1$  ist  $M_n(R)$  kommutativ; für  $n \geq 2$  ist  $M_n(R)$  nicht kommutativ.

Beweis. Nach Bemerkung [11.3](#page-50-0) ist  $(M_n(R),+)$  eine abelsche Gruppe. Nach Bemerkung [11.5](#page-50-1) ist die Multiplikation assoziativ und es gelten die Distributivregeln. Schließlich überzeugt man sich davon, dass  $A \cdot I_n = I_n \cdot A = A$  für alle  $A \in M_n(R)$  gilt, also  $I_n$  das neutrale Element bezüglich der Multiplikation ist.

Für  $n = 1$  ist  $M_1(R) = \{ [a] \mid a \in R \}$  und  $[a] \cdot [b] = [ab]$  für alle  $a, b \in R$ . Damit folgt sofort  $[a] \cdot [b] = [b] \cdot [a]$ , also ist  $M_1(R)$  kommutativ.

\n Für 
$$
n = 2
$$
 ist z.B. \n  $\begin{bmatrix} 1 & 0 \\ 0 & 0 \end{bmatrix} \cdot \begin{bmatrix} 0 & 1 \\ 0 & 0 \end{bmatrix} = \begin{bmatrix} 0 & 1 \\ 0 & 0 \end{bmatrix}$ \n und\n  $\begin{bmatrix} 0 & 1 \\ 0 & 0 \end{bmatrix} \cdot \begin{bmatrix} 1 & 0 \\ 0 & 0 \end{bmatrix} = \begin{bmatrix} 0 & 0 \\ 0 & 0 \end{bmatrix}$ , also ist\n  $M_2(R)$ \n nicht kommutativ. Für  $n \geq 3$  erhält man analog:\n

$$
\begin{bmatrix} 1 & 0 & 0 & \dots & 0 \\ 0 & 0 & 0 & \dots & 0 \\ \vdots & \vdots & \vdots & & \vdots \\ 0 & 0 & 0 & \dots & 0 \end{bmatrix} \cdot \begin{bmatrix} 0 & 1 & 0 & \dots & 0 \\ 0 & 0 & 0 & \dots & 0 \\ \vdots & \vdots & \vdots & & \vdots \\ 0 & 0 & 0 & \dots & 0 \end{bmatrix} = \begin{bmatrix} 0 & 1 & 0 & \dots & 0 \\ 0 & 0 & 0 & \dots & 0 \\ \vdots & \vdots & \vdots & & \vdots \\ 0 & 0 & 0 & \dots & 0 \end{bmatrix},
$$

$$
\begin{bmatrix} 0 & 1 & 0 & \dots & 0 \\ 0 & 0 & 0 & \dots & 0 \\ \vdots & \vdots & \vdots & & \vdots \\ 0 & 0 & 0 & \dots & 0 \end{bmatrix} \cdot \begin{bmatrix} 1 & 0 & 0 & \dots & 0 \\ 0 & 0 & 0 & \dots & 0 \\ \vdots & \vdots & \vdots & & \vdots \\ 0 & 0 & 0 & \dots & 0 \end{bmatrix} = \begin{bmatrix} 0 & 0 & 0 & \dots & 0 \\ 0 & 0 & 0 & \dots & 0 \\ \vdots & \vdots & \vdots & & \vdots \\ 0 & 0 & 0 & \dots & 0 \end{bmatrix},
$$

also ist  $M_n(R)$  nicht kommutativ.

<span id="page-52-0"></span>Beispiel 11.7. Seien  $m, n \in \mathbb{N}$ . Seien  $1 \leqslant i \leqslant m$  und  $1 \leqslant j \leqslant n$ .

Dann heißt die Matrix  $E_{ij}^{(m,n)} =$  $\sqrt{ }$  $\Big\}$ 0 ... 0  $\vdots$  1 : 0 ... 0 1  $\Bigg\}$  $\in \mathbb{R}^{m \times n}$  die (i, j)-*Standardmatrix*;

hier ist der Eintrag 1 an der Position  $(i, j)$ , alle anderen Einträge sind 0. Für  $A = [a_{ij}] \in R^{m \times n}$  gilt dann die Gleichung  $A = \sum_{i=1}^{m} A_i$ i=1  $\sum_{n=1}^{\infty}$ j=1  $\alpha_{ij}E_{ij}^{(m,n)}$ . Ist  $n = 1$  oder  $m = 1$ , so erhalten wir die *Standardvektoren* 

$$
e_i:=E_{i1}^{(m,1)}=\begin{bmatrix}0\\ \vdots\\ 1\\ \vdots\\ 0\end{bmatrix}\in R^{m\times 1}\qquad\text{und}\qquad f_j:=E_{1j}^{(1,n)}=[0\ \ \ldots\ \ 1\ \ \ldots\ \ 0]\in R^{1\times n},
$$

wobei in  $e_i$  die 1 an der i-ten und in  $f_i$  die 1 an der j-ten Stelle steht (und alle anderen Einträge jeweils wieder 0 sind). Ist auch  $p \in \mathbb{N}$ , so gilt die Produktformel

$$
\boxed{E_{ij}^{(m,n)} \cdot E_{kl}^{(n,p)} = \delta_{jk} E_{il}^{(m,p)} \in R^{m \times p}}
$$
 für alle erlaubten  $i, j, k, l;$ 

hier heißt  $\delta_{jk}$  das **Kronecker-Delta**; dies ist 1 falls  $j = k$ , und 0 für  $j \neq k$ . Ist  $B \in \mathbb{R}^{n \times m}$  (also n Zeilen und m Spalten) so erhält man die nützlichen Formeln

$$
B \cdot e_i = i \text{-te Spalte von } B \qquad \text{und} \qquad f_j \cdot B = j \text{-te Zeile von } B.
$$

Bemerkung 11.8. Seien  $n, m \in \mathbb{N}$  beliebig und  $A = [a_{ij}] \in R^{m \times n}$ . Sei dann  $A^{tr} \in R^{n \times m}$  die Matrix mit Eintrag  $a_{ji}$  an der Position  $(i, j)$ , wobei  $1 \leq i \leq n$  und  $1 \leq j \leq m$ .

Die Matrix $\mathbf{A}^{\text{tr}}$ heißt  $\textit{transponente Matrix}.$  $\begin{bmatrix} 2 & 1 & 0 \\ 1 & 3 & 5 \end{bmatrix}^{\text{tr}} =$  $\sqrt{ }$  $\overline{1}$ 2 1 1 3 0 5 1  $\vert \cdot$ 

Für das Transponieren gelten die folgenden Regeln (Beweis durch leichtes Nachrechnen):

- (a) Es gilt offenbar  $(A^{tr})^{tr} = A$ .
- (b) Für  $B \in \mathbb{R}^{m \times n}$  und  $s \in \mathbb{R}$  gelten  $(A + B)^{tr} = A^{tr} + B^{tr}$  und  $(sA)^{tr} = s(A^{tr})$ .
- (c) Ist auch  $p \in \mathbb{N}$  und  $B \in \mathbb{R}^{n \times p}$ , so gilt  $(A \cdot B)^{tr} = B^{tr} \cdot A^{tr}$ .

Ist  $n = m$ , so heißt A eine *symmetrische Matrix*, wenn  $A = A^{tr}$  gilt. Aufgrund der obigen Regeln sind Summen und skalare Vielfache von symmetrischen Matrizen wieder symmetrisch.

<span id="page-52-1"></span>**Definition 11.9.** Sei  $m = n$ . Eine Matrix  $A \in M_n(R)$  heißt *invertierbar* (oder *nicht*singulär), wenn es eine Matrix  $B \in M_n(R)$  gibt mit  $A \cdot B = B \cdot A = I_n$ .

 $Zum$  Beispiel ist  $A =$  $\begin{bmatrix} 2 & 1 \\ 5 & 3 \end{bmatrix} \in M_2(\mathbb{Q})$  nicht-singulär, denn mit  $B = \begin{bmatrix} 3 & -1 \\ -5 & 2 \end{bmatrix}$  gilt  $A \cdot B =$  $B \cdot A = I_2$ . Ebenso ist  $A =$  $\begin{bmatrix} 1 & 0 \\ 0 & 2 \end{bmatrix} \in M_2(\mathbb{Q})$  nicht-singulär, denn mit  $B = \begin{bmatrix} 1 & 0 \\ 0 & 1/2 \end{bmatrix}$  gilt  $A \cdot B = B \cdot A = I_2$ . (Beachten Sie: Dieses A hat Einträge in Z, aber A ist nicht invertierbar

in  $M_2(\mathbb{Z})$ .) Die Matrix  $A = \begin{bmatrix} 0 & 1 \\ 0 & 0 \end{bmatrix}$  ist nicht invertierbar, denn ist  $B \in M_2(\mathbb{R})$  beliebig, so besteht die zweite Zeile von  $\overline{A} \cdot B$  nur aus Nullen, also  $A \cdot B \neq I_2$ .

Satz 11.10. Sei  $m = n$ . Dann ist  $GL_n(R) := \{A \in M_n(R) \mid A \text{ nicht-singular}\}$  eine Gruppe bezüglich der Matrixmultiplikation. Das neutrale Element ist die Einheitsmatrix In; die inverse Matrix zu  $\bf A$  wird mit  $\bf A^{-1}$  bezeichnet.

Beweis. Nach Satz [11.6](#page-51-0) ist die Matrixmultiplikation assoziativ, und  $I_n$  ist ein neutrales Element. Sind $A,B\in \mathsf{M}_\mathfrak{n}(\mathsf{R})$ nicht-singulär, so ist auch $A\cdot B$ nicht-singulär, mit inverser Matrix B<sup>-1</sup> · A<sup>-1</sup> (siehe Bemerkung [7.1\(](#page-33-0)c)). Also gilt: A, B  $\in$  GL<sub>n</sub>(R)  $\Rightarrow$  A · B  $\in$  GL<sub>n</sub>(R). Damit sind alle Axiome in Definition [7.2](#page-33-1) erfüllt.

Bemerkung 11.11. (a) Sei  $m = n$  und  $R = K$  ein Körper. Wir werden später noch effiziente Methoden kennenlernen, um zu testen ob  $A \in M_n(K)$  invertierbar ist und dann auch  $A^{-1}$  zu berechnen. Außerdem werden wir sehen: Ist  $B \in M_n(K)$  mit  $A \cdot B = I_n$ , so folgt automatisch  $B \cdot A = I_n$ . — Dies ist nicht offensichtlich!

(b) Für  $n \geq 2$  ist  $GL_n(R)$  nicht abelsch. Für  $n = 2$  betrachte z.B. die Matrizen  $A = \begin{bmatrix} 1 & 1 \\ 0 & 1 \end{bmatrix}$ und  $B =$  $\begin{bmatrix} 0 & 1 \\ 1 & 0 \end{bmatrix}$ . Dann rechnen Sie nach, dass A, B invertierbar sind, aber A · B  $\neq$  B · A.

Sei K ein Körper. Wir versuchen nun zum Schluss, möglichst einfache invertierbare Matrizen in  $GL_n(K)$  zu finden; dies wird sich im nächsten Abschnitt als nützlich erweisen. Sei  $n \in \mathbb{N}$ . Für  $1 \leqslant i, j \leqslant n$  sei  $E_{ij} \in M_n(K)$  die  $(i, j)$ -Standard-Matrix  $E_{ij}^{(n,n)}$ ; siehe Beispiel [11.7.](#page-52-0)

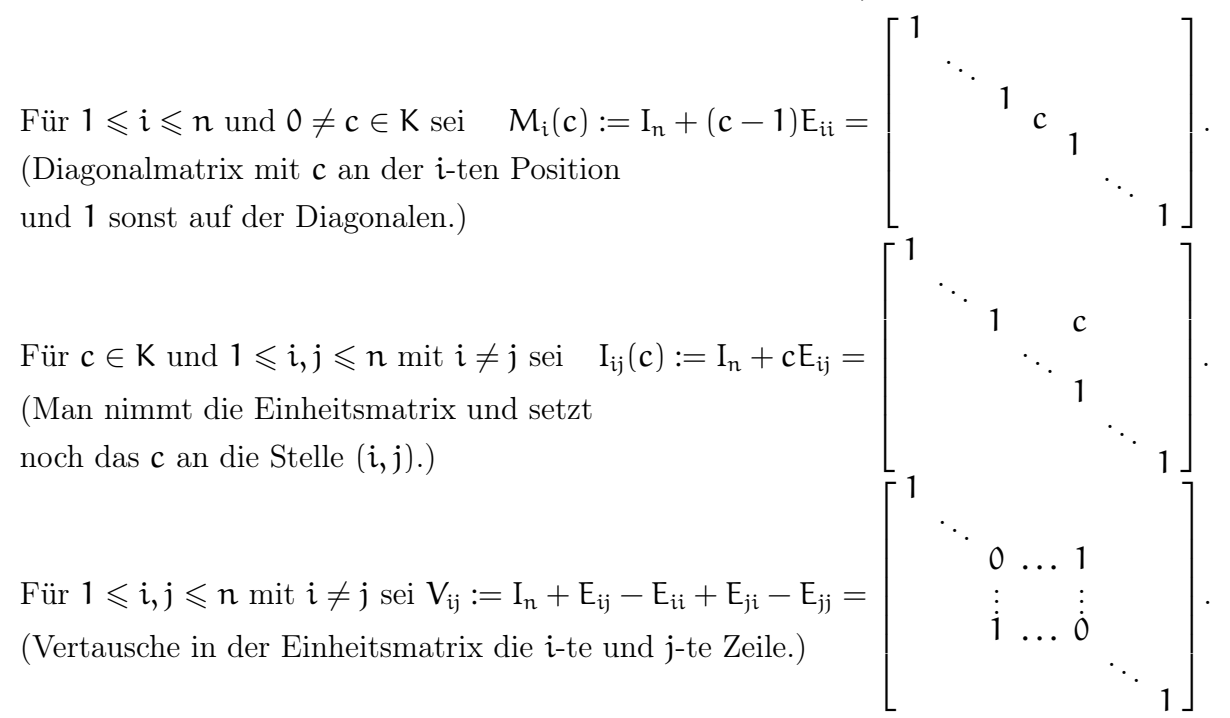

Diese Matrizen  $M_i(c)$ ,  $I_{ij}(c)$ ,  $V_{ij}$  heißen *Elementarmatrizen*.

<span id="page-54-0"></span>**Lemma 11.12.** Die oben definierten Elementarmatrizen sind invertierbar, also in  $GL_n(K)$ enthalten. Es gilt  $M_i(c)^{-1} = M_i(c^{-1})$ ,  $I_{ij}(c)^{-1} = I_{ij}(-c)$  und  $V_{ij}^{-1} = V_{ij}$ . Insbesondere ist das Inverse einer Elementarmatrix auch wieder eine Elementarmatrix.

Beweis. Einfaches Nachrechnen, mit Hilfe der Formeln in Beispiel [11.7.](#page-52-0) Zum Beispiel gilt  $I_{ij}(c) \cdot I_{ij}(-c) = (I_n + cE_{ij}) \cdot (I_n - cE_{ij}) = I_n - c^2E_{ij} \cdot E_{ij} = I_n - c^2\delta_{ji}E_{ij} = I_n$  (weil  $i \neq j$ ). □ Wir werden späten sehen (siehe Satz [13.3\)](#page-61-0), dass sich jede invertierbare Matrix in  $GL_n(K)$ als Produkt von Elementar-Matrizen schreiben lässt.

### 12. Elementare Umformungen und das Gauß–Verfahren

Sei K ein Körper. Ein *lineares Gleichungssystem* (LGS) ist ein Gleichungssystem der Form

$$
\begin{array}{ccccccccc}\na_{11}x_1 & + & \ldots & + & a_{1n}x_n & = & b_1 \\
a_{21}x_1 & + & \ldots & + & a_{2n}x_n & = & b_2 \\
\vdots & & & \vdots & & \vdots \\
a_{m1}x_1 & + & \ldots & + & a_{mn}x_n & = & b_m\n\end{array}\n\bigg\} \qquad (*)
$$

wobei  $m, n \in \mathbb{N}$ , die Koeffizienten  $a_{ij} \in K$  und  $b_i \in K$  vorgegeben und die  $x_i \in K$  gesucht sind. (Wir haben m Gleichungen und n Unbekannte  $x_1, \ldots, x_n$ .) Das LGS heißt *homogen*, wenn  $b_i = 0$  für alle i gilt; sonst heißt das LGS *inhomogen*. Die Lösungsmenge eines LGS (egal ob homogen oder inhomogen) ist gegeben durch

$$
L:=\left\{\left[\begin{matrix}x_1 \\ \vdots \\ x_n\end{matrix}\right]\in K^n\;\Big|\; x_1,\ldots,x_n\,\,\text{Lösung von}\;(\ast)\right\}.
$$

Bemerkung 12.1. Mit obigen Bezeichnungen bilden wir die  $(m \times n)$ -Matrix  $A = [a_{ij}] \in$  $K^{m \times n}$  und den Spaltenvektor  $b \in K^m$  mit Einträgen  $b_1, \ldots, b_m$ . Seien  $x_1, \ldots, x_n \in K$ . Mit der Definition des Matrixproduktes folgt dann sofort:

$$
x := \begin{bmatrix} x_1 \\ \vdots \\ x_n \end{bmatrix} \in L \quad (\text{d.h., } x \text{ ist Lösung von } (*) \quad \Leftrightarrow \quad A \cdot x = b.
$$
  
Dann heißt  $[A|b] := \begin{bmatrix} a_{11} & a_{12} & \dots & a_{1n} & b_1 \\ a_{21} & a_{22} & \dots & a_{2n} & b_2 \\ \vdots & \vdots & & \vdots & \vdots \\ a_{m1} & a_{m2} & \dots & a_{mn} & b_m \end{bmatrix} \in K^{m \times (n+1)} \text{ erweiterte Matrix des LGS.$ 

(Ist  $b_i = 0$  für alle *i*, so bezeichnen wir einfach *A* als Matrix des LGS.)

<span id="page-55-2"></span>**Beispiel 12.2.** (a) Sei K beliebig. Die beiden Gleichungen  $x_1 + x_2 = 1$ ,  $x_1 + x_2 = 0$  bilden ein LGS mit  $m = n = 2$ ; die erweiterte Matrix ist  $\begin{bmatrix} 1 & 1 & 1 \ 1 & 1 & 1 \end{bmatrix}$  $1 \mid 0$ . Es gibt keine Lösung,  $L = \emptyset$ .

(b) Sei K = Q. Die Gleichungen  $x_1 + x_2 = 1$  und  $x_2 - x_3 = 2$  bilden ein LGS mit  $m = 2$ ,  $n = 3$ ; die erweiterte Matrix ist  $\begin{bmatrix} 1 & 1 & 0 \\ 0 & 1 & 1 \end{bmatrix}$ 0 1  $-1$  | 2 1 .

Lösung: Aus der 2. Gleichung erhalten wir  $x_2 = 2 + x_3$ ; einsetzen in die 1. Gleichung ergibt  $x_1 + (2 + x_3) = 1$ , also  $x_1 = -1 - x_3$ . Damit

$$
L = \left\{ \begin{bmatrix} -1 - x_3 \\ 2 + x_3 \\ x_3 \end{bmatrix} \; \middle| \; x_3 \in \mathbb{Q} \text{ belief} \right\}.
$$

(c) Sei K = Q. Die Gleichungen  $x_1 + x_2 = 3$  und  $3x_1 - x_2 = 1$  bilden ein LGS mit  $m = n = 2$ ; die erweiterte Matrix ist  $\begin{bmatrix} 1 & 1 & 3 \\ 2 & 1 & 1 \end{bmatrix}$ 3 −1 1 1 .

Lösung: Addiere 1. Gleichung zur 2. Gleichung und erhalte  $4x_1 = 4$ , also  $x_1 = 1$ ; einsetzen in die 1. Gleichung ergibt dann  $1 + x_2 = 3$ , also  $x_2 = 2$ . Damit L =  $\int$ [1 2  $\overline{\phantom{a}}$ .

Wir sehen also: Ein LGS kann gar keine Lösung haben, genau eine Lösung oder unendlich viele Lösungen. Ein systematisches Lösungsverfahren ist durch die Gauß–Elimination gegeben. Dabei formt man die Gleichungen so um, dass das LGS eine einfachere Gestalt bekommt und man die Lösungen leicht ablesen kann. Grundlage dafür ist folgende Bemerkung.

<span id="page-55-1"></span>Bemerkung 12.3. Gegeben sei ein LGS (\*), mit erweiterter Matrix  $[A|b] \in K^{m \times (n+1)}$  und Lösungsmenge  $L \subseteq K^n$ . Sei nun  $Q \in M_m(K)$ ; setze  $A' := Q \cdot A$ ,  $b' := Q \cdot b$ . Aufgrund der Definition der Matrixmultiplikation gilt dann auch  $[A'|b'] = Q \cdot [A|b]$ . Wir erhalten ein neues LGS mit erweiterter Matrix  $[A'|b'] \in K^{m \times (n+1)}$ ; sei L' $\subseteq K^n$  dessen Lösungsmenge.

Behauptung: Es gilt  $L \subseteq L'$ ; ist  $Q \in GL_m(K)$  invertierbar, so gilt  $L = L'$ .

Denn: Sei  $x \in L$ , also  $A \cdot x = b$ . Dann folgt  $A' \cdot x = (Q \cdot A) \cdot x = Q \cdot (A \cdot x) = Q \cdot b = b'$ , also  $x \in L'$ . Damit ist L ⊆ L' gezeigt. Sei nun Q invertierbar. Dann folgt  $A = Q^{-1} \cdot A'$  und  $b = Q^{-1} \cdot b'$ . Ist also  $x' \in L'$ , so folgt mit dem gleichen Argument wie zuvor auch  $x' \in L$ . □

Wir bringen nun die am Ende des letzten Abschnitts definierten *Elementarmatrizen* ins Spiel. Im folgenden Satz sind  $M_i(c)$ ,  $I_{ij}(c)$  und  $V_{ij}$  Matrizen der Grösse  $m \times m$ .

# <span id="page-55-0"></span>Satz 12.4. Sei  $A \in K^{m \times n}$ . Dann gilt:

(a)  $M_i(c) \cdot A$  ist die Matrix, die aus  $A$  entsteht, wenn man die *i-te Zeile mit* c multipliziert.

(b) Iij(c) · A ist die Matrix, die aus A entsteht, wenn man das c-Fache der j-ten Zeile zur i-ten Zeile addiert.

(c)  $V_{ij} \cdot A$  ist die Matrix, die aus  $A$  entsteht, wenn man die *i-te und j-te Zeile vertauscht*.

Entsprechende Aussagen gelten auch für  $B \in R^{n \times m}$  und die Produkte  $B \cdot M_i(c)$ ,  $B \cdot I_{ij}(c)$ , B · Vij, wobei die obigen Operationen mit den Spalten von B ausgeführt werden.

Beweis. Seien  $Z_1, \ldots, Z_m \in K^{1 \times n}$  die Zeilen von A. Seien  $1 \leqslant i, j \leqslant m$ . Dann stellt man leicht fest: Das Produkt  $E_{ij} \cdot A \in K^{m \times n}$  ist die Matrix, deren i-te Zeile durch  $Z_j$  gegeben ist, und alle anderen Zeilen gleich  $0_{1\times n}$  sind. (Denn: Schreibe  $A = \sum_{k=1}^{m} \sum_{l=1}^{n} a_{kl} E_{kl}$  wie in Beispiel [11.7.](#page-52-0) Dann ist  $E_{ij} \cdot A = \sum_{k,l} a_{kl} E_{ij} \cdot E_{kl} = \sum_{k,l} a_{kl} \delta_{jk} E_{il} = \sum_{l=1}^n a_{jl} E_{il}$ .

Betrachte nun zuerst  $M_i(c) \cdot A = A + (c-1)E_{ii} \cdot A$ . In  $(c-1)E_{ii} \cdot A$  ist die i-te Zeile gegeben durch  $(c-1)Z_i$ , alle anderen Zeilen sind  $0_{1\times n}$ . Also entsteht  $M_i(c) \cdot A$  dadurch, dass man in A zur i-ten Zeile  $Z_i$  noch die Zeile  $(c-1)Z_i$  addiert, also letztlich  $Z_i$  durch  $cZ_i$  ersetzt.

Betrachte  $I_{ij}(c) \cdot A = A + cE_{ij} \cdot A$ , wobei  $i \neq j$ . In  $cE_{ij} \cdot A$  ist die *i*-te Zeile gegeben durch  $cZ_j$ , alle anderen Zeilen sind  $0_{1\times n}$ . Also entsteht  $I_{ij}(c) \cdot A$  dadurch, dass man in A zur *i*-ten Zeile  $Z_i$  noch die Zeile  $cZ_j$  addiert.

Betrachte schließlich  $V_{ij} \cdot A = A + (E_{ij} - E_{ii}) \cdot A + (E_{ji} - E_{jj}) \cdot A$ , wobei  $i \neq j$ . Die Matrix  $A' := A + (E_{ij} - E_{ii}) \cdot A$  entsteht dadurch, dass man in A zuerst  $Z_j$  zur *i*-ten Zeile  $Z_i$  addiert und dann  $Z_i$  vom Ergebnis abzieht, also letztlich die i-te Zeile in A durch  $Z_i$  ersetzt. Analog entsteht  $A' + (E_{ji} - E_{jj}) \cdot A$  dadurch, dass man in A' die j-te Zeile durch  $Z_i$  ersetzt. Also wurden insgesamt in A die i-te und j-te Zeile vertauscht.

Seien  $A, B \in K^{m \times n}$ . Wir sagen, dass B aus A durch *elementare Umformungen* (oder genauer: *elementare Zeilenumformungen*) entsteht (und schreiben  $A \rightarrow B$ ), wenn man B aus A durch eine endliche Folge von Operationen wie in Satz [12.4](#page-55-0) erhält, also:

- (a) Multipliziere eine Zeile mit einem Element  $0 \neq c \in K$ .
- (b) Addiere das c-Fache (für ein  $c \in K$ ) einer Zeile zu einer anderen Zeile.
- (c) Vertausche zwei Zeilen.

# Entsprechend können auch *elementare Spaltenumformungen* definiert werden. Ab hier Woche 8

<span id="page-56-0"></span>Satz 12.5 (Gauß–Elimination). Sei K ein Körper und  $A \in K^{m \times n}$ . Dann lässt sich A durch eine endliche Folge von elementaren Zeilenumformungen auf **Stufenform** bringen.

Hier sagen wir, dass  $A' = [\alpha'_{ij}] \in K^{m \times n}$  Stufenform hat, wenn es ein  $r \in \{0, 1, 2, ..., m\}$ und (Spalten-)Indizes  $1 \leq j_1 < j_2 < \ldots < j_r \leq n$  gibt, so dass folgende Bedingungen gelten:

$$
\begin{array}{lll} \alpha'_{ij} & = & 0 & \textrm{für } i > r \textrm{ und alle } j = 1, \ldots, n, \\ \alpha'_{ij} & = & 0 & \textrm{für } 1 \leqslant i \leqslant r \textrm{ und } 1 \leqslant j < j_i, \\ \alpha'_{ij_i} & = & 1 & \textrm{für } 1 \leqslant i \leqslant r, \\ \alpha'_{kj_i} & = & 0 & \textrm{für } 1 \leqslant k \leqslant r \textrm{ und } k \neq i. \end{array}
$$

Die Indizes  $j_1, \ldots, j_r$  werden auch *Pivots* genannt. (Beachte: In manchen Texten wird anstelle der letzten Bedingung nur $\mathfrak{a}'_{\rm k j_i} = \mathfrak{0}$  für  $\mathfrak{i} < \mathsf{k} \leqslant \mathsf{r}$ verlangt.) Damit hat  $\mathsf{A}'$  folgende Gestalt:

 j<sup>1</sup> j<sup>2</sup> j<sup>3</sup> . . . j<sup>r</sup> 1 0 . . . 0 1 ∗ · · · ∗ 0 ∗ · · · ∗ 0 ∗ · · · ∗ 0 ∗ · · · 2 1 ∗ · · · ∗ 0 ∗ · · · ∗ 0 ∗ · · · . . . 1 ∗ · · · ∗ 0 ∗ · · · (Hier 0 vor jeder 1) . . . r 1 ∗ · · · ∗ r+1 . . . (Alles 0 hier) m 

Die Sterne ∗ stehen hier für beliebige Elemente aus K als Einträge; links vor sowie oberhalb und unterhalb der Einsen in den Spalten  $j_1, \ldots, j_r$  stehen nur Nullen.

Beweis von Satz [12.5.](#page-56-0) (Vollständige Induktion nach m.) Für den Startwert  $m = 1$  ist  $A =$  $[a_{11} \ldots a_{1n}] \in K^{1 \times n}$  eine Zeile. Sind alle Einträge gleich 0, so sind wir fertig mit  $r = 0$ . Andernfalls sei  $j_1 := \min\{j \mid \alpha_{1j} \neq 0\}$ . Multiplizieren mit  $\alpha_{1j_1}^{-1}$  $_{1j_1}^{-1}$  ergibt  $A \to [0 \dots 0 1 * \dots *],$ wobei die 1 an der Stelle j<sub>1</sub> steht; also haben wir Stufenform erreicht mit  $r = 1$ .

Sei nun m ≥ 2 und die Aussage bereits für  $(m-1) \times n$ -Matrizen gezeigt. Ist  $A = 0_{m \times n}$ , so hat A Stufenform mit  $r = 0$ . Andernfalls sei j<sub>1</sub> := min{j | j-te Spalte von A enthält Eintrag  $\neq 0$ . Sei  $i \in \{1, \ldots, m\}$  mit  $a_{ij_1} \neq 0$ . Dann multipliziere die *i*-te Zeile mit  $a_{ij_1}^{-1}$  $\frac{1}{101}$ ; ist  $i > 1$ , so vertausche außerdem die i-te mit der 1. Zeile. Dies ergibt:

$$
A \rightarrow B := \begin{bmatrix} 0 & \dots & 0 & 1 & * & \dots & * \\ 0 & \dots & 0 & b_{2j_1} & * & \dots & * \\ \vdots & & \vdots & \vdots & & \vdots & & \vdots \\ 0 & \dots & 0 & b_{mj_1} & * & \dots & * \end{bmatrix}
$$

wobei die 1 in der ersten Zeile an der j<sub>1</sub>-ten Position steht. Dann addiere nacheinander:

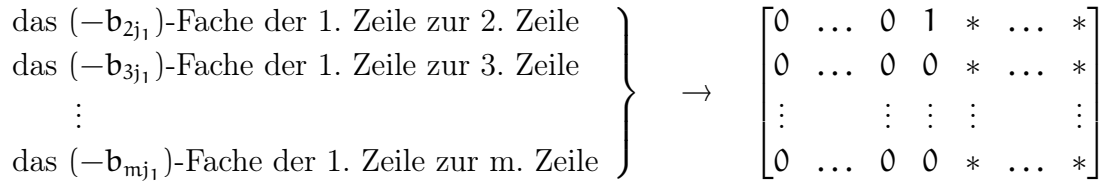

Sei nun C ∈ K<sup>(m–1)×n</sup> die Matrix, die aus den Zeilen 2,3,..., m der Matrix auf der rechten Seite besteht. Nach Induktion kann man C auf Stufenform bringen. Insgesamt also

<sup>A</sup> <sup>→</sup> j<sup>1</sup> j<sup>2</sup> j<sup>3</sup> . . . j<sup>r</sup> 1 0 . . . 0 1 ∗ · · · ∗ ∗ ∗ · · · ∗ ∗ ∗ · · · ∗ ∗ ∗ · · · 2 1 ∗ · · · ∗ 0 ∗ · · · ∗ 0 ∗ · · · . . . (Hier bereits 1 ∗ · · · ∗ 0 ∗ · · · Stufenform) . . . 

Schließlich addiere noch passende Vielfache der Zeilen 2, 3, . . . , r zur 1. Zeile, um die Einträge in der 1. Zeile oberhalb der Pivots  $j_2, \ldots, j_r$  zu Null zu machen.

Hier ist ein Beispiel (mit  $K = \mathbb{Q}$ ):

$$
A = \begin{bmatrix} 0 & 0 & 2 & 2 & 0 & 2 \\ 2 & 4 & 2 & 6 & 0 & 4 \\ 3 & 6 & 0 & 6 & 1 & 4 \end{bmatrix} \rightarrow \begin{bmatrix} 2 & 4 & 2 & 6 & 0 & 4 \\ 0 & 0 & 2 & 2 & 0 & 2 \\ 3 & 6 & 0 & 6 & 1 & 4 \end{bmatrix} \rightarrow \begin{bmatrix} 1 & 2 & 1 & 3 & 0 & 2 \\ 0 & 0 & 2 & 2 & 0 & 2 \\ 3 & 6 & 0 & 6 & 1 & 4 \end{bmatrix}
$$

$$
\rightarrow \begin{bmatrix} 1 & 2 & 1 & 3 & 0 & 2 \\ 0 & 0 & 2 & 2 & 0 & 2 \\ 0 & 0 & -3 & -3 & 1 & -2 \end{bmatrix} \rightarrow \begin{bmatrix} 1 & 2 & 1 & 3 & 0 & 2 \\ 0 & 0 & 1 & 1 & 0 & 1 \\ 0 & 0 & -3 & -3 & 1 & -2 \end{bmatrix} \rightarrow \begin{bmatrix} 1 & 2 & 1 & 3 & 0 & 2 \\ 0 & 0 & 1 & 1 & 0 & 1 \\ 0 & 0 & 0 & 0 & 1 & 1 \end{bmatrix}
$$

$$
\rightarrow \begin{bmatrix} 1 & 2 & 0 & 2 & 0 & 1 \\ 0 & 0 & 1 & 1 & 0 & 1 \\ 0 & 0 & 0 & 0 & 1 & 1 \end{bmatrix} =: A' \text{ mit } r = 3 \text{ und Pivots } j_1 = 1, j_2 = 3, j_3 = 5.
$$

Die 6 Pfeile → entsprechen dabei (von links nach rechts) den elementaren Schritten  $V_{12}$ ,  $M_1(1/2)$ , I<sub>31</sub>(−3),  $M_2(1/2)$ , I<sub>32</sub>(3), I<sub>12</sub>(−1). (Der letzte Schritt ist nur nötig um alle Einträge über dem Pivot  $j_2 = 3$  gleich 0 zu machen.) Mit Satz [12.4](#page-55-0) erhalten wir dann auch  $A' = Q \cdot A$ mit  $Q := I_{12}(-1) \cdot I_{32}(3) \cdot M_2(1/2) \cdot I_{31}(-3) \cdot M_1(1/2) \cdot V_{12}$ .

Es ist eine exzellente Übung, obiges Verfahren in einer Programmiersprache Ihrer Wahl zu programmieren. In GAP gibt es dazu bereits eine Funktion:

gap> TriangulizedMat([[0,0,2,2,0,2],[2,4,2,6,0,4],[3,6,0,6,1,4]]); [ [ 1, 2, 0, 2, 0, 1 ], [ 0, 0, 1, 1, 0, 1 ], [ 0, 0, 0, 0, 1, 1 ] ]

<span id="page-58-0"></span>Folgerung 12.6. Sei  $A \in K^{m \times n}$ . Dann gibt es eine invertierbare Matrix  $Q \in GL_m(K)$ , so dass  $Q \cdot A \in K^{m \times n}$  Stufenform hat; Q ist ein Produkt von endlich vielen Elementar-Matrizen.

Beweis. Nach Satz [12.4](#page-55-0) werden die im Gauß–Verfahren verwendeten elementaren Umformungen durch schrittweise Multiplikationen mit Elementarmatrizen realisiert; letztere sind invertierbar nach Lemma [11.12.](#page-54-0) Ist also  $A \to A'$  und  $A'$  in Stufenform, so gilt  $A' = Q \cdot A$ , wobei Q Produkt von Elementarmatrizen ist.

### Anwendung auf lineare Gleichungssysteme

Gegeben sei ein LGS mit erweiterter Matrix  $[A|b] \in K^{m \times (n+1)}$ . Gesucht ist die Lösungsmenge L = { $x \in K^n \mid A \cdot x = b$ }. Besteht [A|b] nur aus Nullen, so ist offenbar L = K<sup>n</sup>. Nehmen wir nun an, dass [A|b] nicht nur aus Nullen besteht. Wir bringen [A|b] nach obigem Verfahren auf Stufenform, also  $[A|b] \rightarrow [A'|b']$  wobei  $A' \in K^{m \times n}$  und  $b' \in K^m$ . Mit Folgerung [12.6](#page-58-0) und Bemerkung [12.3](#page-55-1) folgt dann  $L = \{x \in K^n \mid A' \cdot x = b'\}$ . Es gebe  $r \in \{1, \ldots, m\}$  Stufen in  $[A'|b']$ , mit Pivots  $1 \leq j_1 < \ldots < j_r \leq n+1$ . Dies führt auf die folgenden zwei Fälle.

#### $\text{LAAG 1}$  55

1. Fall:  $j_r = n+1$ . Dann ist die r-te Zeile in  $[A'|b']$  gegeben durch  $[0 \ldots 0 1]$ . Dies entspricht der Gleichung  $0 \cdot x_1 + \ldots + 0 \cdot x_n = 1$ . Also gibt es in diesem Fall keine Lösung,  $L = \emptyset$ .

<u>2. Fall:</u>  $j_r \leq n$ . Setzen wir  $I := \{1, \ldots, n\} \setminus \{j_1, \ldots, j_r\}$ , so besteht das durch  $[A'|b']$  gegebene LGS aufgrund der Bedingungen in der Stufenform aus den folgenden Gleichungen:

x<sup>j</sup><sup>1</sup> + X j∈I a 0 1jx<sup>j</sup> = b 0 1 x<sup>j</sup><sup>2</sup> + X j∈I a 0 2jx<sup>j</sup> = b 0 2 . . . . . . . . . x<sup>j</sup><sup>r</sup> + X j∈I a 0 rjx<sup>j</sup> = b 0 r ⇔ x<sup>j</sup><sup>1</sup> = b 0 <sup>1</sup> − X j∈I a 0 1jx<sup>j</sup> x<sup>j</sup><sup>2</sup> = b 0 <sup>2</sup> − X j∈I a 0 2jx<sup>j</sup> . . . . . . . . . x<sup>j</sup><sup>r</sup> = b 0 <sup>r</sup> − X j∈I a 0 rjx<sup>j</sup>

Hier sind alle  $x_j$  mit  $j \in I$  (d.h., alle  $x_j$  außer  $\{x_{j_1},...,x_{j_r}\}\)$  frei wählbar, und  $x_{j_1},...,x_{j_r}$ sind dann durch die obigen Gleichungen bestimmt. Daher heißen  $x_{j_1}, \ldots, x_{j_r}$  auch "Pivot-Variablen" und die restlichen  $n - r$  Unbekannten  $\{x_j \mid j \in I\}$  heißen "freie Variablen".

Beispiel 12.7. (a) Betrachte das LGS mit  $[A|b] = \begin{bmatrix} 1 & 1 & 1 \\ 1 & 1 & 0 \end{bmatrix}$  $1 \mid 0$ 1 , wie in Beispiel  $12.2(a)$  $12.2(a)$ . Dann ist  $[A|b] \rightarrow \begin{bmatrix} 1 & 1 & 0 \\ 0 & 0 & 1 \end{bmatrix}$  $0 \quad 0 \mid 1$ , also  $r = 2$ ,  $j_1 = 1$ ,  $j_2 = 3$ . Wir sind im 1. Fall, also  $L = \emptyset$ . (b) Sei  $[A|b] = \begin{bmatrix} 1 & 1 & 0 \\ 0 & 1 & 1 \end{bmatrix}$ 0 1  $-1$  | 2 , wie in Beispiel [12.2\(](#page-55-2)b). Dann ist  $[A|b] \rightarrow \begin{bmatrix} 1 & 0 & 1 & -1 \\ 0 & 1 & -1 & 2 \end{bmatrix}$ 0 1  $-1$  | 2 1 . Wir sind im 2. Fall, mit Pivot-Variablen  $x_1, x_2$  und einer freien Variablen  $x_3$ . Wir schreiben die neuen Gleichungen hin und lösen dann nach den Pivot-Variablen auf:

$$
\frac{x_1}{2} + \frac{x_3}{x_2 - x_3} = \frac{-1}{2}
$$
\n
$$
\frac{x_1}{2} - \frac{x_3}{x_3} = \frac{2}{2}
$$
\n
$$
\frac{x_2}{2} - \frac{x_3}{x_3} = \frac{2}{2}
$$
\n
$$
\frac{x_1}{2} = -1 - x_3
$$
\nAlso  $\frac{x_2}{2} = 2 + x_3$ .\n\nAlso  $\frac{x_1}{2} = -1 - x_3$ \n
$$
\frac{x_2}{2} = 2 + x_3
$$
\n
$$
\frac{x_3}{2} = 2 + x_3
$$
\n
$$
\frac{x_2}{2} = 2 + x_3
$$
\n
$$
\frac{x_3}{2} = 2 + x_3
$$
\n
$$
\frac{x_1}{2} = -1 - x_3
$$
\n
$$
\frac{x_2}{2} = 2 + x_3
$$
\n
$$
\frac{x_2}{2} = 2 + x_3
$$
\n
$$
\frac{x_3}{2} = 2 + x_3
$$
\n
$$
\frac{x_1}{2} = -1 - x_3
$$
\n
$$
\frac{x_2}{2} = 2 + x_3
$$
\n
$$
\frac{x_1}{2} = -1 - x_3
$$
\n
$$
\frac{x_2}{2} = 2 + x_3
$$
\n
$$
\frac{x_1}{2} = -1 - x_3
$$
\n
$$
\frac{x_2}{2} = 2 + x_3
$$
\n
$$
\frac{x_1}{2} = -1 - x_3
$$
\n
$$
\frac{x_2}{2} = 2 + x_3
$$
\n
$$
\frac{x_1}{2} = -1 - x_3
$$
\n
$$
\frac{x_2}{2} = 2 + x_3
$$
\n
$$
\frac{x_1}{2} = -1 - x_3
$$
\n
$$
\frac{x_2}{2} = 2 + x_3
$$
\n
$$
\frac{x_1}{2} = -1 - x_3
$$
\n
$$
\frac{x_2}{2} = 2 + x_3
$$
\n
$$
\frac{x_1}{2} = -1 - x_3
$$
\n
$$
\frac{x_1}{2} = -1 - x_3
$$
\n
$$
\frac{x_2
$$

sind jetzt einfach gegeben durch  $x_1 = 1$  und  $x_2 = 2$ . Also erhalten wir  $L = \{ \begin{bmatrix} 1 \\ 2 \end{bmatrix}$ 2  $\big]$ .

Betrachten wir schließlich auch noch das LGS mit erweiterter Matrix

$$
[A|b] = \begin{bmatrix} 0 & 0 & 2 & 2 & 0 & 2 \\ 2 & 4 & 2 & 6 & 0 & 4 \\ 3 & 6 & 0 & 6 & 1 & 4 \end{bmatrix} \longrightarrow \begin{bmatrix} \frac{1}{0} & 2 & 0 & 2 & 0 & 1 \\ 0 & 0 & \frac{1}{1} & 1 & 0 & 1 \\ 0 & 0 & 0 & 0 & 1 & 1 \end{bmatrix}
$$
 (siehe oben).

Wir sind im 2. Fall mit Pivot-Variablen  $x_1, x_3, x_5$  und freien Variablen  $x_2, x_4$ . Wir schreiben wieder die neuen Gleichungen hin und lösen dann nach den Pivot-Variablen auf:

$$
\frac{x_1 + 2x_2 + 2x_4}{\frac{x_3}{5} + \frac{x_4}{5}} = \begin{matrix} 1 & x_1 = 1 - 2x_2 - 2x_4 \\ 1 - x_4 & x_5 = 1 \end{matrix} \quad \rightsquigarrow \quad L = \begin{cases} \begin{bmatrix} 1 - 2s - 2t \\ s \\ 1 - t \\ t \\ 1 \end{bmatrix} \mid s, t \in \mathbb{Q} \\ \begin{bmatrix} 1 & 1 \\ 1 & 1 \end{bmatrix} \end{cases}.
$$

<span id="page-60-1"></span>**Bemerkung 12.8.** Sei  $r = n \leq m$  und  $j_r \leq n$ . Dann gibt es keine freien Variablen und die Pivot-Variablen sind  $x_1, \ldots, x_n$ . In diesem Fall gibt es eine eindeutige Lösung:

$$
[A|b] \rightarrow [A'|b'] = \begin{bmatrix} 1 & 0 & b'_1 \\ 0 & \ddots & \vdots \\ 0 & \dots & 0 & 0 \end{bmatrix} \rightarrow L = \left\{ \begin{bmatrix} b'_1 \\ \vdots \\ b'_n \end{bmatrix} \right\}.
$$

(Unterhalb des Querstrichs sind die Zeilen  $n+1, n+2, \ldots, m$ , mit allen Einträgen gleich 0.)

### 13. Ergänzungen, Beispiele und erste Anwendungen

Lineare Gleichungssysteme, elementare Umformungen und Gauß–Elimination sind zentral nicht nur für diese Vorlesung, sondern für viele Anwendungen in der Mathematik selbst und in den Natur- und Ingenieurwissenschaften. Wir diskutieren nun noch eine Reihe von Ergänzungen und Beispielen. Sei K stets ein Körper.

Betrachten wir zuerst ein homogenes LGS mit Matrix  $A \in K^{m \times n}$ ; die Lösungsmenge ist gegeben durch  $L = \{x \in K^n \mid A \cdot x = 0_m\}$ , wobei  $0_m$  den Null-Spaltenvektor in  $K^m$  bezeichne. Es ist klar, dass  $x = 0_n \in K^n$  stets eine Lösung ist (daher auch "triviale" Lösung genannt). Die Frage ist, wann es auch noch nicht-triviale Lösungen gibt.

<span id="page-60-0"></span>Satz 13.1. Sei  $A \in K^{m \times n}$  mit  $m < n$  (also mehr Unbekannte als Gleichungen). Dann gibt es ein  $x \in K^n$  mit  $A \cdot x = 0_m$  und  $x \neq 0_n$  (also eine nicht-triviale Lösung).

Beweis. Die erweiterte Matrix des LGS ist [A|b] mit  $b = 0_m$ . Mit Gauß–Elimination erhalten wir [A|b]  $\rightarrow$  [A'|b'] wobei [A'|b'] Stufenform hat, mit  $r \in \{0, 1, ..., m\}$  Stufen. Wegen  $0_n \in L$ ist  $L \neq \emptyset$ ; wir sind also im 2. Fall auf S. [55.](#page-58-0) Nach Voraussetzung ist  $n > m \geq r$  und damit n − r > 0. Es gibt also sicher freie Variablen. Diese können wir zum Beispiel alle gleich 1 setzen und erhalten damit auf jeden Fall ein  $x \in K^n$  mit  $A \cdot x = \mathfrak{0}_m$  und  $x \neq \mathfrak{0}_n$ .

<span id="page-60-2"></span>Beispiel 13.2. Gegeben sei eine Matrix  $A \in M_n(K)$ . Behauptung: Es gibt ein  $d \geq 1$  und Koeffizienten  $c_0, c_1, \ldots, c_{d-1} \in K$  mit  $A^d = c_0 I_n + c_1 A + c_2 A^2 + \ldots + c_{d-1} A^{d-1}$ . (Wir werden im nächsten Abschnitt sehen, wozu diese Aussage gut ist.)

Dazu: Wir betrachten die Potenzen  $I_n, A, A^2, \ldots, A^N$  wobei zunächst  $N \geq 1$  beliebig ist. Für  $k \in \mathbb{N}_0$  schreibe  $A^k = [a_{ij}^{(k)}]_{1 \leqslant i,j \leqslant n}$  (wobei  $A^0 = I_n$ ). Dann bilden wir das homogene LGS mit den  $N+1$  Unbekannten  $x_0, x_1, \ldots, x_N$  und  $n^2$  Gleichungen

 $\text{LAAG 1}$  57

$$
\alpha_{ij}^{(0)}x_0+\alpha_{ij}^{(1)}x_1+\ldots+\alpha_{ij}^{(N)}x_N=0\qquad\text{für }1\leqslant i,j\leqslant n.
$$

Wähle nun  $N = n^2$ . Dann hat dieses LGS mehr Unbekannte als Gleichungen. Nach Satz [13.1](#page-60-0) gibt es eine nicht-triviale Lösung  $x_0, x_1, \ldots, x_N$ ; zusammengefasst in Matrixform gilt dann  $x_0I_n + x_1A + x_2A^2 + \ldots + x_NA^N = 0_{n \times n}$ . Sei  $d := \max\{i \mid x_i \neq 0\}$ . Dann ist  $d \ge 1$  und es gilt  $x_0I_n + x_1A + x_2A^2 + \ldots + x_dA^d = 0_{n \times n}$ , wobei  $x_d \neq 0$ . Es folgt  $x_dA^d = -x_0I_n - x_1A$  $x_2A^2 - \ldots - x_{d-1}A^{d-1}$ . Schließlich multipliziere die letzte Gleichung noch mit  $x_d^{-1}$ d  $\Box$ 

In konkreten Beispielen berechnet man einfach so lange Potenzen  $A, A^2, A^3, \ldots$  bis man ein  $d \geq 1$  findet, so dass es  $c_0, c_1, \ldots, c_{d-1} \in K$  gibt mit  $A^d = c_0 I_n + c_1 A + c_2 A^2 + \ldots + c_{d-1} A^{d-1}$ . (Gemäß obigem Argument passiert dies spätestens bei  $d = n^2$ .)

Beispiel: Sei  $A =$  $\begin{bmatrix} 1 & 1 & 0 \\ 1 & 0 & 0 \\ 0 & 0 & 0 \\ 0 & 0 & 0 \\ 0 & 0 & 0 \\ 0 & 0 & 0 \\ 0 & 0 & 0 \\ 0 & 0 & 0 \\ 0 & 0 & 0 & 0 \\ 0 & 0 & 0 & 0 \\ 0 & 0 & 0 & 0 \\ 0 & 0 & 0 & 0 \\ 0 & 0 & 0 & 0 & 0 \\ 0 & 0 & 0 & 0 & 0 \\ 0 & 0 & 0 & 0 & 0 \\ 0 & 0 & 0 & 0 & 0 & 0 \\ 0 & 0 & 0 & 0 & 0 & 0 \\ 0 & 0 & 0 & 0 &$ 1 0 1  $\begin{bmatrix} 1 & 1 & 0 \\ 1 & 0 & 1 \\ 0 & 1 & 1 \end{bmatrix}$ ∈ M<sub>3</sub>( $\mathbb{Q}$ ). Weil A kein Vielfaches von I<sub>3</sub> ist, berechnen wir A<sup>2</sup> und prüfen, ob es $c_0, c_1 \in K$  gibt mit  $A^2 = c_0 I_3 + c_1 A$ :

$$
\left[\begin{array}{ccc} 2 & 1 & 1 \\ 1 & 2 & 1 \\ 1 & 1 & 2 \end{array}\right]=A^2=c_0I_3+c_1A=\left[\begin{array}{ccc} c_0 & 0 & 0 \\ 0 & c_0 & 0 \\ 0 & 0 & c_0 \end{array}\right]+\left[\begin{array}{ccc} c_1 & c_1 & 0 \\ c_1 & 0 & c_1 \\ 0 & c_1 & c_1 \end{array}\right]=\left[\begin{array}{ccc} c_0+c_1 & c_1 & 0 \\ c_1 & c_0 & c_1 \\ 0 & c_1 & c_0+c_1 \end{array}\right].
$$

Durch Vergleich der Einträge auf beiden Seiten erhalten wir ein LGS für  $c_0, c_1$ . Beim Betrachten des (1, 3)-Eintrags sehen wir hier sofort, dass es keine Lösung gibt. Also müssen wir fortfahren,  $A^3$  berechnen und prüfen, ob es  $c_0, c_1, c_2 \in K$  gibt mit  $A^3 = c_0I_3 + c_1A + c_2A^2$ . Wir erhalten folgendes LGS:

$$
\begin{bmatrix} 3 & 3 & 2 \ 3 & 2 & 3 \ 2 & 3 & 3 \end{bmatrix} = A^3 = c_0 I_3 + c_1 A + c_2 A^2 = \begin{bmatrix} c_0 + c_1 + 2c_2 & c_1 + c_2 & c_2 \ c_1 + c_2 & c_0 + 2c_2 & c_1 + c_2 \ c_2 & c_1 + c_2 & c_0 + c_1 + 2c_2 \end{bmatrix}.
$$

Hier finden wir die eindeutige Lösung  $c_0 = -2$ ,  $c_1 = 1$  und  $c_2 = 2$ , d.h.,  $A^3 = -2I_2 + A + 2A^2$ .

<span id="page-61-0"></span>**Satz 13.3** (Invertierbare Matrizen). Sei  $A \in M_n(K)$ . Dann sind äquivalent:

- (a)  $A \rightarrow I_n$  (d.h., Gauß–Elimination liefert als Ergebnis die Einheitsmatrix  $I_n$ ).
- (b) A ist ein Produkt von Elementarmatrizen.
- (c) A ist invertierbar (siehe Definition [11.9\)](#page-52-1).
- (d) Das homogene LGS mit Matrix A hat nur die triviale Lösung.

Beweis. Wir müssen bei einer solchen Aussage nicht alle möglichen Äquivalenzen einzeln zeigen (in diesem Fall wären dies  $\binom{4}{2}$  $\binom{4}{2}$  = 6 Einzel-Beweise), sondern drehen einmal eine Runde.  $\mathcal{L}(a) \Rightarrow (b)$ " Nach Voraussetzung (a) und Folgerung [12.6](#page-58-0) gibt es endlich viele Elementarmatrizen  $E_1, \ldots, E_k \in M_n(K)$  mit  $E_1 \cdot E_2 \cdot \ldots \cdot E_k \cdot A = I_n$ . Nach Lemma [11.12](#page-54-0) sind alle  $E_i$ invertierbar. Sukzessives Multiplizieren mit den  $E_i^{-1}$  $\epsilon_i^{-1}$  ergibt dann  $A = E_k^{-1}$  $k_1^{-1} \cdot \ldots \cdot k_2^{-1}$  $^{-1}_{2} \cdot E_1^{-1}$ – 1<br>1

Ebenfalls nach Lemma [11.12](#page-54-0) ist jedes  $E_i^{-1}$  wiederum eine Elementarmatrix, also folgt (b).

"(b)  $\Rightarrow$  (c)" Sei A = E<sub>1</sub> · E<sub>2</sub> · . . . · E<sub>k</sub> mit Elementarmatrizen E<sub>i</sub>. Nach Lemma [11.12](#page-54-0) ist jedes  $E_i$  invertierbar; setze dann  $B := E_k^{-1}$  $k_1^{-1} \cdot \ldots \cdot k_2^{-1}$  $^{-1}_{2} \cdot E_1^{-1}$  $_{1}^{-1}$ . Es folgt  $A \cdot B = B \cdot A = I_n$ , also (c).

"(c)  $\Rightarrow$  (d)" Sei  $x \in K^n$  mit  $A \cdot x = 0_n$ . Nach Vorausseztung (c) gibt es B ∈ M<sub>n</sub>(K) mit  $A \cdot B = B \cdot A = I_n$ . Also folgt  $x = I_n \cdot x = (B \cdot A) \cdot x = B \cdot (A \cdot x) = B \cdot \mathfrak{O}_n = \mathfrak{O}_n$ , d.h., (d).

"(d)  $\Rightarrow$  (a)" Sei A → A' wobei A' Stufenform hat mit  $0 \leqslant r \leqslant n$  und Pivots  $1 \leqslant j_1 < ... <$  $j_r \leq n$ . Nun ist  $L = \{x \in K^n \mid A \cdot x = 0_n\} = \{x \in K^n \mid A' \cdot x = 0_n\}$ , und nach Voraussetzung (d) besteht dies nur aus  $x = 0_n$ . Also kann es keine freien Variablen geben, d.h., es muss  $r = n$ gelten. Wegen  $1 \leq j_1 < \ldots < j_r \leq n$  folgt dann  $j_1 = 1$ ,  $j_2 = 2, \ldots, j_n = n$  und damit  $A' = I_n$ (siehe auch Bemerkung [12.8;](#page-60-1) wir sind dort im Fall  $n = m$ ).

<span id="page-62-0"></span>Bemerkung 13.4. Sei  $A \in M_n(K)$ . Ist  $B \in M_n(K)$  Matrix mit  $A \cdot B = I_n$ , so folgt automatisch  $B \cdot A = I_n$ ; also ist A invertierbar. (Analog: Aus  $B \cdot A = I_n$  folgt  $A \cdot B = I_n$ .)

Dazu: Betrachte das homogene LGS mit Matrix B. Ist  $x \in K^n$  eine Lösung, d.h.,  $B \cdot x = \mathfrak{O}_n$ , so folgt  $x = I_n \cdot x = (A \cdot B) \cdot x = A \cdot (B \cdot x) = A \cdot 0_n = 0_n$ . Nach Satz [13.3](#page-61-0) ("(d)  $\Rightarrow$  (c)") ist also B invertierbar. Es folgt  $B \cdot A = (B \cdot A) \cdot (B \cdot B^{-1}) = B \cdot (A \cdot B) \cdot B^{-1} = B \cdot I_n \cdot B^{-1} = I_n$ .

**Folgerung 13.5** (Berechnen von  $A^{-1}$ ). Sei  $A \in M_n(K)$  und bilde die Matrix  $[A|I_n] \in K^{n \times 2n}$ . Bringe diese Matrix auf Stufenform, also  $[A|I_n] \to [A'|B]$  mit  $A', B \in M_n(K)$  und Pivots  $1 \leq j_1 < \ldots < j_r \leq 2n$ , wobei  $0 \leq r \leq n$ . Dann gilt  $r = n$  und es gibt zwei Fälle:

- (1) Ist  $j_r > n$ , so ist A nicht invertierbar.
- (2) Andernfalls ist j<sub>r</sub> = n,  $A' = I_n$  und A invertierbar, mit  $A^{-1} = B$ .

Beweis. Nach Folgerung [12.6](#page-58-0) gibt es ein  $Q \in GL_n(K)$  mit  $Q \cdot [A|I_n] = [A'|B]$ . Aufgrund der Definition der Matrixmultiplikation gilt dann  $Q \cdot A = A'$  und  $Q = Q \cdot I_n = B$ . Annahme, es wäre  $r < n$ . Dann ist die letzte Zeile von A' und von B gleich 0, Widerspruch dazu, dass  $B = Q$  invertierbar ist. Also war die Annahme falsch, d.h., es ist  $r = n$ .

Nehmen wir an, es sei  $j_r > n$ . Was bedeutet dies für [A'|B]? Nun, wegen  $j_r > n$  ist die letzte Zeile von A' gleich 0, also ist A' nicht invertierbar. Wäre A invertierbar, so auch  $Q \cdot A = A'$ , Widerspruch. Also ist A in diesem Fall nicht invertierbar.

Sei schließlich  $j_r \leq n$ . Wegen  $r = n$  und  $1 \leq j_1 < \ldots < j_r \leq n$  folgt dann  $j_1 = 1$ ,  $j_2 = 2, \ldots$ ,  $j_n = n$  und damit  $A' = I_n$  (siehe wiederum Bemerkung [12.8\)](#page-60-1). Also ist  $Q \cdot A = I_n$  und damit nach Bemerkung [13.4](#page-62-0) auch A invertierbar, mit  $A^{-1} = Q = B$ . □

Sei zum Beispiel A =  $\begin{bmatrix} 1 & 1 & 1 \end{bmatrix}$ 1 1 0  $\begin{bmatrix} 1 & 1 & 1 \\ 1 & 1 & 0 \\ 0 & 1 & 0 \end{bmatrix}$  $\in M_3(K)$ . Dann erhalten wir  $[A | I_3] = \begin{bmatrix} 1 & 1 & 1 & 1 & 0 & 0 \\ 1 & 1 & 0 & 0 & 1 & 0 \end{bmatrix}$  $1 1 0 0 1 0$  $\begin{bmatrix} 1 & 1 & 1 & 1 & 0 & 0 \\ 1 & 1 & 0 & 0 & 1 & 0 \\ 0 & 1 & 0 & 0 & 0 & 1 \end{bmatrix} \rightarrow$  $\begin{bmatrix} 1 & 0 & 0 & 0 & 1 & -1 \end{bmatrix}$ 0 1 0 | 0 0 1  $\left[\begin{array}{ccc} 1 & 0 & 0 & 0 & 1 & -1 \\ 0 & 1 & 0 & 0 & 0 & 1 \\ 0 & 0 & 1 & 1 & -1 & 0 \end{array}\right]$  $=[I_3 | B]$  also  $A^{-1} =$  $\begin{bmatrix} 0 & 1 & -1 \end{bmatrix}$ 0 0 1  $\begin{bmatrix} 0 & 1 & -1 \\ 0 & 0 & 1 \\ 1 & -1 & 0 \end{bmatrix}$ . Beispiel 13.6. Gegeben seien paarweise verschiedene Elemente  $x_1, \ldots, x_n \in K$ . Dann heißt

$$
V(x_1, ..., x_n) := \begin{bmatrix} 1 & x_1 & x_1^2 & \dots & x_1^{n-1} \\ 1 & x_2 & x_2^2 & \dots & x_2^{n-1} \\ \vdots & \vdots & \vdots & & \vdots \\ 1 & x_n & x_n^2 & \dots & x_n^{n-1} \end{bmatrix} \in M_n(K)
$$

die zugehörige Vandermonde-Matrix. Behauptung:  $V(x_1, \ldots, x_n)$  ist invertierbar. Dazu: Wir zeigen, dass das homogene LGS mit Matrix  $V := V(x_1, \ldots, x_n) \in M_n(K)$  nur die Lösung  $O_n$  hat. Sei also  $c \in K^n$  mit Komponenten  $c_0, c_1, \ldots, c_{n-1} \in K$  und so dass  $V \cdot c = O_n$ gilt. Dann ist für  $1 \leq i \leq n$  die i-te Komponente von  $V \cdot c = 0$ <sub>n</sub> gegeben durch:

$$
c_0 + c_1 x_i + c_2 x_i^2 + \ldots + c_{n-1} x_i^{n-1} = 0.
$$

Definieren wir also  $f \in P_{n-1}(K)$  durch  $f(x) := c_0 + c_1x + c_2x^2 + \ldots + c_{n-1}x^{n-1}$  für alle  $x \in K$ , so hat f die n Nullstellen  $x_1, \ldots, x_n$ . Nehmen wir an, nicht alle  $c_i$  sind gleich 0. Setzen wir  $m := \max\{i \mid c_i \neq 0\}$ , so ist also  $f \in \hat{P}_m(K)$ . Nach Folgerung [9.3](#page-40-0) kann dann f aber höchstens m 6 n − 1 Nullstellen haben, Widerspruch.

# Ab hier Woche 9

<span id="page-63-0"></span>Lemma 13.7. Sei  $A ∈ M_n(K)$  eine spalten-stochastische Matrix. Dann gibt es einen "stationären" Vektor  $x \in K^n$ , d.h., es gilt  $x \neq 0_n$  und  $A \cdot x = x$ .

Hier heißt eine Matrix  $A = [a_{ij}] \in M_n(K)$  spalten-stochastisch, wenn die Summe der Einträge in jeder Spalte gleich 1 ist. (Analog kann man auch zeilen-stochastisch definieren.)

Beweis. Wir zeigen zuerst, dass  $A-I_n \in M_n(K)$  nicht invertierbar ist. Annahme, doch! Dann gibt es  $B \in M_n(K)$  mit  $(A - I_n) \cdot B = B \cdot (A - I_n) = I_n$ . Nun betrachte  $\nu := [1 \dots 1] \in K^{1 \times n}$ . Wegen  $\sum_{i=1}^n a_{ij} = 1$  für  $1 \leqslant j \leqslant n$  folgt  $v \cdot A = v$  und damit  $0_{1 \times n} = v \cdot (A - I_n)$ . Aber dann erhalten wir  $0_{1 \times n} = 0_{1 \times n} \cdot B = (\nu \cdot (A - I_n)) \cdot B = \nu \cdot ((A - I_n) \cdot B) = \nu \cdot I_n = \nu$ , Widerspruch. Also war die Annahme falsch, d.h., A−I<sup>n</sup> ist nicht invertierbar. Nach Satz [13.3](#page-61-0) gibt es daher  $\text{ein } x \in K^n \text{ mit } x \neq 0_n \text{ und } (A - I_n) \cdot x = 0_n, \text{ d.h., } A \cdot x = x.$ 

Solche "stationären" Vektoren und stochastische Matrizen kommen in vielen Anwendungen vor; siehe zum Beispiel §3.4 im Buch von Huppert und Willems.

Beispiel 13.8 (Gewichtung von Webseiten). Tippt man einen Suchbegriff in Google (oder einer anderen Internet-Suchmaschine) ein, so wird nach allen Webseiten gesucht, die diesen Begriff enthalten: Dies können mehrere Millionen sein, meistens viel zu viele für eine sinnvolle Anzeige. Das Problem ist also: Wie kann man automatisch die gefundenen Seiten so sortieren, dass nach Möglichkeit zuerst die interessanteren auf dem Bildschirm erscheinen?

Die Idee zur Lösung dieses Problems ist, ein Maß I(P) für die Wichtigkeit einer Webseite P einzuführen, so dass Webseiten, die auf den Suchbegriff passen, nach Wichtigkeit geordnet

werden können. Das Ganze muss dabei sehr flexibel sein; es kommen ja ständig neue Webseiten und Links hinzu oder werden gelöscht. Außerdem sollen ein paar Prinzipien gelten, etwa: I(P) steigt, je mehr andere (wichtige) Seiten auf P verweisen; oder: Verweist eine andere Webseite P' auf P, so ergibt sich ein Beitrag von I(P') zu I(P), der allerdings umso kleiner werden sollte, je mehr Verweise es überhaupt von P' auf andere Seiten gibt.

*Modellierung.* Seien  $P_1, \ldots, P_N$  die insgesamt verfügbaren Webseiten. Dann schreibe  $P_j \to P_i$ , wenn  $P_j$  einen Verweis auf  $P_i$  enthält; außerdem sei  $\ell_j$  die Anzahl aller Verweise von  $P_j$  auf andere Webseiten. Dann verlangen wir folgende Regel für die Wichtigkeiten der Webseiten:

$$
I(P_i) = \sum_{1 \leqslant j \leqslant N : P_j \to P_i} \frac{I(P_j)}{\ell_j}
$$
\n(Verweis t also P<sub>j</sub> auf P<sub>i</sub>, so gibt P<sub>j</sub> den  $\ell_j$ -ten Bruchteil  
seiner eigenen Wichtigkeit an P<sub>i</sub> weiter. Gibt es keinen  
Verweis auf P<sub>i</sub>, so ist die Summe leer und I(P<sub>i</sub>) = 0.)

Beachte: Dies ist keine Formel, um die Wichtigkeiten I(Pi) einzeln zu berechnen, sondern ein Gleichungssystem, durch das sich die  $I(P_i)$  gegenseitig bestimmen. Schauen wir uns dieses Gleichungssystem etwas genauer an.

Gielchungssystem etwas genauer an.<br>Definiere dazu die "Internet–Matrix"  $A = [a_{ij}] \in M_N(\mathbb{Q})$  durch  $a_{ij} := \begin{cases} 1/\ell_j & \text{wenn } P_j \to P_i, \end{cases}$ 0 sonst.

Ist  $j \in \{1, ..., N\}$  und  $\ell_j > 0$ , so gilt  $\sum_{i=1}^N a_{ij} = \sum_{1 \leq i \leq N : P_j \to P_i} 1/\ell_j = 1$ , d.h., außer wenn es eine Webseite P<sup>j</sup> gibt, die gar keine Verweise auf andere Seiten enthält, ist A spaltenstochastisch. Es gilt  $A \cdot \nu = \nu$  wobei  $\nu \in \mathbb{Q}^N$  der Spaltenvektor mit den Komponenten  $I(P_1),\ldots,I(P_N)$ ist. Ist A spalten-stochastisch, so können wir $\nu\neq 0_N$ also als "stationären" Vektor für A berechnen, indem wir das homogene LGS mit Matrix  $\mathsf{A}-\mathsf{I}_\mathsf{N}$ lösen.

Konkretes Beispiel: Unser Modell-Internet habe 8 Webseiten mit Verweisen wie folgt:

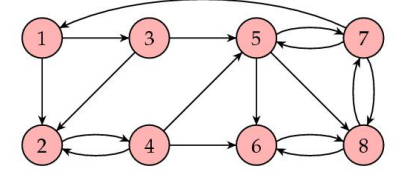

$$
A = \begin{bmatrix} 0 & 0 & 0 & 0 & 0 & 0 & 1/3 & 0 \\ 1/2 & 0 & 1/2 & 1/3 & 0 & 0 & 0 & 0 \\ 0 & 1 & 0 & 0 & 0 & 0 & 0 & 0 \\ 0 & 0 & 1/2 & 1/3 & 0 & 0 & 1/3 & 0 \\ 0 & 0 & 0 & 1/3 & 1/3 & 0 & 0 & 1/2 \\ 0 & 0 & 0 & 0 & 1/3 & 1 & 1/3 & 0 \end{bmatrix} \longrightarrow \begin{bmatrix} 0.0600 \\ 0.0675 \\ 0.0300 \\ 0.0975 \\ 0.2025 \\ 0.1800 \\ 0.2950 \end{bmatrix}
$$

Also ist hier  $P_8$  die wichtigste Seite! (Danach  $P_6$ ,  $P_7$ ,  $P_5$ ,  $P_4$ ,  $P_2$ ,  $P_1$ ,  $P_3$ ) In diesem Fall gibt es (bis auf skalare Vielfache) nur einen stationären Vektor; ob so etwas immer gilt (bzw. wie man das erreichen kann) muss natürlich noch weiter untersucht werden. Für mehr dazu siehe

<http://www.ams.org/samplings/feature-column/fcarc-pagerank>

### 14. Eigenwerte und das Minimalpolynom

Sei K ein Körper und  $A \in M_n(K)$ . Wir betrachten die folgende leichte Verallgemeinerung des Begriffs des "stationären" Vektors (wie in Lemma [13.7](#page-63-0) definiert). Ein Spaltenvektor  $v \in K^{n}$ heißt Eigenvektor von A, wenn  $v \neq 0_n$  gilt und es ein  $\lambda \in K$  gibt mit  $A \cdot v = \lambda v$ ; in diesem Fall heißt  $\lambda$  der zugehörige *Eigenwert*. Ein stationärer Vektor ist dann also ein Eigenvektor zum Eigenwert  $\lambda = 1$ . — Die Theorie der Eigenwerte und Eigenvektoren ist der entscheidende Schlüssel für die Lösung von zahlreichen Problemen!

#### Bemerkung 14.1. Sei  $A \in M_n(K)$  und  $\lambda \in K$ .

Für  $v \in K^n$  gilt dann:  $A \cdot v = \lambda v \Leftrightarrow (A - \lambda I_n) \cdot v = A \cdot v - \lambda v = 0_n$ . Also:

v Eigenvektor  $\Leftrightarrow v \neq 0_n$  und  $A \cdot v = \lambda v \Leftrightarrow v \neq 0_n$  und  $(A - \lambda I_n) \cdot v = 0_n$ . Insbesondere: Wenn man weiß, dass  $\lambda$  ein Eigenwert ist, so kann man die zugehörigen Eigenvektoren leicht bestimmen als Lösungen des homogenen LGS mit Matrix  $A - \lambda I_n$ . Außerdem folgt mit Satz [13.3:](#page-61-0)  $\lambda$  Eigenwert von A  $\Leftrightarrow$   $A - \lambda I_n$  nicht invertierbar

<span id="page-65-0"></span>Beispiel 14.2. (a) Sei  $A =$  $\lceil$  $\overline{1}$  $a_1$  0 . . .  $0 \qquad \qquad \alpha_n$ 1  $\Big\vert \in M_n(K)$  eine Diagonalmatrix mit Einträgen  $a_1, \ldots, a_n \in K$  auf der Diagonalen. Ist  $e_i \in K^n$  der Standard-Spaltenvektor wie in Bei-spiel [11.7](#page-52-0) (also 1 an der *i*-ten Position und 0 sonst), so gilt  $A \cdot e_i = a_i e_i$ , d.h.,  $e_i$  ist ein Eigenvektor mit Eigenwert a<sub>i</sub>.

(b) Sei 
$$
A = \begin{bmatrix} a_1 & * & * \\ & \ddots & * \\ 0 & & a_n \end{bmatrix} \in M_n(K)
$$
eine obere Dreiecksmatrix mit Einträgen  $a_1, \ldots, a_n \in K$ 

auf der Diagonalen. Nach Übungen ist eine obere Dreiecksmatrix genau dann invertierbar, wenn alle Diagonaleinträge ungleich 0 sind. Also ist  $A - \lambda I_n$  (mit  $\lambda \in K$ ) genau dann invertierbar, wenn  $\lambda \neq \mathfrak{a}_i$  für alle i gilt. Folglich sind  $\mathfrak{a}_1, \ldots, \mathfrak{a}_n$  die Eigenwerte von A.

(c) Sei 
$$
A = \begin{bmatrix} a & b \ c & d \end{bmatrix} \in M_2(K)
$$
. Sei  $v = \begin{bmatrix} x \ y \end{bmatrix} \in K^2$  und  $\lambda \in K$ . Wir machen den Ansatz:  
\n
$$
\begin{bmatrix} \lambda x \\ \lambda y \end{bmatrix} = \lambda v = A \cdot v = \begin{bmatrix} a & b \\ c & d \end{bmatrix} \cdot \begin{bmatrix} x \\ y \end{bmatrix} = \begin{bmatrix} ax + by \\ cx + dy \end{bmatrix}.
$$

Es sind also Lösungen gesucht für die Gleichungen  $\lambda x = \alpha x + b y$  und  $\lambda y = c x + d y$ , wobei  $x \neq 0$  oder  $y \neq 0$ . Ist  $x \neq 0$ , so multiplizieren wir die 2. Gleichung mit b und setzen dann by =  $\lambda x - \alpha x$  aus der 1. Gleichung ein; dies ergibt  $\lambda^2 - p\lambda + q = 0$ , wobei  $p := \alpha + d$  und q := ad – bc. Das gleiche Ergebnis erhält man auf analoge Weise auch für  $y \neq 0$ . Ist  $\lambda \in K$ ein Eigenwert von A, so muss also die quadratische Gleichung  $\lambda^2 - p\lambda + q = 0$  erfüllt sein. Es hängt nun auch vom Körper K ab, ob diese Gleichung überhaupt eine Lösung in K besitzt.

Wie das letzte obige Beispiel zeigt, führt die Bestimmung von Eigenwerten im Allgemeinen auf nicht-lineare Gleichungen. Um dies in den Griff zu bekommen, bringen wir die "abstrakten" Polynome aus [§9](#page-39-1) ins Spiel und verwenden nun, dass wir auch Matrizen in diese Polynome einsetzen können, gemäß der folgenden Definition.

<span id="page-66-1"></span>**Definition 14.3.** Sei  $A \in M_n(K)$  und  $f = a_d X^d + a_{d-1} X^{d-1} + \ldots + a_1 X + a_0 \in K[X]$  beliebig. Dann definiere  $f(A) := \alpha_d A^d + \alpha_{d-1} A^{d-1} + \ldots + \alpha_1 A + \alpha_0 I_n \in M_n(K)$ .

Ist zum Beispiel  $f = 2X^3 - X + 5 \in \mathbb{Q}[X]$  und  $A = \begin{bmatrix} 0 & 1 \\ 1 & 1 \end{bmatrix}$ , so erhalten wir  $f(A) = 2$  $\begin{bmatrix} 0 & 1 \\ 1 & 1 \end{bmatrix}^3 \begin{bmatrix} 0 & 1 \\ 1 & 1 \end{bmatrix} + 5$  $\begin{bmatrix} 1 & 0 \\ 0 & 1 \end{bmatrix} = \ldots =$  $\begin{bmatrix} 7 & 3 \\ 3 & 10 \end{bmatrix}$ .

Wie in Bemerkung [9.10](#page-44-0) sieht man mit einer leichten Rechnung, dass folgende Regeln gelten:

$$
(f+g)(A) = f(A) + g(A) \quad \text{und} \quad (f*g)(A) = f(A) \cdot g(A) \qquad \text{für alle } f, g \in K[X].
$$

Hier ist eine erste Verbindung zwischen Eigenwerten und Nullstellen von Polynomen.

<span id="page-66-0"></span>**Lemma 14.4.** Sei  $A \in M_n(K)$  und  $\lambda \in K$  ein Eigenwert von A. Dann gilt:

- (a) Für jedes  $i \in \mathbb{N}$  ist  $\lambda^i$  ein Eigenwert von  $A^i$ .
- (b) Ist  $f \in K[X]$  beliebig mit  $f(A) = 0_{n \times n}$ , so gilt auch  $f(\lambda) = 0$ .
- (c) Es gibt ein normiertes Polynom  $\underline{0} \neq f \in K[X]$  mit Grad(f)  $\geq 1$  und  $f(A) = 0_{n \times n}$ .

Beweis. Sei  $v \in K^n$  ein Eigenvektor zu  $\lambda$ , also  $v \neq 0_n$  und  $A \cdot v = \lambda v$ .

(a) Es gilt  $A^2 \cdot \nu = A \cdot (A \cdot \nu) = A \cdot (\lambda \nu) = \lambda(A \cdot \nu) = \lambda(\lambda \nu) = \lambda^2 \nu$  (wobei wir Bemerkung [11.5\(](#page-50-1)c) benutzt haben). Genauso erhält man  $A^3 \cdot \nu = \lambda^3 \nu$ . Mit einer Induktion nach i folgt allgemein  $A^i \cdot \nu = \lambda^i \nu$  für alle  $i \in \mathbb{N}$ . Also ist  $\nu$  auch ein Eigenvektor von  $A^i$ , zum Eigenwert  $\lambda^i$ .

(b) Sei  $f = a_0 + a_1X + a_2X^2 + \ldots + a_dX^d \in K[X]$  mit  $f(A) = 0_{n \times n}$ . Dann folgt  $0_n = f(A) \cdot \nu$  $(a_0I_n + a_1A + a_2A^2 + ... + a_dA^d) \cdot \nu = a_0\nu + a_1(A \cdot \nu) + a_2(A^2 \cdot \nu) + ... + a_d(A^d \cdot \nu)$ . Mit der obigen Rechnung zum Beweis von (a) folgt  $0_n = a_0v + a_1\lambda v + a_2\lambda^2v + \ldots + a_d\lambda^d v =$  $(a_0 + a_1\lambda + a_2\lambda^2 + \ldots + a_d\lambda^d)v = f(\lambda)v$ . Wegen  $v \neq 0_n$  muss dann  $f(\lambda) = 0$  gelten.

(c) Nach Beispiel [13.2](#page-60-2) gibt es ein d  $\geq 1$  und Koeffizienten  $c_0, c_1, \ldots, c_{d-1} \in K$  mit  $A^d =$  $c_0I_n + c_1A + c_2A^2 + ... + c_{d-1}A^{d-1}$ . Setzen wir  $f := X^d - c_{d-1}X^{d-1} - ... - c_1X - c_0 \in K[X],$ so ist  $f \neq \underline{0}$  normiert und es gilt  $f(A) = 0_{n \times n}$ .

<span id="page-66-2"></span>Satz 14.5. Sei  $A \in M_n(K)$ . Dann gibt es ein eindeutiges normiertes Polynom  $Q \neq f_0 \in K[X]$ kleinsten Grades mit  $f_0(A) = 0_{n \times n}$ . Dieses Polynom wird auch mit  $\mu_A = f_0$  bezeichnet und heißt **Minimalpolynom** von A.

Beweis. Sei  $A := \{d \in \mathbb{N} \mid \exists \underline{0} \neq f \in K[X] : f \text{ normiert}, \text{Grad}(f) = d \text{ und } f(A) = 0_{n \times n}\}.$  Nach Lemma  $14.4(c)$  $14.4(c)$  ist  $A \neq \emptyset$ , also gibt es ein kleinstes Element; sei dieses  $d_0$ . Dazu gibt es ein

normiertes Polynom  $\underline{0} \neq f_0 \in K[X]$  mit  $Grad(f_0) = d_0$  und  $f_0(A) = 0_{n \times n}$ .

Sei auch  $\underline{0} \neq g_0 \in K[X]$  normiert mit  $Grad(g_0) = d_0$  und  $g_0(A) = 0_{n \times n}$ . Annahme, es wäre  $f_0 \neq g_0$ . Dann ist  $h := f_0 - g_0 \neq \underline{0}$  und  $\operatorname{Grad}(h) < d_0$  (denn die höchsten Terme  $X^{d_0}$  heben sich in f<sub>0</sub>−g<sub>0</sub> weg). Aber nach den obigen Regeln ist  $h(A) = (f_0-g_0)(A) = f_0(A) - g_0(A) = 0_{n \times n}$ . Schreibe  $h = ch'$  mit  $0 \neq c \in K$  und  $\underline{0} \neq h' \in K[X]$  normiert. Dann ist auch  $h'(A) = \mathfrak{0}_{n \times n}$ , Widerspruch weil  $Grad(h') = Grad(h) < d_0$ .

Um  $\mu_A$  konkret zu bestimmen, berechnet man — genauso wie in Beispiel  $13.2$  — so lange Potenzen  $A, A^2, A^3, \ldots$  bis man zum ersten Mal ein  $d \geq 1$  findet, so dass es Koeffizienten  $c_0, c_1, \ldots, c_{d-1} \in K$  gibt mit  $A^d = c_0 I_n + c_1 A + c_2 A^2 + \ldots + c_{d-1} A^{d-1}$ . Da d minimal mit dieser Eigenschaft ist, ist  $\mu_A = X^d - c_{d-1}X^{d-1} - \ldots - c_1X - c_0 \in K[X]$  das Minimalpolynom.

<span id="page-67-0"></span>Beispiel 14.6. (a) Sei  $A = cI_n \in M_n(K)$  mit  $c \in K$ . Dann ist  $\mu_A = X - c$ . Insbesondere erhalten wir  $\mu_{0_{n\times n}} = X$  (für  $c = 0$ ) und  $\mu_{I_n} = X - 1$  (für  $c = 1$ ).

(b) Sei  $A =$  $\begin{bmatrix} 0 & 1 \\ 1 & 1 \end{bmatrix} \in M_2(K)$ . Weil A kein Vielfaches von I<sub>2</sub> ist, berechnen wir A<sup>2</sup> und prüfen, ob es $c_0, c_1 \in \mathsf{K}$ gibt mit $\mathsf{A}^2 = c_0 \mathsf{I}_2 + c_1 \mathsf{A}$ :

$$
\left[\begin{array}{cc} 1 & 1 \\ 1 & 2 \end{array}\right] = A^2 = c_0 I_2 + c_1 A = \left[\begin{array}{cc} c_0 & c_1 \\ c_1 & c_0 + c_1 \end{array}\right].
$$

Hier sehen wir die eindeutige Lösung  $c_0 = c_1 = 1$ . Also ist  $A^2 = I_2 + A$ , und damit  $\mu_A =$  $X^2 - X - 1$ . (Bestimmen Sie als Übung das Minimalpolynom einer beliebigen 2 × 2-Matrix.)  $(c)$  Sei  $A =$  $\begin{bmatrix} 1 & 1 & 0 \\ 1 & 0 & 0 \\ 0 & 0 & 0 \\ 0 & 0 & 0 \\ 0 & 0 & 0 \\ 0 & 0 & 0 \\ 0 & 0 & 0 \\ 0 & 0 & 0 \\ 0 & 0 & 0 & 0 \\ 0 & 0 & 0 & 0 \\ 0 & 0 & 0 & 0 \\ 0 & 0 & 0 & 0 \\ 0 & 0 & 0 & 0 & 0 \\ 0 & 0 & 0 & 0 & 0 \\ 0 & 0 & 0 & 0 & 0 \\ 0 & 0 & 0 & 0 & 0 & 0 \\ 0 & 0 & 0 & 0 & 0 & 0 \\ 0 & 0 & 0 & 0 &$ 1 0 1  $\begin{bmatrix} 1 & 1 & 0 \\ 1 & 0 & 1 \\ 0 & 1 & 1 \end{bmatrix}$  $\in M_3(\mathbb{Q})$ , wie in Beispiel [13.2.](#page-60-2) Dort mussten wir bis  $d = 3$  gehen und haben dann die Gleichung  $A^3 = -2I_3 + A + 2A^2$  gefunden. Also ist  $\mu_A(x) = X^3 - 2X^2 - X + 2$ . Obiges Verfahren lässt sich auf dem Computer implementieren, sobald die Gauß–Elimination und das Lösen von LGSen programmiert sind. In GAP gibt es zum Beispiel die Funktion MinimalPolynomial. Wenn Sie mehr dazu lesen möchten, wie man dies möglichst effizient organisiert, so siehe den Fachartikel:

M. Neunhöffer and C. E. Praeger, Computing minimal polynomials of matrices,

LMS J. Comput. Math. 11 (2008), 252–279; <https://doi.org/10.1112/S1461157000000590>.

Satz 14.7. Sei  $A \in M_n(K)$  und  $\lambda \in K$ . Genau dann ist  $\lambda$  ein Eigenwert von A, wenn  $\mu_A(\lambda) = 0$  gilt, also  $\lambda$  eine Nullstelle des Minimalpolynoms von A ist.

Beweis. Sei zuerst  $\lambda$  ein Eigenwert von A. Wegen  $\mu_A(A) = \mathfrak{O}_{n \times n}$  ist dann auch  $\mu_A(\lambda) = 0$ ; siehe Lemma [14.4\(](#page-66-0)b). Sei nun umgekehrt  $\mu_A(\lambda) = 0$ . Nach Bemerkung [9.11](#page-44-1) gilt dann  $\mu_A =$  $(X - \lambda) * g$  mit  $\underline{0} \neq g \in K[X]$  normiert und  $Grad(g) = Grad(\mu_A) - 1$ . Einsetzen von A und beachten der obigen Regeln ergibt  $0_{n \times n} = \mu_A(A) = ((X - \lambda) * g)(A) = (A - \lambda I_n) \cdot g(A)$ . Nun ist  $g \neq \underline{0}$  normiert und Grad $(g) <$  Grad $(\mu_A)$ , also B :=  $g(A) \neq 0_{n \times n}$  nach Definition von  $\mu_A$ . Sei

j ∈ {1,..., n} so, dass die j-te Spalte von B einen Eintrag ≠ 0 enthält. Bezeichnen wir diese jte Spalte mit  $v \in K^{n}$ , so gilt also  $v = B \cdot e_{j} \neq 0_{n}$  (siehe Beispiel [11.7\)](#page-52-0). Aus  $(A - \lambda I_{n}) \cdot B = 0_{n \times n}$ folgt nun  $(A - \lambda I_n) \cdot \nu = (A - \lambda I_n) \cdot (B \cdot e_j) = ((A - \lambda I_n) \cdot B) \cdot e_j = 0_{n \times n} \cdot e_j = 0_n$  und damit  $A \cdot v = \lambda v$ . Also ist  $\lambda$  ein Eigenwert von A mit Eigenvektor v, wie gewünscht.

Damit ist die Bestimmung der Eigenwerte einer Matrix  $A \in M_n(K)$  zurückgeführt auf

- (1) die Bestimmung des Minimalpolynoms  $\mu_A$  und
- (2) die Bestimmung der Nullstellen von  $\mu_A$ .

Für (1) werden Potenzen von A berechnet und LGSe gelöst; für (2) gibt es je nach K verschiedene Verfahren (z.B. Näherungsverfahren für K =  $\mathbb{R}$ ; endliches Probieren für  $|K| < \infty$ ). Im Allgemeinen ist das Finden von Nullstellen von Polynomen, und damit die Bestimmung von Eigenwerten einer Matrix, ein schwieriges Problem.

Als eine erste Anwendung der Eigenwert-Theorie behandeln wir nun *lineare Rekursionen*, im einfachsten Fall von  $2\times 2$ -Matrizen. Gegeben seien Startwerte $x_0,y_0\in{\mathsf{K}}$ sowie eine Matrix  $A =$  $\begin{bmatrix} a & b \\ c & d \end{bmatrix} \in M_2(K)$ . Dann definieren wir zwei Folgen  $(x_n)_{n \in \mathbb{N}_0}$  und  $(y_n)_{n \in \mathbb{N}_0}$  rekursiv durch  $\lceil x_{n+1} \rceil$ yn+<sup>1</sup>  $\Big] := \Big[ \frac{ax_n + by_n}{ax_n + bx} \Big]$  $cx_n + dy_n$ 1  $= A \cdot$  $\lceil x_n \rceil$ yn 1 für  $n = 0, 1, 2, \ldots$ 

Frage: Können wir eine geschlossene (nicht-rekursive) Formel für  $x_n$  und  $y_n$  finden? Zur Beantwortung dieser Frage schauen wir uns Eigenwerte und Eigenvektoren von A an.

<span id="page-68-0"></span>Lemma 14.8. Die Matrix  $A \in M_2(K)$  besitze zwei verschiedene Eigenwerte  $\lambda_1 \neq \lambda_2$  in K. Dann gibt es zu  $\lambda_1, \lambda_2$  gehörige Eigenvektoren  $v_1, v_2 \in K^2$  sowie Konstanten  $s_1, s_2 \in K$  mit

$$
\begin{bmatrix} x_n \\ y_n \end{bmatrix} = s_1 \lambda_1^n v_1 + s_2 \lambda_2^n v_2 \quad \text{für alle } n \in \mathbb{N}_0.
$$

*Beweis.* Nach Beispiel [14.2](#page-65-0) gilt  $\lambda_i^2 - p\lambda_i + q = 0$  für  $i = 1, 2$ , wobei  $p := a + d$  und  $q := ad - bc$ . Man rechnet dann einfach nach, dass die folgenden  $v_i \in K^2$  jeweils Eigenvektoren zu  $\lambda_i$  sind:

$$
\nu_i = \begin{bmatrix} b \\ \lambda_i - a \end{bmatrix} \text{ (falls } b \neq 0), \quad \nu_i = \begin{bmatrix} \lambda_i - d \\ c \end{bmatrix} \text{ (falls } c \neq 0), \quad \nu_1 = \begin{bmatrix} 1 \\ 0 \end{bmatrix}, \nu_2 = \begin{bmatrix} 0 \\ 1 \end{bmatrix} \text{ (sonst)}.
$$

Um  $s_1, s_2 \in K$  zu bestimmen, betrachten wir die gewünschte Gleichung für  $n = 0$ , also  $\lceil x_0 \rceil$ y0 1  $= s_1v_1 + s_2v_2$ . Dies ergibt ein LGS für  $s_1, s_2$ , das sich mit dem Gauß-Verfahren in jedem der obigen 3 Fälle eindeutig lösen lässt, mit Lösungen  $s_1, s_2$  wie folgt:

$$
s_1 = (\lambda_2 - \lambda_1)^{-1} (x_0 b^{-1} (\lambda_2 - a) - y_0), \ s_2 = (\lambda_2 - \lambda_1)^{-1} (x_0 b^{-1} (a - \lambda_1) + y_0) \text{ (falls } b \neq 0);
$$
\n
$$
s_1 = (\lambda_2 - \lambda_1)^{-1} (y_0 c^{-1} (\lambda_2 - d) - x_0), \ s_2 = (\lambda_2 - \lambda_1)^{-1} (y_0 c^{-1} (d - \lambda_1) + x_0) \text{ (falls } c \neq 0);
$$
\n
$$
s_1 = x_0, \ s_2 = y_0 \text{ (falls } b = c = 0).
$$

(Wiederum einfaches Nachrechnen.) Um die Formel  $\begin{bmatrix} x_n \\ y_n \end{bmatrix}$ yn 1  $= s_1 \lambda_1^n v_1 + s_2 \lambda_2^n v_2$  zu zeigen,

#### $\text{LAAG 1}$  65

benutze nun vollständige Induktion nach  $n$ . Für  $n = 0$  gilt die Formel nach Konstruktion von  $s_1, s_2$ . Sei nun  $n \geq 0$  und die Aussage bereits für n bewiesen. Dann ist

$$
\begin{bmatrix} x_{n+1} \\ y_{n+1} \end{bmatrix} = A \cdot \begin{bmatrix} x_n \\ y_n \end{bmatrix} = A \cdot (s_1 \lambda_1^n v_1 + s_2 \lambda_2^n v_2) = s_1 \lambda_1^n (A \cdot v_1) + s_2 \lambda_2^n (A \cdot v_2).
$$
  
Then  $\lambda_1$  is the  $i = 1, 2$  folst also die Auggege für **n** + 1.

Wegen  $A \cdot v_i = \lambda_i v_i$  für  $i = 1, 2$  folgt also die Aussage für  $n + 1$ .

Beispiel 14.9. Betrachte noch einmal die Fibonacci–Folge  $(f_n)_{n \in \mathbb{N}_0}$  wie in Beispiel [6.4,](#page-30-0) mit  $f_0 = 0$ ,  $f_1 = 1$  und  $f_{n+1} = f_n + f_{n-1}$  für alle  $n \ge 1$ . Wie dort besprochen, erhalten wir zwei Folgen  $(x_n)_{n\in\mathbb{N}_0}$  und  $(y_n)_{n\in\mathbb{N}_0}$  mit  $x_0 = 0$ ,  $y_0 = 1$  sowie

$$
x_{n+1} = y_n \quad \text{und} \quad y_{n+1} = x_n + y_n \quad \text{für } n = 0, 1, 2, \ldots;
$$
  
es gilt  $f_n = x_n$  für alle  $n \ge 0$ . Es liegt also eine lineare Rekursion mit  $A = \begin{bmatrix} 0 & 1 \\ 1 & 1 \end{bmatrix} \in M_2(\mathbb{R})$   
vor. Nach Beispiel 14.6(b) ist  $\mu_A = X^2 - X - 1 \in \mathbb{R}[X]$ . Diese Gleichung hat zwei Nullstellen,  
nämlich  $\lambda_1 = \frac{1}{2}(1 + \sqrt{5}) \in \mathbb{R}$  und  $\lambda_2 = \frac{1}{2}(1 - \sqrt{5}) \in \mathbb{R}$ . Nach Lemma 14.8 erhalten wir  
zugehörige Eigenvektoren  $v_1, v_2 \in \mathbb{R}^2$ , sowie Konstanten  $s_1, s_2 \in \mathbb{R}$ ; konkrekt ergibt sich hier:

$$
\nu_1 = \begin{bmatrix} 1 \\ \lambda_1 \end{bmatrix}, \quad \nu_2 = \begin{bmatrix} 1 \\ \lambda_2 \end{bmatrix}, \quad \text{sowie} \quad \begin{bmatrix} x_0 \\ y_0 \end{bmatrix} = \begin{bmatrix} 0 \\ 1 \end{bmatrix} = s_1 \nu_1 + s_2 \nu_2 \quad \text{mit} \quad s_1 = \sqrt{5}^{-1}, s_2 = -\sqrt{5}^{-1}.
$$

Also folgt:  $f_n = x_n =$  $\overline{5}^{-1}(\lambda_1^\mathfrak{n} - \lambda_2^\mathfrak{n}) =$  $\frac{1}{\sqrt{2}}$ 5  $(1 + \sqrt{5})$ 2  $\int_0^n - \left( \frac{1-\sqrt{5}}{2} \right)$ 2  $\binom{n}{n}$  für alle  $n \in \mathbb{N}_0$ .

Dies ist die berühmte Formel von Moivre/Binet (um 1718/1843).

Für mehr zu linearen Rekursionen siehe §2.8 im Buch von Huppert und Willems, sowie §14.3 im Buch von Kaye und Wilson.

# Ab hier Woche 10

# 15. Polynome, Matrizen und die Konstruktion von Körpern

Bisher kennen wir vor allem die Körper Q, R, C sowie  $\mathbb{F}_p = \mathbb{Z}/p\mathbb{Z}$  wobei  $p \in \mathbb{N}$  eine Primzahl ist. Ein Ziel dieses Abschnittes ist es, eine allgemeine Methode zu beschreiben, mit der man neue Körper erhält, insbesondere neue endliche Körper. Dazu benötigen wir znuächst die folgenden Konstruktionen mit Polynomen, die sich auch sonst als nützlich erweisen.

Sei K[X] der Polynomring über dem Körper K in der Unbestimmten X. Seien  $f, g \in K[X]$ . Wie für ganze Zahlen schreiben wir f | g (und sagen "f teilt g"), wenn es ein h ∈ K[X] gibt mit  $g = f * h$ . Es gelten dann analoge Regeln wie in [§2.](#page-9-0)

Lemma 15.1 (Teilen mit Rest für Polynome, vgl. Satz [2.6\)](#page-12-0). Seien f, q ∈ K[X] gegeben mit  $g \neq \underline{0}$ . Dann gibt es  $h, r \in K[X]$  mit  $f = g * h + r$ , wobei entweder  $r = \underline{0}$ , oder  $r \neq \underline{0}$  und  $Grad(r) < Grad(g)$  gilt. Hier sind  $h, r$  eindeutig bestimmt.

Beweis. Wir beschreiben ein Verfahren zur Bestimmung von h und r. Sei  $m := \text{Grad}(q) \geq 0$ und  $0 \neq b_m \in K$  der Leitkoeffizient von g. Zuerst einige triviale Fälle. Für f =  $\underline{0}$  ist f =  $g*\underline{0}+\underline{0}$ 

und die Aussage gilt mit  $h := \underline{0}$  und  $r := \underline{0}$ . Sei nun  $f \neq \underline{0}$  und  $n := \text{Grad}(f) \geq 0$ . Ist  $n < m$ , so ist  $f = g * \underline{0} + f$  und die Aussage gilt mit  $h := \underline{0}$  und  $r := f$ .

Sei nun  $n \geq m$ . Dann setze  $f_1 := f - a_n b_m^{-1} X^{n-m} * g \in K[X]$ , wobei  $0 \neq a_n \in K$  der Leitkoeffizient von f ist. Ist  $f_1 = \underline{0}$ , so gilt die Aussage mit  $h := a_n b_m^{-1} X^{n-m}$  und  $r := \underline{0}$ . Ist  $f_1 \neq \underline{0}$ , so erhalten wir

$$
\begin{array}{l}f_1=f-a_nb_m^{-1}X^{n-m}*g=\left(a_nX^n+\ldots+a_1X+a_0\right)-a_nb_m^{-1}X^{n-m}*\left(b_mX^m+\ldots+b_1X+b_0\right)\\ =\left(\underset{z\in\mathbb{R}}{a_n}X^n+a_{n-1}X^{n-1}+\ldots+a_0\right)-\left(\underset{z\in\mathbb{R}}{a_n}X^n+a_nb_m^{-1}b_{m-1}X^{n-1}+\ldots+a_nb_m^{-1}b_0X^{n-m}\right),\end{array}
$$

wobei der Term  $a_n X^n$  wegfällt. Also folgt Grad $(f_1) < n$ . Nehmen wir an, wir haben nun schon eine Darstellung der gewünschten Form für  $f_1$ , also  $f_1 = g * h_1 + r_1$  mit  $h_1, r_1 \in K[X],$ wobei  $r_1 = 0$ , oder  $r_1 \neq 0$  und  $Grad(r_1) < m$ . Dann folgt

$$
f=f_1+a_nb_m^{-1}X^{n-m}*g=g*(h_1+a_nb_m^{-1}X^{n-m})+r_1,
$$

also gilt die gewünschte Aussage auch für f, mit  $h := h_1 + a_n b_m^{-1} X^{n-m}$  und  $r = r_1$ .

Eindeutigkeit: Ist auch  $f = g * h' + r'$  (wobei  $h', r'$  analoge Bedingungen wie  $h, r$  erfüllen), so gilt  $g * (h - h') = r' - r$ . Wäre  $r' \neq r$ , dann  $g | r' - r$ , was wegen  $Grad(r' - r) < Grad(g)$ unmöglich ist. Also gilt  $r = r'$ . Dann ist aber  $g * (h - h') = 0$ . Wäre  $h \neq h'$ , so  $h - h' \neq 0$ und dann  $g * (h - h') \neq \underline{0}$  (siehe Lemma [9.6\(](#page-42-0)c)), Widerspruch.  $□$ 

Bei größeren Beispielen ist es sinnvoll, die erforderlichen Rechnungen in einem Schema wie folgt zu arrangieren. Sei etwa  $f = X^6 + X + 1$  und  $g = X^2 - X + 2$ :

$$
x^{6} + X + 1 = (X^{2} - X + 2) * (X^{4} + X^{3} - X^{2} - 3X - 1) + (6X + 3)
$$
  
\n
$$
- (X^{6} - X^{5} + 2X^{4})
$$
  
\n
$$
- (X^{5} - X^{4} + 2X^{3})
$$
  
\n
$$
- (X^{4} - 2X^{3} + X + 1)
$$
  
\n
$$
- (X^{4} + X^{3} - 2X^{2})
$$
  
\n
$$
- 3X^{3} + 2X^{2} + X + 1
$$
  
\n
$$
- (-3X^{3} + 3X^{2} - 6X)
$$
  
\n
$$
- X^{2} + 7X + 1
$$
  
\n
$$
- (-X^{2} + X - 2)
$$
  
\n
$$
6X + 3
$$

Teilen mit Rest für Polynome läßt sich leicht programmieren — versuchen Sie es selbst! Für obiges Beispiel erhält man zum Beispiel mit GAP:

```
gap> t:=Indeterminate(Rationals,"t");;
gap> QuotientRemainder(t^6+t+1, t^2-t+2);
[ t<sup>2</sup>4+t<sup>2</sup>3-t<sup>2</sup>2-3*t-1, 6*t+3 ]
```
#### $\text{LAG}$  1 67

Sobald "Teilen mit Rest" für Polynome definiert ist, gibt es auch eine Version des Lemma von Bézout für Polynome. Seien f,  $g \in K[X]$  gegeben mit  $f \neq \underline{0}$  oder  $g \neq \underline{0}$ . Dann sei  $T(f, g)$  die Menge der gemeinsamen Teiler (ungleich  $Q$ ) von f und g, also die Menge aller  $0 \neq d \in K[X]$  mit d | f und d | g. Es ist stets  $1 \in T(f, g)$ , also ist  $T(f, g)$  nicht-leer. Beachte: Ist  $d \in T(f, q)$ , so gilt offenbar auch  $cd \in T(f, q)$  für alle  $0 \neq c \in K$ . Ist c der Leitkoeffizient von d, so ist  $d' := c^{-1}d \in T(f, g)$  normiert. Ein Polynom d in  $T(f, g)$  mit größtmöglichem Grad heißt größter gemeinsamer Teiler von f und g.

Satz 15.2. Seien  $f, g \in K[X]$  mit  $f \neq \underline{0}$  und  $g \neq \underline{0}$ . Dann gibt es einen eindeutigen, normierten größten gemeinsamen Teiler von f und  $q$ ; dieser wird mit  $ggT(f, q)$  bezeichnet. Es  $gibt \ r, s \in K[X] \ mit \ ggT(f, g) = r * f + s * g, \ und \ es \ gilt d' | ggT(f, g) \ für \ alle d' \in T(f, g).$ 

Beweis. Überzeugen Sie sich davon, dass das unten abgedruckte GAP-Programm EuclAlgPol ein normiertes Polynom  $d \in T(f, g)$  produziert sowie  $r, s \in K[X]$  mit  $d = r * f + s * g$ . (Gehen Sie dazu noch einmal den Beweis des Lemma von Bézout in Kapitel I durch und passen Sie diesen so an, dass er für Polynome funktioniert. Dort wurde mit Induktion nach m gearbeitet; nun benutzt man Induktion nach Grad(f) falls  $f \neq 0$ . Im Fall  $f = 0$  ist g ein größter gemeinsamer Teiler von f, g; also muss hier g noch normiert werden.) Sei nun auch d' ∈ T(f, g). Dann gilt d' | r∗f+s∗g = d', also Grad(d') ≤ Grad(d). Damit ist d ein größter gemeinsamer Teiler von f und g. Sei nun  $d' \in T(f, g)$  mit  $Grad(d') = Grad(d)$ . Wegen  $d' | d$ ist dann  $d = ad'$  mit einem  $0 \neq a \in K$ . Ist d' normiert, so folgt also  $a = 1$  und  $d = d'$ .  $\Box$ 

Das folgende GAP-Programm ist völlig analog zum Programm EuclAlg auf Seite [12](#page-15-0) (wobei  $m \in \mathbb{N}$  durch f ersetzt wird, und  $n \in \mathbb{N}$  durch q):

```
gap> EuclAlgPol:=function(f,g)
> local qr,d,lc;
> if f=0*f then \qquad # In GAP ist 0*f das Null-Polynom
> lc:=LeadingCoefficient(g)^(-1); # Normieren
> return [lc*g,f,lc];
> else
> qr:=QuotientRemainder(g,f); # Teilen mit Rest: g=f*qr[1]+qr[2]
> d:=EuclAlgPol(qr[2],f); # bereits normiert
> return [d[1],d[3]-qr[1]*d[2],d[2]];
> fi;
> end;
gap> x:=Indeterminate(Rationals,"x");;
gap> EuclAlgPol(x^3-2*x^2-x+2,x^3-4*x^2+3*x);
[x-1, 1/4*x-1/2, -1/4*x] # Output [ggT(f,g),r,s]
```
Wir bringen jetzt wieder ins Spiel, dass man eine Matrix  $A \in M_n(K)$  in Polynome  $f \in K[X]$ einsetzen kann; siehe Definition [14.3.](#page-66-1) Als erste Anwendung der obigen Konstruktionen ergibt sich folgende Verschärfung von Satz [14.5:](#page-66-2)
**Folgerung 15.3.** Sei  $A \in M_n(K)$  und  $f \in K[X]$  beliebig mit  $f(A) = O_{n \times n}$ . Dann gilt  $\mu_A | f$ .

Beweis. Teilen mit Rest ergibt  $f = \mu_A * h + r$  wobei  $h, r \in K[X]$  mit  $r = \underline{0}$ , oder  $r \neq \underline{0}$  und  $Grad(r) < Grad(\mu_A)$ . Angenommen, es wäre  $r \neq \underline{0}$ . Einsetzen von A ergibt

 $0_{n \times n} = f(A) = (\mu_A * h + r)(A) = \mu_A(A) \cdot h(A) + r(A) = 0_{n \times n} \cdot h(A) + r(A) = r(A).$ Schreibe  $r = cr'$  wobei  $0 \neq c \in K$  und  $\underline{0} \neq r' \in K[X]$  normiert ist. Dann ist auch  $r'(A) = 0_{n \times n}$ , Widerspruch zu  $Grad(r') = Grad(r) < Grad(\mu_A)$ . Also ist  $r = \underline{0}$  und damit  $\mu_A | f$ .

Nach diesen Vorbereitungen nun zur angekündigten Konstruktion von neuen Körpern.

**Definition 15.4.** Sei  $A \in M_n(K)$ . Dann definiere  $K[A] := \{f(A) | f \in K[X]\} \subseteq M_n(K)$ , d.h.,  $\mathsf{K}[A]$  besteht aus allen endlichen Summen der Form $\mathfrak{a}_0 I_n + \mathfrak{a}_1 A + \mathfrak{a}_2 A^2 + \ldots + \mathfrak{a}_m A^m$ mit  $\mathfrak{m}\in\mathbb{N}_0$ und  $\mathfrak{a}_0,\mathfrak{a}_1,\ldots,\mathfrak{a}_m\in\mathsf{K}.$  Mit den Regeln in Definition [14.3](#page-66-0) folgt für alle f, $\mathfrak{g}\in\mathsf{K}[X]$ :

 $f(A) + g(A) = (f + g)(A) \in K[A]$  und  $f(A) \cdot g(A) = (f * g)(A) \in K[A];$ außerdem ist  $f(A) \cdot g(A) = (f * g)(A) = (g * f)(A) = g(A) \cdot f(A)$ . Mit der üblichen Addition und Multiplikation für Matrizen ist also K[A] ein kommutativer Ring mit 1. Das neutrale Element bezüglich + ist  $0_{n \times n}$ ; das Eins-Element bezüglich der Multiplikation ist  $I_n \in K[A]$ .

<span id="page-72-0"></span>Lemma 15.5. Sei  $\mu_A \in K[X]$  das Minimalpolynom von A und  $d := \text{Grad}(\mu_A) \geq 1$ . Dann lässt sich jedes  $\alpha \in K[A]$  eindeutig schreiben als  $\alpha = \alpha_0 I_n + \alpha_1 A + \ldots + \alpha_{d-1} A^{d-1}$  mit  $\alpha_i \in K$ .

Beweis. Sei  $\alpha \in K[A]$  beliebig, also  $\alpha = f(A)$  mit  $f \in K[X]$ . Wir teilen mit Rest (Lemma [15.1\)](#page-69-0) und erhalten  $f = \mu_A * h + r$  mit  $h, r \in K[X]$ , wobei  $r = \underline{0}$  oder  $r \neq \underline{0}$  und  $Grad(r) < Grad(\mu_A)$ . Es folgt  $f(A) = (\mu_A * h + r)(A) = \mu_A(A) \cdot h(A) + r(A) = 0_{n \times n} \cdot h(A) + r(A) = r(A)$ . Schreiben wir  $r = \alpha_0 + \alpha_1 X + \ldots + \alpha_{d-1} X^{d-1}$  mit  $\alpha_i \in K$ , so gilt also  $\alpha = f(A) = r(A)$  $a_0+a_1A+\ldots+a_{d-1}A^{d-1}$ . Nehmen wir nun an, wir hätten auch  $\alpha=a'_0I_n+a'_1A+\ldots+a'_{d-1}A^{d-1}$ mit  $a'_i \in K$ . Dann ist  $0_{n \times n} = (a_0 - a'_0)I_n + (a_1 - a'_1)A + \ldots + (a_d - a'_{d-1})A^{d-1}$ , also

 $g(A) = 0_{n \times n}$  für  $\alpha_0' + (\alpha_1 - \alpha_1')X + \ldots + (\alpha_{d-1} - \alpha_{d-1}')X^{d-1} \in K[X].$ Nach Definition von  $\mu_A$  muss also  $g = \underline{0}$  gelten, also  $a_i = a'_i$  für alle **i**.

<span id="page-72-1"></span>Beispiel 15.6. Als Spezialfall der obigen Konstruktion erhalten wir ein Matrix-Modell der komplexen Zahlen. Betrachten wir dazu  $K = \mathbb{R}$  und die Matrix  $J := \begin{bmatrix} 0 & -1 \\ 1 & 0 \end{bmatrix} \in M_2(\mathbb{R}),$  mit  $\mu_J = X^2 + 1 \in \mathbb{R}[X]$ , wie man sofort nachrechnet. Dann ist

$$
\mathbb{R}[J] = \left\{ aI_2 + bJ \mid a, b \in \mathbb{R} \right\} = \left\{ \begin{bmatrix} a & -b \\ b & a \end{bmatrix} \middle| a, b \in \mathbb{R} \right\}.
$$

Nun ist R[J] nicht nur ein kommutativer Ring mit 1, sondern sogar ein Körper, wobei J die Rolle von  $i \in \mathbb{C}$  mit  $i^2 = -1$  spielt. Dazu beachte  $J^2 = -I_2$ ; außerdem gilt für  $a, b \in \mathbb{R}$ 

$$
\begin{bmatrix} a-b \\ b-a \end{bmatrix} \cdot \begin{bmatrix} a & b \\ -b & a \end{bmatrix} = \begin{bmatrix} a^2 + b^2 & 0 \\ 0 & a^2 + b^2 \end{bmatrix} = (a^2 + b^2)I_2.
$$

#### LAAG  $1$  69

<span id="page-73-0"></span>Ist also  $a \neq 0$  oder  $b \neq 0$ , so ist  $\begin{bmatrix} a & -b \\ b & a \end{bmatrix}$  invertierbar mit  $\begin{bmatrix} a & -b \\ b & a \end{bmatrix} = (a^2 + b^2)^{-1} \begin{bmatrix} a & b \\ -b & a \end{bmatrix}$ ; beachte, dass die rechte Seite wieder in R[J] ist. — Anstelle der Konstruktion in [§10](#page-45-0) könnte man  $\mathbb C$  auch als  $\mathbb R[J]$  definieren, und dann  $\mathbb R$  als Teilmenge von  $\mathbb C = \mathbb R[J]$  auffassen, indem man  $a \in \mathbb{R}$  mit der Matrix  $aI_2 \in \mathbb{R}[J]$  identifiziert.

# Wir wünschen Ihnen schöne Feiertage und alles Gute für das Neue Jahr!

# Ab hier Woche 11

Wie können wir das obige Beispiel auch auf andere Situationen übertragen? Dazu bemerken wir, dass das Polynom  $\mu_J = X^2 + 1 \in \mathbb{R}[X]$  irreduzibel ist im folgenden Sinn:

**Definition 15.7.** Sei f ∈ K[X] mit  $f \neq \underline{0}$  und Grad(f)  $\geq 1$ . Wir sagen dass f *reduzibel* ist, wenn es ein Polynom  $\underline{0} \neq \underline{0} \in K[X]$  gibt mit  $\underline{0}$  | f und  $1 \leqslant Grad(g) < Grad(f)$ . Andernfalls heißt f irreduzibel.

Sei  $\Omega$  ≠ f ∈ K[X]. Ist f = X – c mit c ∈ K, so ist f offensichtlich irreduzibel. Sei nun Grad $(f) \ge 2$ . Ist f irreduzibel, so kann f keine Nullstelle in K haben. Denn sonst würde gelten  $f = (X - c) * g$ , wobei  $c \in K$  und  $Q \neq g \in K[X]$  mit Grad(g) = Grad(f) − 1 ≥ 1; siehe Bemerkung [9.11.](#page-44-0) Um ein Polynom vom Grad 2 oder 3 auf Irreduzibilität zu testen, genügt es also zu zeigen, dass f keine Nullstellen in K hat. Im Allgemeinen ist es ein schwieriges Problem zu zeigen, dass ein Polynom irreduzibel ist oder nicht (so ähnlich wie es für große natürliche Zahlen schwierig ist zu zeigen, dass sie Primzahlen sind oder nicht). Solche Fragestellungen werden in einer Algebra-Vorlesung weiter untersucht. Es gilt nun:

Satz 15.8. Sei  $A \in M_n(K)$  so, dass das Minimalpolynom  $\mu_A \in K[X]$  irreduzibel ist. Dann ist K[A] ein Körper. Insbesondere: Ist  $K = \mathbb{F}_p$  mit einer Primzahl p und  $d := \text{Grad}(\mu_A) \geq 1$ , so ist  $\mathbb{F}_p[A]$  ein Körper mit  $p^d$  Elementen.

Beweis. (Dies ist sehr ähnlich zum Beweis von Satz [8.1\(](#page-37-0)b).) Sei  $\alpha \in K[A]$ , also  $\alpha = f(A)$ , wobei  $f = a_0 + a_1X + \ldots + a_{d-1}X^{d-1}$  mit  $a_i \in K$ ; siehe Lemma [15.5.](#page-72-0) Sei nun  $\alpha \neq 0$ ; also auch  $f \neq \underline{0}$ . Nach Satz [15.2](#page-71-0) gibt es  $g_1, g_2 \in K[X]$  mit  $c := ggt(f, \mu_A) = g_1 * f + g_2 * \mu_A$ . Wegen  $\mu_A$ irreduzibel und c  $\mu_A$  folgt Grad $(c) = 0$  oder Grad $(c) = \text{Grad}(\mu_A) = d$ . Letzteres ist aber unmöglich wegen c | f und damit Grad(c) ≤ Grad(f) ≤ d − 1. Also ist Grad(c) = 0, d.h., c = 1. Einsetzen von A in  $1 = g_1 * f + g_2 * \mu_A$  ergibt  $I_n = g_1(A) \cdot f(A) + g_2(A) \cdot \mu_A(A) =$  $g_1(A) \cdot f(A)$ , also ist  $\alpha = f(A)$  invertierbar mit  $\alpha^{-1} = g_1(A) \in K[A]$ .

Sei schließlich K =  $\mathbb{F}_p$ . Nach Lemma [15.5](#page-72-0) lässt sich jedes  $\alpha \in \mathbb{F}_p[A]$  auf eindeutige Weise schreiben als  $\alpha = \alpha_0 I_n + \alpha_1 A + \ldots + \alpha_{d-1} A^{d-1}$  mit  $\alpha_i \in \mathbb{F}_p$ . Für jeden Koeffizienten  $\alpha_i$  haben wir genau p Möglichkeiten, also folgt insgesamt  $|\mathbb{F}_p[A]| = p^d$ . В последните последните и последните и последните и последните и последните и последните и последните и посл<br>В последните и последните и последните и последните и последните и последните и последните и последните и посл

<span id="page-74-0"></span>Damit haben wir jetzt eine allgemeine Erklärung für Beispiel [15.6:](#page-72-1) Weil  $\mu_J = X^2 + 1 \in \mathbb{R}[X]$ irreduzibel ist, muss R[J] ein Körper sein.

Gibt es zu einem normierten irreduziblen Polynom  $f \in K[X]$  mit Grad $(f) = d \geq 1$  auch stets eine Matrix  $A \in M_d(K)$  mit  $\mu_A = f$ ? Dazu gibt es eine ganz allgemeine Antwort: Sei  $d \in \mathbb{N}$ und f ∈ K[X] beliebig, normiert mit Grad(f) = d; also f =  $\alpha_0 + \alpha_1 X + \ldots + \alpha_d X^d \in K[X]$  mit  $a_i \in K$ , wobei  $a_d = 1$ . Dann ist die (Frobenius-) Begleitmatrix zu f definiert als

$$
A_f := \left[\begin{array}{cccc} 0 & 0 & \dots & 0 & -a_0 \\ 1 & 0 & \dots & 0 & -a_1 \\ 0 & 1 & \dots & 0 & -a_2 \\ \vdots & \vdots & \ddots & \vdots & \vdots \\ 0 & 0 & \dots & 1 & -a_{d-1} \end{array}\right] \in M_d(K)
$$

Sind  $e_1, \ldots, e_d$  die Standardvektoren in K<sup>d</sup> (siehe Beispiel [11.7\)](#page-52-0), so gilt also (\*)  $A_f \cdot e_d = -(a_0e_1 + a_1e_2 + ... + a_{d-1}e_d)$  und  $A_f \cdot e_i = e_{i+1}$  für  $1 \le i \le d-1$ .

**Lemma 15.9.** Es gilt  $\mu_{A_f} = f$ , d.h., jedes nicht-konstante, normierte Polynom vom Grad  $d \geq 1$  in K[X] ist Minimalpolynom einer Matrix in M<sub>d</sub>(K).

Beweis. Ist  $d = 1$ , so ist  $f = X + a_0$ , also  $A_f = [-a_0]$  und damit  $\mu_{A_f} = X + a_0 = f$ . Sei nun  $d \geqslant 2$ . Aus (\*) erhält man  $A_f \cdot e_1 = e_2$ ,  $A_f^2 \cdot e_1 = A_f \cdot (A_f \cdot e_1) = A_f \cdot e_2 = e_3$ ,  $A_f^3 = A_f \cdot (A_f^2 \cdot e_1) = A_f \cdot e_3 = e_4$  und so weiter, d.h.,  $A_f^i \cdot e_1 = e_{i+1}$  für  $1 \leq i \leq d-1$ . Sei nun

 $\mu_{A_f} = b_0 + b_1 X + \ldots + b_{m-1} X^{m-1} + X^m \in K[X]$  mit  $m \ge 1$  und  $b_i \in K$ .

Wäre  $m < d$ , so  $0_d = \mu_{A_f}(A_f) \cdot e_1 = b_0 e_1 + b_1(A_f \cdot e_1) + ... + b_{m-1}(A_f^{m-1})$  $f_f^{m-1} \cdot e_1$  +  $(A_f^m \cdot e_1)$  =  $b_0e_1 + b_1e_2 + \ldots + b_{m-1}e_m + e_{m+1}$ . Aber die rechte Seite ist ein Spaltenvektor in K<sup>d</sup> mit Eintrag 1 in der  $(m + 1)$ -ten Komponente, Widerspruch. Also ist  $m \geq d$ .

Jetzt genügt es nach Satz [14.5](#page-66-1) zu zeigen, dass  $f(A_f) = O_{d \times d}$  gilt. Dazu zeigen wir, dass alle Spalten von  $f(A_f)$  gleich  $0_n$  sind, d.h., es gilt  $f(A_f) \cdot e_i = 0$  für  $1 \leq i \leq d$ . Für  $i = 1$  ist

$$
f(A_f) \cdot e_1 = a_0(A_f^0 \cdot e_1) + a_1(A_f^1 \cdot e_1) + \ldots + a_{d-1}(A_f^{d-1} \cdot e_1) + (A_f^d \cdot e_1)
$$
  
=  $a_0e_1 + a_1e_2 + \ldots + a_{d-1}e_d + A_f \cdot e_d = 0_d$ , siehe (\*).

Für  $2 \leqslant i \leqslant d$  ist  $e_i = A_f^{i-1}$  $f_f^{i-1} \cdot e_1$ , und damit  $f(A_f) \cdot e_i = \big(f(A_f) \cdot A_f^{i-1}\big)$  $f_f^{i-1}) \cdot e_1 = (f * X^{i-1})(A_f) \cdot e_1 =$  $(X^{i-1} * f)(A_f) \cdot e_1 = A_f^{i-1}$  $f_f^{i-1} \cdot (f(A_f) \cdot e_1)$  $= 0_d.$ 

**Beispiel 15.10.** (a) Sei  $p = 2$  und  $d = 2$ . Das Polynom  $f := X^2 + X + \overline{1} \in \mathbb{F}_2[X]$  hat keine Nullstelle in F2, ist also irreduzibel. (Man sieht leicht, dass es keine weiteren normierten irreduziblen Polynome vom Grad 2 in  $\mathbb{F}_2[X]$  gibt; siehe Übungen.) Also erhalten wir einen endlichen Körper mit 4 Elementen durch:

$$
K:=\mathbb{F}_2[A_f]=\big\{\mathfrak{a} I_2+bA_f\mid \mathfrak{a},\mathfrak{b}\in\mathbb{F}_2\big\}=\big\{\ 0_{2\times 2},\; I_2,\; A_f,\; I_2+A_f\big\}
$$

#### $\text{LAAG 1}$  71

<span id="page-75-0"></span>
$$
= \left\{ \begin{bmatrix} \bar{0} & \bar{0} \\ \bar{0} & \bar{0} \end{bmatrix}, \begin{bmatrix} \bar{1} & \bar{0} \\ \bar{0} & \bar{1} \end{bmatrix}, \begin{bmatrix} \bar{0} & \bar{1} \\ \bar{1} & \bar{1} \end{bmatrix}, \begin{bmatrix} \bar{1} & \bar{1} \\ \bar{1} & \bar{0} \end{bmatrix} \right\} \subseteq M_2(\mathbb{F}_2) \text{ wobei } A_f = \begin{bmatrix} \bar{0} & \bar{1} \\ \bar{1} & \bar{1} \end{bmatrix}.
$$

Wir überlassen es als Übung, die Additions- und Multiplikationstabelle aufzustellen.

(b) Sei  $p = 2$  und  $d = 3$ . Hier gibt es genau 2 normierte irreduzible Polynome vom Grad 3 in  $\mathbb{F}_2[X]$ , nämlich  $f_1 = X^3 + X + \overline{1}$  und  $f_2 = X^3 + X^2 + \overline{1}$  (siehe Übungen). Wir können also einen endlichen Körper mit 8 Elementen bilden als  $K = \mathbb{F}_2[A_{f_1}]$  oder  $K = \mathbb{F}_2[A_{f_2}]$ , wobei

$$
A_{X^3+X+\bar{1}} = \begin{bmatrix} \overline{0} & \overline{0} & \overline{1} \\ \overline{1} & \overline{0} & \overline{1} \\ \overline{0} & \overline{1} & \overline{0} \end{bmatrix} \quad \text{und} \quad A_{X^3+X^2+\bar{1}} = \begin{bmatrix} \overline{0} & \overline{0} & \overline{1} \\ \overline{1} & \overline{0} & \overline{0} \\ \overline{0} & \overline{1} & \overline{1} \end{bmatrix}.
$$

(c) Sei  $p = 3$  und  $d = 2$ . Es gibt genau 3 normierte irreduzible Polynome vom Grad 2 in  $\mathbb{F}_3[X]$  gibt, nämlich  $f_1 = X^2 + \overline{1}$ ,  $f_2 = X^2 + X - \overline{1}$  und  $f_3 = X^2 - X - \overline{1}$ . Wir können also einen endlichen Körper mit 9 Elementen bilden als  $K = \mathbb{F}_3[A_{f_i}]$  mit  $i \in \{1, 2, 3\}$ . Hier sind

$$
A_{X^2+\bar{1}} = \begin{bmatrix} \bar{0} & -\bar{1} \\ \bar{1} & \bar{0} \end{bmatrix}, \quad A_{X^2+X-\bar{1}} = \begin{bmatrix} \bar{0} & \bar{1} \\ \bar{1} & -\bar{1} \end{bmatrix} \quad \text{und} \quad A_{X^2-X-\bar{1}} = \begin{bmatrix} \bar{0} & \bar{1} \\ \bar{1} & \bar{1} \end{bmatrix}.
$$

Schließlich sei noch bemerkt, dass man durch obige Konstruktion sogar alle endlichen Körper erhält; insbesondere hat jeder solche Körper  $p^d$  Elemente, wobei  $d \in \mathbb{N}$  und  $p \in \mathbb{N}$  eine Primzahl ist. — Mehr dazu in der Algebra-Vorlesung.

Endliche Körper spielen zum Beispiel in der Kodierungstheorie eine wichtige Rolle; für eine Einführung dazu siehe §3.7 im Buch von Huppert und Willems.

# Kapitel IV: Vektorräume und lineare Abbildungen

<span id="page-76-1"></span>In der Physik und anderen Naturwissenschaften kommen in diversen Situationen "vektorielle" Größen (Geschwindigkeit, Kraft, . . .) vor, die nicht nur einen Betrag, sondern auch eine Richtung haben. Durch Abstraktion von den jeweiligen konkreten Gegebenheiten gelangt man zum allgemeinen Begriff des "Vektorraums", der sich als äußerst nützlich nicht nur in der Mathematik selbst sondern auch in diversen Anwendungen erwiesen hat.

#### 16. Definition, Teilräume, Basis und Dimension

Um einen Vektorraum zu definieren, braucht man zunächst einen Körper. Sei also K ein Körper, der im Folgenden meist fest vorgegeben ist. Ein Vektorraum über K (oder auch einfach K-Vektorraum) ist dann eine abelsche Gruppe  $(V, +)$ , auf der zusätzlich noch eine skalare Multiplikation mit Elementen aus K definiert ist. Dies bedeutet, dass es eine Abbildung  $K \times V \rightarrow V$ ,  $(s, v) \mapsto s.v$ , mit folgenden Eigenschaften gibt:

 $(s_1 + s_2)x = s_1 \cdot v + s_2 \cdot v$ ,  $s.(v_1 + v_2) = s \cdot v_1 + s \cdot v_2$ ,  $s_1.(s_2.v) = (s_1 s_2) \cdot v$ ,  $1_k \cdot v = v$ für alle  $s, s_1, s_2 \in K$  und  $v, v_1, v_2 \in V$  (wobei  $1_K$  das Eins-Element in K bezeichnet).

Wir haben bereits Beispiele gesehen: Die Menge der  $m \times n$ -Matrizen  $V = K^{m \times n}$  ist ein K-Vektorraum, wobei Addition und skalare Multiplikation wie in Definition [11.2](#page-49-0) definiert sind. Insbesondere sind  $K^m = K^{m \times 1}$  (alle Spaltenvektoren mit m Einträgen in K) und  $K^{1 \times n}$  (alle Zeilenvektoren mit n Einträgen in K) Vektorräume über K.

Außerdem: Sei K[X] die Menge der Polynome in einer Unbestimmten X mit Koeffizienten in K. Mit der üblichen Addition und skalaren Multiplikation für Polynome (siehe [§9,](#page-39-0) S. [38\)](#page-41-0) ist dann K[X] ein K-Vektorraum. Weitere Beispiele:

<span id="page-76-0"></span>**Beispiel 16.1.** (a) Sei X eine beliebige, nicht-leere Menge und  $V := Abb(X, K)$  die Menge aller Funktionen f: X → K. Für f,  $g \in V$  und  $s \in K$  definieren wir f +  $g \in V$  und  $s.f \in V$ durch  $(f + g)(x) := f(x) + g(x)$  und  $(s.f)(x) := sf(x)$  für alle  $x \in X$ . Dann prüft man leicht nach, dass V ein K-Vektorraum ist. Das neutrale Element bezüglich der Addition ist die Null-Funktion  $Q: X \to K$  mit  $Q(x) := 0$  für alle  $x \in X$ . Für  $f \in V$  ist  $-f \in V$  gegeben durch  $(-f)(x) := -f(x)$  für alle  $x \in X$ . Wichtiger Spezialfall:  $X = \mathbb{N}_0$ . Eine Funktion  $f: \mathbb{N}_0 \to K$  ist nichts Anderes als eine Folge  $(a_n)_{n \in \mathbb{N}_0}$  wobei  $a_n = f(n)$  für alle  $n \in \mathbb{N}_0$ .

(b) Sei K in einem größeren Körper L enthalten, so dass die Operationen in K durch die Einschränkungen der entsprechenden Operationen in L gegeben sind. Typische Beispiele sind  $K = \mathbb{Q} \subseteq L = \mathbb{R}$  oder  $K = \mathbb{R} \subseteq L = \mathbb{C}$ . Dann ist L ein K-Vektorraum, wobei die skalare Multiplikation K × L → L einfach die Multiplikation von  $s \in K$  mit  $v \in L$  in L ist.

#### LAAG  $1$  73

(c) (Ein exotisches Beispiel) Sei A beliebige, nicht-leere Menge und  $V := \mathcal{P}(A)$  die Potenzmenge von A. Für  $S, T \in V$  (also Teilmengen  $S, T \subseteq A$ ) definieren wir  $S + T := (S \cup T) \setminus (S \cap T)$ als die *symmetrische Differenz*. Nach Übungen ist " $+$ " assoziativ und kommutativ. Außerdem ist  $S + S = (S \cup S) \setminus (S \cap S) = S \setminus S = \emptyset$ ; es folgt, dass ∅ neutrales Element bezüglich "+" ist und −S = S. Damit ist  $(V,+)$  eine abelsche Gruppe. Sei nun  $\mathbb{F}_2 = {\overline{0}, \overline{1}}$  Körper mit 2 Elementen. Setzen wir  $\overline{0.5} := \emptyset$  und  $\overline{1.5} := \overline{S}$  für alle  $S \in V$ , so prüft man leicht nach, dass obige Regeln für diese skalare Multiplikation gelten. Also ist  $V$  ein  $\mathbb{F}_2$ -Vektorraum.

Bemerkung 16.2. Sei V ein K-Vektorraum. Dann gilt:

(a)  $s.\mathcal{O}_V = \mathcal{O}_V$  für alle  $s \in K$  (wobei  $\mathcal{O}_V =$  neutrales Element in V bezüglich "+").

(b)  $0_K \nu = 0_V$  für alle  $\nu \in V$  (wobei  $0_K$  = neutrales Element in K bezüiglich "+").

Denn:  $0_V = s.0_V - s.0_V = s.$  $(0_V + 0_V) - s.0_V = s.0_V + s.0_V - s.0_V = s.0_V$ , also gilt (a). Der Beweis von (b) geht analog.

(c) Gilt  $s.v = \mathcal{O}_V$  (wobei  $s \in K$ ), so ist  $s = \mathcal{O}_K$  oder  $v = \mathcal{O}_V$ .

Denn: Angenommen, es wäre  $s \neq 0_k$ . Dann gibt es  $s^{-1} \in K$  und es folgt  $v = 1_k . v = (s^{-1}s) . v =$  $s^{-1}$ .(s.v) =  $s^{-1}$ . $0_V = 0_V$  nach (a).

(d)  $-(s.v) = (-s).v = s.(-v)$  für alle  $s \in K$  und  $v \in V$ . Denn:  $s.v+(-s).v = (s+(-s)).v = 0<sub>K</sub>.v = 0<sub>V</sub>$  nach (b). Also ist  $(-s).v = -(s.v).$  Außerdem  $s.\nu + s.(-\nu) = s.(\nu + (-\nu)) = s.0$ <sub>V</sub> = 0<sub>V</sub> nach (a). Also ist auch  $s.(-\nu) = -(s.\nu)$ .

Die folgende Definition ist eine wichtige Quelle, um neue Vektorräume zu erhalten.

Definition 16.3. Sei V ein K-Vektorraum und U ⊆ V eine Teilmenge. Dann heißt U ein **Teilraum** (oder auch Untervektorraum) von V, in Zeichen manchmal  $U \leq V$ , wenn gilt:

 $0_V \in U$  (insbesondere, U ist nicht-leer);

 $u + u' \in U$  für alle  $u, u' \in U$ ;

 $s.u \in U$  für alle  $s \in K$  und  $u \in U$ .

Also ist U abgeschlossen bezüglich Addition und skalarer Multiplikation. Dann ist U mit den Einschränkungen der Verknüpfungen aus V auch selbst wieder ein K-Vektorraum.

Beispiel 16.4. (a) Sei V ein K-Vektorraum. Dann sind  $\{0_V\}$  und V Teilräume. Sei  $v \in V$ fest und  $U := K.v = \{s.v \mid s \in K\} \subseteq V$ . Dann sieht man sofort, dass U ein Teilraum ist.

(b) Seien  $U_1, U_2 \subseteq V$  Teilräume. Dann ist  $U_1 \cap U_2 \subseteq V$  ein Teilraum (Übung, selbst), aber U<sup>1</sup> ∪ U<sup>2</sup> ist im Allgemeinen kein Teilraum. Schließlich ist auch U<sup>1</sup> + U<sup>2</sup> := {u<sup>1</sup> + u<sup>2</sup> | u<sup>1</sup> ∈  $U_1, u_2 \in U_2$   $\subseteq$  V ein Teilraum. Etwas allgemeiner: Sind  $U_1, \ldots, U_n \subseteq V$  Teilräume, so erhalten wir Teilräume  $U_1 \cap U_2 \cap \ldots \cap U_n \subseteq V$  und  $U_1 + U_2 + \ldots + U_n \subseteq V$ .

(c) Sei  $V = Abb(K, K)$  der Vektorraum aller Funktionen f: K  $\rightarrow$  K. Wir betrachten  $U_1 := \{f \in V \mid f(t+1) = f(t) \text{ für alle } t \in K\},\$ 

 $U_2 := \{f \in V \mid f(1) = f(0)\},\$ 

 $U_3 := \{f \in V \mid f(0) = 1\}.$ 

Behauptung:  $U_1$  und  $U_2$  sind Teilräume,  $U_3$  ist kein Teilraum.

Zu  $U_1$ : Die Null-Funktion erfüllt die Bedingung, ist also in  $U_1$  enthalten. Für f,  $g \in U_1$  folgt  $(f+g)(t+1) = f(t+1) + g(t+1) = f(t) + g(t) = (f+g)(t)$  für alle  $t \in K$ ; für  $s \in K$  gilt  $(s.f)(t + 1) = sf(t + 1) = sf(t) = (s.f)(t)$  für alle  $t \in K$ . Also ist  $f + g \in U_1$  und  $s.f \in U_1$ . Zu  $U_2$ : Dies geht völlig analog (selbst). Zu  $U_3$ : Die Null-Funktion ist nicht in  $U_3$ .

<span id="page-78-0"></span>Beispiel 16.5. Sei  $A \in K^{m \times n}$  und  $b \in K^m$ . Sei  $L := \{x \in K^n \mid A \cdot x = b\} \subseteq K^n$  die Lösungsmenge des zugehörigen LGS. Ist $b\neq 0_m,$  so ist L kein Teilraum (weil  $0_n\not\in L$ ). Sei  $N(A) := \{x \in K^n \mid A \cdot x = 0_m\} \subseteq K^n$  die Lösungsmenge des zugehörgen homogenen LGS. Dann ist  $N(A)$  ein Teilraum. Dazu: Zunächst gilt  $0_n \in N(A)$ . Sind  $x, y \in N(A)$  und  $s \in K$ , so folgt  $A \cdot (x + y) = A \cdot x + A \cdot y = 0_m + 0_m = 0_m$  und  $A \cdot (s \cdot x) = s \cdot (A \cdot x) = s \cdot 0_m = 0_m$ , wobei wir die Regeln in Bemerkung [11.3](#page-50-0) benutzt haben. Also ist N(A) ein Teilraum. Nehmen wir nun an, es sei  $L \neq \emptyset$ ; sei  $x_0 \in L$  eine feste Lösung. Dann gilt

 $L = x_0 + N(A) := \{x_0 + x \mid x \in N(A)\}.$ 

Denn: Ist  $x \in N(A)$  beliebig, so gilt  $A \cdot (x_0 + x) = A \cdot x_0 + A \cdot x = b + 0_m = b$ , also  $x_0 + x \in L$ . Sei umgekehrt $y \in L$  beliebig. Dann ist  $A \cdot (y-x_0) = A \cdot y - A \cdot x_0 = b-b = 0_m,$  also  $x := y - x_0 \in N(A)$  und damit  $y = x_0 + x \in x_0 + N(A)$ .

Beispiel 16.6. (Beispiel aus der Analysis.) Sei  $X = [a, b] \subseteq \mathbb{R}$  ein abgeschlossenes Intervall, wobei  $a, b \in \mathbb{R}$  mit  $a < b$ . Dann ist  $\mathcal{C}([a, b]) := \{f : [a, b] \to \mathbb{R} \mid f \text{ stetig} \}$  ein Teilraum von Abb([a, b], R). (Dazu benötigt man die Aussage, dass Summen und skalare Vielfache von stetigen Funktionen wieder stetig sind; siehe Analysis-Vorlesung.) Analog ist  $\mathcal{D}((a, b)) :=$  $\{f: (a, b) \to \mathbb{R} \mid f \text{ differenzierbar für alle } x \in (a, b)\}\$ ein Teilraum von Abb $((a, b), \mathbb{R})$ .

**Definition 16.7.** Sei V ein K-Vektorraum. Gegeben seien  $v_1, \ldots, v_n \in V$  (wobei  $n \geq 1$ ). Um die Betrachtung von Sonderfällen zu vermeiden, nehmen wir  $V \neq \{0_V\}$  an.

(a) Sind irgendwelche Skalare  $s_1, \ldots, s_n \in K$  gegeben, so heißt  $s_1 \cdot v_1 + \ldots + s_n \cdot v_n \in V$  eine *Linearkombination* von  $v_1, \ldots, v_n$  mit Koeffizienten  $s_1, \ldots, s_n$ .

(b) Die Teilmenge B := { $v_1, \ldots, v_n$ } heißt *Erzeugendensystem* von V, wenn sich jedes  $v \in V$ schreiben lässt als Linearkombination  $v = s_1 \mathcal{N}_1 + \ldots + s_n \mathcal{N}_n$  mit  $s_1, \ldots, s_n \in K$ .

(c) Die Teilmenge B heißt Basis von V, wenn sich jedes  $v \in V$  auf eindeutige Weise schreiben lässt als Linearkombination  $v = s_1 \mathcal{N}_1 + \ldots + s_n \mathcal{N}_n$  mit  $s_1, \ldots, s_n \in \mathsf{K}$ .

(Eine Basis ist also ein spezielles Erzeugendensystem.)

<span id="page-78-1"></span>

#### LAAG 1 75

<span id="page-79-1"></span>Beispiel 16.8. Sei  $V := K^{m \times n}$  und  $B := \{E_{ij}^{(m,n)} \mid 1 \leqslant i \leqslant m, 1 \leqslant j \leqslant n\} \subseteq V$  die Menge der Standardmatrizen; siehe Beispiel [11.7.](#page-52-0) Für  $A = [\alpha_{ij}] \in V$  beliebig gilt dann die Gleichung  $A = \sum_{i=1}^{m} \sum_{j=1}^{n} a_{ij} E_{ij}^{(m,n)}$ ; also ist B ein Erzeugendensystem von V. Dies ist sogar eine Basis, i=1 j=1 i=1 j=1<br>denn für beliebige Koeffizienten  $\alpha'_{ij}$ ∈ K ergibt die Linearkombination  $\sum^m$ i=1  $\sum_{n=1}^{\infty}$ j=1  $\alpha'_{ij}E_{ij}^{(m,n)}$  die Matrix  $A' := [\alpha'_{ij}] \in V$ ; also ist  $A = A'$  genau dann, wenn  $\alpha_{ij} = \alpha'_{ij}$  für alle *i*, *j* gilt. Wir bezeichnen obiges B auch als **Standardbasis** von  $K^{m \times n}$ . Betrachte konkret  $K^2 =$  $\int [x_1]$  $x_2$  $\big] \, \big|$  $x_1, x_2 \in K$  $\mathcal{L}$ . Dann ist  $B =$  $\int$ [1  $\mathcal{O}$ 1 ,  $\lceil 0$ 1  $\overline{\phantom{a}}$ die Standardbasis. Es gibt aber auch noch andere Basen. Sei zum Beispiel C =  $\int$ [1  $\mathcal{O}$ 1 ,  $\lceil$ 1 1  $\overline{\phantom{a}}$ . Dann haben wir eine eindeutige Darstellung  $\begin{bmatrix} x_1 \\ y_2 \end{bmatrix}$  $x_2$ 1  $=$   $(x_1-x_2)$  $\lceil$ 1  $\mathcal{O}$ 1  $+x_2$  $\lceil$ 1 1 1 für  $x_1, x_2 \in K$ . Also ist C eine Basis. Die damit einhergehende Frage von "Basiswechseln" werden wir in [§20](#page-98-0) näher untersuchen.

<span id="page-79-2"></span>Beispiel 16.9. Sei P(K) die Menge aller Polynomfunktionen f: K → K. Dann ist P(K)  $\subseteq$ Abb(K, K) und man sieht sofort, dass P(K) ein Teilraum ist, also selbst ein K-Vektorraum. Sei weiterhin  $n \in \mathbb{N}_0$  und  $P_n(K) \subseteq P(K)$  die Teilmenge aller Polynomfunktionen f, so dass es Koeffizietnen  $a_0, a_1, \ldots, a_n \in K$  gibt mit  $f(x) = a_0 + a_1x + \ldots + a_nx^n$  für alle  $x \in K$ (wie auch schon zu Beginn von [§9](#page-39-0) definiert). Dann sieht man wiederum sofort, dass  $P_n(K)$ ein Teilraum ist, also selbst ein K-Vektorraum. Für  $i \in \mathbb{N}_0$  sei nun  $p_i \in P(K)$  definiert durch  $p_i(x) := x^i$  für alle  $x \in K$  (wobei  $0^0 = 1$ ). Sei B := { $p_0, p_1, \ldots, p_n$ }  $\subseteq P_n(K)$ . Aufgrund der Definition von  $P_n(K)$  ist dann klar, dass B ein Erzeugendensystem von  $P_n(K)$  ist. Ist  $|K| > n$ , so besagt Folgerung [9.4,](#page-40-0) dass B sogar eine Basis von  $P_n(K)$  ist. (Und das Beispiel unmittelbar nach Folgerung [9.4](#page-40-0) zeigt, dass B im Allgemeinen keine Basis von  $P_n(K)$  ist, wenn K zu klein ist.) Ist  $|K| > n$ , so ist wiederum eine weitere Basis von  $P_n(K)$  gegeben durch die Lagrange–Polynomfunktionen  $\{L_1, L_2, \ldots, L_{n+1}\}$ ; siehe Beispiel [9.5.](#page-41-0)

Man sieht, dass es im Allgemeinen keine ausgezeichnete oder irgendwie bevorzugte Basis gibt; für manche Zwecke mag die eine Basis nützlicher sein als die andere.

Im weiteren Verlauf werden wir noch viele Beispiele für Basen und Erzeugendensysteme sehen. Zentral sind nun die folgende Aussage und die anschließende Definition.

<span id="page-79-0"></span>**Satz 16.10.** Sei  $V \neq \{0_{V}\}$  ein K-Vektorraum. Seien  $B = \{v_1, \ldots, v_n\}$  und  $C = \{w_1, \ldots, w_m\}$ Basen (mit  $m, n \geq 1$ ). Dann gilt  $n = m$ ; d.h., je zwei Basen enthalten gleich viele Elemente.

Beweis. Angenommen, es wäre  $n > m$ . Da C ein Erzeugendensystem ist, ist jedes  $v_i$  eine Linearkombination der w<sub>i</sub>. Für  $1 \leqslant j \leqslant n$  gibt es also Koeffizienten  $a_{ij} \in K$  mit  $v_j =$ 

<span id="page-80-0"></span> $\sum_{i=1}^m a_{ij} \mathcal{M}_i$ . Wir betrachten das homogene LGS mit Matrix  $A := [a_{ij}]_{1 \leqslant i \leqslant m, 1 \leqslant j \leqslant n} \in K^{m \times n}$ . Wegen  $n > m$  hat dies mehr Unbekannte als Gleichungen; nach Satz [13.1](#page-60-0) gibt es also ein  $x \in K^n$  mit  $A \cdot x = \mathfrak{0}_m$  und  $x \neq \mathfrak{0}_n$ . Seien  $x_1, \ldots, x_n \in K$  die Komponenten von x. Dann folgt

$$
x_1.v_1 + \ldots + x_n.v_n = \sum_{j=1}^n x_j.v_j = \sum_{j=1}^n x_j \cdot \left(\sum_{i=1}^m a_{ij}.w_i\right) = \sum_{j=1}^n \sum_{i=1}^m (x_j a_{ij}).w_i
$$
  
= 
$$
\sum_{i=1}^m \sum_{j=1}^n (a_{ij}x_j).w_i = \sum_{i=1}^m \left(\sum_{j=1}^n a_{ij}x_j\right).w_i = 0_V.
$$

Andererseits ist auch  $0.\nu_1 + ... + 0.\nu_n = 0_\nu$ . Nun haben wir  $0_\nu$  auf zwei verschiedene Weisen als Linearkombination von  $v_1, \ldots, v_n$  geschrieben (die beiden sind verschieden, weil nicht alle  $x_i$  gleich 0 sind), Widerspruch dazu, dass B eine Basis ist. Also war die Annahme falsch, d.h., es ist  $n \leq m$ . Völlig analog führt man die Annahme  $n < m$  zum Widerspruch. Ab hier Woche 12

**Definition 16.11.** Sei V ein K-Vektorraum,  $V \neq \{0_{V}\}\$ . Ist  $B = \{v_1, \ldots, v_n\}$  eine Basis (mit  $n \geq 1$ , so heißt dim  $V = n$  die *Dimension* von V. Nach Satz [16.10](#page-79-0) hängt dies nicht davon ab, welche Basis B wir nehmen. Ist  $V = \{0_V\}$ , so setzen wir dim  $V = 0$ .

Wir werden im nächsten Abschnitt zeigen (Satz [17.6\)](#page-84-0), dass ein Vektorraum, für den es ein Erzeugendensystem mit endlich vielen Elementen gibt, auch tatsächlich eine Basis besitzt. Gibt es kein endliches Erzeugendensystem von V, so setzen wir dim  $V = \infty$ .

In Beispiel  $16.8$  ist dim  $K^{m \times n} = mn$ ; insbesondere haben wir die Spezialfälle

$$
\dim K^{1 \times n} = n \quad \text{(Zeilenvektoren)} \qquad \text{und} \qquad \dim K^{m \times 1} = m \quad \text{(Spaltenvektoren)}.
$$

In Beispiel [16.9](#page-79-2) ist dim  $P_n(K) = n + 1$ , jedenfalls wenn  $|K| > n$ .

Betrachten wir noch den  $\mathbb{F}_2$ -Vektorraum  $V = \mathcal{P}(A)$  wie im "exotischen" Beispiel [16.1\(](#page-76-0)c), wobei A eine nicht-leere, endliche Menge sei; also  $A = \{a_1, \ldots, a_n\}$  mit  $n \geq 1$ . Sei  $v_i := \{a_i\}$ für  $i = 1, \ldots, n$ . Dann überzeugen Sie sich leicht, dass  $B = \{v_1, \ldots, v_n\}$  eine Basis ist, und damit  $\mathcal{P}(A) = \{s_1 \cdot v_1 + \ldots + s_n \cdot v_n \mid s_i \in \mathbb{F}_2\}$ . Weil wir für jedes  $s_i$  genau 2 Mğlichkeiten haben, folgt  $|\mathcal{P}(A)| = 2^n$ ; wir haben hier also einen neuen Beweis für die Aussage in Beispiel [7.7.](#page-35-0)

Als weiteres (wichtigeres) Beispiel betrachten wir die Lösungsmenge  $N(A) \subseteq K^n$  eines homogenen LGS mit Matrix  $A \in K^{m \times n}$ . Nach Beispiel [16.5](#page-78-0) ist N(A) ein Teilraum, also selbst ein K-Vektorraum. Mit dem Gauß-Verfahren in [§12](#page-54-0) erhalten wir nun auch eine Basis von  $N(A)$ , wie folgt. Sei  $A \to A'$  wobei  $A' = [a'_{ij}] \in K^{m \times n}$  Stufenform hat mit  $r \in \{0, 1, ..., m\}$ Stufen und Pivots  $1 \leq j_1 < \ldots < j_r \leq n$ .

#### $\rm LAAG$  1  $\rm 77$

<span id="page-81-1"></span>Satz 16.12 (Basis von N(A)). Mit den obigen Bezeichnungen sei I := { $1, \ldots, n$ } \{ $j_1, \ldots, j_r$ }. Wir setzen  $v_j := e_j - \sum_{i=1}^r$ i=1  $a'_{ij}e_{j_i} \in K^n$  für alle  $j \in I$ , wobei  $e_1, \ldots, e_n$  die Standardvektoren in  $K^n$  sind. Dann ist  $\{v_j \mid j \in I\}$  eine Basis von  $N(A)$ , also dim  $N(A) = n - r$ .

Beweis. Sei  $x \in K^n$  beliebig, mit Komponenten  $x_1, \ldots, x_n \in K$ . Wie in [§12](#page-54-0) (S. [55\)](#page-58-0) gilt dann: (\*)  $x \in N(A)$   $\Leftrightarrow$   $x_{j_i} = -\sum_{l \in I}$  $a'_{il}x_l$  für  $i = 1, \ldots, r$ .

Wir zeigen zuerst, dass  $v_j \in N(A)$  für alle  $j \in I$  gilt. Dazu: Sei j fest und seien  $x_1, \ldots, x_n \in K$ die Komponenten von  $v_j$ , d.h.,  $v_j = \sum_{i=1}^n x_i e_i$ . Also ist  $x_j = 1$ ,  $x_{j'} = 0$  für  $j' \in I \setminus \{j\}$ , und  $x_{j_i} = -a'_{ij} = -\sum_{l \in J} a'_{il} x_l$  für  $i = 1, ..., r$ . Also gilt  $(*)$  und damit  $v_j \in N(A)$ .

Wir müssen noch zeigen, dass jedes  $v \in N(A)$  sich auf eindeutige Weise als Linearkombination der  $v_i$  mit j ∈ I schreiben lässt. Sei dazu  $x \in N(A)$  beliebig, mit Komponenten  $x_1, \ldots, x_n \in K$ . Dann gilt

$$
\sum_{j\in I}\,x_j\nu_j=\sum_{j\in I}\,x_j\big(e_j-\sum_{i=1}^r\,a_{ij}^{\prime}e_{j_i}\big)=\sum_{j\in I}\,x_je_j-\sum_{i=1}^r\,\Big(\sum_{j\in I}\,a_{ij}^{\prime}x_j\Big)\,e_{j_i}=\sum_{j\in I}\,x_je_j+\sum_{i=1}^r\,x_{j_i}e_{j_i}=x,
$$

also ist  $\{v_j \mid j \in I\}$  ein Erzeugendensystem für N(A). Zur Eindeutigkeit: Sind auch  $y_j \in K$ für j ∈ I gegeben mit  $x = \sum_{j \in I} y_j v_j$ , so zeigt eine analoge Rechnung, das für k ∈ I die k-te Komponente von  $\sum_{j\in I} y_j v_j$  gegeben ist durch  $y_k$ . Also muss  $y_k = x_k$  gelten für alle  $k \in I$ .  $\Box$ 

**Beispiel** (K = Q):

\n
$$
A = \begin{bmatrix} 0 & 0 & 2 & 2 \\ 2 & 4 & 2 & 6 \\ 3 & 6 & 0 & 6 \end{bmatrix} \rightarrow A' = \begin{bmatrix} \frac{1}{0} & 2 & 0 & 2 \\ 0 & 0 & \frac{1}{1} & 1 \\ 0 & 0 & 0 & 0 \end{bmatrix} \quad \begin{array}{l} r = 2, \\ j_1 = 1, j_2 = 3, \\ l = \{2, 4\} \end{array}
$$
\n**Allgemeine Lösung:**

\n
$$
\begin{bmatrix} -2x_2 - 2x_4 \\ x_2 \\ -x_4 \\ x_4 \end{bmatrix} = x_2v_2 + x_4v_4 \quad \text{mit} \quad v_2 = \begin{bmatrix} -2 \\ 1 \\ 0 \\ 0 \end{bmatrix}, \quad v_4 = \begin{bmatrix} -2 \\ 0 \\ -1 \\ 1 \end{bmatrix}.
$$

(In GAP erhält man die Vektoren  $v_2, v_4$  mit der Funktion NullspaceMat.)

<span id="page-81-0"></span>**Bemerkung 16.13.** Betrachten wir  $\mathbb{C}$  als  $\mathbb{R}$ -Vektorraum (wie in Beispiel [16.1\(](#page-76-0)b)), so gilt  $\dim \mathbb{C} = 2$ , denn jedes  $z \in \mathbb{C}$  lässt sich eindeutig schreiben als Linearkombination  $z = a + bi$ mit  $a, b \in \mathbb{R}$ . Hier ist also B = {1, i} eine R-Basis von C. Betrachten wir dagegen R als Q-Vektorraum, so gilt dim  $\mathbb{R} = \infty$ . Denn sonst gäbe es eine Q-Basis  $B = \{v_1, \ldots, v_n\}$  von  $\mathbb{R}$ , wobei  $n ∈ ℕ$ . Wir erhielten dann eine bijektive Abbildung

$$
\mathbb{Q}^n\to\mathbb{R},\qquad (s_1,\ldots,s_n)\mapsto s_1\nu_1+\ldots+s_n\nu_n,
$$

was bedeuten würde, dass  $\mathbb R$  und  $\mathbb Q^n$  gleichmächtig sind. Aber mit  $\mathbb Q$  ist auch  $\mathbb Q^n$  abzählbar unendlich, Widerspruch dazu dass R überabzählbar ist.

Man kann auch den Begriff einer "Basis" definieren, wenn dim  $V = \infty$  gilt; siehe dazu Bemerkung [17.8](#page-84-1) im nächsten Abschnitt.

## 17. Erzeugnis und lineare Unabhängigkeit

<span id="page-82-1"></span>Um effizient mit Basen und dim V umgehen zu können, benötigen wir noch einige weitere Begriffe, die zum Grundwerkzeug der Linearen Algebra gehören. Die einzelnen Beweise in diesem Abschnitt werden nicht sehr schwierig sein, aber am Ende erhält man doch einige wichtige Ergebnisse, die im Folgenden ständig und fast automatisch benutzt werden.

Sei V ein Vektorraum über einem Körper K. Sind  $v_1, \ldots, v_n \in V$  mit  $n \geq 1$  gegeben, so definieren wir  $\langle v_1, \ldots, v_n \rangle_k \subseteq V$  als die Menge aller Linearkombinationen  $s_1 \cdot v_1 + \ldots + s_n \cdot v_n$ mit  $s_1, \ldots, s_n \in K$ . Man sieht dann sofort, dass  $\langle v_1, \ldots, v_n \rangle_K$  ein Teilraum von V ist, der als Erzeugnis (englisch: "span") von  $v_1, \ldots, v_n$  bezeichnet wird. Ist  $S \subseteq V$  eine beliebige nichtleere Teilmenge, so definieren wir das Erzeugnis  $\langle S \rangle_K$  als die Menge aller Linearkombinationen  $s_1 \cdot v_1 + \ldots + s_n \cdot v_n$  wobei  $n \in \mathbb{N}$  sowie  $v_1, \ldots, v_n \in S$  und  $s_1, \ldots, s_n \in K$  beliebig sind. Wiederum ist dann klar, dass  $\langle S \rangle_K$  ein Teilraum von V ist. Ist  $S = \emptyset$ , so setzen wir  $\langle \emptyset \rangle_K =$  $\{0_V\}$ . (Damit ist {} eine Basis des Vektorraums  $V = \{0_V\}$ .)

Beachte: Ist  $U \subseteq V$  ein Teilraum mit  $S \subseteq U$ , so gilt offenbar  $\langle S \rangle_K \subseteq U$  (aufgrund der Definition eines Teilraums); also ist  $\langle S \rangle_K$  der kleinste Teilraum, der S enthält. Wir sagen, dass V endlich erzeugt ist, wenn es eine endliche Teilmenge  $S \subseteq V$  gibt mit  $V = \langle S \rangle_K$ .

<span id="page-82-0"></span>Beispiel 17.1. Sei K[X] der Vektorraum der Polynome in der Unbestimmten X über K. (a) Für  $n \in \mathbb{N}_0$  definieren wir K[X]<sub> $\leq n := \langle 1, X, X^2, \ldots, X^n \rangle_K \subseteq K[X]$ . Dann besteht K[X] $\leq n$ </sub> genau aus allen Polynomen der Form  $f = a_n X^n + a_{n-1} X^{n-1} + \ldots + a_1 X + a_0$  mit  $a_i \in K$  für alle i. Hier ist  $B := \{1, X, X^2, \ldots, X^n\}$  sogar eine Basis von  $K[X]_{\leq n}$ , also dim  $K[X]_{\leq n} = n + 1$ . (b) Für K[X] selbst ist  $S = \{X^n \mid n \in \mathbb{N}_0\}$  ein Erzeugendensystem, weil jedes  $f \in K[X]$  eine Linearkombination von endlich vielen der Potenzen  $X<sup>n</sup>$  ist. Dieses Erzeugendensystem ist sicherlich minimal, denn ist  $S' \subsetneq S$  und  $n \in \mathbb{N}_0$  mit  $X^n \in S \setminus S'$ , so ist  $f = X^n$  nicht als Linearkombination von Potenzen  $X^m$  mit  $m \neq n$  schreibbar, also  $\langle S' \rangle_K \subsetneq K[X]$ .

(c) Behauptung: K[X] ist nicht endlich erzeugt. Annahme, doch! Dann gäbe es $f_1,\ldots,f_m\in$ K[X] mit K[X] =  $\langle f_1, \ldots, f_m \rangle_K$ ; hier können wir  $f_i \neq \underline{0}$  für alle i annehmen. Sei N :=  $\max\{\text{Grad}(f_i) \mid 1 \leq i \leq m\}$ . Dann ist jedes  $f_i$  eine Linearkombination von  $1, X, X^2, \ldots, X^N$ , also  $f_i \in K[X]_{\leq N}$ . Weil  $K[X]_{\leq N}$  ein Teilraum ist, gilt dann für beliebige  $s_1, \ldots, s_N \in K$  auch  $s_1f_1 + \ldots + s_Nf_N \in K[X]_{\leqslant N}.$  Also folgt  $K[X] = \langle f_1, \ldots, f_m \rangle_K \subseteq K[X]_{\leqslant N},$  Widerspruch dazu, dass zum Beispiel  $X^{N+1} \notin K[X]_{\leq N}$ . Also ist K[X] nicht endlich erzeugt.

**Definition 17.2.** Gegeben seien  $v_1, \ldots, v_n \in V$  (mit  $n \geq 1$ ). Das Tupel  $(v_1, \ldots, v_n)$  heißt *linear abhängig* (kurz l.a.), wenn es Koeffizienten  $s_1, \ldots, s_n \in K$  gibt, die nicht alle gleich 0 sind, so dass  $s_1.v_1 + ... + s_n.v_n = 0_V$  gilt. Andernfalls heißt das Tupel *linear unabhängig* (kurz l.u.). Die Bedingung, dass  $(v_1, \ldots, v_n)$  l.u. ist, bedeutet also:

#### $LAAG<sub>1</sub>$  79

Wenn  $s_1 \cdot v_1 + \ldots + s_n \cdot v_n = 0$ <sub>V</sub> gilt mit  $s_i \in K$ , so folgt  $s_1 = \ldots = s_n = 0$ .

Als Konvention verabreden wir, dass das leere Tupel () ebenfalls l.u. ist.

# <span id="page-83-0"></span>Folgerung 17.3. Gegeben seien  $v_1, \ldots, v_n \in V$  mit  $n \geq 1$ . Dann gilt:  $B = \{v_1, \ldots, v_n\}$  Basis von  $V \Leftrightarrow (v_1, \ldots, v_n)$  ist *l.u.* und  $V = \langle v_1, \ldots, v_n \rangle_K$ .

Beweis. "⇒" Ist <sup>B</sup> eine Basis, so ist <sup>B</sup> ein Erzeugendensystem von <sup>V</sup>. Außerdem ist jedes  $v \in V$  auf eindeutige Weise eine Linearkombination von  $v_1, \ldots, v_n$ . Nehmen wir  $v = 0_V$ , so bedeutet dies speziell, dass  $0_V = 0 \cdot v_1 + \ldots + 0 \cdot v_n$  die einzige Darstellung von  $0_V$  als Linearkombination von  $v_1, \ldots, v_n$  ist, d.h., das Tupel  $(v_1, \ldots, v_n)$  ist l.u.

" $\leftarrow$ " Da B ein Erzeugendensystem ist, müssen wir noch zeigen, dass jedes  $v \in V$  auf eindeutige Weise eine Linearkombination von  $v_1, \ldots, v_n$  ist. Seien also  $s_i, t_j \in K$  gegeben mit  $s_1.v_1 +$ ... +  $s_n \nu_n = t_1 \nu_1 + ... + t_n \nu_n$ . Dann folgt  $(s_1-t_1) \nu_1 + ... + (s_n-t_n) \nu_n = 0$ <sub>V</sub>, also  $s_i-t_i = 0$ für alle i, weil  $(v_1, \ldots, v_n)$  als l.u. angenommen ist. Damit auch  $s_i = t_i$  für alle i.

<span id="page-83-1"></span>Beispiel 17.4. Sei  $A = [a_{ij}] \in K^{m \times n}$ . Für  $j = 1, ..., n$  sei  $v_j \in K^m$  die j-te Spalte von A, also  $v_j =$  $\sqrt{ }$  $\overline{1}$  $a_{1j}$ . . .  $a_{mj}$ 1  $= A \cdot e_j$  wobei  $e_j \in K^n$  der j-te Standardvektor ist (siehe Beispiel [11.7\)](#page-52-0). Frage: Wann ist das Tupel  $(v_1, \ldots, v_n)$  l.u.? Dazu seien  $s_1, \ldots, s_n \in K$ . Dann ist

$$
\mathbf{0}_m=s_1. \nu_1+\ldots+s_n. \nu_n=s_1(A\cdot e_1)+\ldots+s_n(A\cdot e_n)=A\cdot (s_1e_1)+\ldots+A\cdot (s_ne_n)=A\cdot \begin{bmatrix}s_1\\ \vdots\\ s_n\end{bmatrix}.
$$

Also ist  $(v_1, \ldots, v_n)$  genau dann l.u., wenn das homogene LGS mit Matrix A nur die triviale Lösung hat. Damit ist das Problem zurückgeführt auf das Lösen eines homogenen LGS.

Sei zum Beispiel 
$$
A = \begin{bmatrix} 1 & 0 & 1 \\ 1 & 1 & 0 \\ 0 & 1 & 1 \end{bmatrix} \in M_3(K)
$$
, also  $v_1 = \begin{bmatrix} 1 \\ 1 \\ 0 \end{bmatrix}$ ,  $v_2 = \begin{bmatrix} 0 \\ 1 \\ 1 \end{bmatrix}$ ,  $v_3 = \begin{bmatrix} 1 \\ 0 \\ 1 \end{bmatrix}$ .

\nMit Gauß-Elimination erhalten wir  $A \rightarrow \begin{bmatrix} 1 & 0 & 1 \\ 0 & 1 & -1 \\ 0 & 0 & 2 \end{bmatrix}$ .

Ist 2 = 1 + 1 ≠ 0 in K, so können wir die 3. Zeile mit 2<sup>-1</sup> multiplizieren und die Einträge in der letzten Spalte ausräumen, d.h.,  $A \rightarrow I_3$ . Also ist in diesem Fall  $(v_1, v_2, v_3)$  l.u.

Ist  $1 + 1 = 0$ , so sind alle Einträge in der 3. Zeile gleich 0, also haben wir Stufenform mit  $r = 2$ . Damit gibt es eine freie Variable, also eine nicht-triviale Lösung, d.h.,  $(v_1, v_2, v_3)$  l.a.

Weiteres Beispiel: 
$$
A = \begin{bmatrix} 0 & 1 \\ 1 & 2 \\ 2 & 4 \\ -1 & -2 \end{bmatrix} \in \mathbb{Q}^{4 \times 2}
$$
, also  $v_1 = \begin{bmatrix} 0 \\ 1 \\ 2 \\ -1 \end{bmatrix}$ ,  $v_2 = \begin{bmatrix} 1 \\ 2 \\ 4 \\ -2 \end{bmatrix}$ , mit  $A \rightarrow \begin{bmatrix} 1 & 0 \\ 0 & 1 \\ 0 & 0 \\ 0 & 0 \end{bmatrix}$ .  
Also ist  $(v_1, v_2)$  l.u.

<span id="page-84-2"></span>**Lemma 17.5.** Gegeben seien  $v_1, \ldots, v_n \in V$  mit  $n \geq 1$ . Ist das Tupel  $(v_1, \ldots, v_n)$  l.a., so gibt es ein j ∈ {1,..., n} mit  $v_j \in \langle v_1, \ldots, v_{j-1} \rangle_K$  und  $\langle v_1, \ldots, v_n \rangle_K = \langle v_1, \ldots, v_{j-1}, v_{j+1}, \ldots, v_n \rangle_K$ ,  $d.h., v_i$  kann im Erzeugnis weggelassen werden.

*Beweis.* Nach Voraussetzung gibt es  $s_1, \ldots, s_n \in K$ , die nicht alle gleich 0 sind, mit  $s_1 \cdot v_1 +$  $\dots + s_n \nu_n = 0_\mathcal{V}$ . Sei j := max{1  $\leqslant i \leqslant n \mid s_i \neq 0$ }. Dann ist  $0_\mathcal{V} = s_1 \nu_1 + \dots + s_{j-1} \nu_{j-1} + s_j \nu_j$ wobei  $s_j \neq 0$ . Also erhalten wir auch  $0_V = (s_j^{-1})$  $j^{-1}s_1$ ). $v_1 + ... + (s_j^{-1})$  $\mathbf{y}_{j-1}^{-1}$ s<sub>j−1</sub>). $v_{j-1} + v_j$  und damit  $v_j = -(s_i^{-1})$  $j^{-1}s_1$ ). $v_1$  – ... –  $(s_j^{-1})$  $j_j^{-1}s_{j-1}$ ). $v_{j-1} \in \langle v_1, \ldots, v_{j-1} \rangle$ k. Seien nun  $U := \langle v_1, \ldots, v_n \rangle$ k und  $U' := \langle v_1, \ldots, v_{j-1}, v_{j+1}, \ldots, v_n \rangle_K$ . Es ist klar, dass  $U' \subseteq U$  gilt. Andererseits ist auch  $v_j \in$  $\langle v_1, \ldots, v_{j-1} \rangle_k \subseteq U'$ . Insgesamt also  $v_i \in U'$  für alle i und damit auch  $U \subseteq U'$ . — П

<span id="page-84-0"></span>**Satz 17.6** (Existenz von Basen). Sei V ein endlich erzeugter Vektorraum; sei  $S \subseteq V$  eine endliche Menge mit  $V = \langle S \rangle_K$ . Dann gibt es eine Teilmenge B  $\subseteq$  S, so dass B eine Basis ist. *Insbesondere ist* dim  $V = |B| \le |S| < \infty$ .

Beweis. Ist  $V = \{0_V\}$ , so ist B := {} eine Basis. Sei nun  $V \neq \{0_V\}$ . Wähle eine Teilmenge B  $\subseteq S$ , so dass |B| minimal ist und immer noch  $V = \langle B \rangle_K$  gilt. (Dann ist  $B \neq \emptyset$ ; der Fall  $B = S$  ist hier natürlich erlaubt und möglich.) Behauptung: B ist eine Basis. Dazu: Sei  $d := |B| \geq 1$  und schreibe  $B:=\{\nu_1,\ldots,\nu_d\}.$  Da bereits  $V=\langle B\rangle_K$  gilt, müssen wir noch zeigen, dass das Tupel  $(v_1, \ldots, v_d)$  l.u. ist (siehe Folgerung [17.3\)](#page-83-0). Wäre  $(v_1, \ldots, v_d)$  l.a., so gibt es nach Lemma [17.5](#page-84-2) ein j ∈ {1,..., d} mit  $\langle B \rangle_K = \langle v_1, \ldots, v_{j-1}, v_{j+1}, \ldots, v_d \rangle_K$ , d.h., die echt kleinere Teilmenge  ${\lbrace v_1,\ldots,v_{j-1},v_{j+1},\ldots,v_d\rbrace} \subsetneqq B \subseteq S$  wäre ebenfalls ein Erzeugendensystem, Widerspruch.  $\Box$ 

<span id="page-84-3"></span>Folgerung 17.7. Sei V ein endlich erzeugter Vektorraum und B  $\subset V$  eine endliche Teilmenge. Genau dann ist B eine Basis von V, wenn  $V = \langle B \rangle_K$  gilt und  $V \neq \langle B' \rangle_K$  für jede echte Teilmenge  $B' \subsetneq B$ .

Beweis. Sei zuerst B  $\subseteq V$  endlich mit  $V = \langle B \rangle_K$  und  $V \neq \langle B' \rangle_K$  für jede echte Teilmenge  $B' \subsetneq B$ . Mit im Wesentlichen dem gleichen Beweis wie oben folgt, dass B eine Basis ist. Sei nun umgekehrt B eine Basis; dann ist jedenfalls  $V = \langle B \rangle_K$ . Sei B'  $\subsetneq$  B und  $v_0 \in B \setminus B'$ . Angenommen, es gilt  $V = \langle B' \rangle_{K}$ . Dann gibt es  $v_1, \ldots, v_n \in B'$  und  $s_i \in K$  mit  $v_0 = s_1 \cdot v_1 +$  $\ldots + s_n \nu_n$ . Aber dies sind zwei verschiedene Weisen, um  $\nu_0$  als Linearkombinationen von Elementen in B zu schreiben, einmal als  $1.v_0$  und einmal als  $s_1.v_1 + ... + s_n.v_n$  (beachte  $v_0 \neq v_i$  für  $i = 1, ..., n$ , Widerspruch zur Definition einer Basis.

<span id="page-84-1"></span>Bemerkung 17.8. Sei V beliebiger K-Vektorraum, also nicht unbedingt endlich erzeugt. Dann können wir die Äquivalenz in Folgerung [17.7](#page-84-3) als Definition für den Begriff einer Basis von V nehmen. Also: Eine Teilmenge B  $\subseteq$  V heißt Basis von V, wenn V =  $\langle B \rangle_K$  gilt und  $V \neq \langle B' \rangle_K$  *für jede echte Teilmenge*  $B' \subsetneq B$ . Genau wie oben zeigt man, dass sich wiederum

#### LAAG  $1$  81

<span id="page-85-1"></span>jedes  $v \in V$  auf eindeutige Weise als Linearkombination von endlich vielen Elementen von B schreiben lässt. Zum Beispiel ist  $B := \{X^n \mid n \in \mathbb{N}_0\}$  eine Basis von K[X] (siehe Beispiel [17.1\)](#page-82-0).

Mit dem Auswahlaxiom (bzw. dem Lemma von Zorn) kann man ganz allgemein zeigen, dass es stets eine Basis gibt und dass alle Basen gleichmächtig sind. Diese reinen Existenzaussagen sind zwar von prinzipiellem theoretischen Interesse; die praktischen Anwendungen halten sich aber sehr in Grenzen. Mehr dazu im 2. Semester, oder siehe auch die Diskussion in [https://en.wikipedia.org/wiki/Basis\\_\(linear\\_algebra\)](https://en.wikipedia.org/wiki/Basis_(linear_algebra)).

Zum Beispiel muss es damit eine Teilmenge  $B \subseteq \mathbb{R}$  geben, so dass B eine Basis von  $\mathbb R$  als  $\mathbb Q$ -Vektorraum ist; nach Bemerkung [16.13](#page-81-0) ist sicherlich  $|B| = \infty$ . Aber niemanden ist es bisher gelungen, eine solche Teilmenge  $B \subseteq \mathbb{R}$  explizit zu bestimmen oder hinzuschreiben!

<span id="page-85-0"></span>Beispiel 17.9. Seien  $v_1, \ldots, v_n \in V$ . Dann bilden wir den Teilraum  $U := \langle v_1, \ldots, v_n \rangle_K \subseteq V$ . Also ist  $\{v_1, \ldots, v_n\}$  ein Erzeugendensystem von U; wie findet man eine Basis ? Dazu: Man sieht leicht, dass sich U nicht ändert, wenn man eine der 3 folgenden Operationen ausführt (analog zu elementaren Umformungen für Matrizen):

- (i) Für  $i \neq j$  vertausche  $v_i$  und  $v_j$ .
- (ii) Für  $0 \neq c \in K$  ersetze  $v_i$  durch  $cv_i$ .
- (iii) Für  $i \neq j$  und  $c \in K$  ersetze  $v_i$  durch  $v_i + cv_j$ .

Betrachten wir ein konkreteres Beispiel. Sei  $A = [\alpha_{ij}] \in K^{m \times n}$ . Seien  $v_1, \ldots, v_n \in K^m$  die Spalten von A und  $w_1, \ldots, w_m \in K^{1 \times n}$  die Zeilen von A. Wir definieren

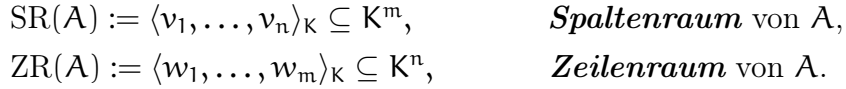

Betrachten wir zunächst ZR(A). Die Operationen (i), (ii), (iii) entsprechen dann den ele-mentaren Zeilenumformungen in [§12.](#page-54-0) Also gilt  $\text{ZR}(A) = \text{ZR}(A')$  wobei  $A \to A' \in K^{m \times n}$ (Gauß–Elimination) und A' Stufenform hat mit  $r \in \{0, 1, \ldots, m\}$  Stufen und Pivots  $1 \leq$  $j_1 < \ldots < j_r \leqslant n$ . Seien  $w'_1, \ldots, w'_r \in K^{1 \times n}$  die ersten  $r$  Zeilen von A'. (Die Einträge in den restlichen Zeilen sind alle gleich 0.)

 $Behavioring:$  $\langle 1, \ldots, w_r' \rangle$  ist eine Basis von ZR(A).

Dazu: Wegen  $\operatorname{ZR}(A) = \operatorname{ZR}(A')$  ist B ein Erzeugendensystem. Seien nun  $s_1, \ldots, s_r \in K$ gegeben mit  $s_1w'_1 + ... + s_rw'_r = 0_{1 \times n}$ . Wegen der Bedingungen in der Definition der Stufenform sind die Spalten von  $A'$  zu den Pivots  $j_1, \ldots, j_r$  gegeben durch die Standardvektoren  $e_1, \ldots, e_r \in K^m$ . Also sind die Komponenten des Zeilenvektors  $s_1w'_1 + \ldots + s_rw'_r \in K^{1 \times n}$  zu den Pivot-Spalten  $j_1, \ldots, j_r$  gegeben durch  $s_1, \ldots, s_r$ . Also folgt  $s_1 = \ldots = s_r = 0$ .

Dies zeigt wieder einmal die fundamentale Bedeutung des Gauß–Verfahrens. — Mit der oben beschriebenen Methode können Sie praktisch alle Fragen zu Basis und Dimension für

Vektorräume lösen, die aus Zeilenvektoren bestehen. (Mit Hilfe von elementaren Spaltenumformungen erhält man eine analoge Aussage für SR(A).)

<span id="page-86-0"></span>**Lemma 17.10.** Gegeben seien  $v, v_1, \ldots, v_n \in V$  mit  $n \geq 0$ . Wenn das Tupel  $(v_1, \ldots, v_n)$  l.u. ist und  $v \notin \langle v_1, \ldots, v_n \rangle_K$  gilt, dann ist das Tupel  $(v_1, \ldots, v_n, v)$  auch l.u.

Beweis. Die Aussage gilt für  $n = 0$ , denn dann ist  $v \notin \langle \{\} \rangle_{\mathsf{K}} = \{0_{\mathsf{V}}\}$ , d.h.,  $v \neq 0_{\mathsf{V}}$ ; also ist das Tupel (v) l.u. Sei nun  $n \geq 1$  und setze  $v_{n+1} := v$ . Angenommen,  $(v_1, \ldots, v_n, v_{n+1})$  wäre l.a. Nach Lemma [17.5](#page-84-2) gibt es dann ein j ∈ {1, ..., n+1} und  $s_1, ..., s_{j-1}$  ∈ K mit  $v_j = s_1.v_1 + ... +$ s<sub>j−1</sub>. $v_{j-1}$ . Wäre  $j \le n$ , so erhielten wir s<sub>1</sub>. $v_1 + ... + s_{j-1}$ . $v_{j-1} + (-1)$ . $v_j + 0$ . $v_{j+1} + ... + 0$ . $v_n = 0_V$ , Widerspruch zur ersten Voraussetzung (dass  $(v_1, \ldots, v_n)$  l.u. ist). Also muss  $j = n+1$  gelten, d.h.,  $v = v_{n+1} \in \langle v_1, \ldots, v_n \rangle_K$ , Widerspruch zur zweiten Voraussetzung.

<span id="page-86-1"></span>Satz 17.11. Sei V endlich erzeugt und  $m := \dim V < \infty$ . Sei B := { $v_1, \ldots, v_n$ }  $\subseteq V$  so dass das Tupel  $(v_1, \ldots, v_n)$  l.u. ist. Dann gilt  $n \leq m$ . Ist  $n = m$ , so ist B eine Basis von V.

Beweis. Sei  $C = \{w_1, \ldots, w_m\}$  eine Basis von V. Annahme, es wäre  $n > m$ . Mit wörtlich dem gleichen Beweis wie zu Satz [16.10](#page-79-0) erhalten wir  $x_1, \ldots, x_n \in K$ , die nicht alle gleich 0 sind, mit  $x_1 \cdot v_1 + \ldots + x_n \cdot v_n = 0_v$ , Widerspruch zur Voraussetzung, dass  $(v_1, \ldots, v_n)$  l.u. ist. Also war die Annahme falsch, d.h., es gilt  $n \leq m$ , wie behauptet.

Sei nun  $n = m$ . Dann müssen wir noch zeigen, dass  $V = \langle v_1, \ldots, v_n \rangle_K$  gilt. Sei  $v \in V$  beliebig. Wäre  $v \notin \langle v_1, \ldots, v_n \rangle_K$ , so wäre nach Lemma [17.10](#page-86-0) auch das  $(n + 1)$ -Tupel  $(v_1, \ldots, v_n, v)$ l.u., also auch  $n + 1 \leq m = n$ , Widerspruch.

<span id="page-86-3"></span>Beispiel 17.12. Sei  $A = [a_{ij}] \in M_n(K)$ . Für  $j = 1, ..., n$  sei  $v_j \in K^n$  die j-te Spalte von A, wie in Beispiel [17.9](#page-85-0) (mit  $m = n$ ). Mit Satz [17.11](#page-86-1) und Satz [13.3](#page-61-0) erhalten wir die Äquivalenzen:

 $\{v_1, \ldots, v_n\}$  Basis von  $K^n \Leftrightarrow (v_1, \ldots, v_n)$  l.u.  $\Leftrightarrow A \rightarrow I_n \Leftrightarrow A$  invertierbar. Man erhält also alle Basen von  $V = K<sup>n</sup>$ , indem man alle n-Tupel betrachtet, die durch die Spalten von invertierbaren Matrizen gegeben sind.

Die folgende Aussage sieht sehr plausibel aus — aber die präzise Begründung ist keineswegs offensichtlich. Der Beweis ist eine gute Illustration dafür, wie die obigen Sätze ineinandergreifen. Es wird praktisch alles benutzt, was wir in diesem Abschnitt gemacht haben!

<span id="page-86-2"></span>Satz 17.13. Sei V endlich erzeugt und  $U \subseteq V$  ein Teilraum. Dann ist auch U endlich erzeugt. Ist  $U \subsetneq V$ , so gilt dim  $U < \dim V$ .

Beweis. Da V endlich erzeugt ist, gilt  $n := \dim V < \infty$ ; siehe Satz [17.6.](#page-84-0) Annahme, U wäre nicht endlich erzeugt. Dann ist zunächst  $U \neq \{0_{V}\}\$  sei  $0 \neq v_{1} \in U$ . Nach Definition ist  $(v_{1})$ 

#### LAAG  $1$  83

<span id="page-87-1"></span>l.u. Da U nicht endlich erzeugt ist, gilt  $\langle v_1 \rangle_K \subsetneqq U$  und es gibt ein  $v_2 \in U$  mit  $v_2 \notin \langle v_1 \rangle_K$ . Nach Lemma [17.10](#page-86-0) ist  $(v_1, v_2)$  l.u. Wiederum weil U nicht endlich erzeugt ist, gilt  $\langle v_1, v_2 \rangle_K \subsetneq U$  und es gibt ein  $v_3 \in U$  mit  $v_3 \notin \langle v_1, v_2 \rangle_K$ . Nach Lemma [17.10](#page-86-0) ist  $(v_1, v_2, v_3)$  l.u. Wir wiederholen dieses Argument insgesamt  $(n + 1)$ -mal und erhalten ein  $(n + 1)$ -Tupel  $(v_1, v_2, \ldots, v_{n+1}),$ das l.u. in V ist, Widerspruch zu Satz [17.11.](#page-86-1) Also war die Annahme falsch, d.h., U ist in der Tat endlich erzeugt und damit  $d := \dim U < \infty$ . Sei  $\{u_1, \ldots, u_d\}$  eine Basis von U. Da  $(u_1, \ldots, u_d)$  l.u. in V ist, folgt wieder  $d \leq n$  nach Satz [17.11.](#page-86-1) Und wäre  $d = n$ , so wäre  $\{u_1,\ldots,u_d\}$  schon eine Basis von V und damit  $U = V$ . Für  $U \subsetneq V$  ist also dim  $U < \dim V$ .  $\Box$ 

<span id="page-87-0"></span>Satz 17.14 (Basisergänzungssatz). Sei V endlich erzeugt und  $S \subseteq V$  eine endliche Teilmenge mit  $V = \langle S \rangle_{K}$ . Gegeben seien  $v_1, \ldots, v_d \in V$ , so dass das Tupel  $(v_1, \ldots, v_d)$  l.u. ist (mit  $d \geq 0$ ). Nach Satz [17.11](#page-86-1) ist  $d \leq n := \dim V$ . Dann gibt es  $v_{d+1}, \ldots, v_n \in S$ , so dass  $B := \{v_1, \ldots, v_d, v_{d+1}, \ldots, v_n\}$  eine Basis von V ist.

Beweis. Ist  $d = n$ , so ist  $\{v_1, \ldots, v_d\}$  bereits eine Basis von V; siehe Satz [17.11.](#page-86-1) Sei nun  $d \langle n. \text{ Dann ist } \langle v_1, \ldots, v_d \rangle_{\mathsf{K}} \subsetneq V$ , also gibt es ein  $v \in S$  mit  $v \notin \langle v_1, \ldots, v_d \rangle$ . (Wäre  $S \subseteq \langle v_1, \ldots, v_d \rangle_K$ , so auch  $V = \langle S \rangle_K \subseteq \langle v_1, \ldots, v_d \rangle_K \subsetneqq V$ , Widerspruch.) Setze  $v_{d+1} :=$ v. Nach Lemma [17.10](#page-86-0) ist  $\{v_1, \ldots, v_d, v_{d+1}\}$  ebenfalls l.u. Ist  $d + 1 = n$ , so sind wir fertig (wieder nach Satz [17.11\)](#page-86-1). Ist  $d + 1 < n$ , so wiederholen wir das Argument. Nach insgesamt  $n - d$  Wiederholungen finden wir  $v_{d+1}, \ldots, v_n \in S$  so dass  $(v_1, \ldots, v_d, v_{d+1}, \ldots, v_n)$  l.u. ist. Nochmalige Anwenung von Satz [17.11](#page-86-1) zeigt, dass  $\{v_1, \ldots, v_d, v_{d+1}, \ldots, v_n\}$  eine Basis ist.  $\Box$ Ab hier Woche 13

# 18. Der Euklidische Raum  $\mathbb{R}^n$

In diesem Abschnitt betrachten wir den Standard-Vektorraum  $V = \mathbb{R}^n$ . Wegen der besonderen Eigenschaften von R ergibt sich hier die Möglichkeit, Abstände zu messen oder die "Norm" eines  $x \in \mathbb{R}^n$  zu bestimmen. Damit werden wir auch einige sehr konkrete Anwendungen betrachten können. Ist zum Beispiel ein Punkt  $(a, b) \in \mathbb{R} \times \mathbb{R}$  in der reellen Ebene gegeben, so ist der Abstand von  $(a, b)$  zum Ursprung  $(0, 0)$  nach dem Satz von Pythagoras gegeben, so ist der Abbiand von  $(a, b)$  zum eisprang  $(b, c)$  mach dem satz<br>gegeben durch  $\sqrt{a^2 + b^2}$ . Für  $n \ge 1$  beliebig definieren wir eine Abbildung

$$
\langle\;,\;\rangle\colon\mathbb{R}^n\times\mathbb{R}^n\to\mathbb{R},\qquad (x,y)\mapsto x_1y_1+\ldots+x_ny_n,
$$

wobei  $x_1, \ldots, x_n \in \mathbb{R}$  die Komponenten des Spaltenvektors  $x \in \mathbb{R}^n$  sind und  $y_1, \ldots, y_n \in$ R die Komponenten des Spaltenvektors  $y \in \mathbb{R}^n$ . Wir bezeichnen  $\langle , \rangle$  als **Standard-Skalarprodukt** auf  $\mathbb{R}^n$ . Es gilt  $\langle x, y \rangle = \langle y, x \rangle$  für alle  $x, y \in \mathbb{R}^n$ . Für  $x = y$  gilt

$$
\langle x,x\rangle=x_1^2+\ldots+x_n^2\geqslant 0,
$$

also können wir  $\|x\|:=\sqrt{\langle x,x\rangle}$  als die Norm von x definieren, auch als  $\pmb{Euklidische Norm}$ bezeichnet. Beachte: Hier gilt  $||x|| = 0$  nur für  $x = 0_n$ ; man bezeichnet diese Eigenschaft

<span id="page-88-0"></span>auch als *Positiv-Definitheit* von  $\langle , \rangle$ . Für x, y ∈ R<sup>n</sup> heißt  $\|x - y\|$  der *Abstand* zwischen  ${\bf x}$  und  ${\bf y}.$  Mit Hilfe der Definition des Matrixprodukts können wir $\langle\;,\;\rangle$ auch schreiben als

$$
\langle x, y \rangle = [x_1 \; \ldots \; x_n] \cdot \begin{bmatrix} y_1 \\ \vdots \\ y_n \end{bmatrix} = x^{\mathrm{tr}} \cdot y \qquad \text{für alle } x, y \in \mathbb{R}^n,
$$

wobei das Ergebnis eine  $1 \times 1$ -Matrix der Form [a] mit  $a \in \mathbb{R}$  ist, wofür wir nach unseren Konventionen einfach nur  $a \in \mathbb{R}$  schreiben. Aus den Eigenschaften der Matrixmultiplikation folgt dann zum Beispiel die Regel:

$$
\langle sx + ty, y' \rangle = (sx + ty)^{tr} \cdot y' = (sx^{tr} + ty^{tr}) \cdot y'
$$
  
=  $s(x^{tr} \cdot y') + t(y^{tr} \cdot y') = s\langle x, y' \rangle + t\langle y, y' \rangle$ 

für alle  $x, y, y' \in \mathbb{R}^n$  und  $s, t \in \mathbb{R}$ . Man darf also Skalarprodukte "ausmultiplizieren". Zum Beispiel erhält man auch folgende Formel, die oft benutzt werden wird:

$$
||sx + ty||2 = \langle sx + ty, sx + ty \rangle = s\langle x, sx + ty \rangle + t\langle y, sx + ty \rangle
$$
  
=  $s^{2}\langle x, x \rangle + st\langle x, y \rangle + st\langle y, x \rangle + t^{2}\langle y, y \rangle$   
=  $s^{2}||x||^{2} + 2st\langle x, y \rangle + t^{2}||y||^{2}$ .

Beispiel 18.1. (Beispiel aus der Analysis) Man kann "Skalarprodukte" auch für allgemeinere R-Vektoräume definieren. Sei zum Beispiel C([a, b], R) der Vektorraum der stetigen Funktionen auf dem Intervall [a, b] wobei  $a, b \in \mathbb{R}$  und  $a < b$ . Wir definieren

$$
\langle f, g \rangle := \int_a^b f(x) g(x) dx \quad \text{für alle } f, g \in \mathcal{C}([a, b], \mathbb{R}).
$$

Dann hat  $\langle , \rangle$  analoge Egenschaften wie das obige Standard-Skalarprodukt auf  $\mathbb{R}^n$  (was aus bekannten Aussagen über Integrale folgt; ist zum Beispiel  $\langle f, f \rangle = \int_a^b f(x)^2 dx = 0$ , so folgt in der Tat, dass f die Null-Funktion ist; also gilt auch hier "Positiv-Definitheit".) Solche allgemeineren Skalarprodukte werden im 2. Semester weiter studiert.

Satz 18.2 (*Cauchy–Schwarz–Ungleichung*). Sei $\langle , \rangle : \mathbb{R}^n \times \mathbb{R}^n \to \mathbb{R}$  wie oben definiert. Dann gilt  $\langle x, y \rangle \leqslant \sqrt{\langle x, x \rangle} \sqrt{\langle y, y \rangle} = ||x|| \cdot ||y||$  für alle  $x, y \in \mathbb{R}^n$ . Sind  $x, y \neq 0_n$  und ist y kein Vielfaches von x, so ist die Ungleichung echt. Insbesondere folgt die Dreiecksunglei*chung*  $||x + y|| \le ||x|| + ||y||$  *für alle*  $x, y \in \mathbb{R}^n$ .

Ausgeschrieben mit den Komponenten von x und y ergibt sich also die Ungleichung

$$
x_1y_1 + \ldots + x_ny_n \leqslant \sqrt{x_1^2 + \ldots + x_n^2} \cdot \sqrt{y_1^2 + \ldots + y_n^2} \qquad \text{für alle } x_i, y_j \in \mathbb{R}.
$$

Beweis. Ist  $x = 0_n$  oder  $y = 0_n$ , so gilt die Ungleichung. Sei nun  $x \neq 0_n$  und  $y \neq 0_n$ . Ist  $y = sx$  mit einem  $s \in \mathbb{R}$ , so gilt  $\langle x, y \rangle = \langle x, sx \rangle = s \langle x, x \rangle$  und  $\langle y, y \rangle = \langle sx, sx \rangle = s^2 \langle x, x \rangle$ ; also folgt  $\langle x, y \rangle^2 = s^2 \langle x, x \rangle^2 = \langle x, x \rangle \langle y, y \rangle$ . Sei nun y kein Vielfaches von x; dann ist auch x kein Vielfaches von y. Mit  $\alpha := -\langle x, y \rangle / \langle y, y \rangle$  folgt also  $x + \alpha y \neq 0_n$  und dann

LAAG  $1$  85

<span id="page-89-0"></span>
$$
0 < \langle y, y \rangle \langle x + \alpha y, x + \alpha y \rangle = \langle y, y \rangle (\langle x, x \rangle + 2\alpha \langle x, y \rangle + \alpha^2 \langle y, y \rangle)
$$
  
=  $\langle y, y \rangle (\langle x, x \rangle - 2 \frac{\langle x, y \rangle}{\langle y, y \rangle} \langle x, y \rangle + \frac{\langle x, y \rangle^2}{\langle y, y \rangle^2} \langle y, y \rangle)$   
=  $\langle y, y \rangle \langle x, x \rangle - 2 \langle x, y \rangle \langle x, y \rangle + \langle x, y \rangle^2 = \langle y, y \rangle \langle x, x \rangle - \langle x, y \rangle^2.$ 

Also folgt  $\langle x, y \rangle < ||x|| \cdot ||y||$ . Nun zur Dreiecksungleichung. Mit der obigen Ungleichung folgt  $||x+y||^2 = \langle x+y, x+y \rangle = \langle x, x \rangle + 2\langle x, y \rangle + \langle y, y \rangle \le ||x||^2 + 2||x|| \cdot ||y|| + ||y||^2 \le (||x|| + ||y||)^2$ und damit  $\|x + y\| \le \|x\| + \|y\|$ .

Satz 18.3 (Gram–Schmidt–Orthogonalisierung). Sei  $U \subseteq \mathbb{R}^n$  ein Teilraum mit  $m :=$ dim  $U \geq 1$  und  $\{v_1, \ldots, v_m\}$  eine Basis von U. Dann gibt es eine Basis  $C = \{w_1, \ldots, w_m\}$ von U mit folgenden Eigenschaften:

(a)  $d_i := ||w_i||^2 > 0$  und  $\langle w_i, w_j \rangle = 0$  für alle  $1 \leq i, j \leq m$  mit  $i \neq j$ ;

(b) 
$$
w_1 = v_1
$$
 and  $w_k = v_k - \sum_{j=1}^{k-1} d_j^{-1} \langle v_k, w_j \rangle w_j$  für  $k = 2, 3, ..., m$ .

(c) *Es gilt* 
$$
\langle v_1, \ldots, v_k \rangle_{\mathbb{R}} = \langle w_1, \ldots, w_k \rangle_{\mathbb{R}}
$$
 *für*  $1 \le k \le m$ .

 $J$ edes  $u \in U$  lässt sich auf eindeutige Weise schreiben als Linearkombination  $\mathfrak{u} = \mathrm{d}_1^{-1}$  $\frac{1}{1} \langle u, w_1 \rangle w_1 + d_2^{-1}$  $\frac{1}{2} \langle u, w_2 \rangle \ldots \langle u, w_m \rangle \ldots \langle w_m \rangle \ldots$ 

Beweis. (Vollständige Induktion nach m.) Für  $m = 1$  gelten die Aussagen mit  $w_1 := v_1$ . Sei nun m > 1 und die Aussagen bereits bewiesen für Teilräume der Dimension ≤ m − 1. Sei  $U' := \langle v_1, \ldots, v_{m-1} \rangle_{\mathbb{R}} \subseteq U$ . Dann ist dim  $U' = m - 1$  und nach Induktion erhalten wir eine neue Basis  $\{w_1, \ldots, w_{m-1}\}$  von U', so dass (a), (b), (c) sinngemäß gelten. Nun setze:

$$
w_{\mathfrak{m}}:=v_{\mathfrak{m}}-\sum_{\mathfrak{j}=1}^{\mathfrak{m}-1}d_{\mathfrak{j}}^{-1}\langle v_{\mathfrak{m}},w_{\mathfrak{j}}\rangle .w_{\mathfrak{j}}\in\mathbb{R}^{\mathfrak{n}}.
$$

Dann gilt jedenfalls (b) für  $k = 1, ..., m$ . Für (c) müssen wir nur noch  $U = \langle w_1, ..., w_m \rangle_{\mathbb{R}}$ zeigen. Dazu: Es gilt  $v_1 = w_1$  und  $v_k = w_k + \sum_{j=1}^{k-1} d_j^{-1}$  $j_0^{-1} \langle v_k, w_j \rangle \ldots$  für k = 2, 3, ..., m, d.h., jedes  $v_k$  ist eine Linearkombination von  $w_1, \ldots, w_k$ . Schreiben wir also ein beliebiges  $u \in U$ zuerst **u** als Linearkombination von  $v_1, \ldots, v_m$  und danach jedes  $v_k$  als Linearkombination von  $w_1, \ldots, w_k$ , so erhalten wir insgesamt eine Darstellung von  $u$  als Linearkombination von  $w_1, \ldots, w_m$ . Also folgt  $U \subseteq \langle w_1, \ldots, w_m \rangle_{\mathbb{R}}$ . Andererseits ist wegen  $w_1, \ldots, w_{m-1} \in U' \subseteq U$ und  $v_m \in U$  auch  $w_m \in U$ , also  $\langle w_1, \ldots, w_m \rangle_{\mathbb{R}} \subseteq U$ . Damit gilt  $U = \langle w_1, \ldots, w_m \rangle_{\mathbb{R}}$ . Zu (a): Wäre  $w_m = 0_n$ , so wäre  $U = \langle w_1, \ldots, w_{m-1} \rangle_{\mathbb{R}}$  und damit dim  $U \leq m - 1$  (siehe Satz [17.6\)](#page-84-0), Widerspruch. Also ist  $w_m \neq 0_n$  und  $d_m = ||w_m||^2 > 0$ . Für  $1 \leq i \leq m - 1$  gilt: m−1<br>**V** m−1<br>**V** 

$$
\langle w_m, w_i \rangle = \langle v_m - \sum_{j=1}^{\infty} d_j^{-1} \langle v_m, w_j \rangle w_j, w_i \rangle = \langle v_m, w_i \rangle - \sum_{j=1}^{\infty} d_j^{-1} \langle v_m, w_j \rangle \langle w_j, w_i \rangle
$$

$$
= \langle v_m, w_i \rangle - d_i^{-1} \langle v_m, w_i \rangle \langle w_i, w_i \rangle = \langle v_m, w_i \rangle - \langle v_m, w_i \rangle = 0.
$$

Also gilt (a). Sei nun  $u \in U$  beliebig. Dann gibt es  $t_1, \ldots, t_n \in \mathbb{R}$  mit  $u = t_1.w_1 + \ldots + t_n.w_n$ .

<span id="page-90-1"></span>Wir müssen noch zeigen, dass die  $t_i$  eindeutig bestimmt und durch die obigen Formeln gegeben sind. Dazu sei  $k \in \{1, 2, ..., n\}$  und betrachte

 $\langle u, w_k \rangle = \langle t_1. w_1 + \ldots + t_n. w_n, w_k \rangle = t_1 \langle w_1, w_k \rangle + \ldots + t_n \langle w_n, w_k \rangle.$ 

Auf der rechten Seite bleibt nur der Term  $t_k \langle w_k, w_k \rangle$  übrig, also folgt  $t_k = d_k^{-1}$  $_{\mathsf{k}}^{-1}\langle\mathfrak{u},w_{\mathsf{k}}\rangle. \quad \ \ \Box$ 

**Definition 18.4.** Sind  $x, y \in \mathbb{R}^n$  und gilt  $\langle x, y \rangle = 0$ , so heißen x, y *orthogonal*. Sei  $U \subseteq \mathbb{R}^n$ ein Teilraum mit  $1 \leq m := \dim U \leq n$  und  $B = \{v_1, \ldots, v_m\}$  eine Basis von U. Dann heißt B eine *Orthogonalbasis*, wenn  $\langle v_i, v_j \rangle = 0$  für alle  $i \neq j$  gilt. Ist zusätzlich noch  $\|\nu_{i}\| = \sqrt{\langle \nu_{i}, \nu_{i} \rangle} = 1$  für alle i, so heißt B eine *Orthonormalbasis* von U.

Mit dem Gram–Schmidt–Verfahren kann man dann jede Basis  $B = \{v_1, \ldots, v_m\}$  von U in eine Orthogonalbasis  $C = \{w_1, \ldots, w_m\}$  überführen. Setzen wir schließlich noch  $w'_i := ||w_i||^{-1}w_i$ , so gilt  $\|w_i'\|=1$  für alle i, also ist  $C'=\{w'_1,\ldots,w'_m\}$  eine Orthonormalbasis. Damit hat jedes  $u \in U$  eine eindeutige Darstellung als  $u = \langle u, w'_1 \rangle \ldots \langle w'_1 + \ldots + \langle u, w'_m \rangle \ldots w'_m$ .

Beispiel 18.5. Sei  $A := [1 \ 2 \ -1 \ 3] \in \mathbb{R}^{1 \times 4}$  und  $U = N(A) \subseteq \mathbb{R}^4$  der Lösungsraum des homogenen LGS mit Matrix A. Die allgemeine Lösung ist

$$
\begin{bmatrix} -2x_2 + x_3 - 3x_4 \\ x_2 \\ x_3 \\ x_4 \end{bmatrix} = x_2v_1 + x_3v_2 + x_4v_3 \text{ mit } v_1 := \begin{bmatrix} -2 \\ 1 \\ 0 \\ 0 \end{bmatrix}, v_2 := \begin{bmatrix} 1 \\ 0 \\ 1 \\ 0 \end{bmatrix}, v_3 := \begin{bmatrix} -3 \\ 0 \\ 0 \\ 1 \end{bmatrix}
$$

und  $x_2, x_3, x_4 \in \mathbb{R}$ . Dann ist  $U := \langle v_1, v_2, v_3 \rangle_{\mathbb{R}}$  und dim  $U = 3$ . Es gilt  $\langle v_1, v_2 \rangle = -2, \langle v_2, v_3 \rangle =$  $-3, \langle v_1, v_3 \rangle = 6$ , also ist B = { $v_1, v_2, v_3$ } noch keine Orthogonalbasis von U. Mit dem Gram– Schmidt–Verfahren erhalten wir nun in 3 Schritten:

• 
$$
w_1 := v_1 = \begin{bmatrix} -2 \\ 1 \\ 0 \end{bmatrix}
$$
 und  $d_1 := ||w_1||^2 = 5$ ;  
\n•  $w_2 := v_2 - d_1^{-1} \langle v_2, w_1 \rangle w_1 = \begin{bmatrix} 1 \\ 0 \\ 1 \\ 0 \end{bmatrix} - (-2) \cdot 5^{-1} \begin{bmatrix} -2 \\ 1 \\ 0 \\ 0 \end{bmatrix} = \begin{bmatrix} 1/5 \\ 2/5 \\ 1 \\ 0 \end{bmatrix}$ und  $d_2 := ||w_2||^2 = 6/5$ ;  
\n•  $w_3 := v_3 - d_1^{-1} \langle v_3, w_1 \rangle w_1 - d_2^{-1} \langle v_3, w_2 \rangle w_2 = ... = \begin{bmatrix} -1/2 \\ -1 \\ 1/2 \\ 1 \end{bmatrix}$ und  $d_3 := ||w_3||^2 = 5/2$ .

Nun ist  $C = \{w_1, w_2, w_3\}$  eine Orthogonalbasis von U.

Beachte auch: Um kompliziertere Nenner in den Formeln für die  $w_k$  zu vermeiden, kann man auch in jedem Schritt des Algorithmus gleich  $w_k$  durch ein geeignetes Vielfaches ersetzen und damit weiterrechnen.

Der folgende Hilfssatz ist das entscheidende Hilfsmittel für die anschließenden Anwendungen.

<span id="page-90-0"></span>**Lemma 18.6.** Sei  $U \subseteq \mathbb{R}^n$  ein Teilraum. Zu jedem  $v \in \mathbb{R}^n$  gibt es dann  $u_0 \in U$  und  $v' \in \mathbb{R}^n$ , so dass  $v = u_0 + v'$  und  $\langle u, v' \rangle = 0$  für alle  $u \in U$  gilt.

#### $\text{LAAG 1}$  87

<span id="page-91-0"></span>*Beweis.* Ist  $U = \{0_n\}$ , so gilt die Aussage mit  $u_0 := 0_n$  und  $v' := v$ . Sei also nun  $U \neq \{0_n\}$ und  $1 \leqslant m := \dim U \leqslant n$ . Sei  $B = \{u_1, \ldots, u_m\}$  eine Basis von U. Mit dem Gram–Schmidt– Verfahren erhalten wir also eine Orthogonalbasis  $C = \{w_1, \ldots, w_m\}$  von U. Setze nun

$$
u_0:=\sum_{j=1}^m \frac{\langle w_j,\nu\rangle}{\langle w_j,w_j\rangle}.w_j\in U\qquad \quad \text{und}\qquad \quad \nu':=\nu-u_0\in V.
$$

Dann ist jedenfalls  $v = u_0 + v'$ . Sei nun  $u \in U$  beliebig. Wir müssen noch zeigen, dass  $\langle u, v' \rangle = 0$  gilt. Dazu: Zunächst gilt  $\langle u, v' \rangle = \langle u, v - u_0 \rangle = \langle u, v \rangle - \langle u, u_0 \rangle$ . Wir schreiben  $\mathfrak{u} = x_1 \mathfrak{w}_1 + \ldots + x_m \mathfrak{w}_m$ mit  $x_i \in \mathbb{R}$ . Dann folgt

$$
\langle u, u_0 \rangle = \sum_{i=1}^m x_i \langle w_i, u_0 \rangle = \sum_{i=1}^m x_i \Big\langle w_i, \sum_{j=1}^m \frac{\langle w_j, v \rangle}{\langle w_j, w_j \rangle}. w_j \Big\rangle = \sum_{i=1}^m \sum_{j=1}^m x_i \langle w_j, v \rangle \frac{\langle w_i, w_j \rangle}{\langle w_j, w_j \rangle}.
$$

Da  $C = \{w_1, \ldots, w_m\}$  eine Orthogonalbasis ist, fallen auf der rechten Seite alle Terme mit  $i \neq j$  weg. Dies ergibt  $\langle u, u_0 \rangle = \sum_{i=1}^m x_i \langle w_i, v \rangle = \Big\langle \sum_{i=1}^m x_i w_i, v \Big\rangle = \langle u, v \rangle$ . Damit erhalten wir schließlich  $\langle u, v' \rangle = \langle u, v \rangle - \langle u, u_0 \rangle = \langle u, v \rangle - \langle u, v \rangle = 0$ , wie gewünscht.

Beachte, dass der obige Beweis konstruktiv ist: Es wird ein konkretes Verfahren angegeben, wie man  $u_0$  und  $v'$  bestimmt. Dies ist natürlich für die folgenden Anwendungen sehr nützlich.

Beispiel 18.7 (Gaußsche Methode der kleinsten Quadrate). Gegeben seien Messwerte  $(t_i, y_i)$  mit  $t_i, y_i \in \mathbb{R}$  für  $1 \leq i \leq N$ , wobei zum Beispiel jedes  $t_i$  einen Zeitpunkt angibt und  $y_i$  den zur Zeit  $t_i$  erhobenen Messwert. (Um Sonderfälle zu vermeiden, nehmen wir an, dass die  $t_i$  alle verschieden sind.) Gesucht ist eine Gerade mit Gleichung  $y = \alpha t + b$  (in der reellen  $(t, y)$ -Ebene), die möglichst nahe an den Punkten  $(t_i, y_i)$  vorbeiläuft. Also suche  $a, b \in \mathbb{R}$  so dass der Fehler F $(a, b) := \sum_{i=1}^{N} (y_i - (at_i + b))^2$  möglichst klein wird; dann heißt die Gerade  $y = at + b$  auch *Ausgleichsgerade*.

Lösung: Wir betrachten das Standard-Skalarprodukt  $\langle , \rangle$  auf  $\mathbb{R}^N$ . Setze:

$$
y:=\begin{bmatrix}y_1\\ \vdots\\ y_N\end{bmatrix}\in\mathbb{R}^N\qquad\text{und}\qquad u(a,b):=\begin{bmatrix}at_1+b\\ \vdots\\ at_N+b\end{bmatrix}\in\mathbb{R}^N\qquad\text{für }a,b\in\mathbb{R}.
$$

Dann prüft man sofort nach, dass  $U := \{u(a, b) | a, b \in \mathbb{R}\}\subseteq \mathbb{R}^N$  ein Teilraum ist, mit Basis  $\{u(1,0), u(0,1)\}\$ , also dim  $U = 2$ . Für  $a, b \in \mathbb{R}$  ist dann  $F(a, b) = ||y - u(a, b)||^2$ . Nach Lemma [18.6](#page-90-0) gibt es  $u_0 \in U$  und  $v' \in \mathbb{R}^N$  mit  $y = u_0 + v'$  und  $\langle u, v' \rangle = 0$  für alle  $u \in U$ . Seien  $a_0, b_0 \in \mathbb{R}$  mit  $u_0 = u(a_0, b_0)$ . Für beliebige  $a, b \in \mathbb{R}$  gilt dann:

$$
F(a,b) = ||y - u(a,b)||^2 = ||y - u_0 + u_0 - u(a,b)||^2 = ||v' + (u_0 - u(a,b))||^2
$$
  
=  $\langle v' + (u_0 - u(a,b)), v' + (u_0 - u(a,b)) \rangle$   
=  $\langle v', v' \rangle + 2 \underbrace{\langle u_0 - u(a,b), v' \rangle}_{=0, da u_0 - u(a,b) \in U} + \underbrace{\langle u_0 - u(a,b), u_0 - u(a,b) \rangle}_{\ge 0}$   
 $\ge ||v'||^2 = ||y - u_0||^2 = ||y - u(a_0, b_0)||^2 = F(a_0, b_0).$ 

<span id="page-92-0"></span>Also ist die durch  $y = a_0t + b_0$  gegebene Gerade die gesuchte Lösung. Beachte: Die Lösung ist eindeutig weil  $F(a, b) > F(a_0, b_0)$  für  $u(a, b) \neq u_0$  gilt. — Beispiele in den Übungen.

Allgemeiner kann man anstelle einer Ausgleichsgeraden  $y = at + b$  auch eine *Ausgleichs*-**Polynomfunktion** der Form  $y = a_0 + a_1t + ... + a_dt^d$  suchen (wobei  $d \ge 1$  vorgegeben ist). Die Lösung erfolgt völlig analog, wobei man anstelle des obigen 2-dimensionalen Teilraums  $U \subseteq \mathbb{R}^N$  den folgenden  $(d + 1)$ -dimensionalen Teilraum betrachtet:

$$
U:=\left\{\begin{bmatrix} \alpha_d t_1^d + \alpha_{d-1}t_1^{d-1} + \ldots + \alpha_1 t_1 + \alpha_0 \\ \vdots \\ \alpha_d t_N^d + \alpha_{d-1}t_N^{d-1} + \ldots + \alpha_1 t_N + \alpha_0 \end{bmatrix} \ \Big|\ \alpha_0, \alpha_1, \ldots, \alpha_d \in \mathbb{R} \right\}\subseteq \mathbb{R}^N.
$$

(Unter Anderem mit dieser Methode gelang es Gauß 1801 auf spektakuläre Weise, die Bahn des Zwergplaneten Ceres vorauszuberechnen.)

Und schließlich eine Anwendung auf die Lösungen eines LGS. (Beispiele ebenfalls in den Übungen.) Beachte, dass es für ein LGS über einem beliebigen Körper im Allgemeinen nicht möglich ist, eine irgendwie eindeutig bestimmte Lösung zu finden.

Satz 18.8. Gegeben seien  $A \in \mathbb{R}^{m \times n}$  und  $b \in \mathbb{R}^m$ . Sei  $L := \{x \in \mathbb{R}^n \mid A \cdot x = b\}$  die Lösungsmenge des zugehörigen LGS. Nehmen wir an, es ist  $L \neq \emptyset$ . Dann gibt es genau ein  $x_0 \in L$  mit minimaler Norm, d.h., es gilt  $||x_0|| < ||x||$  für alle  $x \in L$  mit  $x \neq x_0$ .

Beweis. Wir betrachten den Teilraum  $U := N(A) = \{x \in \mathbb{R}^n \mid A \cdot x = 0_m\} \subseteq \mathbb{R}^n$ . Nach Voraussetzung gibt es ein  $v \in L$ . Nach Lemma [18.6](#page-90-0) gibt es  $u_0 \in U$  und  $x_0 \in \mathbb{R}^n$  mit  $v = u_0 + x_0$ und  $\langle u, x_0 \rangle = 0$  für alle  $u \in U$ . Dann ist  $A \cdot x_0 = A \cdot (v - u_0) = A \cdot v - A \cdot u_0 = b - 0_m = b$ , also  $x_0$  ∈ L. Sei nun  $x \in L$  beliebig; nach Beispiel [16.5](#page-78-0) gilt  $x = x_0 + u$  mit  $u \in U$ . Wegen  $\langle u, x_0 \rangle = 0$  folgt  $||x||^2 = ||x_0+u||^2 = \langle x_0+u, x_0+u \rangle = \langle x_0, x_0 \rangle + 2\langle u, x_0 \rangle + \langle u, u \rangle = ||x_0||^2 + ||u||^2$ . Hier ist die rechte Seite  $> ||x_0||^2$  falls  $u \neq 0_n$  (also  $x \neq x_0$ ). Also ist  $x_0$  eindeutig bestimmt durch die Bedingung, dass  $||x_0||$  minimal ist.

#### 19. Lineare Abbildungen, Kern und Bild

Ist eine Matrix  $A \in K^{m \times n}$  gegeben, so erhalten wir eine Abbildung  $\varphi_A: K^n \to K^m$ , indem wir  $\varphi_A(x) := A \cdot x$  für alle  $x \in K^n$  setzen. Man sieht sofort, dass dies eine "lineare Abbildung" ist im Sinne der folgenden allgemeinen Definition.

Definition 19.1. Seien V und W Vektorräume über dem gleichen Körper K. Eine Abbildung  $\varphi \colon V \to W$  heißt *lineare Abbildung*, wenn  $\varphi(\nu + \nu') = \varphi(\nu) + \varphi(\nu')$  und  $\varphi(s.\nu) = s.\varphi(\nu)$ für alle  $v, v' \in V$  und  $s \in K$  gilt. Wie üblich ist das Bild von  $\varphi$  definiert durch Bild $(\varphi) :=$  $\{\varphi(v) \mid v \in V\} \subseteq W$ ; der Kern von  $\varphi$  ist definiert als Kern $(\varphi) := \{v \in V \mid \varphi(v) = 0_W\} \subseteq V$ .

#### $\text{LAAG 1}$  89

<span id="page-93-1"></span>Wie bereits erwähnt, definiert jede Matrix eine lineare Abbildung. Weitere Beispiele:

<span id="page-93-0"></span>**Beispiel 19.2.** (a) Sei X eine nicht-leere Menge und  $V := Abb(X, K)$ , wie in Beispiel [16.1\(](#page-76-0)a). Sei  $x_0 \in X$  fest. Dann definiere  $\varphi: V \to K$  durch  $\varphi(f) := f(x_0)$  "**Auswertung** an  $x_0$ ". Für f, g ∈ V und s ∈ K gilt  $\varphi(f + g) = (f + g)(x_0) = f(x_0) + g(x_0) = \varphi(f) + \varphi(g)$  und  $\varphi(s.f) = (s.f)(x_0) = sf(x_0) = s.\varphi(f)$ . Also ist  $\varphi$  linear.

(b) Sei V = K[X] der Vektorraum der Polynome in einer Unbestimmten X über K. Für  $f = a_0 + a_1X + ... + a_nX^n \in K[X]$  beliebig definiere  $D(f) := a_1 + 2a_2X + ... + na_nX^{n-1}$  (wobei  $D(f) = Q$  falls  $n = 0$ .) Dann sieht man sofort, dass  $D: K[X] \to K[X]$  linear ist; diese Abbildung heiß *formale Ableitung*. Hier können Sie direkt zeigen (ohne Grenzwertbetrachtungen), dass  $D(f * g) = f * D(g) + D(f) * g$  für alle  $f, g \in K[X]$  gilt.

Beispiel 19.3. (Beispiel aus der Analysis.) Sei  $X = [a, b] \subseteq \mathbb{R}$  ein abgeschlossenes Intervall, wobei  $a, b \in \mathbb{R}$  mit  $a < b$ . Dann ist  $\mathcal{C}([a, b]) := \{f : [a, b] \to \mathbb{R} \mid f \text{ stetig} \}$  ein Teilraum von Abb([a, b], R). (Dazu benötigt man die Aussage, dass Summen und skalare Vielfache von stetigen Funktionen wieder stetig sind.) Dann ist  $\mathbf{A}$ 

$$
\varphi: \mathcal{C}([a, b]) \to \mathbb{R}, \qquad f \mapsto \int_a^b f(x) dx,
$$

eine lineare Abbildung (siehe Analysis-Vorlesung).

**Lemma 19.4.** Seien  $n, m \geq 1$  und  $\varphi: K^n \to K^m$  linear. Dann gibt es genau eine Matrix  $A \in K^{m \times n}$ , so dass  $\varphi(x) = A \cdot x$  für alle  $x \in K^n$  gilt.

Beweis. Sei dazu B = { $e_1,\ldots,e_n$ } die Standard-Basis von K<sup>n</sup>. Für 1  $\leqslant$  j  $\leqslant$  n sei y<sub>j</sub> :=  $\varphi(e_j) \in K^m$ . Sei  $A \in K^{m \times n}$  die Matrix mit Spalten  $y_1, \ldots, y_n$ , d.h., es gilt  $\varphi(e_j) = y_j = A \cdot e_j$ für  $1 \leq j \leq n$ . Sei nun  $x \in K^n$  beliebig, mit Komponenten  $x_1, \ldots, x_n$ . Dann folgt:

$$
\phi(x)=\phi\Bigl(\sum_{j=1}^n x_je_j\Bigr)=\sum_{j=1}^n x_j\phi(e_j)=\sum_{j=1}^n x_j(A\cdot e_j)=\sum_{j=1}^n A\cdot (x_je_j)=A\cdot \Bigl(\sum_{j=1}^n x_je_j\Bigr)=A\cdot x.
$$

Ist auch  $A' \in K^{m \times n}$  so, dass  $\varphi(x) = A' \cdot x$  gilt für alle  $v \in K^n$ , so folgt  $A \cdot e_j = \varphi(e_j) = A' \cdot e_j$ für  $1 \leq j \leq n$ , also sind alle Spalten von A und A' gleich.

Lemma 19.5. Sei  $\varphi: V \to W$  eine lineare Abbildung. Dann gilt:

(a) Bild $(\varphi) \subseteq W$  ist ein Teilraum und Kern $(\varphi) \subseteq V$  ist ein Teilraum.

- (b) Genau dann ist  $\varphi$  injektiv, wenn Kern $(\varphi) = \{\mathcal{O}_V\}$  gilt.
- (c) Ist  $\varphi$  bijektiv, so ist die Umkehrabbildung  $\varphi^{-1}$ : W → V ebenfalls linear (und bijektiv). In diesem Fall heißt  $\varphi$  ein **Isomorphismus**.

Beweis. (a) ist einfaches Nachrechnen; beachte: Wegen  $0_V = 0.0_V$  ist  $\varphi(0_V) = \varphi(0.0_V)$  $0.\varphi(0_V) = 0_W$ , also  $0_V \in \text{Kern}(\varphi)$  und  $0_W \in \text{Bild}(\varphi)$ .

<span id="page-94-1"></span>(b) Sei zuerst  $\varphi$  injektiv. Ist  $v \in \text{Kern}(\varphi)$ , so gilt  $\varphi(v) = 0_w$ . Es gilt aber auch  $\varphi(0_v) = 0_w$ , also folgt  $v = 0_v$ . Sei umgekehrt Kern $(\varphi) = \{0_v\}$ . Seien  $v_1, v_2 \in V$  mit  $\varphi(v_1) = \varphi(v_2)$ . Dann ist  $\varphi(\nu_1 - \nu_2) = \varphi(\nu_1) - \varphi(\nu_2) = 0_\mathcal{W}$ , also  $\nu_1 - \nu_2 \in \text{Kern}(\varphi) = \{0_\mathcal{V}\}\$ und damit  $\nu_1 = \nu_2$ .

(c) Sei  $\varphi$  bijektiv und  $\psi = \varphi^{-1} : W \to V$  die Umkehrabbildung. Seien  $w_1, w_2 \in W$  und  $v_1, v_2 \in V$  mit  $w_1 = \varphi(v_1)$  und  $w_2 = \varphi(v_2)$ . Dann folgt  $\psi(w_1 + w_2) = \psi(\varphi(v_1) + \varphi(v_2)) =$  $\psi(\varphi(\nu_1+\nu_2)) = (\psi \circ \varphi)(\nu_1+\nu_2) = \nu_1+\nu_2 = \psi(\nu_1)+\psi(\nu_2)$ . Analog  $\psi(s.\nu_1) = \psi(s.\varphi(\nu_1)) =$  $\psi(\varphi(s.\nu_1)) = (\psi \circ \varphi)(s.\nu_1) = s.\nu_1 = s.\psi(\nu_1)$  für alle  $s \in K$ .

## <span id="page-94-0"></span>Ab hier Woche 14

**Lemma 19.6.** Seien V und W Vektorräume über K. Sei V endlich erzeugt,  $n = \dim V \ge 1$ und  $B = \{v_1, \ldots, v_n\}$  eine Basis von V.

(a) Ist  $\varphi: V \to W$  linear, so ist Bild $(\varphi) = \langle \varphi(v_1), \ldots, \varphi(v_n) \rangle_K$  endlich erzeugt.

(b) Sind  $\varphi, \psi \colon V \to W$  linear mit  $\varphi(\nu_i) = \psi(\nu_i)$  für  $1 \leq i \leq n$ , so gilt  $\varphi = \psi$ .

(c) Seien  $w_1, \ldots, w_n \in W$  beliebig. Dann gibt es genau eine lineare Abbildung  $\varphi: V \to W$  $mit \varphi(v_i) = w_i \text{ für } 1 \leqslant i \leqslant n.$ 

Beweis. (a) Ist  $v \in V$  beliebig, so schreiben wir  $v = s_1 \cdot v_1 + \ldots + s_n \cdot v_n$  mit  $s_i \in K$ . Dann folgt  $\varphi(\nu) = s_1 \cdot \varphi(\nu_1) + \ldots + s_n \cdot \varphi(\nu_n)$ . Damit ist die Inklusion Bild $(\varphi) \subseteq \langle \varphi(\nu_1), \ldots, \varphi(\nu_n) \rangle_K$ gezeigt; die andere Inklusion ist klar.

(b) Sei 
$$
v \in V
$$
 beliebig.  $\text{Dann ist } v = s_1.v_1 + \ldots + s_n.v_n \text{ mit } s_i \in K$ , und damit  
\n
$$
\varphi(v) = \varphi(s_1.v_1 + \ldots + s_n.v_n) = s_1.\varphi(v_1) + \ldots + s_n.\varphi(v_n)
$$
\n
$$
= s_1.\psi(v_1) + \ldots + s_n.\psi(v_n) = \psi(s_1.v_1 + \ldots + s_n.v_n) = \psi(v).
$$

(c) Wir definieren  $\varphi: V \to W$  wie folgt. Sei  $v \in V$  beliebig. Dann gibt es eine eindeutige Darstellung  $v = s_1 \mathcal{N}_1 + \ldots + s_n \mathcal{N}_n$  mit  $s_i \in K$ . Wir setzen

$$
\phi(\nu):=s_1.w_1+\ldots+s_n.w_n=\sum_{i=1}^n s_i.w_i\in W.
$$

Seien  $v, w \in V$ , mit eindeutigen Darstellungen  $v = s_1 \cdot v_1 + \ldots + s_n \cdot v_n$  und  $w = t_1 \cdot v_1 + \ldots + t_m$  $t_n.\nu_n$ , wobei  $s_i, t_i \in K$ . Dann gilt also  $\varphi(\nu) = \sum_{i=1}^n s_i \cdot \nu_i$  und  $\varphi(\nu) = \sum_{i=1}^n t_i \cdot \nu_i$ . Nun ist die eindeutige Darstellung von  $v + w$  gegeben durch  $v + w = (s_1 + t_1)v_1 + \ldots + (s_n + t_n)v_n$ . Damit erhalten wir  $\varphi(\nu + \nu) = \sum_{i=1}^n (s_i + t_i) \cdot \nu_i = \sum_{i=1}^n s_i \cdot \nu_i + \sum_{i=1}^n t_i \cdot \nu_i = \varphi(\nu) + \varphi(\nu)$ . Sei nun  $s \in K$ . Dann ist  $s.v = (ss_1).v_1 + ... + (ss_n).v_n$  und damit  $\varphi(s.v) = \sum_{i=1}^n (ss_i).w_i =$  $\sum_{i=1}^{n} s.(s_i.w_i) = s.\phi(v)$ . Also gibt es eine lineare Abbildung  $\phi: V \to W$  mit der gewünschten Eigenschaft. Die Eindeutigkeit ist dann klar nach (b).

Hier ist nun eine zentrale Aussage über lineare Abbildungen.

Satz 19.7 (Kern-Bild-Dimensionsformel). Gegeben seien K-Vektorräume V, W und eine lineare Abbildung  $\varphi: V \to W$ . Ist dim  $V < \infty$ , so gilt dim  $V = \dim \text{Kern}(\varphi) + \dim \text{Bild}(\varphi)$ .

#### $\text{LAAG 1}$  91

Beweis. Da Kern( $\varphi$ )  $\subseteq$  V ein Teilraum und V endlich erzeugt ist, folgt aus Satz [17.13,](#page-86-2) dass auch Kern( $\varphi$ ) endlich erzeugt ist und  $d := \dim \text{Kern}(\varphi) \leq n := \dim V < \infty$  gilt. Nach Lemma [19.6\(](#page-94-0)a) ist auch Bild( $\varphi$ ) endlich erzeugt und damit dim Bild( $\varphi$ ) <  $\infty$ .

Ist  $d = n$ , so ist  $V = \text{Kern}(\varphi)$  (siehe noch einmal Satz [17.13\)](#page-86-2), also  $\varphi(v) = 0_W$  für alle  $v \in V$ . Damit folgt Bild $(\varphi) = {\varphi_{W}}$  und die gewünschte Dimensionsformel gilt. Sei nun  $d < n$  und  $\{v_1, \ldots, v_d\}$  eine Basis von Kern $(\varphi)$ . Nach dem Basisergänzungssatz [17.14](#page-87-0) gibt es  $v_{d+1}, \ldots, v_n \in V$ , so dass  $\{v_1, \ldots, v_d, v_{d+1}, \ldots, v_n\}$  eine Basis von V ist. Behauptung:  $\{\varphi(\nu_{d+1}), \ldots, \varphi(\nu_n)\}\$ ist eine Basis von Bild $(\varphi)$ .

(Dann folgt dim Bild $(\varphi) = n - d = \dim V - \dim \text{Kern}(\varphi)$  und wir sind fertig.)

Dazu: Weil  $V = \langle v_1, \ldots, v_n \rangle_K$  gilt und  $\varphi(v_1) = \ldots = \varphi(v_d) = 0_W$ , folgt

 $\text{Bild}(\varphi) = \langle \varphi(v_1), \ldots, \varphi(v_n) \rangle_K = \langle \varphi(v_{d+1}), \ldots, \varphi(v_n) \rangle_K.$ 

Also ist  $\{\varphi(\nu_{d+1}), \ldots, \varphi(\nu_n)\}\$ ein Erzeugendensystem für Bild $(\varphi)$ . Wir müssen noch zeigen, dass das Tupel  $(\varphi(v_{d+1}), \ldots, \varphi(v_n))$  l.u. ist. Dazu seien  $s_{d+1}, \ldots, s_n \in K$  mit

 $0_{W} = s_{d+1} \cdot \varphi(v_{d+1}) + \ldots + s_n \cdot \varphi(v_n) = \varphi(s_{d+1} \cdot v_{d+1} + \ldots + s_n \cdot v_n).$ 

Dann ist  $s_{d+1}.v_{d+1} + \ldots + s_n.v_n \in \text{Kern}(\varphi)$ , also gibt es  $s_1, \ldots, s_d \in K$  mit

 $s_{d+1} \cdot v_{d+1} + \ldots + s_n \cdot v_n = s_1 \cdot v_1 + \ldots + s_n \cdot v_d$ .

Damit erhalten wir eine Linearkombination  $s_1 \cdot v_1 + \ldots + s_n \cdot v_d - s_{d+1} \cdot v_{d+1} - \ldots - s_n \cdot v_n = 0$ w. Weil das Tupel  $(v_1, \ldots, v_n)$  l.u. ist, folgt  $s_1 = \ldots = s_n = 0$ , also auch  $s_{d+1} = \ldots = s_n = 0$ .  $\Box$ 

<span id="page-95-0"></span>Beispiel 19.8. Seien V, W Vektorräume über K mit dim  $V < \infty$  und dim  $W < \infty$ . Sei  $\varphi: V \to W$  eine lineare Abbildung. Dann gelten folgende Aussagen:

(a) Ist  $\varphi$  bijektiv, so gilt dim  $V = \dim W$ .

(Denn in diesem Fall ist Bild $(\varphi) = W$  und Kern $(\varphi) = \{0_V\}$ , also folgt mit der Kern-Bild-Dimensionsformel dim  $V = \dim \text{Kern}(\varphi) + \dim \text{Bild}(\varphi) = \dim W$ .) Ungekehrt gilt:

(b) Ist dim  $V = \dim W$  so gilt:  $\varphi$  bijektiv  $\Leftrightarrow \varphi$  injektiv  $\Leftrightarrow \varphi$  surjektiv.

(Denn: Ist ϕ bijektiv, so ist ϕ natürlich injektiv und surjektiv. Nun betrachte die Kern-Bild-Dimensionsformel dim  $W = \dim V = \dim \text{Kern}(\varphi) + \dim \text{Bild}(\varphi)$ . Ist  $\varphi$  injektiv, so dim Kern( $\varphi$ ) = 0, also dim Bild( $\varphi$ ) = dim W und damit auch W =  $\varphi$ (V) nach Satz [17.13.](#page-86-2) Ist  $\varphi$  surjektiv, so dim  $W = \dim \text{Bild}(\varphi)$ , also dim Kern $(\varphi) = 0$ , d.h.,  $\varphi$  auch injektiv.)

**Bemerkung 19.9.** Seien  $V_1, V_2$  Vektorräume über K. Man prüft dann leicht nach, dass das kartesische Produkt  $V_1 \times V_2 = \{(v_1, v_2) \mid v_1 \in V_1, v_2 \in V_2\}$  auch zu einem K-Vektorraum wird, mit Addition und skalarer Multiplikation gegeben durch

 $(v_1, v_2) + (v_1', v_2') := (v_1 + v_1', v_2 + v_2')$ und  $s.(v_1, v_2) := (s.v_1, s.v_2)$ für  $v_1, v_1' \in V_1$ ,  $v_2, v_2' \in V_2$  und  $s \in K$ . (Das neutrale Element von  $V_1 \times V_2$  ist  $(0_{V_1}, 0_{V_2})$ .) Die beiden Projektionsabbildungen

 $\pi_1: V_1 \times V_2 \to V_1, (\nu_1, \nu_2) \mapsto \nu_1, \quad \text{und} \quad \pi_2: V_1 \times V_2 \to V_2, (\nu_1, \nu_2) \mapsto \nu_2,$ 

sind linear und surjektiv. Seien nun dim  $V_1 < \infty$  und dim  $V_2 < \infty$ . Ist  $B_1$  eine Basis von  $V_1$ und B<sub>2</sub> eine Basis von  $V_2$ , so sieht man leicht, dass B := { $(b_1, 0_{V_2}) | b_1 \in B_1$ }  $\cup$  { $(0_{V_1}, b_2)$  |  $b_2 \in B_2$ } eine Basis von  $V_1 \times V_2$  ist, also folgt  $\dim(V_1 \times V_2) = \dim V_1 + \dim V_2$ .

Satz 19.10. Seien  $U_1, U_2 \subseteq V$  endlich erzeugte Teilräume. Dann sind auch  $U_1 + U_2 \subseteq V$ und  $U_1 \cap U_2 \subseteq V$  endlich erzeugt und es gilt dim  $U_1 + \dim U_2 = \dim(U_1 + U_2) + \dim(U_1 \cap U_2)$ .

Beweis.<sup>[1](#page-96-0)</sup> Sei  $W := \{(u_1 + u_2, u_1) | u_1 \in U_1, u_2 \in U_2\} \subseteq U_1 \times U_2$ . Man sieht sofort, dass W ein Teilraum von  $U_1 \times U_2$  ist. Durch Einschränkung von  $\pi_1$  und  $\pi_2$  auf W erhalten wir lineare Abbildungen  $\pi'_1: W \to U_1$  und  $\pi'_2: W \to U_2$ . Wir berechnen deren Kerne und Bilder. Es gilt  $\text{Kern}(\pi_2') = \text{Kern}(\pi_2) \cap W = \{ (u_1 + u_2, u_1) \mid u_1 = 0_V \} = \{ (u_2, 0_V) \mid u_2 \in U_2 \}$ und  $\pi_2'(W) = U_1$ . Die Abbildung  $U_2 \to \text{Kern}(\pi_2'), u_2 \mapsto (u_2, 0_V)$  ist linear und bijektiv, also dim Kern $(\pi_2') = \dim U_2$ ; siehe Beispiel [19.8\(](#page-95-0)a). Mit dem Kern-Bild-Dimensionssatz folgt  $\dim W = \dim U_1 + \dim U_2$ . Andererseits ist  $\pi'_1(W) = \{u_1 + u_2 \mid u_1 \in U_1, u_2 \in U_2\} = U_1 + U_2$ und Kern $(\pi'_1)$  = Kern $(\pi_1) \cap W$  = { $(u_1 + u_2, u_1) | u_1 + u_2 = 0_V$ } = { $(0_V, u) | u \in U_1 \cap U_2$ }. Nun ist die Abbildung  $U_1 \cap U_2 \to \text{Kern}(\pi_1'), u \mapsto (0_V, u)$ , linear und bijektiv. Damit folgt  $\dim \text{Kern}(\pi_1') = \dim(U_1 \cap U_2)$  und  $\dim W = \dim(U_1 + U_2) + \dim(U_1 \cap U_2)$ .

Die obigen Sätze haben einige sehr nützliche Anwendungen auf Matrizen und LGSe. Sei  $A \in K^{m \times n}$  und  $N(A) := \{x \in K^n \mid A \cdot x = \mathbb{O}_m\} \subseteq K^n$  die Lösungsmenge des homogenen LGS mit Matrix A; nach Beispiel [16.5](#page-78-0) ist dies ein Teilraum. Wie in Beispiel [17.9](#page-85-0) betrachten wir nun auch den Zeilenraum  $\operatorname{ZR}(A) \subseteq K^{1 \times n}$  und den Spaltenraum  $\operatorname{SR}(A) \subseteq K^m$ . Sei wie oben  $\varphi_A: K^n \to K^m$  die lineare Abbildung mit  $\varphi_A(x) := A \cdot x$  für alle  $x \in K^n$ .

<span id="page-96-1"></span>**Satz 19.11.** Es gilt Kern $(\varphi_A) = N(A)$  und Bild $(\varphi_A) = SR(A)$ . Außerdem gilt

 $\dim N(A) = n - \dim SR(A)$  und  $\dim SR(A) = \dim ZR(A)$ .

Beweis. Die Gleichheit  $N(A) = \text{Kern}(\varphi_A)$  ist klar. Seien  $v_1, \ldots, v_n \in K^m$  die Spalten von A, also  $SR(A) = \langle v_1, \ldots, v_n \rangle_K$ . Sei  $\{e_1, \ldots, e_n\}$  die Standardbasis von K<sup>n</sup> (siehe Beispiel [11.7\)](#page-52-0). Dann ist  $\varphi_A(e_j) = A \cdot e_j = v_j$  für  $1 \leq j \leq n$ . Sei  $x \in K^n$  beliebig mit Komponenten  $x_1, \ldots, x_n \in K$ . Dann ist  $x = x_1e_1 + \ldots + x_ne_n$  und  $A \cdot x = x_1(A \cdot e_1) + \ldots + x_n(A \cdot e_n) =$  $x_1v_1 + \ldots + x_nv_n$ . Also folgt Bild $(\varphi_A) = \{A \cdot x \mid x \in K^n\} = \langle v_1, \ldots, v_n \rangle_K = SR(A)$ . Mit der Kern-Bild-Dimensionsformel erhalten wir

 $n = \dim K^{n} = \dim \text{Kern}(\varphi_A) + \dim \text{Bild}(\varphi_A) = \dim N(A) + \dim \text{SR}(A).$ Sei  $A \rightarrow A'$  (Gauß–Elimination), wobei A' Stufenform hat mit  $r \in \{0, 1, ..., m\}$  Stufen

<span id="page-96-0"></span><sup>&</sup>lt;sup>1</sup>Sind  $U_1, U_2 \subseteq K^n$ , so führt dieser Beweis auch zu einem effizienten Algorithmus zur Bestimmung von Basen von  $U_1 \cap U_2$  und  $U_1 + U_2$ ; siehe <https://de.wikipedia.org/wiki/Zassenhaus-Algorithmus>

#### LAAG  $1$  93

<span id="page-97-0"></span>und Pivots 1 ≤ j<sub>1</sub> < ... < j<sub>r</sub> ≤ n. Nach Satz [16.12](#page-81-1) gilt dim N(A) = n − r. Also folgt  $\dim SR(A) = r$ . Nach Beispiel [17.9](#page-85-0) gilt auch  $\dim \text{ZR}(A) = \dim \text{ZR}(A') = r$ .

Beispiel 19.12. Sei  $U \leqslant K^n$  ein Teilraum. Ist  $1 \leqslant d := \dim U < n$ , so gibt es eine Matrix  $A \in K^{(n-d)\times n}$  mit  $U = N(A) = \{x \in K^n \mid A \cdot x = 0_{n-d}\}.$ 

Dazu: Sei  $\{u_1,\ldots,u_d\} \subseteq K^n$  eine Basis von U und B  $\in K^{n \times d}$  die Matrix mit Spalten  $u_1,\ldots,u_d$ . Nun betrachte  $N(B^{tr})$ . Da  $(u_1,\ldots,u_d)$  l.u. ist, ist auch  $(u_1^{tr},\ldots,u_d^{tr})$  l.u., also dim  $Z(B^{tr}) = \dim \langle u_1^{tr}, \ldots, u_d^{tr} \rangle_K = d$ . Mit Satz [19.11](#page-96-1) folgt dim  $N(B^{tr}) = n - \dim Z(B^{tr}) =$ n−d. Sei {w<sub>1</sub>,..., w<sub>n−d</sub>} ⊆ K<sup>n</sup> eine Basis von N(B<sup>tr</sup>) und A ∈ K<sup>(n−d)×n</sup> die Matrix mit Zeilen  $w_1^{\text{tr}}, \ldots, w_{n-d}^{\text{tr}} \in K^{1 \times n}$ . Wegen  $B^{\text{tr}} \cdot w_i = \mathfrak{0}_d$  folgt  $w_i^{\text{tr}} \cdot B = \mathfrak{0}_{1 \times d}$ ; spaltenweise betrachtet also  $w_i^{\text{tr}} \cdot u_j = 0$  für alle *i*, *j*. Dies bedeutet  $A \cdot u_j = 0_{n-d}$  für alle *j*, und damit  $U \subseteq N(A)$ . Wie zuvor sieht man dim  $\text{ZR}(A) = \mathfrak{n} - \mathfrak{d}$ , also dim  $\mathsf{N}(A) = \mathfrak{d}$  und daher  $\mathsf{U} = \mathsf{N}(A)$ .

**Definition 19.13.** Sei  $A \in K^{m \times n}$  beliebig. Dann heißt  $\text{Rang}(A) := \dim \text{SR}(A) = \dim \text{ZR}(A)$ der Rang von A. (Wie bereits in Beispiel [17.9](#page-85-0) erklärt, kann man dim  $\text{ZR}(A)$  mit Hilfe des Gauß–Verfahrens effizient bestimmen.)

Bemerkung 19.14. Sei  $A \in K^{m \times n}$  gegeben.

(a) Ist  $m = n$ , so gilt: Rang $(A) = n \Leftrightarrow A$  invertierbar.

(b) Ist  $B \in K^{n \times p}$ , so gilt  $\text{Rang}(A \cdot B) \leq \min\{\text{Rang}(A), \text{Rang}(B)\}.$ 

(c) Sind  $P \in K^{m \times m}$  und  $Q \in K^{n \times n}$  invertierbar, so gilt  $\text{Rang}(P \cdot A \cdot Q) = \text{Rang}(A)$ .

Beweis. (a) Wegen  $n = \dim N(A) + \text{Rang}(A)$  und mit Satz [13.3](#page-61-0) folgt:

 $n = \text{Rang}(A) \Leftrightarrow \dim N(A) = 0 \Leftrightarrow \{x \in K^n \mid A \cdot x = 0_n\} = \{0_n\} \Leftrightarrow A$  invertierbar.

(b) Sei  $\varphi_A: K^n \to K^m$ ,  $x \mapsto A \cdot x$ . Dann ist  $SR(A) = Bild(\varphi_A) = \{A \cdot x \mid x \in K^n\}$ . Analog gilt  $SR(A \cdot B) = \{(A \cdot B) \cdot y \mid y \in K^p\}$ . Nun ist  $B \cdot y \in K^n$  für alle  $y \in K^p$ , also

 $\text{SR}(A \cdot B) = \{A \cdot (B \cdot y) \mid y \in K^p\} \subseteq \{A \cdot x \mid x \in K^n\} = \text{SR}(A),$ 

d.h.,  $\text{Rang}(A \cdot B) \leq \text{Rang}(A)$ . Andererseits gilt  $N(B) \subseteq N(A \cdot B)$ , denn ist  $y \in N(B)$ , d.h.,  $B \cdot y = 0_n$ , so folgt  $(A \cdot B) \cdot y = A \cdot (B \cdot y) = 0_m$ , und damit dim  $N(B) \leq \dim N(A \cdot B)$ . Mit  $p = \dim N(B) + \text{Rang}(B) = \dim N(A \cdot B) + \text{Rang}(A \cdot B)$ 

erhalten wir Rang $(A \cdot B) = p - \dim N(A \cdot B) \leq p - \dim N(B) = \text{Rang}(B)$ .

(c) Sei  $A' := P \cdot A \cdot Q$ . Zweimaliges Anwenden von (b) ergibt  $\text{Rang}(A') = \text{Rang}((P \cdot A) \cdot Q)$ Rang(P · A)  $\leq$  Rang(A). Da P und Q invertierbar sind, gilt  $A = P^{-1} \cdot A' \cdot Q^{-1}$ . Also folgt analog auch  $\text{Rang}(A) \leq \text{Rang}(A')$ .  $\Box$ 

Schließlich erhalten wir ein Kriterium für die Lösbarkeit eines LGS mit Hilfe des Rangs:

Satz 19.15. Sei  $A \in K^{m \times n}$  und  $b \in K^m$ . Sei  $L := \{x \in K^n \mid A \cdot x = b\}$  die Lösungsmenge des zugehörigen LGS. Dann gilt:  $L \neq \emptyset$  ⇔  $b \in SR(A)$  ⇔ Rang(A) = Rang([A | b]).

<span id="page-98-1"></span>Beweis. Sei wieder  $\varphi_A: K^n \to K^m$  mit  $\varphi_A(x) := A \cdot x$  für alle  $x \in K^n$ . Seien  $v_1, \ldots, v_n \in K^m$ die Spalten von A. Nach Satz [19.11](#page-96-1) ist Bild $(\varphi_A) = SR(A) = \langle \nu_1, \ldots, \nu_n \rangle_K$ .

Sei zuerst  $L \neq \emptyset$ , es gibt also ein  $x \in K^n$  mit  $\varphi_A(x) = A \cdot x = b$ , also  $b \in \text{Bild}(\varphi_A) = \text{SR}(A)$ . Sei nun  $b \in SR(A)$ . Dann ist  $b \in \langle v_1, \ldots, v_n \rangle_K$  und damit  $SR([A \mid b]) = \langle v_1, \ldots, v_n, b \rangle_K \subseteq$  $\langle v_1, \ldots, v_n \rangle_K = \text{SR}(A)$ . Die Inklusion  $\text{SR}(A) \subseteq \text{SR}([A \mid b])$  ist klar nach Definition, also gilt  $SR(A) = SR([A \mid b])$  und damit  $Rang(A) = Rang([A \mid b]).$ 

Sei schließlich  $\text{Rang}(A) = \text{Rang}([A \mid b])$ . Wegen  $\text{SR}(A) \subseteq \text{SR}([A \mid b])$  folgt  $\text{SR}([A \mid b])$ SR(A) (siehe Satz [17.13\)](#page-86-2), also auch  $b \in SR(A \mid b]$ ) = SR(A) = Bild( $\varphi_A$ ), d.h., es gibt ein  $x \in K^n$  mit  $A \cdot x = \varphi_A(x) = b$ .

## 20. Homomorphismen und das Normalformen–Problem

<span id="page-98-0"></span>Seien V und W Vektorräume über einem Körper K. Wir setzen

 $\text{Hom}(V, W) := \{ \varphi \colon V \to W \mid \varphi \text{ linear} \} \subset \text{Abb}(V, W);$ 

hier steht "Hom" für "**Homomorphismen**". Ist  $V = W$ , so schreiben wir auch End(V) :=  $Hom(V, V)$ ; hier steht "End" für "**Endomorphismen**".

Seien  $\varphi, \psi \in \text{Hom}(V, W)$  und  $s \in K$ . Dann definieren wir Abbildungen

 $\varphi + \psi \colon V \to W$  und  $s.\varphi \colon V \to W$ 

durch  $(\varphi + \psi)(v) := \varphi(v) + \psi(v)$  und  $(s.\varphi)(v) := s.\varphi(v)$  für alle  $v \in V$ . Man rechnet dann sofort nach, dass  $\varphi + \psi \colon V \to W$  und  $s.\varphi \colon V \to W$  wieder linear sind, und dass mit diesen Verknüpfungen Hom(V, W) ein K-Vektorraum ist.

Sei von nun an  $1 \leq n := \dim V < \infty$  und  $1 \leq m := \dim W < \infty$ . Dann haben wir auch den K-Vektorraum  $K^{m \times n}$  der  $m \times n$ -Matrizen mit Einträgen in K. Als Nächstes beschreiben wir einen fundamentalen Zusammenhang zwischen  $Hom(V, W)$  und  $K^{m \times n}$ .

Sei B = { $v_1, \ldots, v_n$ } eine Basis von V und C = { $w_1, \ldots, w_m$ } eine Basis von W. Jedes  $v \in V$ können wir auf eindeutige Weise schreiben als  $v = x_1 \cdot v_1 + \ldots + x_n \cdot v_n$  mit  $x_i \in K$ . Dann heißt

$$
M_B(\nu):=\begin{bmatrix}x_1\\\vdots\\x_n\end{bmatrix}\in K^n\qquad \textit{Koordinatenvektor
$$
 von  $\nu$  bezüglich B.

Analog erhalten wir für jedes  $w \in W$  den Koordinatenvektor  $M_C(w) \in K^m$  bezüglich C. Sei  $\varphi \in \text{Hom}(V, W);$  sei  $\nu \in V$  beliebig und  $w := \varphi(\nu) \in W.$  Die Frage ist nun, wie sich der Koordinatenvektor  $M_{\mathcal{C}}(w) \in K^m$  aus dem Koordinatenvektor  $M_{\mathcal{B}}(\nu) \in K^n$  berechnen lässt. Dazu: Für jedes  $j \in \{1, ..., n\}$  schreiben wir  $\varphi(v_j) \in W$  auf eindeutige Weise als

$$
\phi(\nu_j) = a_{1j}.\nu_1 + \ldots + a_{mj}.\nu_m = \sum_{i=1}^m a_{ij}.\nu_i \quad \text{mit Koefficienten } a_{ij} \in K.
$$

Wir erhalten also eine Matrix  $A = [a_{ij}]_{1 \leqslant i \leqslant m, 1 \leqslant j \leqslant n} \in K^{m \times n}$ . Diese Matrix heißt *darstellende* 

#### $\text{LAAG 1}$  95

<span id="page-99-2"></span>Matrix von  $\varphi$  bezüglich der Basen B und C; sie wird mit  $A = M_C^B(\varphi)$  bezeichnet. Die j-te Spalte von A ist der Koordinatenvektor  $M_C(\varphi(\nu_j)).$ 

Beachte: Die Reihenfolge der Vektoren in den Basen B und C ist wichtig. Ändert man die Reihenfolge, so ändert sich auch  $M_{\text{C}}^{\text{B}}(\varphi)$  entsprechend.

<span id="page-99-0"></span>Beispiel 20.1. Sei  $A \in K^{m \times n}$ ; betrachte die lineare Abbildung  $\varphi_A: K^n \to K^m$ ,  $x \mapsto A \cdot x$ . Sei B = { $e_1, \ldots, e_n$ } die Standard-Basis von V = K<sup>n</sup>, also  $M_B(x) = x$  für  $x \in K^n$ . Sei auch C die Standard-Basis von W = K<sup>m</sup>, also M<sub>C</sub>(y) = y für y ∈ K<sup>m</sup>. Für 1 ≤ j ≤ n ist  $M_{\mathcal{C}}(\varphi_A(e_j)) = M_{\mathcal{C}}(A \cdot e_j) = A \cdot e_j$  die j-te Spalte von A, also folgt  $A = M_{\mathcal{C}}^B(\varphi_A)$ .

(D.h., jede Matrix ist die darstellende Matrix einer linearen Abbildung.)

<span id="page-99-1"></span>**Lemma 20.2.** Sei  $v \in V$  beliebig. Dann gilt  $M_C(\varphi(v)) = M_C^B(\varphi) \cdot M_B(v)$  (Produkt der  $Matrix A = M_{\mathcal{C}}^{\mathcal{B}}(\varphi) \in K^{m \times n}$  mit dem Spaltenvektor  $M_{\mathcal{B}}(\nu) \in K^{n}$ .

Beweis. Sei  $v \in V$  und  $x := M_B(v) \in K^n$ , mit Komponenten  $x_1, \ldots, x_n \in K$ . Dann ist  $v = x_1 \cdot v_1 + \ldots + x_n \cdot v_n$  und damit

$$
\phi(\nu)=\phi\Bigl(\sum_{j=1}^n x_j.\nu_j\Bigr)=\sum_{j=1}^n x_j.\phi(\nu_j)=\sum_{j=1}^n x_j.\Bigl(\sum_{i=1}^m a_{ij}.\nu_i\Bigr)=\sum_{i=1}^m \Bigl(\sum_{j=1}^n a_{ij}x_j\Bigr).\nu_i.
$$

Für jedes i ist also  $y_i := \sum_{j=1}^n a_{ij} x_j$  die i-te Komponente von  $M_B(\varphi(\nu))$ ; die Summe auf der rechten Seite ist aber die i-te Komponente von  $A \cdot x \in K^m$ .  $\mathfrak{m}$ .

Gehen wir also von den Vektorräumen V und W zu den Spaltenräumen  $K<sup>n</sup>$  und  $K<sup>m</sup>$  über, so wird die lineare Abbildung  $\varphi \colon V \to W$  überführt in die Abbildung  $\varphi_A \colon K^n \to K^m$ ,  $x \mapsto A \cdot x$ .

**Beispiel 20.3.** Sei K = Q und  $V = Q[X]_{\leq 3}$ , wie in Beispiel [17.1\(](#page-82-0)a). Wir definieren eine Abbildung  $\varphi \colon V \to \mathbb{Q}^3$  durch

$$
\varphi(f) := \begin{bmatrix} f(0) \\ f(-2) \\ f(1) \end{bmatrix} \in \mathbb{Q}^3 \quad \text{ für alle } f \in V.
$$

Die so definierte Abbildung  $\varphi: V \to \mathbb{Q}^3$  ist linear. (Das folgt sofort mit Beispiel [19.2\(](#page-93-0)a).) Wir nehmen B = {1, X, X<sup>2</sup>, X<sup>3</sup>} als Basis von  $V = \mathbb{Q}[X]_{\leqslant 3}$ ; sei C = { $e_1, e_2, e_3$ } die Standardbasis von  $\mathbb{Q}^3$ . Wir berechnen  $\varphi(1), \varphi(X), \varphi(X^2), \varphi(X^3) \in \mathbb{Q}^3$ ; aus diesen Spaltenvektoren erhalten wir die Matrix  $\Gamma$ 1  $1 \quad 0 \quad 0 \quad 0 \}$ 

$$
A := M_{\mathcal{C}}^{B}(\varphi) = \begin{bmatrix} 1 & 0 & 0 & 0 \\ 1 & -2 & 4 & -8 \\ 1 & 1 & 1 & 1 \end{bmatrix} \in \mathbb{Q}^{3 \times 4}.
$$

Sei nun z.B.  $f = X^3 - 2X^2 + 7 \in \mathbb{Q}[X]_{\leq 3}$ . Mit Beispiel [20.1](#page-99-0) und Lemma [20.2](#page-99-1) folgt:

$$
\varphi(f) = M_C(\varphi(f)) = A \cdot M_B(f) = A \cdot \begin{bmatrix} 7 \\ 0 \\ -2 \\ 1 \end{bmatrix} = \begin{bmatrix} 7 \\ -9 \\ 6 \end{bmatrix}.
$$

Ab hier Woche 15

<span id="page-100-1"></span>**Satz 20.4.** Sei wie oben B eine Basis von V und C eine Basis von W;  $|B| = n$  und  $|C| = m$ . Dann ist die Abbildung  $\Phi_{\mathsf{C}}^{\mathsf{B}}$ : Hom $(\mathsf{V}, \mathsf{W}) \to \mathsf{K}^{\mathsf{m} \times \mathsf{n}}$ ,  $\varphi \mapsto \mathsf{M}_{\mathsf{C}}^{\mathsf{B}}(\varphi)$ , linear und bijektiv (also ein Isomorphismus). Insbesondere folgt dim Hom $(V, W) = (\dim V) \cdot (\dim W) < \infty$ .

Beweis. Man rechnet sofort nach (selbst!), dass  $\Phi_{\mathcal{C}}^{\mathcal{B}}$  linear ist. Ist  $\Phi_{\mathcal{C}}^{\mathcal{B}}(\varphi) = M_{\mathcal{C}}^{\mathcal{B}}(\varphi) = \mathcal{O}_{m \times n}$ , so folgt mit Lemma [20.2,](#page-99-1) dass  $M_c(\varphi(v)) = 0_m$  gilt für alle  $v \in V$ . Aber dann ist  $\varphi(v) = 0_w$ für alle  $v \in V$ , d.h.,  $\varphi = \underline{0}$ . Also ist Kern $(\Phi_{\mathcal{C}}^{\mathcal{B}}) = {\underline{0}}$  und damit  $\Phi_{\mathcal{C}}^{\mathcal{B}}$  injektiv.

Umgekehrt sei  $A = [a_{ij}] \in K^{m \times n}$  beliebig. Für  $1 \leqslant j \leqslant n$  sei  $z_j := \sum_{i=1}^{m} a_{ij} w_i \in W$ (wobei wie oben  $C = \{w_1, \ldots, w_m\}$ ; dann ist also  $M_C(z_j) \in K^m$  die j-te Spalte von A. Nach Lemma [19.6\(](#page-94-0)c) gibt es genau ein  $\varphi \in \text{Hom}(V, W)$  mit  $\varphi(\nu_j) := z_j$  für  $1 \leq j \leq n$ . Nach Konstruktion ist  $\Phi_{\mathcal{C}}^{\mathcal{B}}(\varphi) = M_{\mathcal{C}}^{\mathcal{B}}(\varphi) = A$ . Also ist  $\Phi_{\mathcal{C}}^{\mathcal{B}}$  auch surjektiv, und damit bijektiv. Wegen  $\dim(K^{m \times n}) = nm < \infty$  folgt damit dim  $\text{Hom}(V, W) = \dim(K^{m \times n}) = mn$ .

Der folgende Satz liefert letztlich eine konzeptuelle Begründung dafür, dass die Multiplikation von Matrizen genau so wie in Definition [11.4](#page-50-1) definiert wurde.

<span id="page-100-0"></span>Satz 20.5. Sei U ein K-Vektorraum mit  $1 \leqslant p := \dim U < \infty$  und  $\psi \in \text{Hom}(U, V)$ . Sei  $D = \{u_1, \ldots, u_p\}$  eine Basis von U. Dann ist  $\varphi \circ \psi \in \text{Hom}(U, W)$  und es gilt

$$
\underbrace{M_C^D(\varphi \circ \psi)}_{m \times p} = \underbrace{M_C^B(\varphi)}_{m \times n} \cdot \underbrace{M_B^D(\psi)}_{n \times p}
$$
 (*Matrix*.\n\n*(Matrixproduct)*.

Beweis. Durch einfaches Nachrechnen sieht man, dass  $\varphi \circ \psi: U \to W$  auch linear ist. Sei  $M_{\mathcal{C}}^{\mathcal{B}}(\varphi) = A = [\mathfrak{a}_{ij}] \in K^{\mathfrak{m} \times \mathfrak{n}}$  und  $M_{\mathcal{B}}^{\mathcal{D}}(\psi) = A' = [\mathfrak{a}'_{jk}] \in K^{\mathfrak{n} \times \mathfrak{p}}$ . Dann gilt

$$
(\varphi \circ \psi)(u_k) = \varphi(\psi(u_k)) = \varphi\Big(\sum_{j=1}^n a'_{jk} v_j\Big) = \sum_{j=1}^n a'_{jk} \cdot \varphi(v_j)
$$

$$
= \sum_{j=1}^n a'_{jk} \cdot \Big(\sum_{i=1}^m a_{ij} w_i\Big) = \sum_{i=1}^m \Big(\sum_{j=1}^n a_{ij} a'_{jk}\Big) w_i
$$

und damit  $\sum_{j=1}^n a_{ij} a'_{jk} =$  Eintrag an der Position  $(i, k)$  von  $M_C^D(\varphi \circ \psi) \in K^{m \times p}$ . Aber die Summe auf der linken Seite ist genau der  $(i, k)$ -Eintrag von  $A \cdot A'$ . .

Sei nun  $V = W$  (weiterhin mit  $1 \leqslant n := \dim V < \infty$ ) und  $\varphi: V \to V$  linear, also  $\varphi \in \text{End}(V)$ ein Endomorphismus. Um darstellende Matrizen für  $\varphi$  zu bilden, ist es üblich und praktisch sinnvoll, im Definitions- und im Bildbereich die gleiche Basis zu nehmen. Ist also B eine Basis von V, so schreiben wir kurz  $M_B(\varphi) := M_B^B(\varphi) \in M_n(K)$ . Wählen wir eine andere Basis B' von V, so erhalten wir eine weitere Matrix  $M_{B'}(\varphi) \in M_n(K)$ . Frage: Wie hängen diese beiden Matrizen zusammen? Weitere Frage:

Normalformen–Problem. Können wir eine Basis B von V finden, so dass die darstellende Matrix  $A = M_B(\varphi) \in M_n(K)$  eine "möglichst einfache" Gestalt hat ?

#### $\text{LAAG 1}$  97

<span id="page-101-1"></span>Was ist eine "möglichst einfache" Matrix? Dazu beachte zum Beispiel: Um zwei n × n-Matrizen zu multiplizieren, braucht man im ungünstigsten Fall  $\mathfrak{n}^3$  Multiplikationen und  $\pi^2(n-1)$  Additionen von Elementen im Grundkörper. Dies würde sich erheblich vereinfachen, wenn viele Einträge wenigstens einer der Matrizen, die multipliziert werden sollen, gleich 0 sind — was sicherlich eine sinnvolle Forderung für "möglichst einfach" ist.

Die allgemeine Theorie zeigt, dass man stets eine Basis B von V finden kann, so dass die darstellende Matrix  $M_B(\varphi) \in M_n(K)$  höchstens  $2n - 1$  Einträge  $\neq 0$  hat. Wir werden dies im 2. Semester ausführlich behandeln. Hier betrachten wir nur einen Spezialfall, der aber bereits für viele Anwendungen nützlich ist. Zuerst formulieren wir die obige Fragestellung in ein reines Matrixproblem um. Grundlage dafür ist der folgende Satz.

<span id="page-101-0"></span>Satz 20.6 (Basistransformation). Sei  $\varphi \in \text{End}(V)$  und  $1 \leq n := \dim V < \infty$  wie oben. Gegeben seien Basen  $B = \{v_1, \ldots, v_n\}$  und  $B' = \{v'_1, \ldots, v'_n\}$  von V. Für jedes  $j \in \{1, \ldots, n\}$ schreiben wir  $v'_j$  auf eindeutige Weise als  $v'_j = \sum_{j=1}^{n}$ i=1  $t_{ij}.v_i$  mit Koeffizienten  $t_{ij}$  ∈ K. Dann ist  $T := [t_{ij}]_{1 \leqslant i,j \leqslant n} \in M_n(K)$  invertierbar und  $M_{B'}(\varphi) = T^{-1} \cdot M_B(\varphi) \cdot T$ .

Die Matrix  $\Gamma$  heißt **Basiswechselmatrix**. Es gilt  $M_B(v) = \Gamma \cdot M_{B'}(v)$  für alle  $v \in V$ .

Beweis. Sei id $_V: V \to V, v \mapsto v$ , die identische Abbildung. Dann ist  $T = M_B^{B'}$  $B'(\text{id}_V) \in M_n(K);$ analog setzen wir  $T' := M_{B'}^B(\mathrm{id}_V) \in M_n(K)$ . Mit Satz [20.5](#page-100-0) folgt  $T \cdot T' = M_B^{B'}$  $B'(\mathrm{id}_V) \cdot M_{B'}^B(\mathrm{id}_V) =$  $M_B^B(\mathrm{id}_V \circ \mathrm{id}_V) = M_B^B(\mathrm{id}_V)$  und die rechte Seite ist offenbar gleich  $I_n$ . Also ist T invertierbar mit  $T^{-1} = T'$ . Sei  $A := M_B(\varphi) = M_B^B(\varphi)$  und  $A' := M_{B'}(\varphi) = M_{B'}^B(\varphi)$ . Dann folgt analog:

$$
\begin{array}{l} A\cdot T\,=\,M^B_B(\phi)\cdot M^{B'}_B(\mathrm{id}_V)\,=M^{B'}_B(\phi\circ\mathrm{id}_V)=M^{B'}_B(\phi)\quad \mathrm{und}\\ T\cdot A'=M^{B'}_B(\mathrm{id}_V)\cdot M^{B'}_B(\phi)=M^{B'}_B(\mathrm{id}_V\circ\phi)=M^{B'}_B(\phi).\end{array}
$$

Also gilt  $A \cdot T = T \cdot A'$  und damit  $A' = T^{-1} \cdot A \cdot T$ . Sei schließlich  $v \in V$ . Mit Lemma [20.2](#page-99-1) folgt  $M_B(v) = M_B(id_V(v)) = M_B^{B'}$  $B'(\mathrm{id}_V) \cdot M_{B'}(\nu) = T \cdot M_{B'}(\nu).$ 

Sei  $\varphi \in \text{End}(V)$  gegeben und  $A = M_B(\varphi) \in M_n(K)$  für irgendeine Basis B von V. Das Normalformen-Problem fragt dann danach, ob wir eine andere Basis B' von V finden können, so dass  $A' = M_{B'}(\varphi) \in M_n(K)$  eine "möglichst einfache" Gestalt hat. Anders formuliert:

Matrix–Version des Normalformen-Problems. Gegeben sei eine Matrix  $A \in M_n(K)$ . Finde eine invertierbare Matrix  $T \in M_n(K)$ , so dass die transformierte Matrix  $A' = T^{-1} \cdot A \cdot T$ (siehe Satz [20.6\)](#page-101-0) eine "möglichst einfache" Gestalt hat.

Allgemein nennen wir  $A, A' \in M_n(K)$  ähnliche Matrizen, wenn es eine invertierbare Matrix  $T \in M_n(K)$  gibt mit  $A' = T^{-1} \cdot A \cdot T$ . Man sieht sofort, dass dies eine Äquivalenzrelation auf $\mathsf{M}_{\mathfrak{n}}(\mathsf{K})$ ist. Das Normalformen–Problem ist also letztlich die Frage, möglichst einfache

<span id="page-102-1"></span>(oder auf andere Weise ausgezeichnete) Repräsentanten dieser Äquivalenzklassen zu finden. Wir kommen nun zu dem angekündigten Spezialfall.

**Definition 20.7.** Sei  $A \in M_n(K)$ . Dann heißt A *diagonalisierbar*, wenn es eine invertierbare Matrix  $T \in M_n(K)$  gibt, so dass  $A' := T^{-1} \cdot A \cdot T$  eine Diagonalmatrix ist, also

$$
A' = \begin{bmatrix} \lambda_1 & 0 \\ 0 & \lambda_n \end{bmatrix} \in M_n(K) \quad \text{mit } \lambda_1, \dots, \lambda_n \in K.
$$

Beispiel 20.8. Wie kann man effizient hohe Potenzen einer Matrix  $A \in M_n(K)$  berechnen? Nehmen wir an, A ist diagonalisierbar. Es gibt also eine invertierbare Matrix  $T \in M_n(K)$ so dass  $D := \mathsf{T}^{-1} \cdot \mathsf{A} \cdot \mathsf{T}$  eine Diagonalmatrix ist. Seien  $d_1 \ldots, d_n \in \mathsf{K}$  die Einträge auf der Diagonalen von D. Wegen  $A = T \cdot D \cdot T^{-1}$  folgt dann sofort für alle  $m \in \mathbb{N}$ :

$$
A^m = (T \cdot D \cdot \underbrace{T^{-1}) \cdot (T \cdot D \cdot T^{-1}) \cdots \underbrace{(T \cdot D \cdot T^{-1})}_{=I_n} = T \cdot D^m \cdot T^{-1} = T \cdot \begin{bmatrix} d_1^m & 0 \\ 0 & \cdot \\ \cdot & \cdot \\ 0 & d_n^m \end{bmatrix} \cdot T^{-1}.
$$

Dies ist eine der nützlichen Anwendungen der Diagonalisierbarkeit von Matrizen.

Wir wollen nun Kriterien finden, um eine Matrix auf Diagonalisierbarkeit zu testen.

**Definition 20.9.** Sei  $A \in M_n(K)$  und  $\lambda \in K$ . Dann setzen wir

$$
E_A(\lambda) := N(A - \lambda I_n) = \{x \in K^n \mid (A - \lambda I_n) \cdot x = 0_n\} \subseteq K^n.
$$

Als Lösungsmenge eines homogenen LGS ist dies ein Teilraum von K<sup>n</sup>. Nach Bemerkung [14.1](#page-65-0) gilt  $E_A(\lambda) \neq \{0_n\}$  genau dann, wenn  $\lambda$  ein Eigenwert von A ist; in diesem Fall heißt  $E_A(\lambda)$ der zugehörige *Eigenraum* und dim  $E_A(\lambda) \geq 1$  die *geometrische Vielfachheit* von  $\lambda$ .

<span id="page-102-0"></span>Satz 20.10. Sei A ∈ M<sub>n</sub>(K). Dann sind die folgenden Aussagen äquivalent:

- (a) A ist diagonalisierbar.
- (b) Es gibt eine Basis von  $K<sup>n</sup>$ , die aus Eigenvektoren von A besteht.
- (c) Es gibt  $\lambda_1, \ldots, \lambda_r \in K$  (für ein  $r \geq 1$ ) mit  $K^n = E_A(\lambda_1) + \ldots + E_A(\lambda_r)$ .

Beweis. "(a)  $\Rightarrow$  (b)" Sei T  $\in M_n(K)$  invertierbar so dass  $A' := T^{-1} \cdot A \cdot T$  eine Diagonalmatrix ist, mit Diagonaleinträgen  $d_1, \ldots, d_n$ . Seien  $v_1, \ldots, v_n \in K^n$  die Spalten von T. Dann ist B =  $\{v_1,\ldots,v_n\}$  eine Basis von K<sup>n</sup> (siehe Beispiel [17.12\)](#page-86-3); außerdem gilt  $T \cdot e_j = v_j$  und  $A' \cdot e_j = d_j e_j$ für alle j. Damit folgt  $A \cdot v_j = (T \cdot A' \cdot T^{-1}) \cdot v_j = T \cdot A' \cdot e_j = T \cdot (d_j e_j) = d_j (T \cdot e_j) = d_j v_j$  für alle j. Also ist B eine Basis, die aus Eigenvektoren von A besteht.

 $\mathfrak{b}^{\prime\prime}$ (b)  $\Rightarrow$  (a)" Sei B = { $v_1,\ldots,v_n$ } eine Basis wie in (b), d.h.,  $A \cdot v_j = d_j v_j$  mit  $d_j \in K$  für j = 1, ..., n. Sei T ∈  $M_n(K)$  die Matrix mit Spalten  $v_1, \ldots, v_n$ ; dann ist wieder T invertierbar und  $T \cdot e_j = v_j$  für alle j. Es folgt  $A' \cdot e_j = (T^{-1} \cdot A \cdot T) \cdot e_j = T^{-1} \cdot A \cdot v_j = T^{-1} \cdot (d_j v_j) = d_j (T^{-1} \cdot v_j) = d_j e_j$ für alle j. Also ist  $A'$  eine Diagonalmatrix, mit Diagonaleinträgen  $d_1, \ldots, d_n$ .

#### $\text{LAAG 1}$  99

"(b)  $\Leftrightarrow$  (c)" Ist B eine Basis wie in (b), so ist jedes  $v \in K^n$  eine Linearkombination von Eigenvektoren, also gilt (c). Gilt umgekehrt (c), so wird  $K^n$  erzeugt von  $S := \bigcup_{i=1}^r E_A(\lambda_i)$ , also können wir auch eine Basis B von K<sup>n</sup> wählen mit B ⊆ S. □

Beispiel 20.11. (a) Sei 
$$
K = \mathbb{Q}
$$
 und  $A = \begin{bmatrix} 0 & 0 & 1 \\ 3 & 1 & -3 \\ 1 & 0 & 0 \end{bmatrix} \in M_3(\mathbb{Q})$ .

Man rechnet nach, dass  $A^2 = I_2$  gilt, also ist  $\mu_A = X^2 - 1 = (X + 1) * (X - 1)$ . Damit haben wir 2 Eigenwerte  $\lambda_1 = 1$  und  $\lambda_2 = -1$ . Durch Lösen der entsprechenden LGSe erhält man die zugehörigen Eigenräume; Basen für diese Eigenräume sind wie folgt gegeben:

$$
E_A(1) = \left\langle \begin{bmatrix} 0 \\ 1 \\ 0 \end{bmatrix}, \begin{bmatrix} 1 \\ 0 \\ 1 \end{bmatrix} \right\rangle_{\mathbb{Q}} \quad \text{und} \quad E_A(-1) = \left\langle \begin{bmatrix} -1 \\ 2 \\ 1 \end{bmatrix} \right\rangle_{\mathbb{Q}}.
$$

Man prüft leicht nach (Gauß–Verfahren, Beispiel [17.4\)](#page-83-1), dass obige 3 Eigenvektoren zusammen eine Basis von  $\mathbb{Q}^3$  bilden. Also ist A diagonalisierbar. Sei T ∈ M<sub>3</sub>( $\mathbb{Q}$ ) die invertierbare Matrix, deren Spalten genau durch die 3 obigen Vektoren gegeben ist. Dann gilt

$$
T^{-1} \cdot A \cdot T = \begin{bmatrix} 1 & 0 & 0 \\ 0 & 1 & 0 \\ 0 & 0 & -1 \end{bmatrix} \quad \text{wobei} \quad T = \begin{bmatrix} 0 & 1 & -1 \\ 1 & 0 & 2 \\ 0 & 1 & 1 \end{bmatrix} \in M_3(\mathbb{Q}).
$$

(b) Sei K beliebig und  $A =$  $\begin{bmatrix} 0 & 1 \\ 0 & 0 \end{bmatrix} \in M_2(K)$ . Man rechnet sofort nach, dass  $\mu_A = X^2$  gilt. Es gibt also genau einen Eigenwert, nämlich  $\lambda = 0$ . Wäre A diagonalisierbar, so wäre demnach A ähnlich zur 0-Matrix, also selbst die 0-Matrix, Widerspruch.

 $(c)$  Sei A  $=$  $\begin{bmatrix} 0 & -1 \\ 1 & 0 \end{bmatrix}$  ∈ M<sub>2</sub>(K), mit  $\mu_A = X^2 + 1$ . Ist zum Beispiel K = ℚ oder ℝ, so gibt es überhaupt keine Eigenwerte, also ist A auch nicht diagonalisierbar. Ist dagegen  $K = \mathbb{C}$ , so gibt es die beiden Eigenwerte  $\pm i$ ; wie in (a) sieht man dann, dass A diagonalisierbar ist.

<span id="page-103-0"></span>**Lemma 20.12.** Gegeben seien  $r \geq 1$  paarweise verschiedene Eigenwerte  $\lambda_1, \ldots, \lambda_r \in K$ von A. Seien  $w_i \in E_A(\lambda_i)$  mit  $w_1 + \ldots + w_r = \mathfrak{O}_n$ . Dann folgt  $w_i = \mathfrak{O}_n$  für  $i = 1, \ldots, r$ . Insbesondere: Eigenvektoren zu paarweise verschiedenen Eigenwerten sind linear unabhängig.

Beweis. Nach Lemma [14.4\(](#page-66-2)a) gilt  $A^k \cdot w_i = \lambda_i^k w_i$  für  $k \in \mathbb{N}_0$ . Dies ergibt die Gleichungen:  $\lambda_1^k w_1 + \ldots + \lambda_r^k w_r = A^k \cdot (w_1 + \ldots + w_r) = 0$ <sub>n</sub> für  $0 \le k \le r - 1$ .

Nun setze  $Y := [y_{ij}] \in K^{r \times n}$ , wobei  $y_{ij} \in K$  die j-te Komponente von  $w_i$  sei. Dann gilt also:  $\lambda_1^k y_{1j} + \ldots + \lambda_r^k y_{rj} = 0$  für  $1 \leqslant j \leqslant n$  und  $0 \leqslant k \leqslant r-1$ .

Nun beachte: Die linke Seite ist der  $(k, j)$ -Eintrag des Matrixproduktes  $V(\lambda_1, \ldots, \lambda_r)^{tr} \cdot Y$ , wobei  $V(\lambda_1,\ldots,\lambda_r) \in M_r(K)$  die *Vandermonde-Matrix* in Beispiel [13.6](#page-63-0) ist. Es gilt also  $V(\lambda_1,\ldots,\lambda_r)^{tr} \cdot Y = \mathfrak{0}_{r \times n}$ . Weil  $\lambda_1,\ldots,\lambda_r$  verschieden sind, ist  $V(\lambda_1,\ldots,\lambda_r)$  invertierbar, also folgt  $Y = 0_{r \times n}$ . Aber dann ist  $y_{ij} = 0$  für alle i, j und damit  $w_i = 0_n$  für alle i.

<span id="page-104-1"></span>**Satz 20.13.** Seien  $\lambda_1, \ldots, \lambda_r \in K$  die verschiedenen Eigenwerte von  $A \in M_n(K)$ .

- (a) Es gilt stets  $\dim \mathsf{E}_A(\lambda_1) + \ldots + \dim \mathsf{E}_A(\lambda_r) = \dim (\mathsf{E}_A(\lambda_1) + \ldots + \mathsf{E}_A(\lambda_r)) \leq n$ .
- (b) Genau dann ist A diagonalisierbar, wenn  $r \geq 1$  und  $\dim E_A(\lambda_1) + \ldots + \dim E_A(\lambda_r) = n$ gilt (d.h., die Summe der geometrischen Vielfachheiten aller Eigenwerte ist gleich n).

Beweis. Sei  $U := E_A(\lambda_1) + \ldots + E_A(\lambda_r) \subseteq K^n$ ; dies ist ein Teilraum von  $K^n$ , also dim  $U \leq n$ . (a) Ist  $r = 0$ , so ist nichts zu zeigen. Sei nun  $r \geq 1$  und  $n_i := \dim E_A(\lambda_i)$  für  $1 \leq i \leq r$ . Sei  $B_i = \{v_1^{(i)}\}$  $\{a_1^{(i)}, \ldots, \nu_{n_i}^{(i)}\} \subseteq K^n$  eine Basis von  $E_A(\lambda_i)$ . Dann betrachte das  $(n_1 + \ldots + n_r)$ -Tupel  $(v_1^{(1)}$  $\mathcal{V}_{n_1}^{(1)}, \ldots, \mathcal{V}_{n_1}^{(1)}, \mathcal{V}_1^{(2)}$  $v_1^{(2)}, \ldots, v_{n_2}^{(2)}, \ldots, v_1^{(r)}$  $\mathcal{V}_{n_r}^{(r)}$ , ...,  $v_{n_r}^{(r)}$ .

Seien Koeffizienten  $s_i^{(i)}$  $y_j^{(i)}$  ∈ K gegeben mit  $\sum_{}^{r}$ i=1  $\sum_{i=1}^{n}$ j=1  $s_i^{(i)}$  $\mathbf{v}_{j}^{(i)}\mathbf{v}_{j}^{(i)} = \mathbf{0}_{n}$ . Setze  $w_{i} := \sum_{i=1}^{n_{i}}$ j=1  $s_i^{(i)}$  $\mathfrak{j}^{(\mathfrak{i})}\mathcal{V}^{(\mathfrak{i})}_{\mathfrak{j}}$  $j^{\left(\mathfrak{t}\right)}$  für  $i = 1, \ldots, r$ . Dann ist  $w_1 + \ldots + w_r = \mathfrak{0}_n$  und  $w_i \in \mathsf{E}_\mathsf{A}(\lambda_i)$  für alle i. Also folgt  $w_i = \mathfrak{0}_n$  mit Lemma [20.12.](#page-103-0) Aber jedes  $B_i$  ist l.u., also folgt dann auch  $s_i^{(j)} = 0$  für alle *i*, *j*.

Also ist obiges Tupel l.u. Andererseits ist dieses Tupel auch ein Erzeugendensystem von U. Also folgt dim  $U = n_1 + ... + n_r$ , wie behauptet.

(b) Nach (a) gilt dim  $U = n$  genau dann, wenn die Summe der geometrischen Vielfachheiten gleich  $n$  ist. Nach Satz [17.13](#page-86-2) gilt außerdem dim  $U = n \Leftrightarrow U = K^n$ . Also folgt die behauptete Äquivalenz sofort mit Satz [20.10.](#page-102-0)

**Definition 20.14.** Sei  $\underline{0} \neq f \in K[X]$  mit  $r := \text{Grad}(f) \geq 1$ . Gibt es  $c_1, \ldots, c_r \in K$  und ein  $0 \neq c \in K$  mit  $f = c(X - c_1)*(X - c_2)*...*(X - c_r)$ , so heißt f *zerfallend*. Sind die  $c_i$  alle verschieden, so heißt f einfach-zerfallend.

Sei zum Beispiel  $f = X^2 + 1 \in K[X]$ . Für  $K = \mathbb{R}$  ist f nicht zerfallend; für  $K = \mathbb{C}$  ist  $f = (X + i) * (X - i)$  einfach-zerfallend. Für  $K = \mathbb{F}_2$  ist  $f = X^2 + \overline{1} = (X + \overline{1})^2$  zerfallend, aber nicht einfach-zerfallend. Nach dem Fundamentalsatz der Algebra sind alle nicht-konstanten Polynome in C[X] zerfallend.

<span id="page-104-0"></span>Satz 20.15 (Minimalpolynom-Kriterium). Genau dann ist  $A \in M_n(K)$  diagonalisierbar, wenn es ein normiertes, einfach-zerfallendes Polynom  $\underline{0} \neq f \in K[X]$  gibt mit  $f(A) = 0_{n \times n}$ . Insbesondere ist A diagonalisierbar, wenn  $\mu_A \in K[X]$  einfach-zerfallend ist.

Beweis. Nehmen wir zuerst an, dass es ein normiertes, einfach-zerfallendes  $f \in K[X]$  gibt mit  $f(A) = 0_{n \times n}$ . Sei  $r := \text{Grad}(f) \geq 1$  und  $f = (X - \lambda_1) * ... * (X - \lambda_r)$  mit verschiedenen  $\lambda_1,\ldots,\lambda_r$ ∈ K. Für k ∈ {1, ..., r} sei $\underline{0}\neq \underline{g}_k$  ∈ K[X] das Produkt der r − 1 Faktoren X −  $\lambda_j$ mit j  $\neq$  k. Dann ist Grad $(g_k) = r - 1$  und  $f = (X - \lambda_k) * g_k = g_k * (X - \lambda_k)$  für  $1 \leq k \leq r$ . Beachte: Weil  $\lambda_1, \ldots, \lambda_r$  paarweise verschieden sind, gilt  $g_k(\lambda_k) \neq 0$  und  $g_k(\lambda_j) = 0$  für  $j \neq k$ .

Behauptung  $(1)$ :  $-1g_1 + \ldots + g_r(\lambda_r)^{-1}g_r = 1.$ 

#### $\text{LAAG 1} \tag{101}$

Dazu: Wegen  $g_k(\lambda_j) = 0$  für j ≠ k folgt  $g(\lambda_j) = 1$  für alle j. Also hat  $g - 1 \in K[X]$  die r Nullstellen  $\lambda_1, \ldots, \lambda_r$ . Wegen  $g \neq \underline{0}$  und  $Grad(g) \leq r - 1$  folgt  $g - 1 = \underline{0}$ , also (1).

$$
Behavioring (2): \t Kn = EA(\lambda1) + ... + EA(\lambdar).
$$

Dazu: Sei  $v \in K^n$  beliebig und  $w_k := g_k(A) \cdot v \in K^n$  für  $k = 1, \ldots, r$ . Wegen  $f = (X - \lambda_k) * g_k$ und  $f(A) = \mathfrak{O}_{n \times n}$  folgt  $\mathfrak{O}_n = f(A) \cdot \nu = ((A - \lambda_k I_n) \cdot g_k(A)) \cdot \nu = (A - \lambda_k I_n) \cdot w_k$ , also  $A \cdot w_k = \lambda_k w_k$ , d.h.,  $w_k \in E_A(\lambda_k)$ . (Hier haben wir die Regeln in Definition [14.3](#page-66-0) benutzt.) Nach Behauptung (1) ist  $1 = a_1g_1 + ... + a_rg_r$  mit  $a_k = g_k(\lambda_k)^{-1} \in K$  für alle k. Einsetzen von A und Multiplizieren mit v ergibt

$$
\nu = I_n \cdot \nu = \left( (a_1g_1 + \ldots + a_rg_r)(A) \right) \cdot \nu = a_1(g_1(A) \cdot \nu) + \ldots + a_r(g_r(A) \cdot \nu)
$$
  
=  $a_1w_1 + \ldots + a_rw_r \in E_A(\lambda_1) + \ldots + E_A(\lambda_r).$ 

Mit Satz [20.10](#page-102-0) folgt aus Behauptung (2), dass A diagonalisierbar ist. Sei nun umgekehrt angenommen, dass A diagonalisierbar ist. Nach Satz [20.10](#page-102-0) gibt es  $\lambda_1, \ldots, \lambda_r \in K$  (für ein  $r \geq 1$ ) mit  $K^n = E_A(\lambda_1) + \ldots + E_A(\lambda_r)$ ; da die  $E_A(\lambda_i)$  Teilräume sind, können wir hier annehmen, dass  $\lambda_1, \ldots, \lambda_r$  verschieden sind. Dann ist  $f := (X - \lambda_1) * \ldots * (X - \lambda_r) \in K[X]$ einfach-zerfallend. Sei nun  $v \in K^n$  beliebig. Wir müssen zeigen, dass  $f(A) \cdot v = 0_n$  gilt. Dazu schreibe  $v = v_1 + ... + v_r$  mit  $v_i \in E_A(\lambda_i)$ . Dann genügt es zu zeigen, dass  $f(A) \cdot v_i = 0$ 

für alle i gilt. Aber für ein gegebenes i können wir f wie oben schreiben als f =  $(X-\lambda_i)*g_i$  =  $g_i * (X - \lambda_i)$  (mit  $g_i \in K[X]$ ) und dann folgt  $f(A) \cdot v_i = g_i(A) \cdot ((A - \lambda_i I_n) \cdot v_i) = 0$ <sub>n</sub> wegen  $v_i \in E_A(\lambda_i)$ . Also gilt  $f(A) \cdot v = 0_n$ .

Beispiel 20.16. Sei  $A \in M_n(K)$ ; es gelte  $A^2 = A$ . Dann ist  $f(A) = 0_{n \times n}$  für  $f = X^2 - X =$  $X * (X - 1) ∈ K[X]$ . Also ist A diagonalisierbar nach Satz [20.15.](#page-104-0) Nach Lemma [14.4\(](#page-66-2)b) gilt  $f(\lambda) = 0$  für jeden Eigenwert  $\lambda$  von A; also folgt  $\lambda \in \{0, 1\}$ .

Hier ist sicherlich  $E_A(0) = \{x \in K^n \mid A \cdot x = 0_n\} = N(A)$ . Behauptung: Es gilt  $E_A(1) = SR(A)$ . Dazu: Sei  $x \in SR(A)$ . Wegen  $SR(A) = Bild(φ<sub>A</sub>)$  (siehe Lemma [19.11\)](#page-96-1) folgt  $x = A \cdot y$  für ein  $y \in K^n$ ; mit  $A^2 = A$  erhalten wir dann  $A \cdot x = A \cdot (A \cdot y) = A^2 \cdot y = A \cdot y = x$ , d.h.,  $x \in E_A(1)$ . Also gilt  $SR(A) \subseteq E_A(1)$ . Umgekehrt: Ist  $x \in E_A(1)$ , so gilt  $x = A \cdot x \in Bild(\varphi_A) = SR(A)$ .

Beachte: Ist  $A \neq 0_{n \times n}$ , so ist  $E_A(1) = SR(A) \neq \{0_n\}$ , also 1 stets ein Eigenwert. Ist A nicht invertierbar, so ist  $E_A(0) = N(A) \neq \{0_n\}$ , also auch 0 ein Eigenwert.

(Für A invertierbar multiplizieren wir  $A^2 = A$  mit  $A^{-1}$  und erhalten  $A = I_n$ .)

Beispiel 20.17. (b) Sei K =  $\mathbb C$  und  $A \in M_n(\mathbb C)$  so, dass  $A^d = I_n$  gilt für ein  $d \in \mathbb N$ . Dann ist  $f(A) = \mathfrak{O}_{n \times n}$  für  $f = X^d - 1 \in \mathbb{C}[X]$ . Nach Beispiel [10.6](#page-48-0) sind die Nullstellen von f genau die d-ten Einheitswurzeln in C; insbesondere sind alle Nullstellen von f verschieden, also f einfach-zerfallend. Nach Satz [20.15](#page-104-0) ist A diagonalisierbar.

<sup>−</sup><sup>→</sup> Wir werden dieses Thema im 2. Semester systematisch weiter studieren. <sup>←</sup><sup>−</sup>

#### **INDEX**

Äquivalenzklasse, [17](#page-21-0) Äquivalenzrelation, [16](#page-20-0)

Abbildung, [19](#page-23-0) abelsch, [29](#page-33-0) abelsche Gruppe, [46](#page-50-2) Abstand, [84](#page-88-0) abzählbar unendlich, [25](#page-29-0) Additionstheoreme, [43](#page-47-0) ähnliche Matrizen, [97](#page-101-1) anti-symmetrische Relation, [16](#page-20-0) äquivalente Aussagen, [3](#page-7-0) assoziativ, [29](#page-33-0) Ausgleichs-Polynomfunktion, [88](#page-92-0) Ausgleichsgerade, [87](#page-91-0) Aussage, [1](#page-5-0) Auswahlaxiom, [27,](#page-31-0) [81](#page-85-1) Auswahlfunktion, [27](#page-31-0) Auswertung, [89](#page-93-1)

Basis, [74](#page-78-1) Basistransformation, [97](#page-101-1) Basiswechselmatrix, [97](#page-101-1) Begleitmatrix, [70](#page-74-0) bijektiv, [20](#page-24-0) Bild, [20](#page-24-0) Binomialkoeffizienten, [23](#page-27-0) Binomischer Lehrsatz, [30](#page-34-0) Bogenmaß, [43](#page-47-0)

Cauchy–Schwarz–Ungleichung, [84](#page-88-0) Cosinus-Funktion, [43](#page-47-0)

darstellende Matrix, [95](#page-99-2) diagonalisierbar, [98](#page-102-1) Differenz (mengentheoretisch), [4](#page-8-0) Dimension, [76](#page-80-0) Dreiecksungleichung, [84](#page-88-0) Dreierregel, [19](#page-23-0) Durchschnittsmenge, [4](#page-8-0)

Eigenraum, [98](#page-102-1)

Eigenvektor, [61](#page-65-1) Eigenwert, [61](#page-65-1) einfach-zerfallend, [100](#page-104-1) Einheitsmatrix, [47](#page-51-0) Einheitswurzeln, [44](#page-48-1) elementare Spaltenumformungen, [52](#page-56-0) elementare Umformungen, [52](#page-56-0) elementare Zeilenumformungen, [52](#page-56-0) Elementarmatrizen, [50,](#page-54-1) [51](#page-55-0) Elemente, [1](#page-5-0) endlich erzeugter Vektorraum, [78](#page-82-1) endliche Menge, [21](#page-25-0) endlicher Körper mit p Elementen, [34](#page-38-0) Endomorphismus, [94](#page-98-1) erweiterte Matrix des LGS, [50](#page-54-1) Erzeugendensystem, [74](#page-78-1) Erzeugnis, [78](#page-82-1) Euklidische Norm, [83](#page-87-1) Euklidischer Algorithmus, [11](#page-15-0) Eulersche Zahl, [41](#page-45-1)

Fakultät, [24](#page-28-0) Faltung, [38](#page-42-0) Fibonacci–Folge, [26,](#page-30-0) [65](#page-69-1) Folge, [20](#page-24-0) formale Ableitung, [89](#page-93-1) freie Variablen, [55](#page-59-0) Fundamentalsatz der Algebra, [42](#page-46-0)

Gauß–Elimination, [52](#page-56-0) Gaußsche Methode der kleinsten Quadrate, [87](#page-91-0) geometrische Vielfachheit, [98](#page-102-1) gleichmächtig, [21](#page-25-0) Grad, [38](#page-42-0) Gram–Schmidt–Orthogonalisierung, [85](#page-89-0) Graph, [20](#page-24-0) größter gemeinsamer Teiler, [11,](#page-15-0) [67](#page-71-1) Gruppe, [29](#page-33-0)

Hintereinanderausführung, [21](#page-25-0) homogen, [50](#page-54-1)

#### $\text{LAAG 1} \tag{103}$

Homomorphismus, [94](#page-98-1) Horner–Schema, [35](#page-39-1) identische Abbildung, [21](#page-25-0) Imaginärteil, [42](#page-46-0) inhomogen, [50](#page-54-1) injektiv, [20](#page-24-0) Inverses, [29](#page-33-0) invertierbar, [48](#page-52-1) irrationale Zahlen, [41](#page-45-1) irreduzibles Polynom, [69](#page-73-0) Isomorphismus, [89](#page-93-1) Körper, [30](#page-34-0) kartesisches Produkt, [15](#page-19-0) Kern einer linearen Abbildung, [88](#page-92-0) Kern-Bild-Dimensionsformel, [90](#page-94-1) Kleiner Satz von Fermat, [32,](#page-36-0) [35](#page-39-1) Kodierungstheorie, [71](#page-75-0) kommutativ, [29](#page-33-0) kommutativer Ring, [30](#page-34-0) Komplement, [4](#page-8-0) kongruent modulo m, [16](#page-20-0) konjugiert-komplexe Zahl, [42](#page-46-0) Kontinuumshypothese, [25](#page-29-0) Kontraposition, [3](#page-7-0) Konvolution, [38](#page-42-0) Koordinatenvektor, [94](#page-98-1) Kronecker-Delta, [48](#page-52-1) Kürzungsregel, [39](#page-43-0) Lösungsmenge, [50](#page-54-1) Lagrange–Polynomfunktionen, [37](#page-41-1) leere Menge, [1](#page-5-0) Leitkoeffizient, [38](#page-42-0) Lemma von Bézout, [11,](#page-15-0) [14,](#page-18-0) [34,](#page-38-0) [67](#page-71-1) Lemma von Zorn, [81](#page-85-1) linear abhängig, [78](#page-82-1) linear unabhängig, [78](#page-82-1) lineare Abbildung, [88](#page-92-0) lineare Rekursionen, [64](#page-68-0) lineares Gleichungssystem, [50](#page-54-1) Linearkombination, [74](#page-78-1)

Matrix, [45](#page-49-1) Matrixprodukt, [46](#page-50-2) Matrixsumme, [45](#page-49-1) Menge, [1](#page-5-0) Minimalpolynom, [62](#page-66-3)

neutrales Element, [29](#page-33-0) nicht-singulär, [48](#page-52-1) Normalformen–Problem, [96](#page-100-1) Normalformen-Problem (Matrix-Version), [97](#page-101-1) normiertes Polynom, [38](#page-42-0) Nullstelle, [36,](#page-40-1) [40](#page-44-1)

Ordnungsrelation, [16](#page-20-0) orthogonal, [86](#page-90-1) Orthogonalbasis, [86](#page-90-1) Orthonormalbasis, [86](#page-90-1)

Pascal–Dreieck, [23,](#page-27-0) [31](#page-35-1) Pivot-Variablen, [55](#page-59-0) Pivots, [52](#page-56-0) Polynome, [39](#page-43-0) Polynomfunktion, [35](#page-39-1) Potenzmenge, [4](#page-8-0) Primzahl, [13](#page-17-0)

#### Quantoren, [5](#page-9-0)

Rang, [93](#page-97-0) rationale Zahlen, [12,](#page-16-0) [18](#page-22-0) Realteil, [42](#page-46-0) reduzibles Polynom, [69](#page-73-0) reflexive Relation, [16](#page-20-0) rekursive Definition, [26](#page-30-0) Relation, [16](#page-20-0) Repräsentantensystem der Äquivalenzklassen, [18](#page-22-0) Restklassen, [18](#page-22-0) Ring, [30](#page-34-0) Ring mit 1, [30](#page-34-0) Russell'sche Antinomie, [5](#page-9-0)

Sinus-Funktion, [43](#page-47-0) skalare Multiplikation, [72](#page-76-1) skalares Matrixprodukt, [45](#page-49-1)
104 LAAG 1

spalten-stochastisch, [59](#page-63-0) Spaltenraum, [81](#page-85-0) Spaltenvektor, [45](#page-49-0) Standard-Skalarprodukt, [83](#page-87-0) Standardbasis, [75](#page-79-0) Standardmatrix, [48](#page-52-0) Standardvektoren, [48](#page-52-0) Stufenform, [52](#page-56-0) surjektiv, [20](#page-24-0) symmetrische Differenz, [73](#page-77-0) symmetrische Matrix, [48](#page-52-0) symmetrische Relation, [16](#page-20-0)

Teilen mit Rest für Polynome, [65](#page-69-0) teilerfremd, [11](#page-15-0) Teilraum, [73](#page-77-0) transitive Relation, [16](#page-20-0) transponierte Matrix, [48](#page-52-0) Tupel, [23](#page-27-0)

überabzählbar, [25](#page-29-0) Umkehrabbildung, [21](#page-25-0) Unbestimmte, [39](#page-43-0) Urbild, [20](#page-24-0)

Vandermonde-Matrix, [59,](#page-63-0) [99](#page-103-0) Vektorraum, [72](#page-76-0) Vereinigungsmenge, [4](#page-8-0) Verknüpfung, [29](#page-33-0)

Wahrheitstabellen, [3](#page-7-0) Wohlordnungsprinzip für  $\mathbb{N}_0$ , [7](#page-11-0)

zeilen-stochastisch, [59](#page-63-0) Zeilenraum, [81](#page-85-0) Zeilenvektor, [45](#page-49-0) zerfallend, [100](#page-104-0)